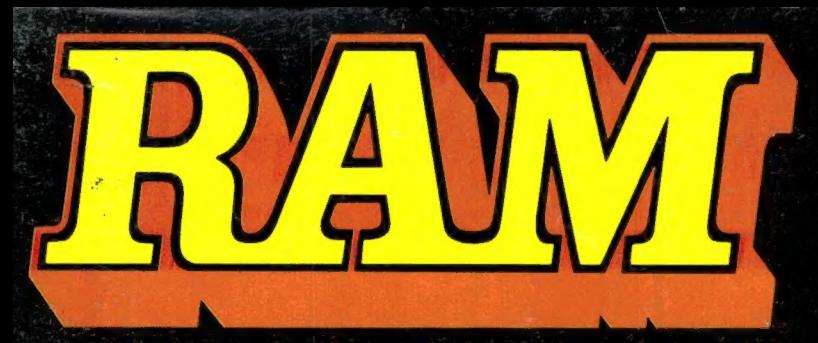

alles over computers alles over computers  $\,$  4,95 soft- en hardware  $\,$ scanners • kortegolf • Bfr. 89 elektronica • hifi • juli/aug. radiocommunicatie 1985 nr. 59 en zendamateurisme 6e jaargang

## COMPUTER & RADIO AMATEUR MAGAZINE

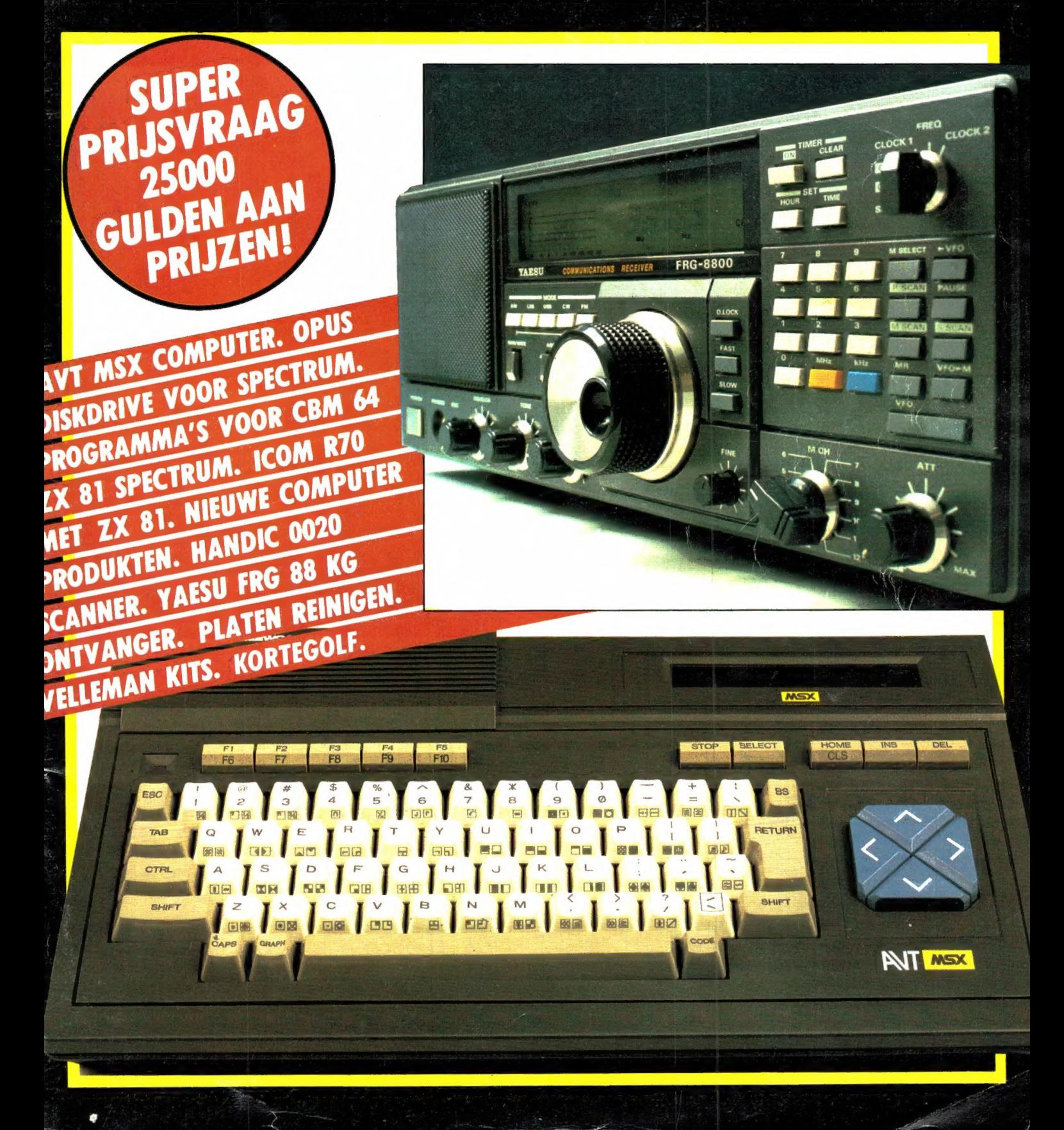

# **AACKOBASE II EN AACKOTEXT II<br>TWEE SUCCESNUMMERS KREGEN HUN OPVOLGERS**

Een computerprogramma kan nooit lang een succesnummer blijven. Daarom ondergingen twee van onze succesnummers een ingrijpende verjongingskuur. AACKOTEXT II en AACKOBASE II beantwoorden op dit moment aan de hoge eisen die M

Beide programma's worden gekenmerkt door veelzijdige opties en uitgebreide, Nederlandse hand- leidingen.

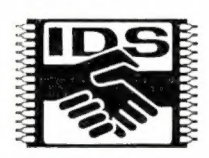

Data Structuur). Bovendien zijn beide programma's koppelbaar via het unieke IDS systeem (Interactieve

Met dit systeem is het mogelijk gegevens uit het gegevensopslagprogramma te verwer- ken in een tekst die met het tekstverwerkingsprogramma geschreven is. Een mailing bijvoorbeeld kan zo snel en eenvoudig verzorgd worden.

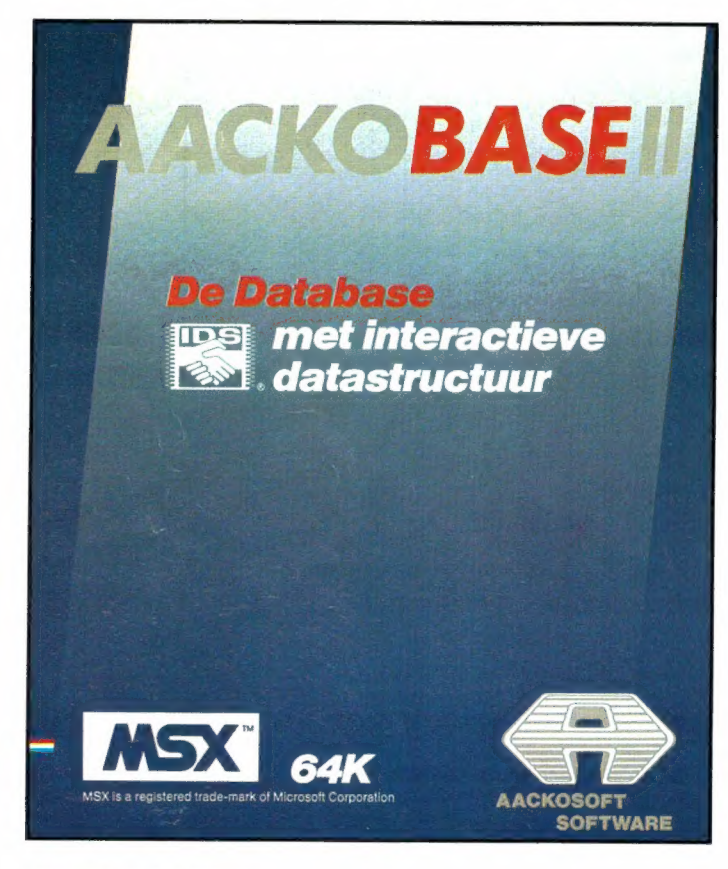

### AACKOBASE II

Een uniek, gebruikersvriendelijk gegevensopslagprogramma dat o.a. de volgende mogelijkheden biedt:

### INVOER

- @ geheel menu-gestuurd
- eigen screen-editor

### SELECTEREN/SORTEREN

- @ selectie op 15 criteria tegelijk
- toevoegen aan of omwisselen met vorige selectie
- automatische sortering (aan/uit te schakelen)

### SELECTIECRITERIA

- € gelijk aan/ongelijk aan
- € alphanumeriek groter/kleiner dan
- € numeriek groter/kleiner dan
- € string scanning

**Tos met interactieve** *Excellent datastructuur* MSX is a registered trade-mark of Microsoft Corporation **ACKOSOF1 SOFTWARE** 

 $\mathbf{1}$   $\rightarrow$   $\mathbf{4}$   $\mathbf{1}$ 

### AACKOTEXT II

Een uitstekende, volledig menu-gestuurde tekstverwerker met o.a. de volgende features:

- @ uitvullen van regels
- paginanummering
- @ centreren
- @ alle mogelijke ASCII-waarden
- window-optie

### EDIT MOGELIJKHEDEN

- $\bullet$  cursorbesturing
- @ insert/delete regel
- volgend/vorig woord
- verplaatsen/kopiëren/verwijderen gemarkeerde blokken tekst
- hulpschermen

Hfl. 199,-

AACKOSOFT INTERNATIONAL POSTBUS 3111 2301 DC LEIDEN

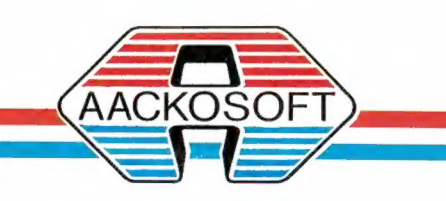

SOFTWARE VOOR HOMECOMPUTERS

Hfl. 199,-

Alles over computers, soft- en hardware, scanners, kortegolf, electronica, hifi, radiocommunicatie en zendamateurisme.

Uitgever: Radio Amateur Magazine B.V. Herenstraat 8, 4101 BT Culemborg Directeur: Jan van Herksen. Bl<mark>admanager:</mark> Sander Retra.<br>**Hoofdredacteur:** Willem Bos.

### Alle informatie + abonnementen administratie: RAM

Postbus 333, 2040 AH Zandvoort, Passage 5. Tel. 02507-19500 (ma. t/m vrij. van 09.00 tot 12.00 uur), vragen naar Thea van Hemert.

Redactie: RAM

Postbus 44, 2420 AA Nieuwkoop.

Advertentie exploitatie en inl. over

wederverkoop:<br>RETRA Publiciteits Service BV, Postbus 333, 2040 AH Zandvoort. Tel. 02507-18480/18481. (Vragen naar Sandra van Vessem.)

Vormgeving/produktie: JCZ productions Mijdrecht.

RAM verschijnt 11 x per jaar. Het juli-augustus nummer is gecombineerd tot een enkele uitgave. Jaarabonnementen 1985 f 49,50. Voor staffel zie aanmeldingsbon.

### Belgié:

Abonnementsgelden kunnen uitsluitend overgemaakt worden per internationale postwissel geadresseerd aan Radio Amateur Magazine B.V. P.B. 333 NL-2040 AH Zandvoort. Overmaken in Bfrs. (890, — ) of in Hfl. (49,50). Staffel op aanvraag. Overige landen op aanvraag.

Abonnementen worden tot wederopzegging aangegaan. Opzegging kan uitsluitend schriftelijk gebeuren, en wel voor 1 november. Nadien vindt automatisch verlenging voor 1 jaar plaats. Betaling uitsluitend door middel van de toegezonden acceptgirokaart. Adreswijzigingen 3 we-ken van tevoren opgeven met vermelding van het oude en nieuwe adres.

Losse nummers: RAM is verkrijgbaar bij boeken tijdschriftenhandelaren, grootwinkelbedrijven, stationskiosken en handelaren in communicatieen electronica apparatuur. ° Verkoopprijs f 4,95 (incl. 5% BTW). Belgische francs 89.

Nog na te bestellen: nummer 27-34-37-45 en volgende nummers. Maak f 5,— per nummer over op girorekening 1598540 t.n.v. Radio Ama-teur Magazine B.V. te Zandvoort, met vermelding van het (de) gewenste nummer(s). Na ontvangst van uw overboeking, worden per omgaande de bestelde nummers toegezonden.

Rechten: Niets uit deze uitgave mag op enigerlei wijze worden gereproduceerd, overgenomen of op andere wijze worden gebruikt of vastge-legd, zonder voorafgaande schriftelijke toestemming van de uitgever. De in RAM opgenomen bouwbeschrijvingen en schema's zijn uitsluitend bestemd voor huishoudelijk gebruik (octrooiwet). Toepassing geschiedt buiten verantwoordelijk-<br>heid van de uitgever. Bouwkits, onderdelenpak<br>ket en compleet gebouwde apparatuur overeer<br>komstig de in RAM gepubliceerde ontwerpen<br>mogen niet worden samengesteld of in de hantoestemming van de uitgever. Op de gepubli-ceerde computerprogramma's berust auteursrecht. Deze mogen uitsluitend voor persoonlijk gebruik benut worden.

### **WAARSCHUWING**

Door de verschillende wetgeving in de diverse landen kan in RAM apparatuur en/of toepassin-gen van apparatuur beschreven of aangeboden worden, waarvan het bezit en/of gebruik in som-mige landen verboden is. Wij wijzen de lezer er ор, dat hij zichzelf op de hoogte dient te stellen van de betreffende wetgeving en op zijn eigen<br>verantwoordelijkheid voor het zich houden aan<br>de wetgeving. Dit geldt ook voor te koop aanbieden van software. De artikelen en advertenties in<br>RAM moeten worden gezien als info eventuele wetsovertreding te bevorderen.

Druk: NDB Zoeterwoude. Distributie Nederland: BETAPRESS B.V., Burg. Krollaan 14, Gilze. Tel. 01615-2900. Distributie België: Persagentschap Vervoer en Distributie B.V., "Klein Eilandstraat 1, 1070 Brussel. Tel. 02-5251411.

# INTRO

Voor u ligt het dikste nummer van RAM dat we ooit hebben uitgebracht, compleet met onze nieuwe voorkant. We hopen dat u hem mooi vindt. Niet alleen de voorkant, maar ook de inhoud is bijzonder. Allereerst staan er weer heel wat, naar onze mening erg interessante artikelen in, waarbij we van het motto — voor elk wat wils — zijn uitgegaan. Omdat vrijwel iedereen een grammofoon en de bijbehorende zwarte schijven heeft, vragen we uw speciale aandacht voor het platenreinigingsartikel van Wim van Bussel. Daarin staat een echt unieke, en afdoende methode om grammofoonplaten zo grondig te reinigen, dat ze niet meer ruisen en kraken. Een flinke plaats is ingeruimd voor onze jaarlijkse traditie: de prijsvraag/enquête. Daarin kunt u weer vertellen over welke onderwerpen u wilt lezen, wat uw hobby's zijn en wat u in dit blad veranderd wilt zien. Daardoor zijn we in staat RAM nog beter aan te passen aan uw wensen. Bovendien maakt u door het oplossen van de prijsvraag kans op een van de schitterende prijzen, waaronder liefst 5 computers! Dit jaar hebben we meer prijzen dan ooit tevoren. Liefst 200 inzenders zullen straks hun prijs toegezonden krijgen! Doe dus mee, want de kans om wat te winnen is groter dan ooit. Die prijzen zijn overigens allemaal weer geheel belangeloos ter beschikking gesteld door de importeurs, fabrikanten en detaillisten. Ze doen dat niet alleen uit waardering voor RAM, maar ook omdat ze u als kopers nu eens de kans willen bieden gratis in het bezit te komen van hun produkten. Dat waarderen wij — en hopelijk u ook — zeer. Denk ook eens aan hen, wanneer u een bepaald produkt nodig heeft... Over de enquête nog het volgende. We ontvangen regelmatig brieven over de inhoud van RAM. Velen vinden RAM best goed, maar willen meer: computerinformatie of kortegolftesten of artikelen over scanners of zelfbouw, noem maar op. Zoveel mensen zoveel zinnen. Om elke hobby in evenredigheid aan z'n trekken te laten komen dient deze enquête. Denk dus niet: ach dat ene formulier van mij maakt toch niets uit. Dat doet het wel! ledere mening en wens telt mee. Bent u

bijvoorbeeld een enthousiast kortegolver of 27 MC'er en denkt u: ach ze schrijven toch steeds over computers en u stuurt niets in, dan moet u achteraf niet mopperen dat we zoveel over computers schrijven. Ons maakt het niet uit waarover we schrijven, of het nu computers, kortegolf, scanners, 27 MC, electronica zelfbouw of andere onderwerpen zijn. Wat wij willen is een tijdschrift maken, dat u zo leuk vindt om te lezen, dat u het van voor tot achter uitspelt. Dat hebben we ook weer geprobeerd in dit extra dikke zomernummer. We wensen u veel leesplezier en een prettige vakantie toe...

Willem Bos

### IN DIT NUMMER:

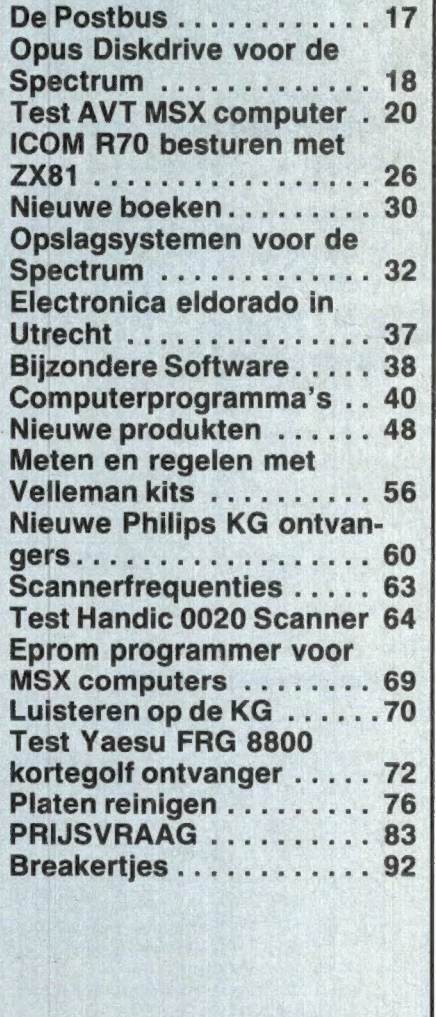

## WIJ ZIJN SPECIALIST<br>IN HET REPAREREN VAN ALLE SINCLAIR-ARTIKELEN

SPECTRUM TOETSENBORDEN VOOR **WEGGEEFE** B 2 y pol a. ==

### Professionele keyboard voor uw Spectrum

Dit zeer solide uitgevoerde keyboard beschikt over een metalen kast en een spatiebalk die het snelle typen op uw computer mogelijk maakt. dubbele shift toets

— computer wordt eenvoudig ingebouwd — geen soldeer werk

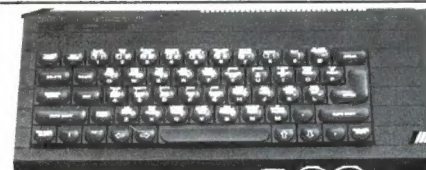

### Spectrum  $+$ Keyboard met reset

het bekende + toetsenbord incl. Ned.<br>handleiding

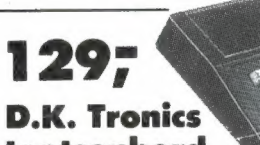

toetsenbord

- voor de Spectrum - Naast het normale toetsenbord beschikt men over een nummeriek toetsenbord.
- Het toetsenbord is uitgerust met de originele symbolen en de cinclair kan eenvoudig ingebouwd worden zonder te solde ren.

### LO Profile 159;

Zeer fraai uitgevoerd keyboard met opge drukte tekst

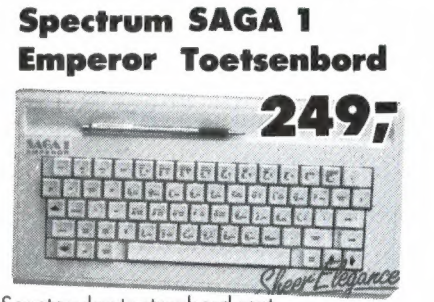

Spectacular toetsenbord met..."<br>Aparte functietoetsen zoals punt, komma, edit, graphics etc. Bij diverse tests de beste.

### НЕТ NEUSJE VAN DE ZALM

Zeer hoog geprezen in de Engelse vokbloden, het complete 21, inch "single disc drive system", voor de spectrum.

- Wat voor mogelijkheden...?
- e Ingebouwde centronics parallel poort € Joystick interface "type Kempstone" (de meest gebruikte)
- e Video Monitor poort
- e Ingebouwde voeding (de spectrum voeding vervalt)
- € Doorkoppeling voor externe aansluiting  $\bullet$  Single Drive  $3\frac{7}{6}$  inch - 40 tracks - single
- side max. capaciteit 250k Byte
- € Uitbreiding mogelijk voor Ze disk drive € Ingebouwde aan/uit schakelaar.

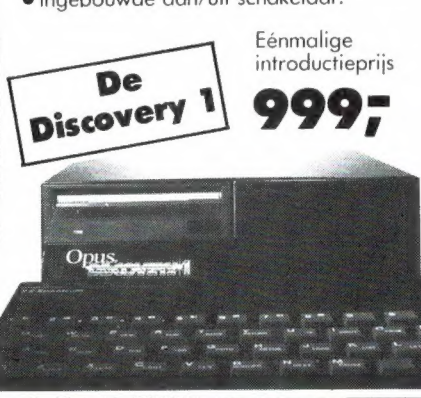

### Trans express-tape copier de nieuwste versie:

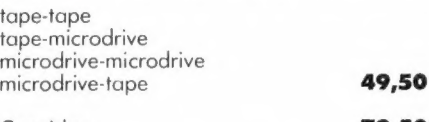

Cartridge **79,50**<br>Opus-discovery 3<sup>1</sup>/<sub>6</sub> inch diskette **79,50** Opus-discovery 31/<sub>2</sub> inch diskette

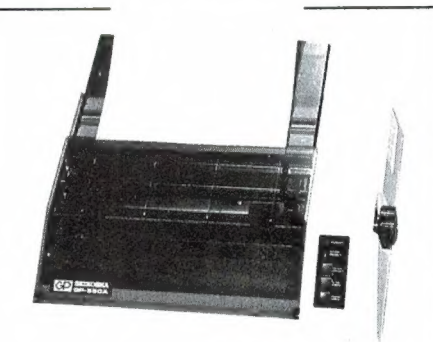

Centronics parallel 9997 Centronics parallel **1777** centronics

### Seikosha GP-550 A

Grafische printer van uitstekende kwaliteit met standaard tot matrix en "near letter quality".

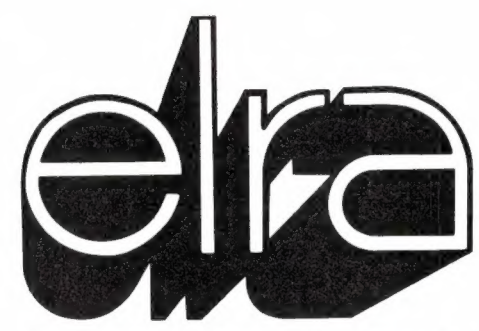

### ORIGINELE SOFTWARE TEGEN AFBRAAK PRIJZEN

3-PACK 4950 Club record controller Collectors pack Smal business accounts

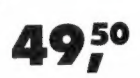

5950

3-PACK VU-File VU-Calc VU-3D

### 6-PACK

Beyond basic ZX-Forth Zeus Assembler Print utilities Monitor disasembler Music master

### 6-PACK

49;

19 <sup>50</sup>

Space raiders **Planetoids** Hungry Horace Horace and the spiders Eric and the floaters Zipper flipper

### 6-PACK

Driller Tanks Bubble Buster Biorythmns Reversi Bugaboo the Flea Manic Miner

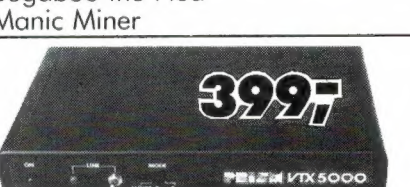

### Viditel op uw spectrum? dat Кап... met de Prism VTX-5000

Complete viditelpakket incl. ingebouwde modem, Rom-software en interface. Maak gebruik van alle faciliteiten van het viditelsysteem zoals direct uitprinten met de sinclair printer/Timex 2040/Seikosha Gp-50S — opslaan op cassette van pagina's

- Down loader (prog. in te laden via de viditel-computer)
- Mailbox (berichten versturen via Vidibus)
- View frame (cassettebeelden weer te bekijken)
- in/uit loggen op de Viditel computer.

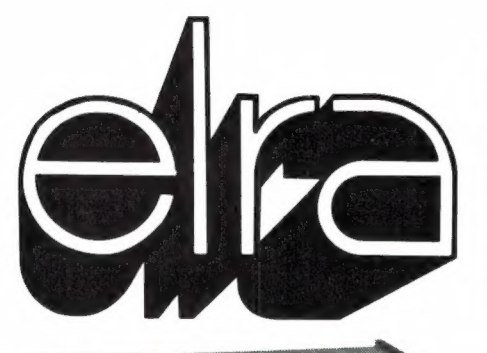

## Zwartjanstraat 38 3035 AT Rotterdam<br>23 010-664038

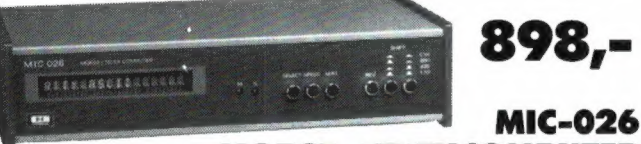

RTTY Baudot, morse RTTY ascii, Memory display, demo MTC-029 Morse- Telex- en TOR Decoder

ELRA levert nu een betaalbare morse- en telexconvertor met een ingebouwde display. Het programma waaruit u kan kiezen bestaat

Dezelfde uitvoering als de МТС-026, maar nu uitgerust met het

TV/Monitor en printer Interface<br>Zeer mooi uitgevoerde interface in dezelfde stijl als de MTC 026/029, eenvoudige aansluiting met de mogelijkheid om een monitor, TV of Centronics рага! printer аап te sluiten.

## MORSE- TELEXCOMPUTER

AOR-2001 all  $1595 - \frac{64}{6}$ bander

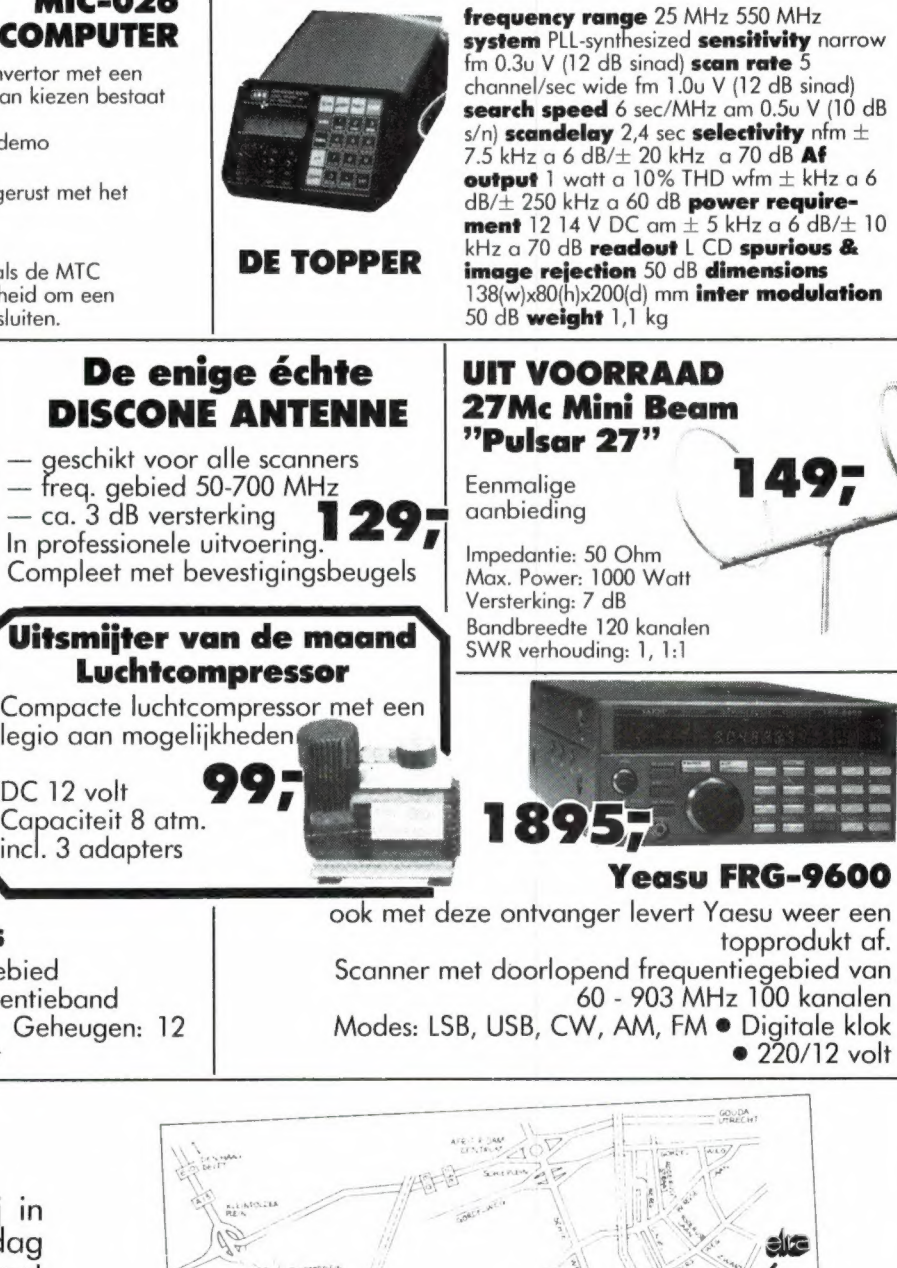

system PLL-synthesized sensitivity narrow search speed 6 sec/MHz am 0.5u V (10 dB s/n) scandelay 2,4 sec selectivity nfm  $\pm$ output 1 watt a  $10\%$  THD wfm  $\pm$  kHz a 6 dB/ $\pm$  250 kHz a 60 dB **power require-**<br>**ment** 12 14 V DC am  $\pm$  5 kHz a 6 dB/ $\pm$  10 kHz a 70 dB readout L CD spurious  $\mathbf{\&}$  image rejection 50 dB dimensions  $138(w)x80(h)x200(d)$  mm inter modulation

### Test-master CB-2000

steeds meer gebruikte Tor-systeem

uit:

Een must voor iedere 27 Mc'er Deze schitterende testmaster stelt u in staat om diverse reparaties uit te voeren aan uw 'bak".

Met... · Ingebouwde modulatiemeter • Kristaltester € lgebouwde dummy load € Gecombineerde staande golf € power meter € Veldsterkte meter € Laag frequent oscillator ● Scoopaansluiting.

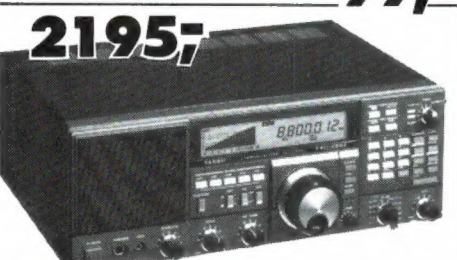

### Yaesu FRG-8800 de Topper onder de Toppers

met de allernieuwste snufjes op K.G.-gebied Scanmogelijkheid over de gehele frequentieband € Modes: LSB, USB, CW, AM, FM € Geheugen:

e Tijdklok € Digitale klok е 220/12 volt

## UNIEKE 24-UURS SERVICE

Met dit nieuwe systeem zijn wij in staat om uw order 24 vur per dag aan te nemen, dus aarzel niet met uw bestellingen, (ook na sluitingstijd en in het weekend).

### OPENINGSTIJDEN:

Maandag 13.00-18.00 " Dins. - Vrijdag 9.00 - 18.00 Vrijdagavond 19.00 - 21.00 | Zaterdag 9.00 - 17.00

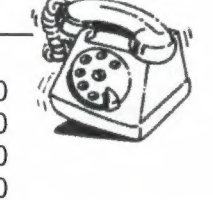

<u>Village</u> WAAR VIND IK E

VERZENDINGEN ONDER REMBOURS OF BU I VOORUITBETALING GIRO 124676

DC 12 volt

Capaciteit 8 atm. incl. 3 adapters

5

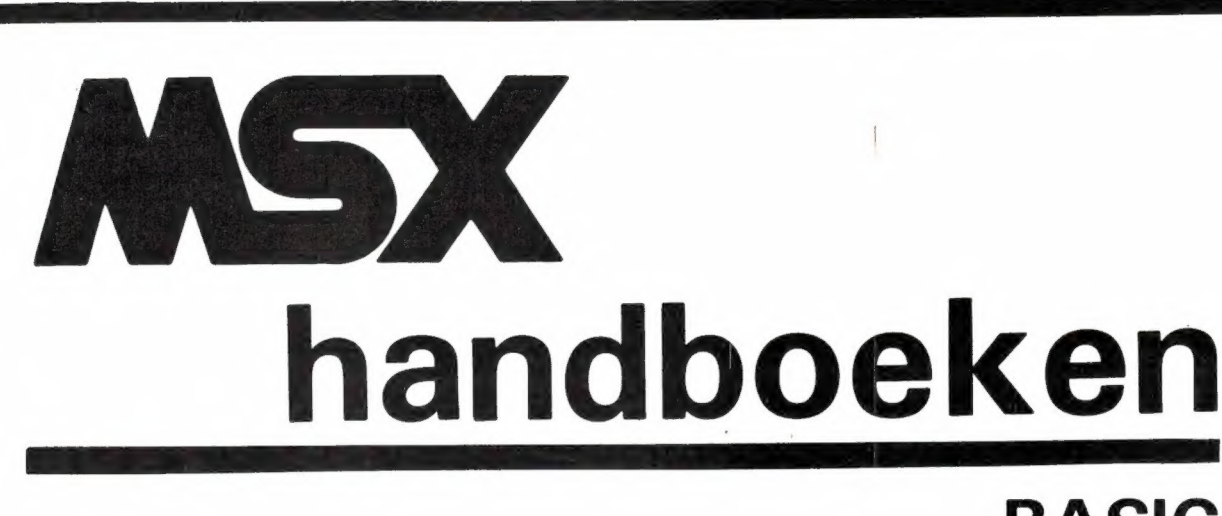

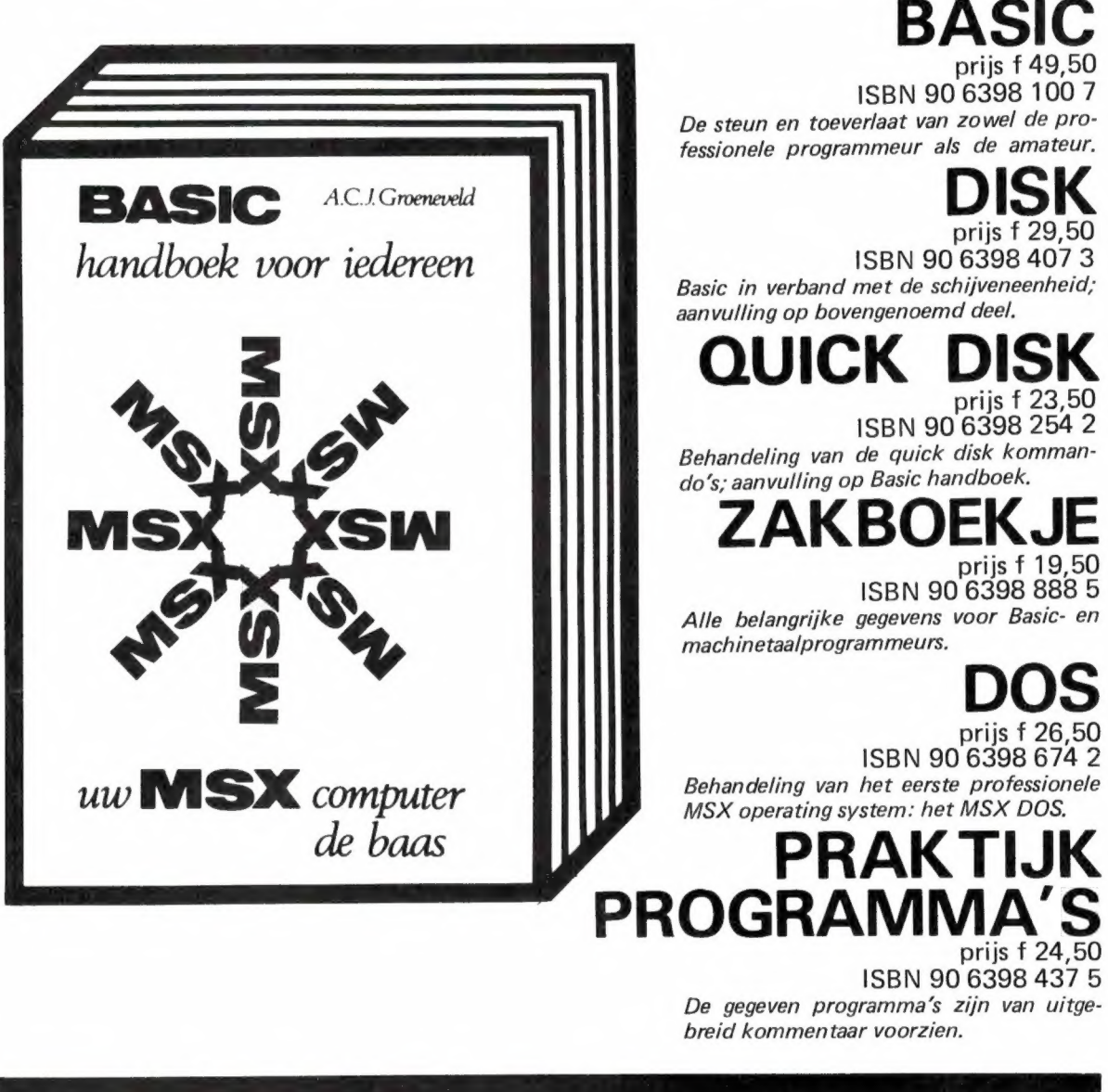

Vraag even om onze uitgebreide gratis catalogus van computerboeken en software. Al onze uitgaven zijn ook verkrijgbaar in de boekhandel en computershop.<br>uitgeverij STARK - TEXEL

postbus 302 - 1794 ZG Oosterend tel. 02223 - 661

### YAESU 60 —905 MHz ALL MODE VHF/UHF FRG-9600 COMMUNICATIONS RECEIVER

### De FRG 9600 is Yaesu's nieuwste all mode ontvanger met tot nu toe ongekende mogelijkheden

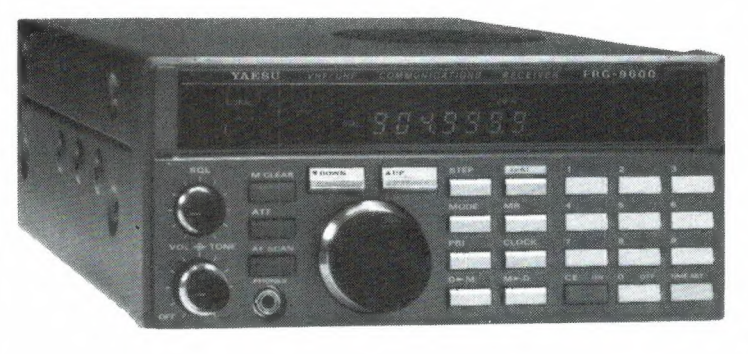

- \* continu afstembaar tussen 60-905 MHz
- \* all-mode: FM smal -FM breed -AM smal -AM breed -SSB-CW (SSB tot 460 MHz)
- \* opslag van 100 geheugens in frequentie, mode en bandbreedte
- geheugen scanning en selectieve bandscanning
- \* scanstop schakelbaar tussen gemoduleerde en onge- moduleerde draaggolf
- \* priority (voorkeurkanaal)
- digitale 24 uurs klok met timer
- recorder en hoofdtelefoon uitgang
- FM omroep multiplex uitgang (voor stereo decoder) mogelijkheid voor computer besturing

### Meer informatie op aanvraag

Vakantiesluiting: 29 juli - 19 aug.

# THE SUITER STRONIKA SUITER SUITER SUITER SUITER SUITER SUITER SUITER SUITER SUITER SUITER SUITER SUITER SUITER SUITER SUITER SUITER SUITER SUITER SUITER SUITER SUITER SUITER SUITER SUITER SUITER SUITER SUITER SUITER SUITER \* hobby elektronika

7901 EE Hoogeveen - Schutstraat 58 - Tel. 05280 - 69679 - Telex 42775

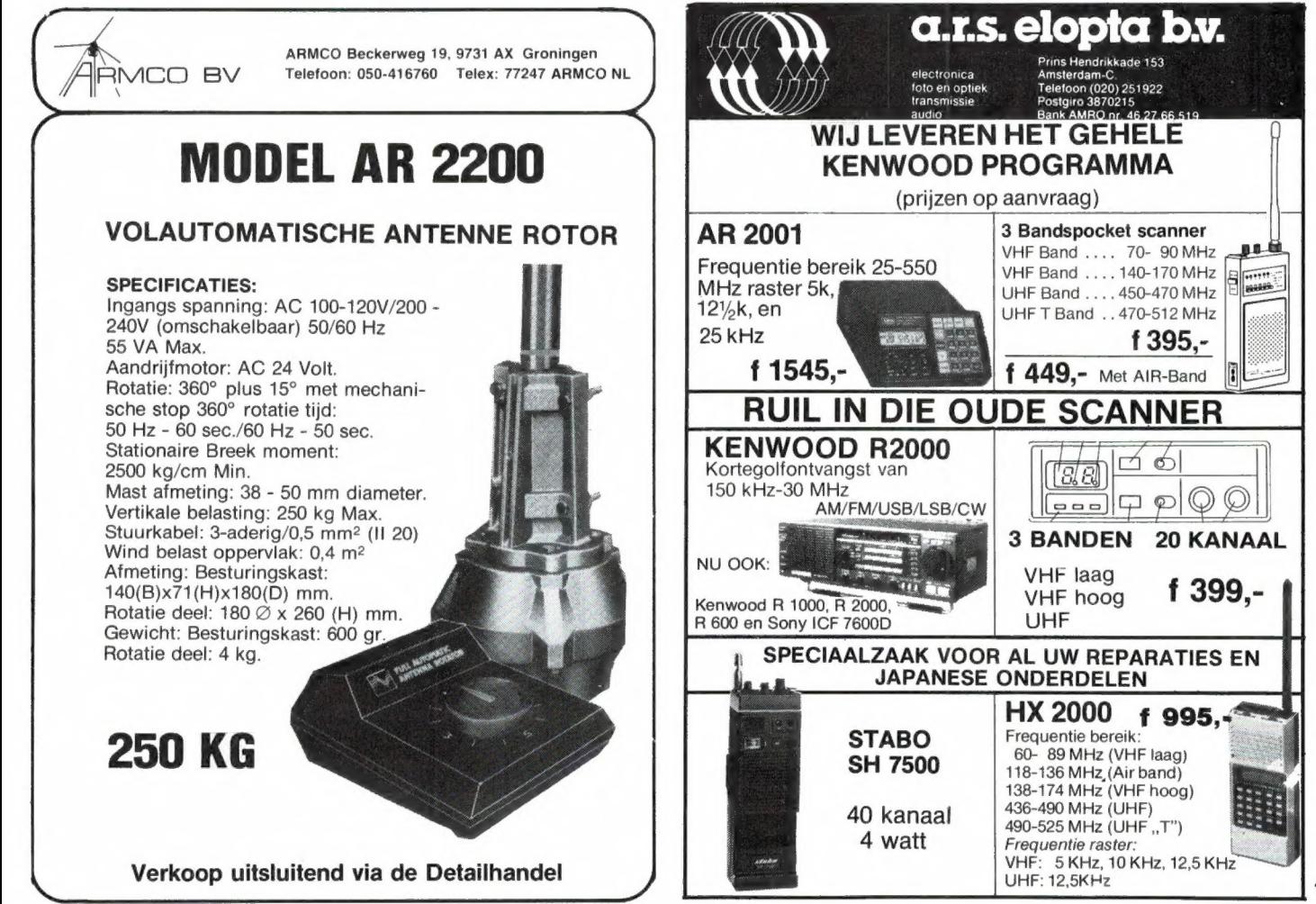

## **allemen interface kits**

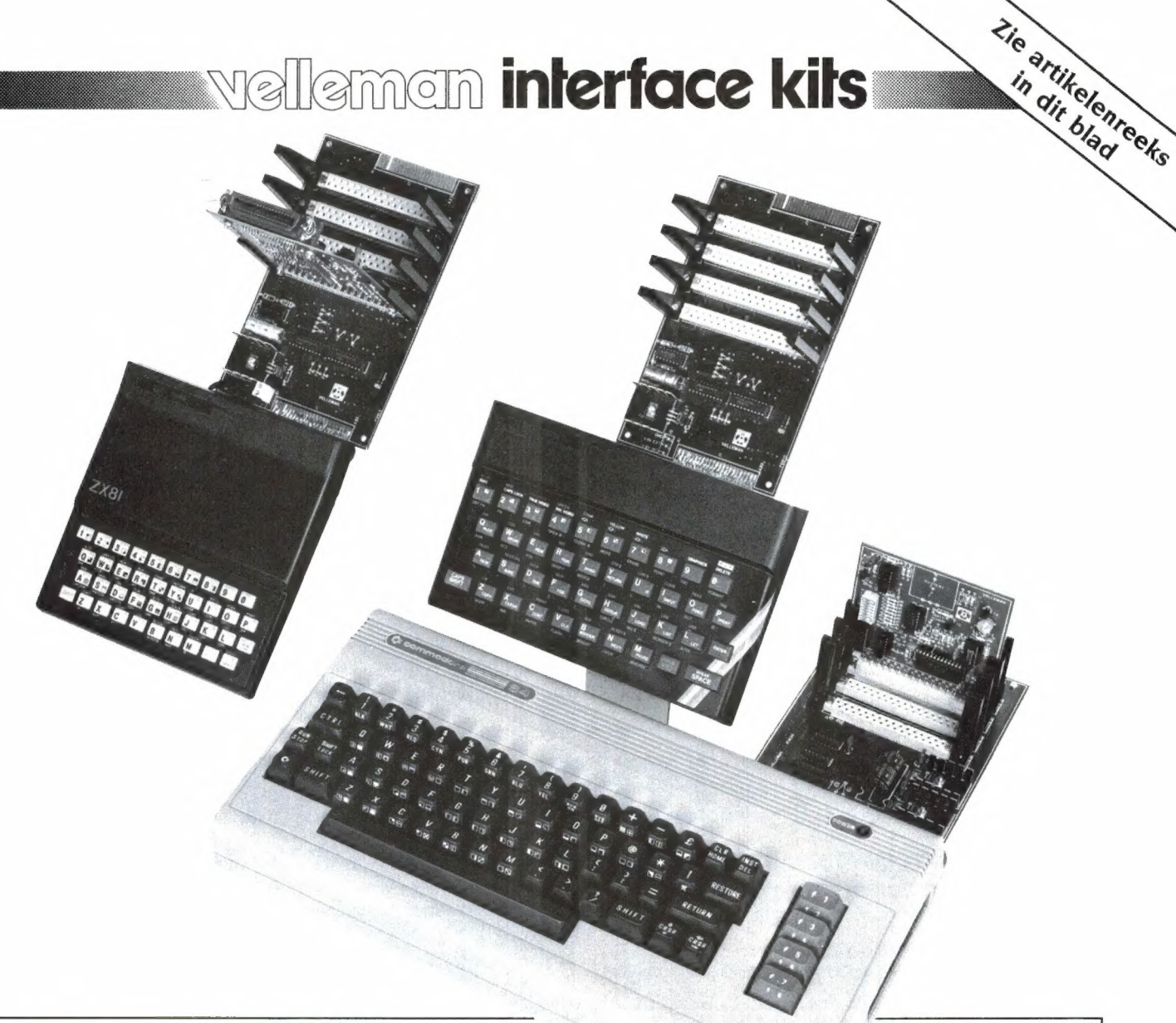

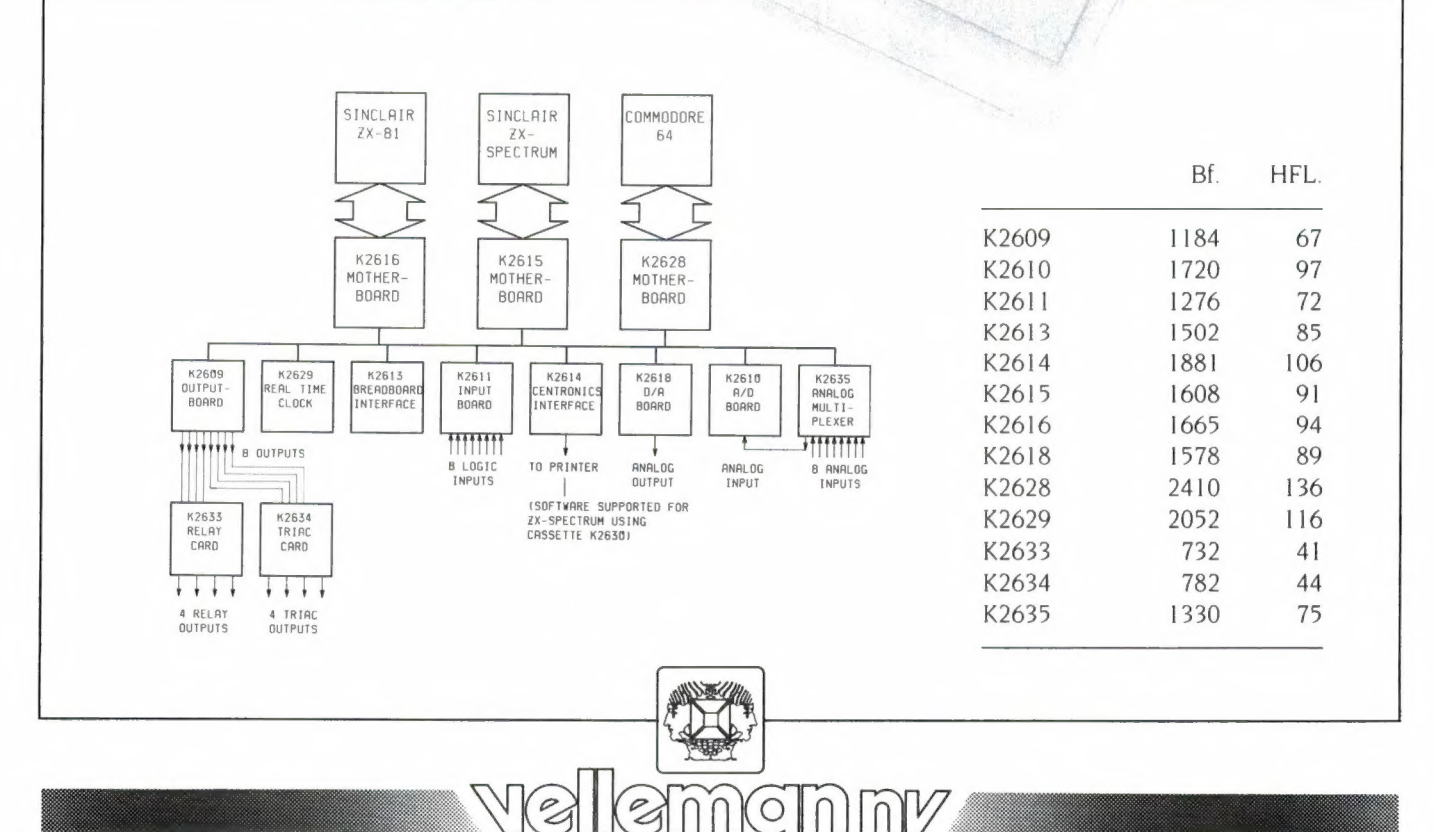

Industrieterrein 19, B-9751 Gavere (Asper), België - Telex 11668 - Telefax 091/84.43.62

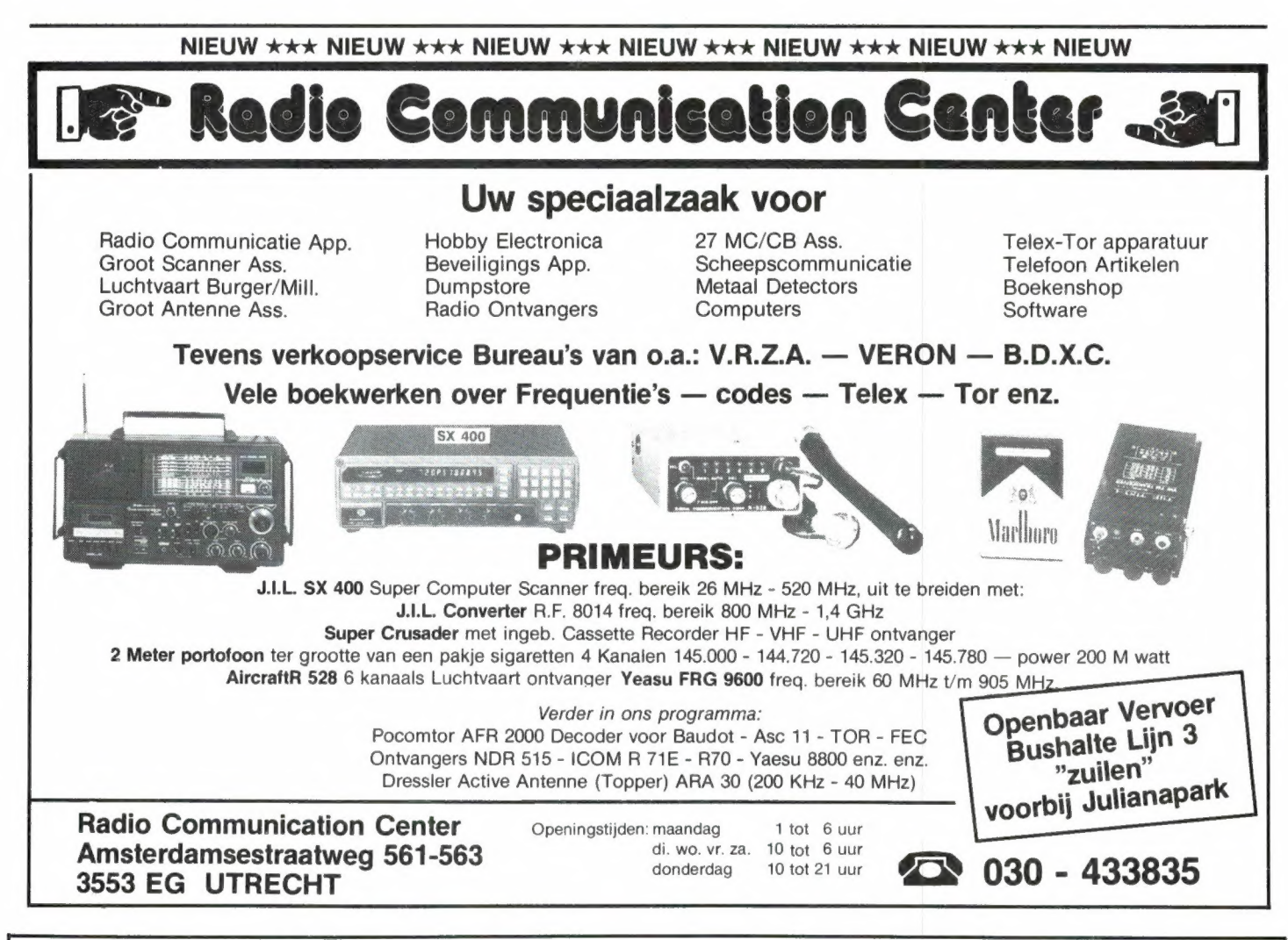

### Professionele Communicatie-ontvangers PLESSEY PR 155

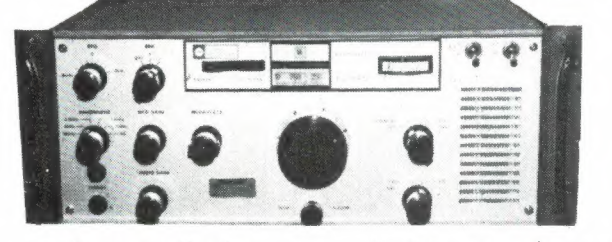

en topontvanger met een doorlopend frequentiebereik van 60 KHz tot 30 MHZ, verdeelt in 30 banden à 1 MHz, op zeer duidelijke filmschaal tot 100 Hz afleesbaar. Deze ontvangers, welke nog steeds in gebruik zijn o.a. overheid (ook de RCD heeft ze in gebruik), kunststations en militairen, zijn volledig getransistorizeerd en geschikt voor AM, CW, SSB en RTTY ontvangst. Alle benodigden bandfilters zijn reeds ingebouwd, als 150 en 300 HZ, 1,4 3,5 6 en 12 KHz. De afstemknop met vliegwiel

heeft 2 snelheden, 6 en 60 KHz per omwenteling, de regelbare BFO heeft ook een vertraagde afstemming, de AGC is omschakelbaar, ingebouwde luidspreker en S-meter zorgen voor een optimale ontvangst. De stabibiliteit is ca. 30 Hz over lange tijd, over kortere perioden zelfs 3 Hz!

De gevoeligheid is uitstekend met 0,3 tot 0,5 uv, afhankelijk van mode en bandbreedte. Afmetingen: 42 cm breed, 17,5 cm hoog, 40 cm diep; gewicht 16,3 kg, power consumption op 220 V is 35 VA. Deze<br>ontvangers zijn in zeer goede staat, ze worden volledig afgeontvangers zijn in zeer goede staat, ze worden volledig afge-<br>regeld en met 3 maanden garantie verkocht, en wel voor

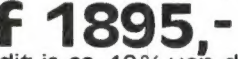

(dit is ca. 10% van de nieuwprijs!).

Deze ontvanger is er maar ееп uit onze grote, steeds wisselnde voorraad van meer dan 30 modellen van elke bekende merk als ROHDE & SCHWARZ, SIEMENS, TELEFUNKEN, COLLINS, RACAL, MARCONI enz. zij staan alle demonstratieklaar, dus het loont zeker de moeite een keer komen te kijken!

Bij ontvangers boren ook antennes, ook hierin hebben wij ruime keus, b.v. steekbare antennemasten (ALU), ca. 10 m met bovenop een spriet van nog eens 5 m, te gebruiken als GP-antenne voor RX en TX, kpl. met alle toebehoren, tuidraden enz. verpakt in handige draagtas, splinternieuw, voor f 110,-

Verder nog ALU-steekmasten, pneumatische telescoopmasten, en zeer korte mobiel-basis antennes, afstembaar van ca. 1,5 tot 30 MHz, tot 100 W zendvermogen te gebruiken, lengte ca. 2,5 tot 3 m,<br>prijs v.a. f 175.-. alle toebenoren, tuldraden enz. verpakt in nandige draagtas, **spilnternieuw**, voor f 110,-<br>Verder nog ALU-steekmasten, pneumatische telescoopmasten, en zeer korte mobiel-basis antennes,<br>afstembaar van ca. 1,5 tot 30 MHz,

**à 13.00 tot 18.00 uur. Dinsdags 21 Martin China Elsa" - Feiko Clockstraat 31** Verzending door geheel Nederland, na vooruitbetaling op post-<br>Villa Elsa" - Feiko Clockstraat 31 Verzending door geheel Nederland, na vooruitbe

9665 BB Oude Pekela - Tel. 05978 - 12327 rekening 3941425 of onder rembours.

9

## Professionele antennes van **TELEVES** voor de

### Een kleine greep uit het omvangrijke programma:

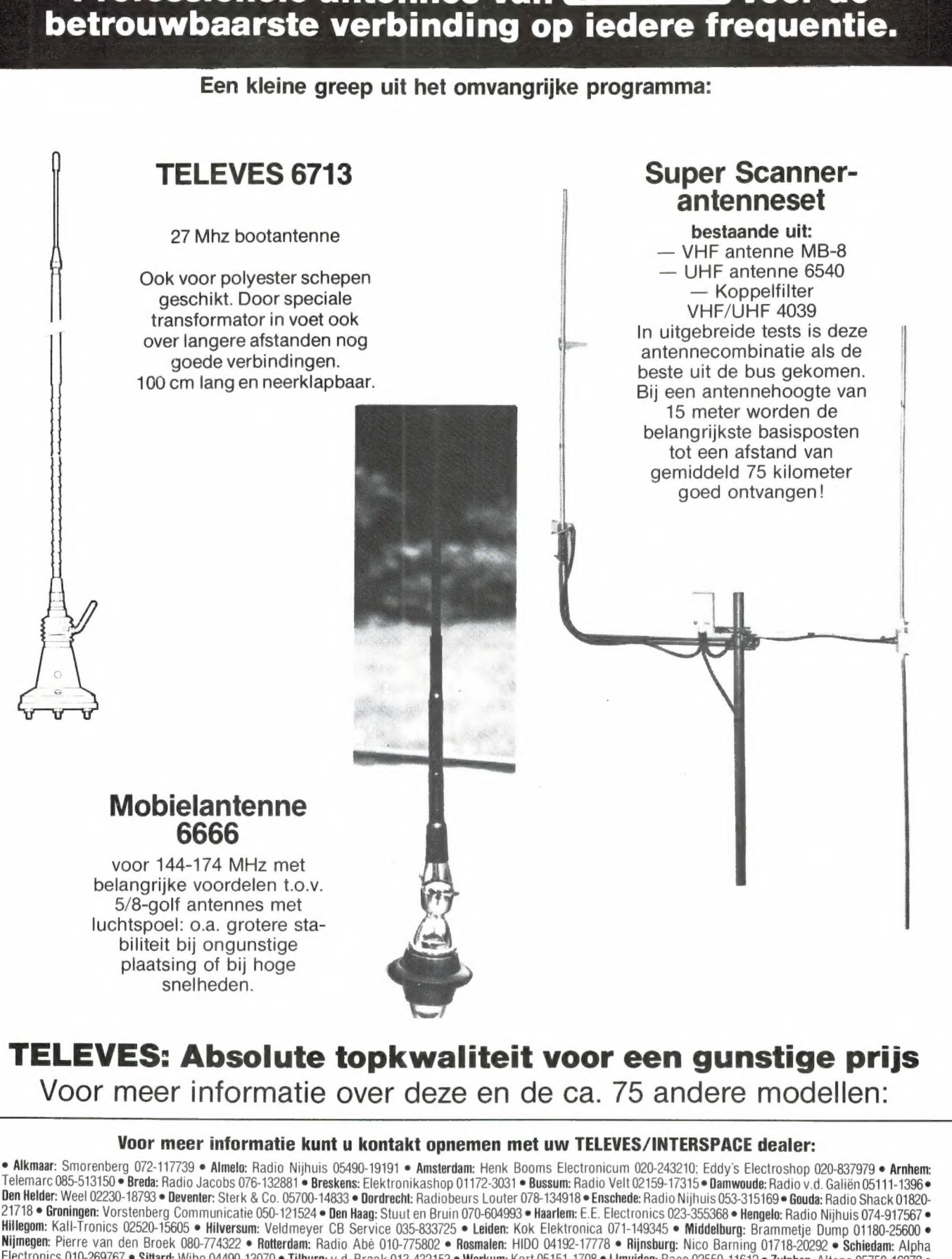

Nijmegen: Pierre van den Broek 080-774322 • Rotterdam: Radio Abé 010-775802 • Rosmalen: HIDO 04192-17778 • Rijnsburg: Nico Barning 01718-20292 • Schiedam: Alpha<br>Electronics 010-269767 • Sittard: Wibo 04490-13070 • Tilburg:

Alleen-importeur: **ISP** Naarden, Tel. 02159-44098, Telex 43145 igp nl

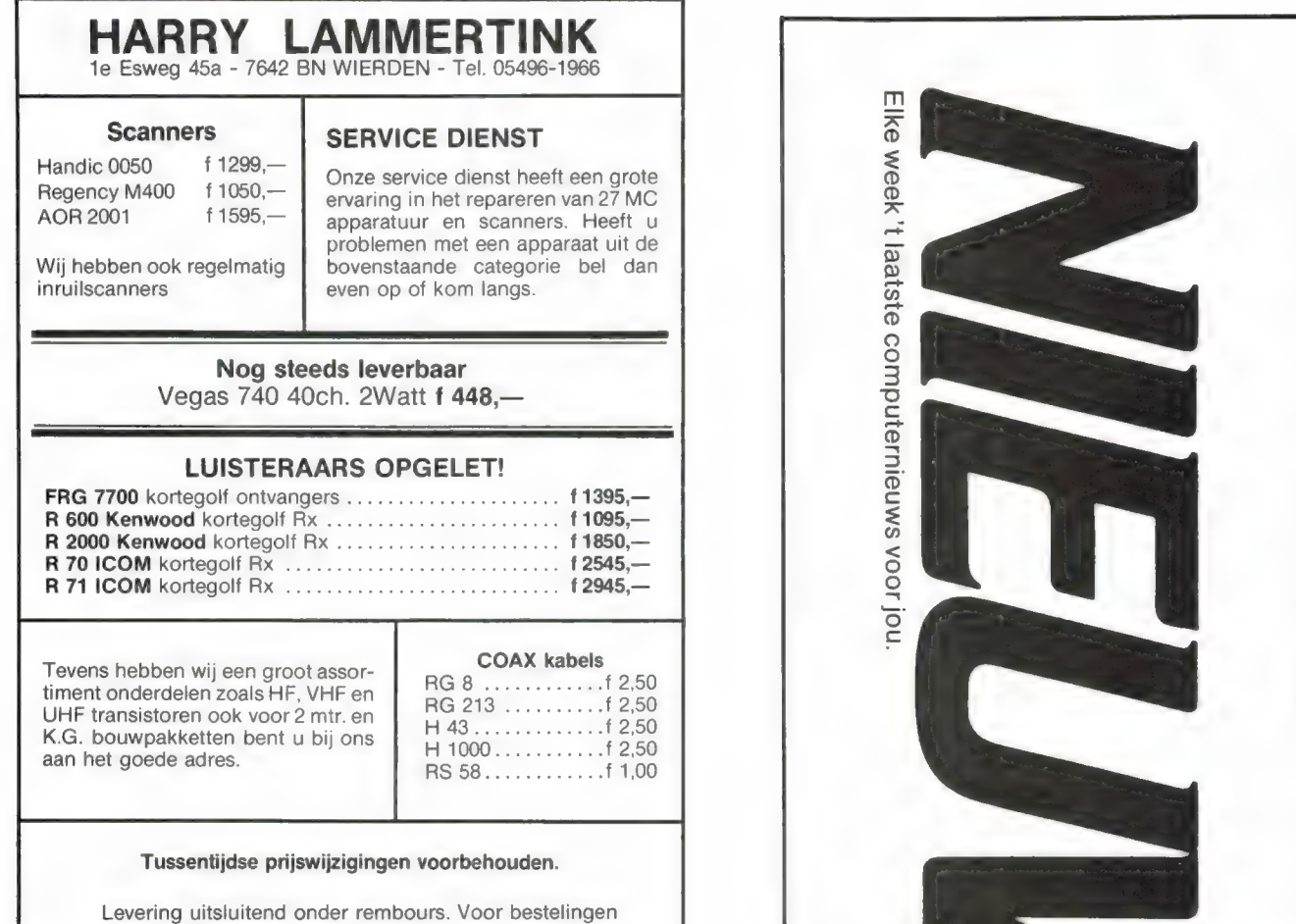

tot f 250,— berekenen wij f 7,50 administratiekosten.

## Een ECHTE zendamateur bereikt méér ... Voldoet aan de machtigings.

Jazeker. Want als échte zendamateur mag je meer. Zenden met een groter vermogen bijvoorbeeld. Men als een groter vermogen and bereiktende vermogen bijvoorbeeld. Met een groter bereik. Dat betekent:<br>bijvoorbeeld. Met een groter bereik. Dat betekent:

méér contacten en meer informatie uit binnen- en buitenland.

Als u wilt zenden, word dan een échte zendamateur. Doe examen bij de PTT. Ingewikkeld? Dat valt wel mee. Gewoon een goede opleiding volgen. De Leidse Onderwijsinstellingen verzorgen uitstekende cursussen voor de officiële zendmachtigingen D en C. Kort, doelgericht en afgestemd op de PTT-examens.

Bij de LOI kunt u ook elektronica-opleidingen volgen, op eenvoudig of middelbaar niveau.

## **S** leidse onderwijs

Erkend door de minister van onderwijs en wetenschappen, bij beschikking van 5 maart 1975, kenmerk BVO/SF0-129.718 Postbus 4200, 2350 CA Leiderdorp Tel. (071) 45 19 11\*

Informatiebon

Ja, stuur mij geheel gratis en vrijblijvend de studiegids over

de cursussen Zendamateur  $\Box$  de elektronica-opleidingen.

naam adres

postcodelwoonplaats

Stuur de bon in een envelop zonder postzegel naar: Leidse Onderwijsinstellingen, Antwoordnummer 1, 2300 VB Leiden 1791-16

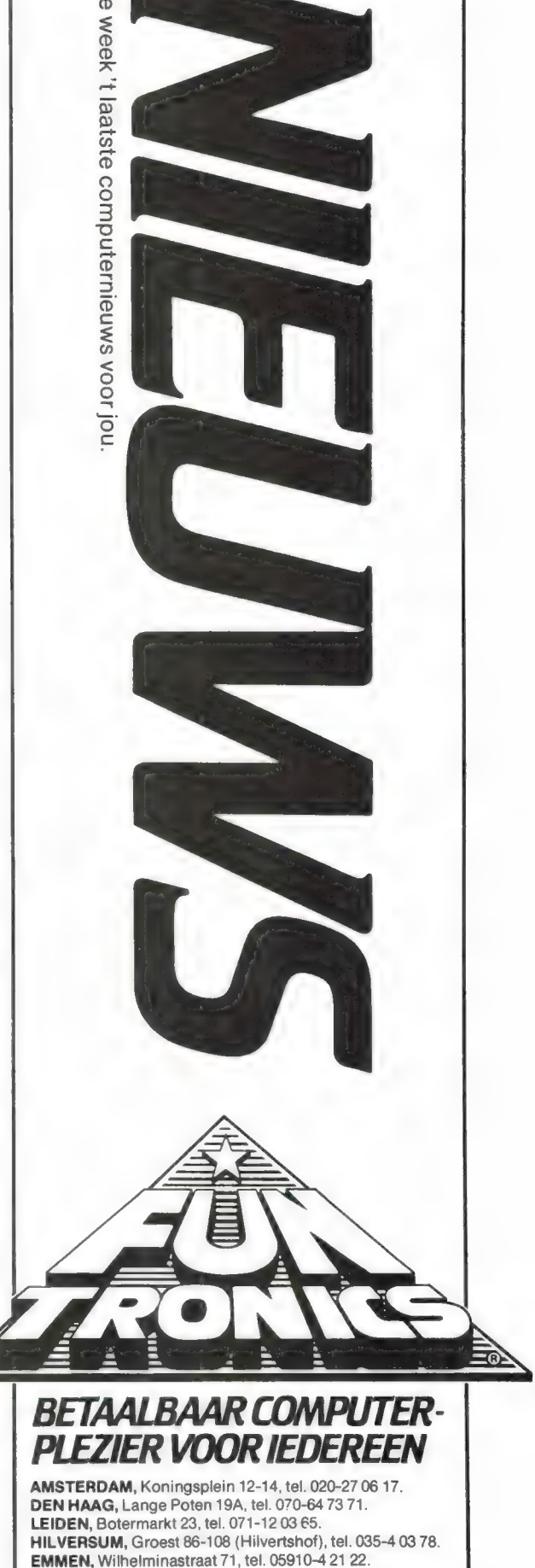

### Keuze 1: Hobby Elektronica Weka & Elektronica

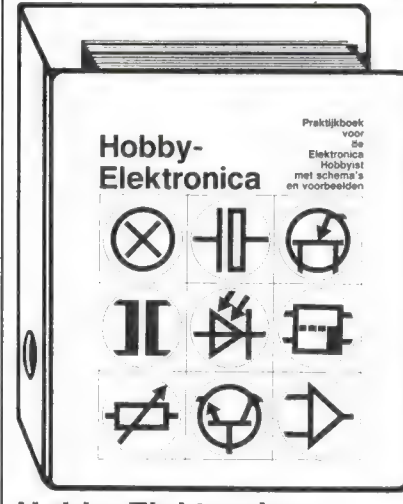

Hobby Elektronica naslagwerk in luxe ringband, formaat A4, ca. 350 pagina's Bestelnummer : 1000 prijs f 99,- exkl. verzendkosten

U kent dat probleem wel: u zoekt een reparatieschema voor uw defekte videorecorder of een bouwschema voor een bepaald meetapparaat en u weet dat "ergens" in uw stapel tijdschriften datgene staat wat u zoekt. Maar hoe vindt u het?

### Weka & Elektronica

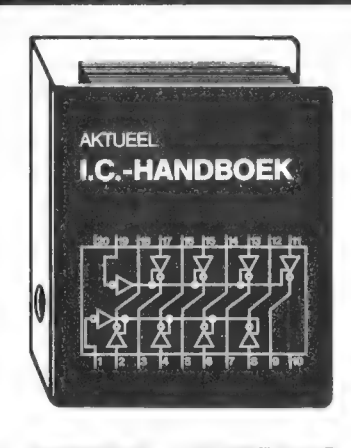

NU AL BESTELLEN? VOORDEEL f 30,-

Het nieuwe AKTUEEL IC-HANDBOEK geeft u direkt alle gewenste informatie. Op basis van het typenummer gaat u zoeken in het numerieke register van uw handboek. U vindt dan de verschillende digitale en lineaire IC's met daarbij de vervangbare typen,

Wat u nodig heeft is een losbladig naslagwerk, dat u het zoeken vergemakkelijkt en u voortdurend bij de tijd houdt. Onze uitgave Hobby Elektronica voorziet u van modellen van bouwschema's, foutenanalyses, tabellen, lezerskontakten

De overzichtelijke indeling van dit praktijkboek voert u rechtstreeks naar de gezochte informatie. U wilt b.v. uw autoradio wat meer "power" geven.

In hoofdstuk 4/8.4 vindt u direkt de bouwschema's voor een boostereindversterker van 2 x 22 W voor autoradio's. Voor de bouw ervan heeft u dan nog een IC en de condensatoren nodig. In hoofdstuk 11 ("Wat koop ik waar") ziet u direkt diverse

mogelijkheden waar u uw onderdelen

kunt kopen; ook bij u in de buurt! Alle schema's zijn r door experts beproefd. Een extra voordeel: voor het maken van prints ontvangt u plastic printpagina's en montage-klare, bedrukte

schakelingen.

WEKA UITGEVERIJ B.V. Donker Curtiusstraat 7 1051 JL Amsterdam Telefoon 020 -86 7131

 $T \rightrightarrows \rightrightarrows$ 

en nog veel meer.

prijsindicaties en informatie over de fabrikant. Overzichten op funktie voor nieuwe

### ontwikkelingen Dit handige naslagwerk geeft naast de

numerieke opsommingen ook een register met funkties. Dus: geordend volgens funktie krijgt u ook nog een korte beschrijving van elk bouwelement en daarbij een verwijzing naar de meer uitvoerige informatie, die verderop in het boek wordt beschreven. WELKE WEG u ook volgt, u komt altijd tot de door u gewenst informatie!

Keuze 2: Aktueel IC-Handboek

E<mark>en greep uit de inhoud</mark><br>TTL IC's, CMOS IC's, computerbouw elementen, diverse hooggeintegreerde IC's, numeriek register.

De bijzondere service van dit boek: U weet zelf hoe snel de ontwikkelingen op het gebied van de elektronica gaan. Regelmatig worden nieuwe apparaten, schakelingen en bouwelementen ontwikkeld. Voor ons reden genoeg om

dit unieke naslagwerk te voorzien van een aktualiseringsservice, die u verzekert van de nieuwste tabellen, schakelingen en

> 3-maandelijkse 3-maandelijkse<br>aanvullingen<br>circa 120 pagina's<br>prijs per aanvullis prijs per aanvulling

4–8.4<br>Booster-eindversterker vo<br>auto-radio's

Zo blijft u gegarandeerd bij de tijd.

reparatieschema's.

### Lineaire IC'S

Spanningsregelaar, NF-versterkers, IC's voor afstandsbediening, motorregelaar, IC's voor opto-elektronische bouwelementen, sensors, funktiegeneratoren, numeriek register.

### Aktueel IC-Handboek

formaat A4, basiswerk ca. 350 pagina's, bestelnummer 3500, voorintekenprijs f 99, inkl. BTW en exkl. portokosten. Prijs na verschijnen f 129,-

ledere 3 maanden ontvangt u tot wederopzegging, een aanvulling met de meest recente informatie; са. 120 pagina's tegen een prijs van f 49,95 inkl. BTW, echter exkl. porto. Verschijning begin 1986.

### STEEDS UP TO DATE

Het is als bij de krant: vandaag nog aktueel, morgen "oud nieuws". Op nauwelijks enig ander terrein gaat de ontwikkeling zo snel als in de elektronica technologie. Regelmatig worden nieuwe en betere schakelingen ontwikkeld. Reden voor ons om deze boeken te voorzien van een aktualiseringsservice. Tot wederopzegging ontvangt u circa 4 maal per jaar een aanvulling van ca. 120 pagina's op uw naslagwerk, welke u eenvoudig kunt invoegen in het basiswerk. U blijft dus beschikken over een boek dat **NOOIT VEROUDERT.** 

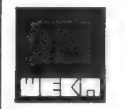

## Elektronica Weka Uitgeverij B.V.

Postbus 61196 - 1005HD AMSTERDAM - 020-86 7131

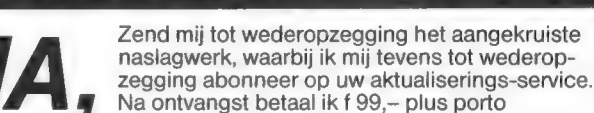

Naam: Adres.

PC/Plaats:

Handtekening:

 $□'$  Keuze 1

Hobby

| BESTELCOUPON

 $\Box$  Keuze 2 IC-Handboek met f 30,- voordeel

Bon opzenden aan: Weka Uitgeverij B.V., Antwoordnummer 15412, 1000 PZ AMSTERDAM

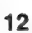

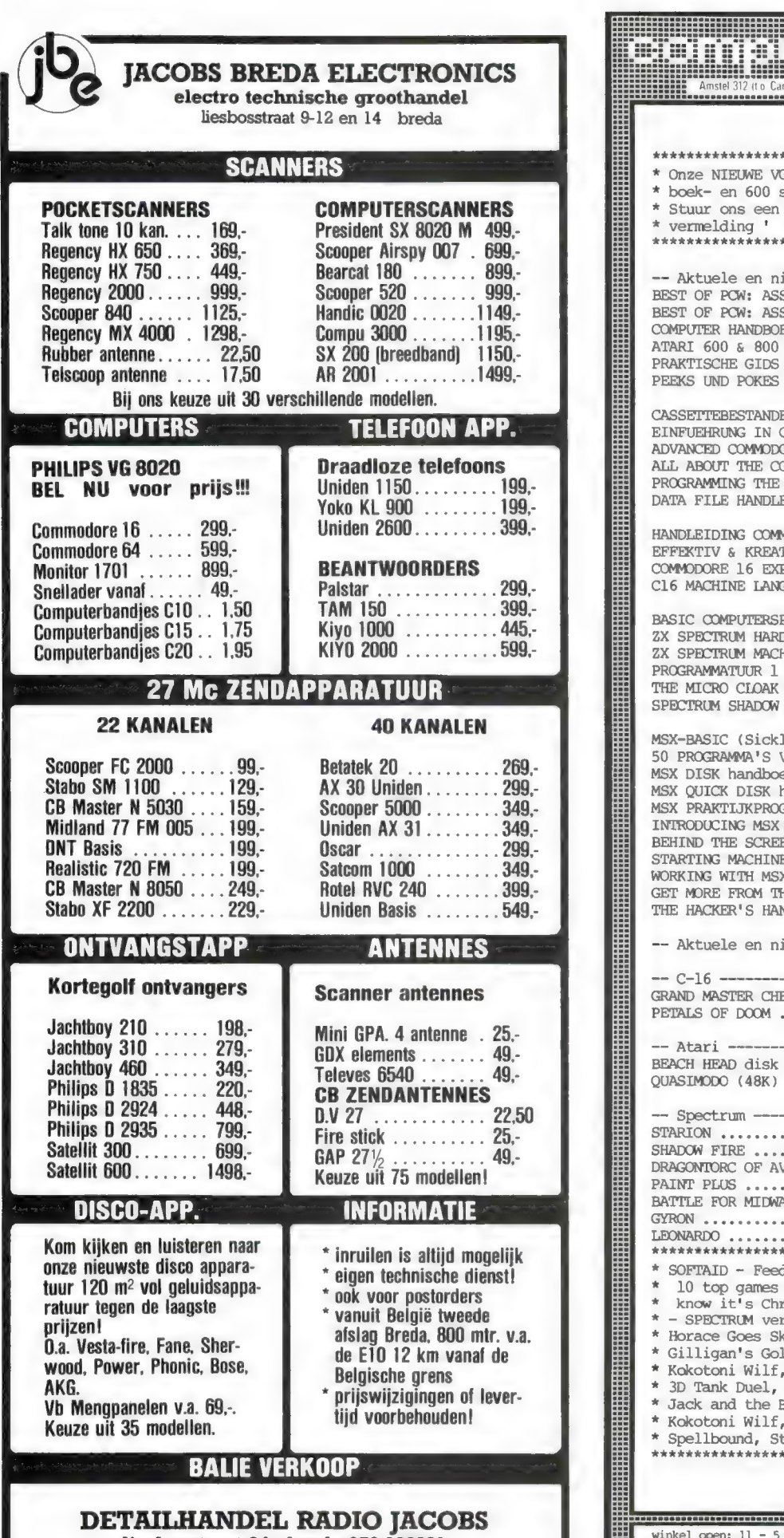

liesbosstraat 24 - breda 076-132881 vrijdag koopavond · dinsdag gesloten!

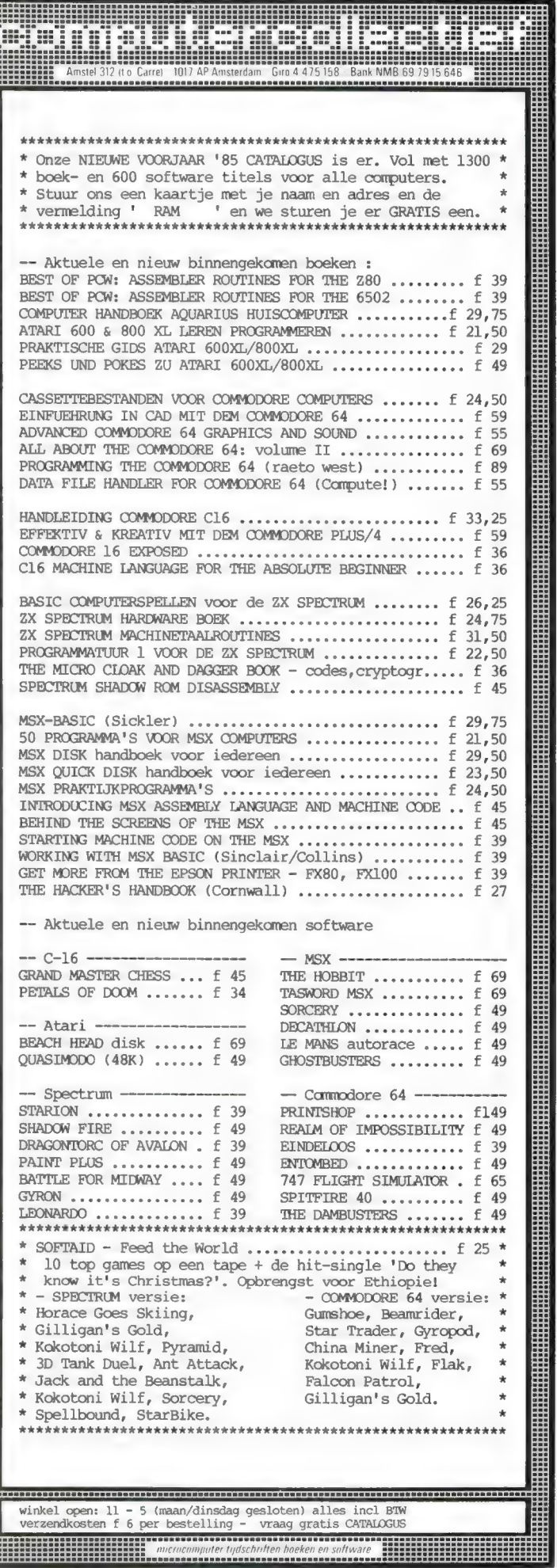

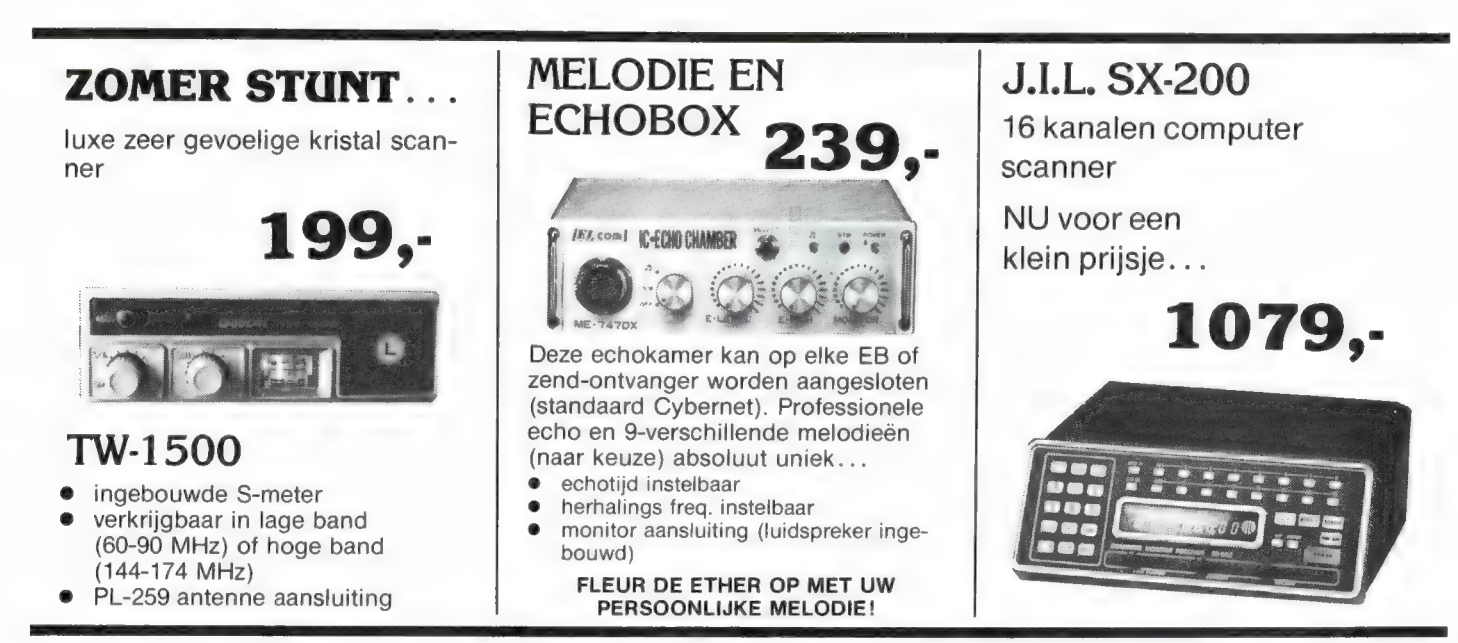

## Alweer een ATRON van de bovenste plank. . .

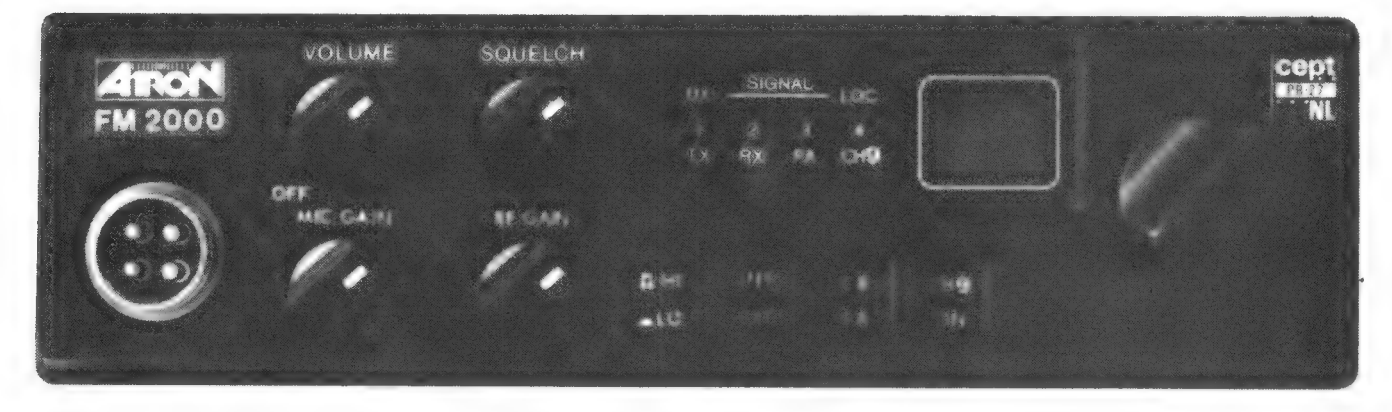

Nieuwe PTT-machtigingen (40 kanalen/ 4 Watt), nieuwe PTT-beeldmerk еп... Alweer een nieuwe "АТВОМ",

Evenals in de begin dagen van e MARC is ook nu "ATRON" weer één van de eerste (en beste) die een "Mobiel bak" op de markt brengt.

€ 40 kanalen € 4 Watt e Squelch € LED S-meter € Mic-gain € Digitale kanaal aanduiding ● Speaker int./ext. ● RF gain • kanaal 9 schakelbaar • etc.

Bij het ter perse gaan van dit blad is nog niet exact bekend wanneer de eerste zending in Nederland arriveert.

Dus LET OP! En wees er als de kippen bij, want ook deze ATRON wordt weer een topper!

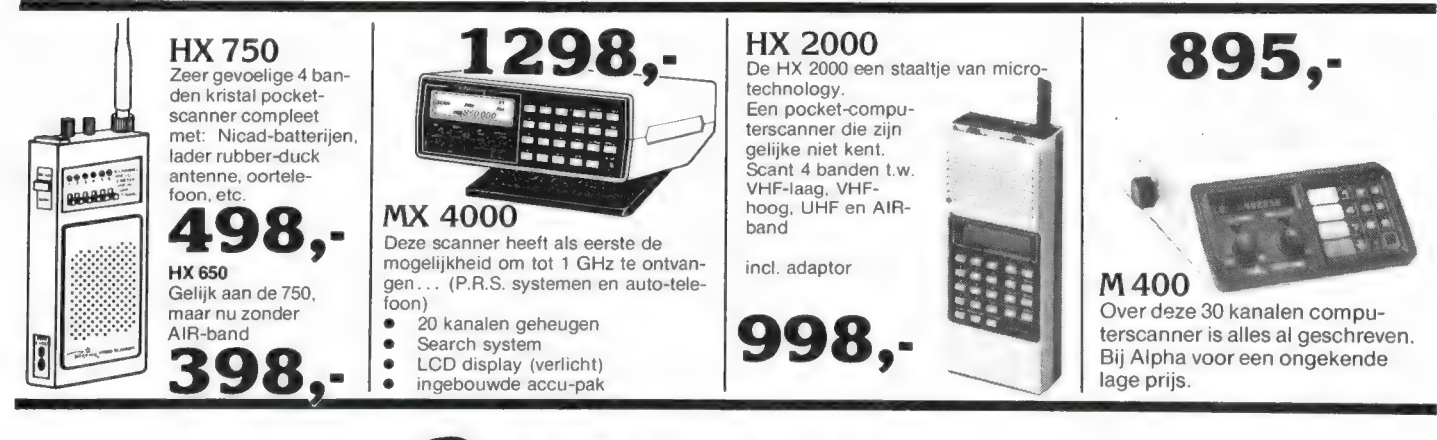

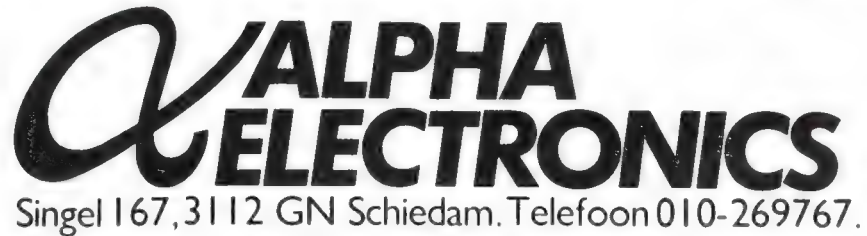

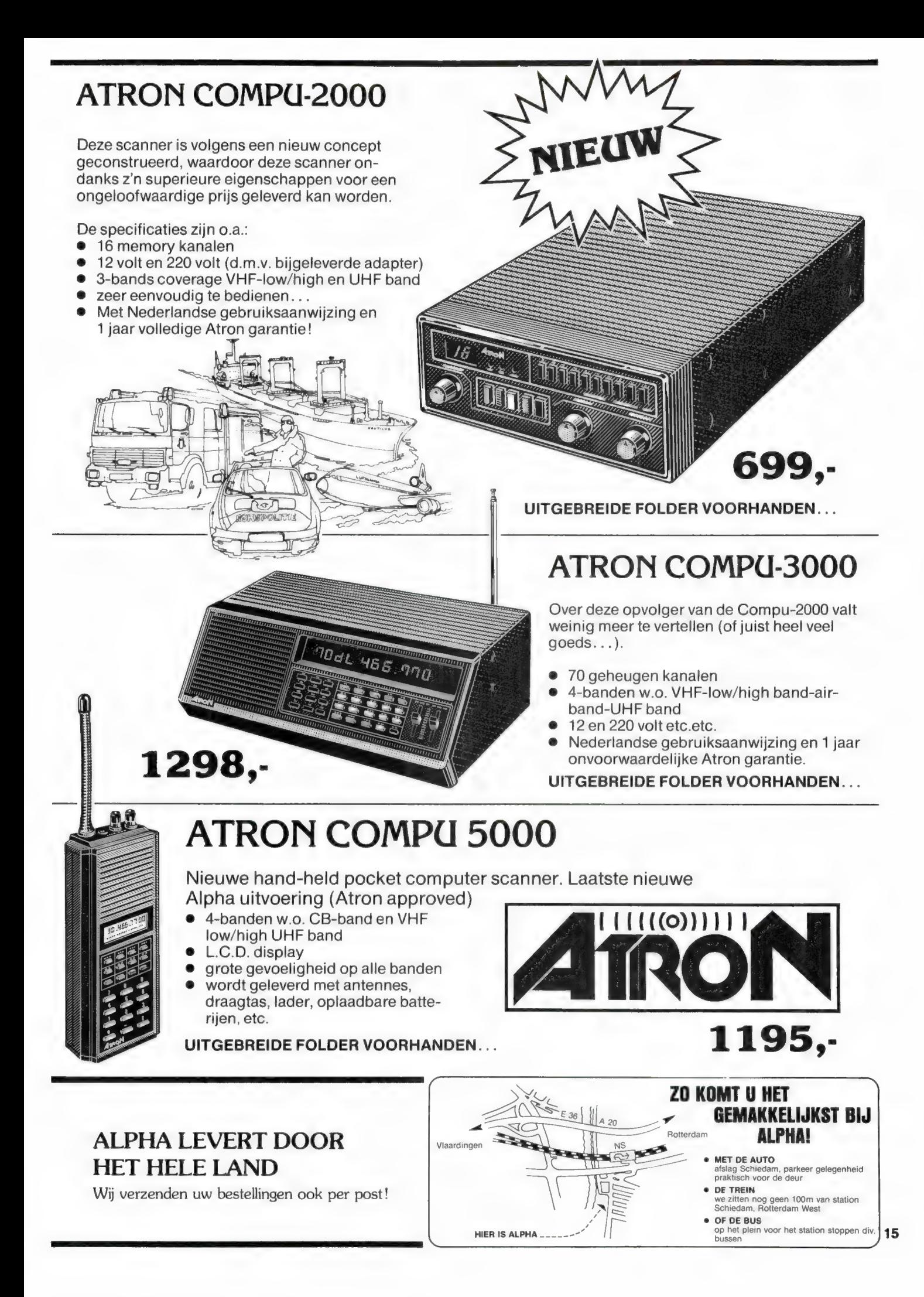

# Custom built for your needs and budget

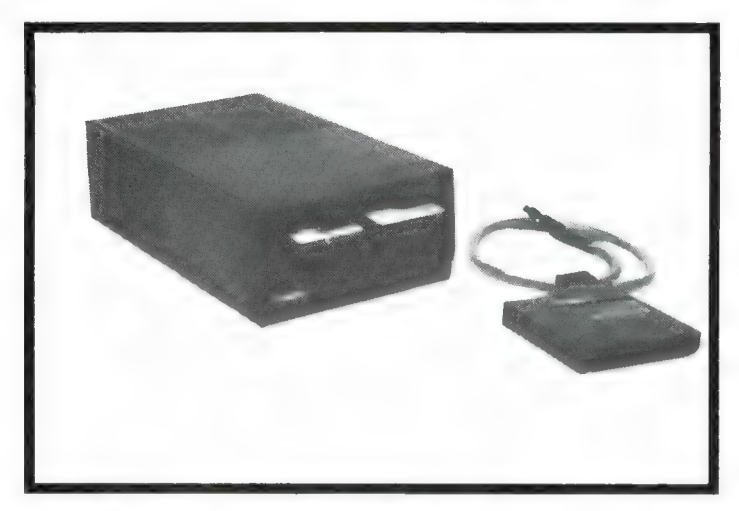

### MSX-DRIVE DPF 550 QUICKDISK QDM-1

- e 5,25 inch e 2,8 inch
- 
- 
- 

- 
- 
- handleiding
- 6 mnd garantie

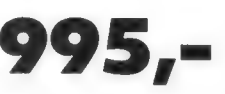

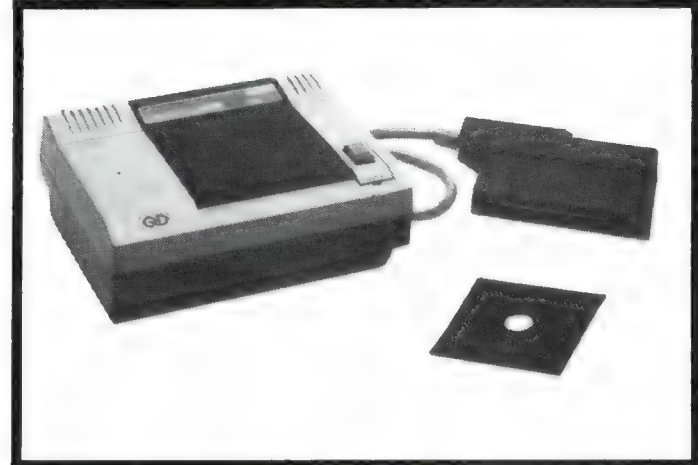

- 
- e 40 tracks e 128 K, 64 K per zijde
- 40 Hacks<br>
 double density<br>
 180 K geformatteerd<br>
 180 K geformatteerd<br>
 Wordt geleverd met:
	-

## <sup>e</sup>180 K geformatteerd Wordt geleverd met: Wordt geleverd met: ө interface

- 
- e MSX DOS diskette 2,8 inch diskette 2,8 inch diskette 2,8 inch → diskette 2,8 inch → 6 maanden garantie
	-
	-

bruto adviesprijs 995,- bruto adviesprijs 545,-

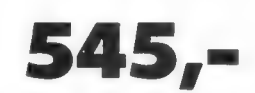

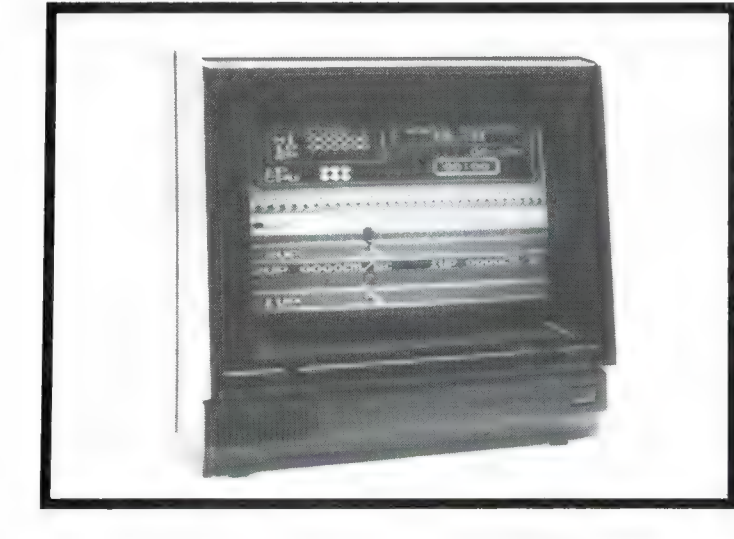

### KLEURENMONITOR

- 13" monitor
- $\bullet$  med. resolution
- PAL composite
- RGB
- 6 mnd garantie

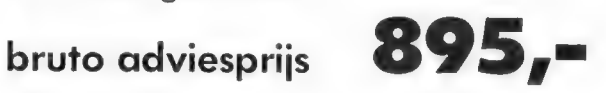

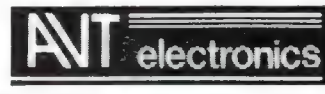

AVT electronics bv., Postbus 61411, 2506 AK Den Haag, Regentesselaan 123, 2562 CW Den Haag telefoon 070-465800, telex 31649 avt nl

## DE POSTBUS

De postbus is een rubriek voor lezers die technische vragen hebben. Vragen die ook voor andere lezers interessant zijn worden in de postbus opgenomen. Het kan echter enige tijd duren voor uw vraag aan de beurt komt. U persoonlijk antwoord sturen is helaas niet mogelijk. Stuur uw vragen met zoveel mogelijk details aan 'Radio Amateur Magazine', Postbus 44, 2420 AA Nieuwkoop. Zet op de linkerbovenhoek van de enveloppe 'de Postbus'.

### Scannerzaken

H. Roem uit Naarden heeft een groot aantal vragen op scannergebied. Daar gaan we.

1. Zijn stick-antennes, die bij brandweer en politie worden gebruikt goed?

2. Wat zijn de beste antennes voor VHF-L, VHF-H en UHF?

3. Hebben de Compu 2000 en soortgelijke scanners veel birdies?

4. Gebruikt de Amsterdamse brandweer veel portofoons? 5. Wat kosten cryptodecoders?

6. Wie zitten in Engeland op 166-167 MHz?

7. Kunt u programma's publiceren voor de TI99/4 computer?

R.A.M.: 1. Stick-antennes zijn goed, zeker voor zenden en qua constructie, maar voor ontvangst geven ze geen betere resultaten dan andere goede antennes.

2. De 'beste' antenne bestaat niet, maar goede zijn: VHF-L de Televes MB-8, VHF-H een TL pijp, UHF: Televes 6540. 3. De Compu 2000 is tegenwoordig Compu 3000. Die is getest in Radio Amateur Magazine nummer 27. De Handic 0050 in nummer 40 en de Scooper UX 5500 in nummer 45. De meeste computerscanners in deze prijsklasse hebben weinig of geen birdies. 4. Voor zover bekend worden de porto's regelmatig gebruikt, maar die zul je in Naarden niet horen.

5. Crypto-decoders zijn nog niet te koop.

6. Voor zover bekend wordt deze band in Engeland gebruikt voor gesloten mobilofoon netten.

7. TI99/4 programma's kunnen we niet controleren omdat we geen TIGG/4 op de redactie hebben. Daarom kunnen we ze ook niet publiceren.

### 27 MC 0,5 naar 2 **Watt**

Pim de Jonge uit Kloetinge vraagt om het schema van een lineair die een 0,5 Watts MARC bak opvoert tot 2 Watt.

HAM: Er zijn natuurlijk lineairs te koop, die overigens nauwelijks meer kosten dan losse onderdelen. Het probleem bij lineairs — al of niet zelfgebouwd — is de stoorstraling. De meeste lineairs geven nogal wat ongewenste straling af buiten de 27 MHz band, zeker wanneer men er een zelf bouwt en niet beschikt over meetapparatuur om die straling te meten en weg te regelen. Natuurlijk behoeven we je er niet op te wijzen, dat lineairs verboden zijn. Toch is er een mogelijkheid, om van een 0,5 Watt een 2 Watts bak te maken (eventueel ook van 22 naar 40 kanalen) zonder dat er veel stoorstraling ontstaat. Natuurlijk is dat officieel ook verboden, maar erg veel kwaad kan het niet. Dat wordt gedaan door de eindtransistor van de 0,5 Watts bak te vervangen door een ander type, zoals de 2 SC 1974 of de MRF 237. Op zich een eenvoudige ombouw, maar er zijn toch nogal wat dingen waar je op moet letten, zodat we dat niet in deze rubriek kunnen behandelen. Een zeer uitgebreid artikel, compleet met foto's hoe de bak om te bouwen heeft gestaan in Radio Amateur Magazine nummer 35. Dat nummer is uitverkocht, maar mogelijk kun je er een bemachtigen via de Breakertjes advertenties of je kunt ook, à f  $5, -$ , een fotokopie van dat artikel bestellen bij Radio Amateur Magazine tel. 02507-19500.

### Caroline gestoord

W. van Schaik uit Heerkenszand luistert graag naar de zee-zenders Radio Caroline en Monique op de middengolf. Het probleem is nu, dat wanneer de televisie wordt

aangezet, er storing optreedt in zijn MARANTZ AM/FM ontvanger, die is aangesloten op een 27 MHz antenne. Hij vraagt of er iets aan te doen is.

HAM: Het is duidelijk, dat de televisie de stoorstraling uitstraalt. Het gaat hier om straling door de hoogspannings-unit. Er is niet zonder meer hiervandaan vast te stellen of het gaat om straling die direct van de TV inwerkt op de ontvanger, of dat de straling door de TVantenne wordt uitgezonden en weer opgepikt wordt door de radio-antenne. Je kunt dit vaststellen door van beide toestellen de antenne te verwijderen. Blijft de storing dan treedt geen antenne-koppeling op. Je moet dan de radio en de TV zover mogelijk uit elkaar zetten, ze zeker niet op hetzelfde stopcontact aansluiten en eventueel de kast van de radio aan de binnenzijde beplakken met aluminium folie dat je op één plaats verbindt met massa (een afschermbusje o.i.d. van een spoel op de radio-print). Is de storing wel weg, dan is het koppeling via de antenne of antenne-kabels. Je schreef niet wat voor 27 MHz antenne je gebruikt als middengolf antenne. De meeste antennes, zoals 1/2 golf antennes, zijn echter niet bruikbaar, omdat de straler galvanisch is verbonden met de afscherming. Je kunt dat controleren met een Ohn-meter: er mag gaan lage weerstand zijn tussen de kern en afscherming van de coax-kabel. Is dat wel het geval, dan vormt de antenne een kortsluiting voor de middengolf en ontvang je eigenlijk met wat de coaxkabel oppikt. Als middengolf antenne kun je veel beter een draad gebruiken, die je horizontaal tussen twee schoorstenen o.i.d. spant. Woon je op een flat, dan kan ook een autoradio-antenne, bevestigd op een balkonhek of raamkozijn vaak goede resultaten opleveren. Scoper UX S500 in nummer<br>  $\frac{48.4 \text{ V607} \text{ C048} \text{ C048} \text{ C048} \text{ C048} \text{ C048} \text{ C048} \text{ C048} \text{ C048} \text{ C048} \text{ C048} \text{ C048} \text{ C048} \text{ C048} \text{ C048} \text{ C048} \text{ C048} \text{ C048} \text{ C048} \text{ C048} \text{ C048} \text{ C048} \text{ C048} \text{$ 

### Spectra-video SV 328-SV 728

A. Swerissen uit Den Bosch vraagt wat het verschil tussen een Spectra-Video SV 328 en een SV 728 is en vraagt het adres van de Spectra-Video gebruikersgroep.

RA.M.: De SV 328 is een eigen ontwikkeling van Spectra-Video, die later als voorbeeld is gebruikt voor de MSX machines en MSX norm, maar is niet volledig MSX compatible. De SV 328 kan ook wat meer, met name wat betreft uitbreidingsmogelijkheden, dan de MSX machines. De SV 328 wordt veel als zakelijke machine met CP/M gebruikt. De SV 728 is echter een volledige MSX machine, die alle MSX software kan draaien. Bij de SV 328 gaat dat niet altijd. De SV 728 is getest in Radio Amateur Magazine nummer 55. Folders van beide machines zijn verkrijgbaar bij de importeur: Electronica Nederland, Tijnmuiden 15-19, Amsterdam. Het adres van de Spectra-Video gebruikersgroep is: Spectra-Video C.U.C., postbus 202, 2300 AE Leiden.

### Draadloze telefoon

A. van Dijk uit Den Haag heeft een Space-master draadloze telefoon. Om de reikwijdte te vergroten wil hij een buiten-antenne gebruiken,

R.A.M.: Er zijn draadloze telefoon-antennes, die bestaan uit twee antennes op een drager, zodat u ze samen op een pijp kunt monteren. Vraag eens bij Elcon, Utrechtsestraat 108 in Amsterdam, tel. 020-279378. De fraaiste oplossing is echter een Freecom telefoon antenne, die geleverd wordt door H + H Electronica in Haarlem, tel. 023-320410. Die antenne bestaat uit een enkele pijp, waarin de beide antennes (voor 48 en 70 MHz) zijn ondergebracht.

## OPUS DISCOVERY DISKDRIVE VOOR DE SPECTRUM door W. Bos

Wie z'n Spectrum gaat gebruiken voor wat meer serieuze zaken als tekstverwerken, boekhouden of gegevensopslag heeft al snel behoefte aan een sneller, betrouwbaarder en makkelijker systeem van gegevensopslag dan de cassetterecorder. Nu is er natuurlijk de combinatie van interface 1 en een of meerdere microdrives. Goedkoop, matig snel, maar bij veelvuldig gebruik laat de betrouwbaarheid soms te wensen over en de microdrive cartridges zijn ook niet goedkoop. Een ander alternatief is een echte floppydiskdrive. Daarvan zijn vele typen en soorten in omloop en er komen er nog steeds bij. Sinds kort is er een zeer uitgebreid floppy-disksysteem voor de Spectrum bijgekomen: de Opus Discovery 1. Dat systeem is zeer gunstig beoordeeld door de Engelse vakpers. De fabrikant Opus hoopt dat het systeem als standaard gaat gelden voor de Spectrum en niet zonder reden. Op deze pagina stellen wij de Opus Discovery aan u voor: elders in dit blad vindt u in de artikelenserie 'Opslagsystemen voor de Spectrum' een zeer uitgebreide en diepgaande test.

### Spectrum en uitbreidingen

De ZX Spectrum is een eenvoudige computer, maar heeft verbazend veel mogelijkheden en een zeer goede Basic. Een joystickaansluiting voor het spelen van games heeft hij echter niet. Daarvoor moet een aparte interface gekocht worden. Wie de machine wil gaan gebruiken voor het serieuzere werk zoals tekstverwerking, boekhouden, tabelberekeningsprogramma's en bestanden komt al gauw tot de conclusie dat er uitgebreid moet worden. Vaak zal dat een beter toetsenbord zijn. Daarna willen velen een 'betere' printer gebruiken dan de ZX printer of de sheikosha GP50S. Dan volgt de aanschaf van een Centronics printer interface of een Interface 1. Zeker voor tekstverwerking is het onscherpe TVbeeld nogal vermoeiend, dus is een monitor gewenst. De Spectrum heeft echter geen monitor uitgang, al kan men die wel zelf maken door het ingangssignaal van de videomodulator in de Spectrum af te takken. Tenslotte staat men voor de keus: Welk opslagsysteem? Microdrives, Wafedrive of een 'echte' floppy disk? Wie al die bovengenoemde extra's nog niet heeft of opziet tegen de prijs van de — overigens uitstekende — BETA disk interface met een aparte floppy disk drive, zal de Opus discovery hartelijk verwelkomen! Daar zitten al die bovengenoemde extra's al in — en dat voor een prijs van  $f 999 - ...$ 

### Opus Discovery 1

De Opus Discovery is een metalen kast  $(21 \times 22 \times 9)$ cm), waar in een moderne floppydisk drive is ondergebracht. Gekozen is voor het nieuwe 3,5 inch formaat floppy's, die voorzien zijn van een hard plastic behuizing. Dergelijke floppy's worden ook gebruikt in IBM- en bij MSX computers. Op een floppy kan nadat hij geformatteerd is, 180 kilobyte aan gegevens en informatie worden opgeslagen. Dat is ca 2x zoveel als op een microdrive cassette. Heel fraai is, dat voor het laden en saven gebruik wordt gemaakt van exact dezelfde commando's als voor de microdrive. Dat betekent dat men voor microdrive geschikte programma's zonder meer op de floppy kan zetten. Maar in de Opus Discovery zit nog meer dan die floppydisk drive met de bijbehorende interface. Naast de ingebouwde voeding, zit er ook een Centronics parallel printer interface in. Daarop kan men 'echte' printers (matrix of daisywheel) met een Centronicspoort aansluiten. Een van de voordelen is dat printers met meer lettertekens per regel (80 of 132) nu gebruikt kunnen worden. De

Centronicspoort kan overigens ook gebruikt worden als communicatiepoort, om bijvoorbeeld twee Spectrums met elkaar te verbinden. Naast de Centronicspoort heeft de Opus Discovery ook een videouitgang, waarop een monitor kan worden aangesloten. Het is echter geen kleurenvideouitgang, maar monochroom. Maar daarmee is de pret nog niet over, want er zit ook een joystick interface in. Op de bekende 9-polige (ATARI) D plug kan een gewone standaard joystick worden aangesloten. De Joystick is 'Kempston' compatible en werkt bij elk game dat met zo'n kempston joystick bestuurd kan worden. Wie

 $O_{DUS}$ 

**Branch** 

nog meer randapparatuur wil aansluiten, vindt op de Opus Discovery een uitbreidingspoort, die exact gelijk is aan die van de Spectrum zelf. Wie tenslotte niet genoeg heeft aan één floppy disk drive, kan in de behuizing van de Discovery een tweede — apart aan te schaffen — drive monteren. Op de voorzijde van de Opus zit een connector en een grondplaat. De gewone- of spectrum + wordt met z'n uitbreidingsbus op die connector geschoven, waardoor de Spectrum en Discovery een geheel vormen. De Discovery kan wel tegelijk met een cassette recorder, maar niet tegelijk met interface 1 gebruikt worden. Daarover leest u meer in de test in de artikelen serie 'Opslagsystemen voor de Spectrum' elders in dit blad. Ons testexemplaar daarvoor kwam van: Radio Elra, zwartjanstraat 38, Rotterdam, tel. 010-664038. Daar kunt u ook verdere inlichtingen en folders krijgen.

<u> unha memammana 2</u>

a<br>Maria de Santo<br>Maria de Santo de Santo de Santo de Santo de Santo de Santo de Santo de Santo de Santo de Santo de Santo de S

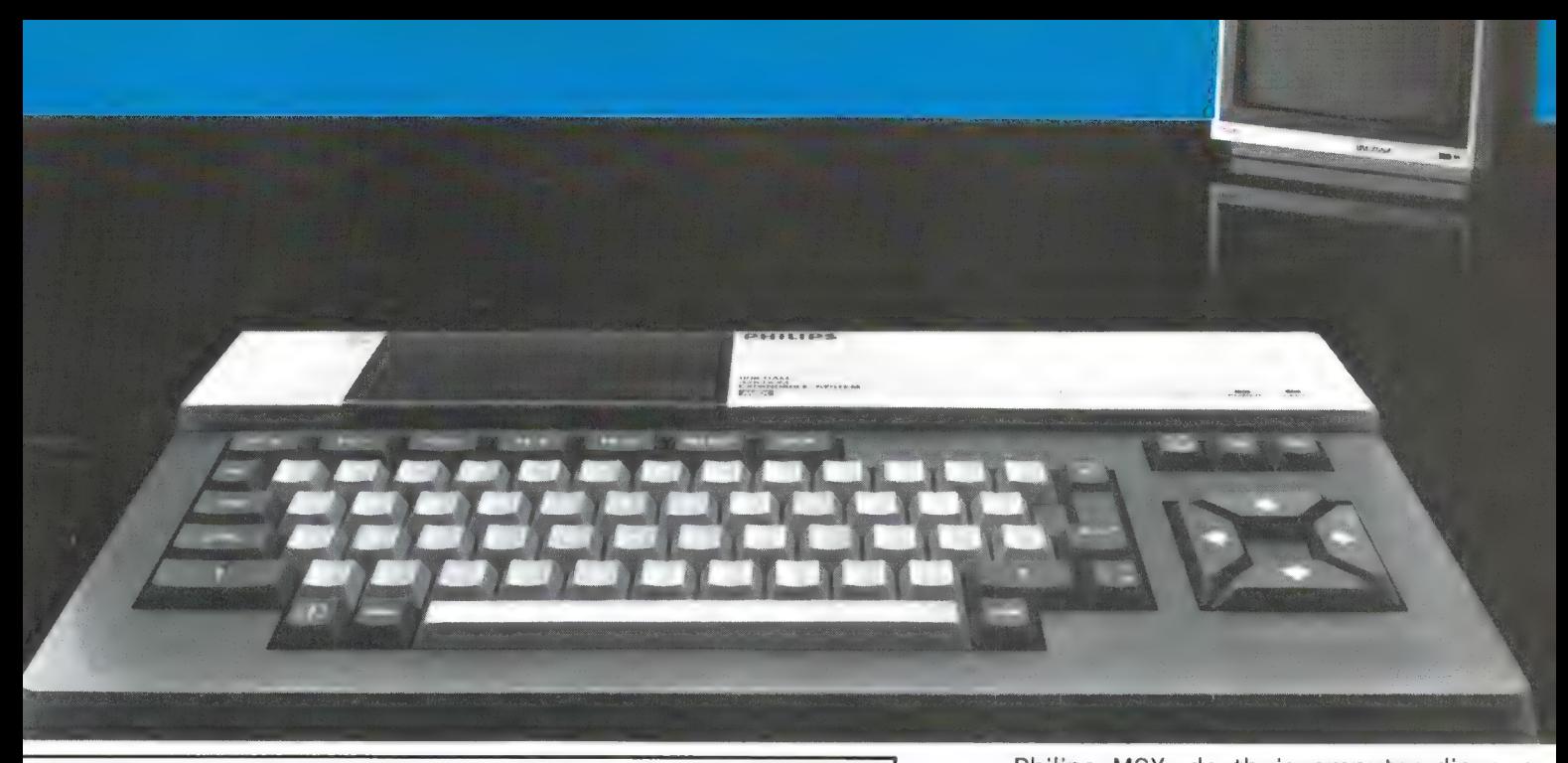

### NIEUW! DE PHILIPS MSX THUISCOMPUTER DE NIEUWE WERELDSTANDAARD!

# Nog nooit was de toekomst **122.** verpakt! PHILIPS PHILIPS

Philips MSX, de thuiscomputer die een nieuw tijdperk inluidt. Uitwisselen van hardware en software wordt niet langer gehinderd door computertaal-problemen. Voortaan is MSX-BASIC de taal van de thuiscomputer. De Philips MSX Thuiscomputer betekent een nieuwe start. Een wereld van nieuwe mogelijkheden voor de thuiscomputer. Met MSX als wereldstandaard. Philips heeft 'm. Klaar voor de toekomst. Daarom is dit het moment om kennis te maken met de Philips MSX Thuiscomputer.

De ingebouwde MSX-BASIC interpreter heeft meer dan 150 instructies; bijna tweemaal zo veel als de meeste andere BASIC-interpreters. Het royale vrij programmeerbare geheugen biedt ongekende mogelijkheden, b.v. de mogelijkheid om max. 256 bewegende figuurtjes ("sprites") te definiëren; beelden op te bouwen in maar liefst 16 verschillende kleuren; geluidseffecten driestemmig in 8 octaven, 2 module sleuven; zes toetsenborden in één en een karakterset van 253 tekens...

Er zijn 2 typen: de VG 8010 met 32 Kbyte\* RAM vrij programmeerbaar geheugen (adviesprijs f849,-) en de VG 8020 met 64 Kbyte\* RAM  $[adviesprijs f1.049,-]$ .

Bovendien heeft de VG 8020 long travel toetsen, een ingebouwde netvoeding, en een ingebouwde printer-interface.

Naast de Philips MSX Thuiscomputer is er een uitgebreid pakket randapparatuur beschik baar geheel volgens de Philips MSX family-line: een monochrome monitor, drie printers, een data-cassetterecorder, "joy sticks", programmamodules, alsmede software op cassette en module.

Жіп BASIC 29K

MSX is een gedeponeerd handelsmerk van Microsoft Corporation, USA.

PHILIPS MSX THUISCOMPUTER MET DE NIEUWE WERELDSTANDAARD!

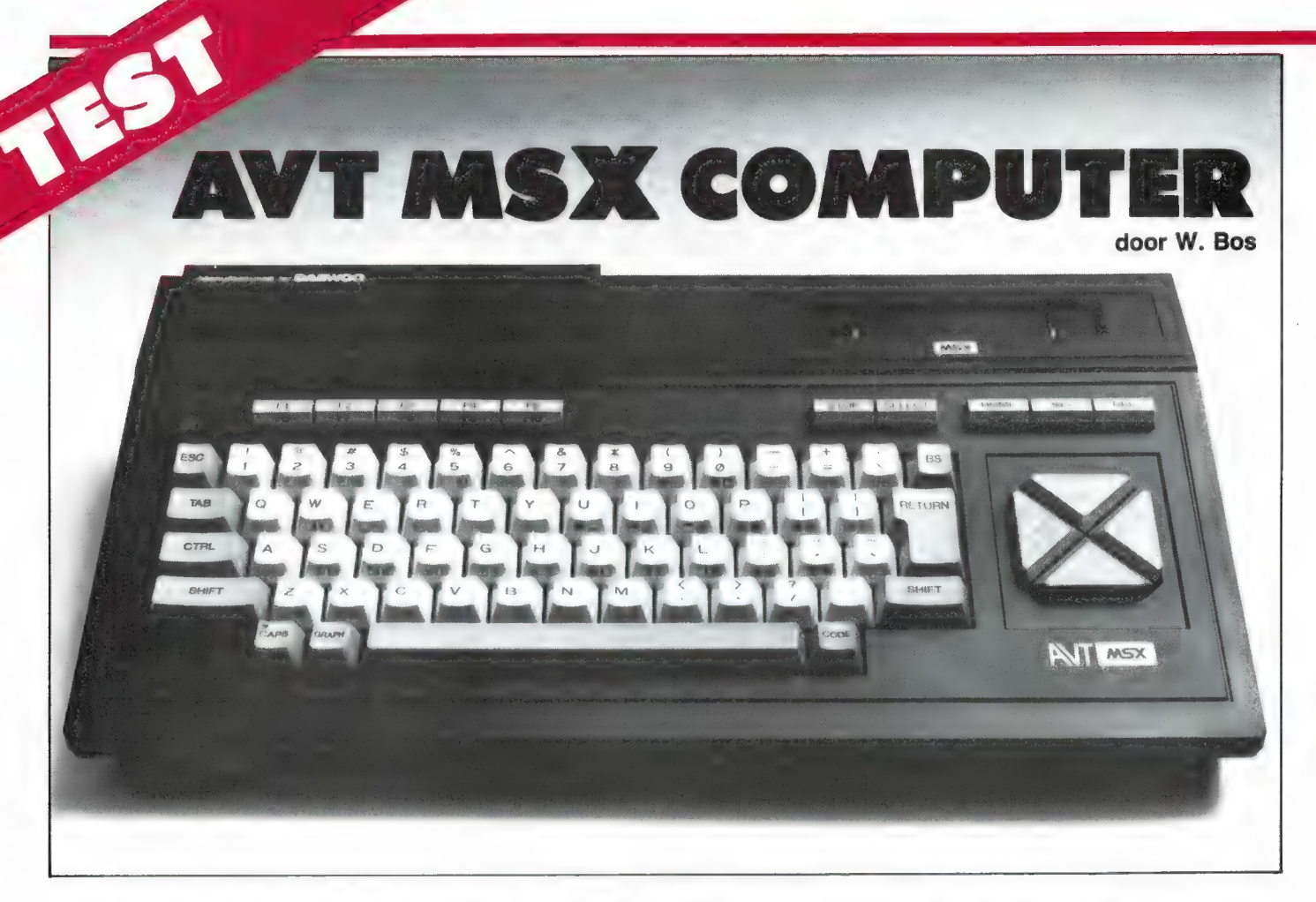

We hebben zo langzamerhand al aardig wat MSX computers getest: de Goldstar in no. 52, Yashica in no. 54, Spectra-Video in no. 55, Sony HB 75 in no. 57 en de Philips VG 8020 in no. 58. Toch verschijnen er zoveel nieuwe MSX computers, dat we het nauwelijks kunnen bijhouden. Nieuw is ook deze AVT MSX computer. Bijzonder is-ie ook. Niet omdat hij afwijkt van andere MSX computers, maar omdat hij een doorbraak zal veroorzaken. Een prijsdoorbraak, want met een adviesprijs van f 699, — , is dit de eerste 80 k MSX computer onder de 700 gulden. En dat betekent dat MSX computers met 80 k nu goedkoper zijn dan de roemruchte Commodore 64. Toen ik dat een paar jaar geleden aan Jack Tramiel (ex-commodore baas nu Atari) voorspelde, lachte hij me vierkant uit. Als zovelen onderschatte hij de kracht van de Aziatische producenten. Atari, Sinclair en Commodore beginnen zich langzamerhand zorgen te maken over MSX, en niet onterecht. Want een prijs van 700 gulden of minder voor een 80 k computer met uitstekende beeld- en geluidsmogelijkheden, een prima toetsenbord en een perfecte Basic zet de deur wijd open naar het grote publiek.

### **AVT-MSX**

Wie in de MSX-special (no. 54) het overzicht van alle MSX computerfabrikanten heeft gelezen, zal daarin de namen van een aantal OEM (Original Equipment Manufacturers) zijn tegengekomen. Dat zijn fabrikanten, die merkloze apparatuur produceren. Elke koper die voldoende aantallen afneemt, kan zijn eigen merknaam er op laten zetten, bepaalde behuizingen kiezen enz. Dat is heel gebruikelijk in het Verre Oosten. Vele CB'ers weten nog wel, dat vrijwel alle 27 MC bakjes inwendig identiek waren, alleen de behuizing verschilde. Deze AVT-MSX computer is ook gefabriceerd door zo'n OEM producent, in dit geval de Koreaanse DAEWOO-fabriek, die ook MSX computers onder eigen fabrieksnaam levert. De Haagse firma AVT, die zich ondermeer specialiseert in MSX, heeft deze computer onder hun eigen naam laten fabriceren. Ze krijgen daardoor alle gegevens, informatie en onderdelen, waardoor men de machines perfect kan begeleiden en repareren. De AVT is uitgevoerd met een donkerkleurige metallic (pearl)kast. De afmetingen zijn 40 cm breed, 23 cm diep en 7 cm hoog. Het gewicht is liefst 3 kg. Dat is voor een homecomputer erg hoog. Een voordeel daarvan is, dat de computer rotsvast op z'n vier rubbervoetjes staat en geen millimeter beweegt, al typt men nog zo krachtig. De AVT heeft een 73 toetsen tellend keyboard, met licht- en middelgrijze toetsen. Gebruik is gemaakt van "full-travel' toetsen met een slag van ca. 4 millimeter. De onderlinge toetsafstand is 20 mm, gelijk aan dat van een IBM elektrische schrijfmachine. De toetsen zijn vierkant, en lopen naar bo-

ven taps toe. De bovenzijde is gewelfd en heel lichtgeruwd, zodat ze prettig aanvoelen. De aanslag is tamelijk licht en losjes. De toetsen wiebelen nauwelijks, alleen de grote Return-toets beweegt een heel klein beetje bij het aanslaan. Ook met 10 vingerblind typen, vinden we het een prettig werkend toetsenbord, dat we in rangorde net onder de perfecte toetsenborden van Philips en Sony plaatsen. Toch raden we u aan wanneer u de computer gaat gebruiken voor werk waarbij u veel moet typen, zoals tekstverwerking, zelf in een winkel op de AVT te gaan typen. Met toetsenborden is het net als met schoenen: 't moet passen. Ten opzichte van vroeger geproduceerde MSX computers zoals de eerste serie van Sony en de Goldstars is de scansnelheid van toetsenbord van deze AVT een stuk hoger. Ook wie razend snel typt, zal geen letter missen door een trage reactie van het toetsenbord. Het toetsenbord van deze AVT voldoet volledig aan de MSX norm: QWER-TY opstelling, dubbele shifttoets, Escape, TAB en controletoets en het bekende viervoudige cursor besturingsblok, dat hier is uitgevoerd als vier driehoekjes. Toch heeft deze AVT een extraatje, dat we nog niet eerder bij een van onze MSX testen tegenkwamen. Op de voorzijde van de toetsen zijn in lichtgrijs alle grafische symbolen afgebeeld. Handig en bepaald niet storend, al doet het aanzicht van het toetsenbord wat drukker aan dan bij computers zonder die symbolen. De symbolen zijn handig bij het programmeren van graphics, maar persoonlijk denken we dat het afbeelden van de internationale lettertekens die veel worden gebruikt bij tekstverwerken nog handiger was geweest. Enfin, men kan niet alles hebben...

Boven de standaardtoetsen is het bekende rijtje van 5 functie-toetsen aanwezig, die tezamen met de shifttoets 10 voorgeprogrammeerde functies kunnen oproepen. Gebruik is gemaakt van een hoog rechthoekig toetsje met afgeschuinde kanten, die prettig aanslaan. Rechts boven op het keyboard zijn nog 5 van die functies opgenomen, respectievelijk voor stop en select, home/cls en insert en delete. Een attent detail is, dat de CAPS toets, die de computer naar keuze op

hoofd- of kleine letters schakelt voorzien is van een rode led, die brandt wanneer de computer in de hoofdletterstand staat. De AVT is uitgevoerd met een inwendige voeding. We hebben de computer zoals gebruikelijk een week aan laten staan en hij werd niet meer dan lauw-warm. Prima! Ook prima is de constructie. We hebben de computer natuurlijk opengeschroefd en het inwendige ziet er zeer degelijk en verzorgd uit. Het toetsenbord heeft een metalen grondplaat waardoor ook bij het hard aanslaan van de toetsen geen buiging — met het risico van haarscheuren in de print — optreedt.

### Aansluitingen

De computer is uitgevoerd met een vast snoer voor aansluiting op het lichtnet. Hoewel gebruik is gemaakt van een taps toelopende doorvoer, is zo'n vast snoer nogal hinderlijk wanneer men de computer regelmatig opbergt. Wij zien liever een snoer met een steker. Op de linkerzijkant is een wipschakelaar aangebracht, waarmee de computer aanen uitgezet kan worden. Staat de computer aan, dan wordt dit geindiceerd door een rode led linksboven op het toetsenbord. De AVT is zoals alle MSX computers uitgerust met een cartridge slot, waarin o.a. spelcassettes en rompacks met programma's kunnen worden gestoken. Het cartridge slot is rechtsboven op de computer aangebracht. Die plaatsing aan de rechterzijde is prettig, wanneer randapparatuur zoals een quick- of gewone diskdrive op het cartridge slot wordt aangesloten. Om de een of andere vreemde reden heeft al die randapparatuur een kort snoertje, dat rechts uit de aansluitmodule komt. Bij computers met een in het midden, of zelfs aan de linkerzijde geplaatst cartridge slot geeft dat altijd problemen. Het cartridge slot is voorzien van een verend klepje, dat de opening afsluit wanneer geen cartridge is ingestoken. Inwendig is het cartridge vak gesloten: valt er iets in, dan verdwijnt dat ten minste niet in het inwendige van de computer. Bij sommige computers is dat klepje voorzien van een schakelaar, die de computer uitschakelt wanneer er een cartridge wordt ingestoken. Dat is noodzakelijk om defecten voor statische lading te voorko-

men. In de praktijk wordt de schakelaar onder dat klepje vaak gebruikt als reset-toets. Bij de AVT gaat dat niet, want de machine heeft (gelukkig) wel een schakelaar die de machine uitzet bij het inzetten van een cartridge, maar die schakelaar is uitgevoerd met een armpje, dat opzij wordt gedrukt door de cartridge. De computer moet dus gereset worden met behulp van de aansluitschakelaar, want een aparte resettoets is niet aanwezig. Wel aanwezig is een expansiepoort, die bij deze computer is uitgerust met de bekende 50-polige pennetjes connector. Die connector is ook te vinden op de SANYO, Goldstar en (met afwijkende aansluitingen) op de Spectra-Video. Nu zijn er voor die uitbreidingsbus twee soorten connectors in gebruik: deze 50 polige connector en een connector waarop een Rom cartridge kan worden aangesloten. Die laatste connector wordt bijvoorbeeld gebruikt door Sony, Philips en Canon. Die dubbele norm is nogal lastig in verband met het aansluiten van randapparatuur. Het ene randapparaat is namelijk uigerust met een cartridge aansluiting, het andere met deze 50-polige connector. Dat probleem is nu gelukkig voorbij. De aansluitingen naar het inwendige van de computer via deze connectoren zijn namelijk identiek, alleen de uitvoering verschilt. Wie een randapparaat met cartridge aansluiting wil aansluiten op de uitbreidingsbus aan de achterzijde, kan nu een verloopconnector aanschaffen, die de 50-polige pen connector omzet naar een cartridge aansluiting. De verloop connector wordt gefabriceerd door de Belgische fabrikant ECC, de Nederlandse importeur daarvan is AVT, de importeur van deze computer. Naast de 50-polige uitbreidingsconnector zit de printeraansluiting, die bij MSX gestandaardiseerd is als een 14-polige Amphenol connector. De connector op deze AVT is van zeer degelijke kwaliteit en uitgevoerd met vergulde contacten. De printeraansluiting bij MSX computers als de AVT is genormeerd als Centronics parallel aansluiting. Dat betekent dat vele tientallen modellen printers (van simpele matrix printers tot dure daisywheelprinters) voor deze AVT bruikbaar zijn. Bij een 'gewone' Centronics printer kunnen alleen de

cijfers, letters en leestekens worden afgedrukt. Wie ook de grafische symbolen en de internationale lettertekens (ü, ï, <sup>2</sup> kwadraatteken enz.) wil afdrukken is aangewezen op een centronics printer met MSX karakter set. Philips heeft 2 typen, maar sinds kort zijn ook de TREND TP 80 b en twee printers van AVT zelf, de FAX 120 en FAX 180 met zo'n MSX rom uit terusten. Wie z'n computer gebruikt met een gewone TV dient de UHF TV uitgang achterop de AVT computer, aan te sluiten op de antenneingang van de TV. Een aansluitsnoer wordt meegeleverd en het beeld verschijnt op kanaal 36. Een veel scherper beeld wordt verkregen met behulp van een videomonitor of een TV met video ingang (scartplug). Daarvoor kan dan de composite video uitgang en de aparte audio uitgang van de AVT MSX computer worden gebruikt. Ten slotte nog drie aansluitingen: de twee joy-stick poorten en de aansluiting voor de cassetterecorder. De joy-stick poorten zijn bij MSX gestandaardiseerd op de 9-polige 'D'-plug, die we ook wel ATARI plug noemen. Alle joy-sticks met zo'n plug (en dat zijn de meeste) kunnen worden aangesloten.

Ook AVT heeft zo'n joystick. In principe kennen MSX computers twee gescheiden vuurknopingangen. We hebben echter tot nu toe nog geen programma's gezien, die van die mogelijkheid gebruik maken. Daarvoor is overigens een speciale MSX joystick nodig, bijvoorbeeld de SU-ZO MSX joystick. Ook de cassetterecorder aansluiting is gestandaardiseerd bij MSX met een 8 polige DIN plug. De AVT computer kan net als alle andere MSX computers gebruikmaken van een gewone cassetterecorder van goede kwaliteit. De recordermotor wordt bestuurd door de computer via de remote control van de recorder. Is een programma vastgelegd of ingelezen, dan stopt de recorder automatisch. Wie een recorder bij de computer moet aanschatfen kan eens kijken naar de AVT DPR 600. Deze recorder (hfl. 115, —) heeft hetzelfde pearl-metallic kleurige uiterlijk en gedurende onze test bleek hij prima te werken op de AVT-MSX.

### Beeld

De AVT voldoet volledig aan de

MSX norm, want de fabriek heeft een licentie van ASCII-Microsoft in Japan. Een computer mag alleen het MSX symbool voeren, wanneer hij volledig voldoet aan de minimum system specificaties en gebruik maakt van de MSX ROM. Daarmee liggen alle beeld, geluid en basic mogelijkheden vast. De AVT kent een beeldscherm met een tekstbreedte van maximaal 40 karakters op een regel en 24 regels onder elkaar. Zet men de computer aan, dan is de beeldbreedte 37 tekens per regel. Met het commando width kan het aantal karakters per regel ingesteld worden tussen 2 en 40, wearbij automatisch centrering optreedt. Stelt men bijvoorbeeld 20 tekens per regel in, dan staan er 10 links van het midden van het scherm en rechts van het scherm eveneens 10 karakters. In totaal kunnen er 960 tekens op een scherm, waarbij elk teken 6 beeldpunten breed is. Sommige grafische tekens zijn echter 7 beeldpunten breed en kunnen dus niet in z'n geheel worden afgebeeld. Dan moet worden overgeschakeld naar schermmode 1. EIk karakter wordt in deze mode afgebeeld in een raster van 8 x 8 beeldpunten. Omdat de meeste karakters maar 6 beeldpunten breed zijn, staan de karakters wat verder uit elkaar, waardoor teksten wat beter leesbaar zijn. Door de grotere afstand passen er ook minder karakters op een regel, namelijk 32 maximaal, doch wel bij 24 regels onder elkaar. In deze screen 1 mode kunnen net als in de vorige tekstmode slechts twee van de 16 kleuren worden gebruikt. Wel zijn sprites mogelijk. Dat zijn schaduwfiguurtjes, die men zelf kan ontwerpen en die over andere karakters heen kunnen bewegen. Een van de sterke punten van MSX computers is het zeer grote aantal (253) opgeslagen tekens. Naast letters, cijfers en leestekens zijn ook

P

een groot aantal grafische tekens opgenomen, zoals kaartsymbolen, lijntjes, bochtjes enz. Het belangrijkste zijn echter griekse en internationale lettertekens alsmede wiskundige symbolen. Een e met twee punties (ë) (trema) is nu geen probleem meer, evenals het ? kwadraatteken of het griekse teken voor weerstand  $\Omega$  (ohmega). De complete karakterset van de AVT is afgebeeld in fig. 1.

Naast de tekstmode zijn er ook twee speciale grafische beeldscherminstellingen, waarin men overigens ook tekst kan zetten. Door het commando screen 2 te geven komt de computer in de highresolution mode, waarin getekend kan worden met een detaillering van 256 beeldpunten horizontaal bij 192 beeldpunten verticaal, in totaal dus 49.052 beeldpunten. EIk beeldpunt kan aan- of uitgezet worden. Er zijn 16 kleuren mogelijk, maar niet per beeldpunt: om de 8 beeldpunten horizontaal kan van kleur worden gewisseld, in verticale richting per beeldpunt. In deze mode zijn ook weer sprites mogelijk. Het tekenen op het beeldscherm is dankzij de krachtige Basic zeer goed ondersteund. Met eenvoudige Basiccommando's (draw, circle, plot enz.) kan men op snelle wijze grafische afbeeldingen maken. Ten slotte is er ook nog een lage resolutie grafische mode, screen 3. In deze mode wordt met blokjes getekend. Veel grover, maar wel sneller. In totaal zijn er 64 x 48 blokjes, die per blokje van kleur kunnen veranderen. Zoals vermeld heeft de AVT de beschikking over 16 kleuren: transparant, zwart, groen, lichtgroen, donkerblauw, lichtblauw, donker rood, cyaan, rood, lichtrood, geel, lichtgeel, donkergroen, magenta, grijs en wit. De kleurverzadiging was prima en het beeld van deze

RAM RA

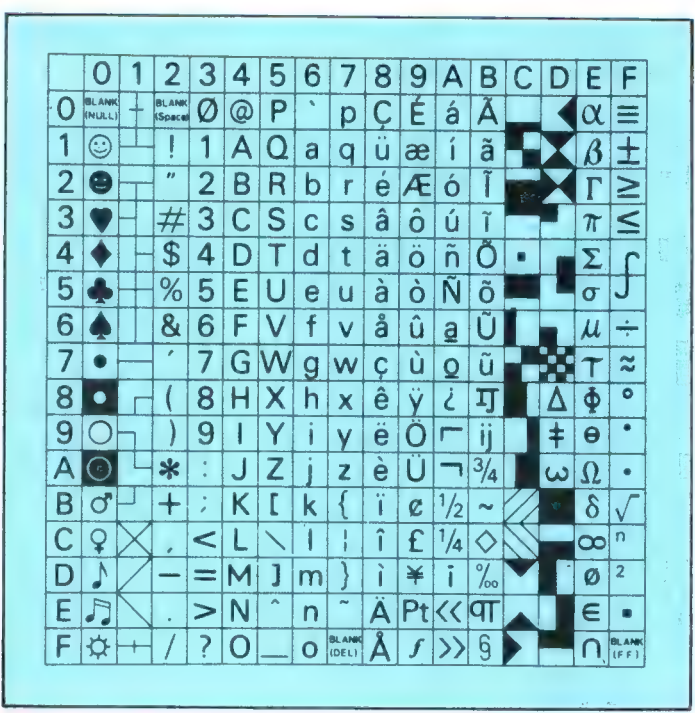

AVT was zelfs via de UHF antenneingang van de TV goed scherp en vrij van moiré (fijne schuine lijntjes). Een eigenschap bij een heleboel computers is, dat men naarmate men meer kleuren en een hogere schermbeeld resolutie gaat gebruiken, men meer geheugenruimte gaat gebruiken. De Acorn (BBC en Electron) en ATARI computers zijn daar bekend om en in sommige gevallen houdt men bijna geen programmaruimte meer over. Daarnaast is het bij de meeste homecomputers zo, dat wanneer men in de grafische mode met het maximale oplossend vermogen werkt, er meestal maar 2 kleuren gebruikt kunnen worden. Bij deze MSX computer heeft men geen last van deze 'nadelen: de AVT heeft als elke andere MSX een apart 16 k geheugen dat helemaal is gereserveerd voor het beeldscherm. Men kan dus rustig-met 16 kleuren in de high resolution mode werken, zonder dat er programmageheugen verloren gaat.

### Geluid

De AVT is voor zien van een (uitschakelbare) keyboardklik. Een zacht tikje is bij iedere goede toetsaanslag hoorbaar als controle. Dat is echter niet de enige geluidsmogelijkheid... Wanneer op een computer spelletjes worden gespeeld zijn de geluidsmogelijkheden van de computer een belangrijk gegeven. Die zijn bij MSX computers als

de AVT erg groot. Hij heeft 3 onafhankelijk werkende toongeneratoren zodat accoorden kunnen worden weergegeven. Daarnaast is er een aparte ruisgenerator, waarvan de klankkleur kan worden ingesteld. Ideaal voor 'explosies', laserstralen, stoomtreinen, ruisende bekkens enz. De tonen en de ruis kunnen onderling worden gemengd. In de geluids-chip zijn 10 voorgeprogrammeerde 'envelopes' (omhullenden) opgenomen waarmee allerlei vibrato en klankkleur effecten zijn te bereiken. Hoewel de geluidsmogelijkheden van MSX computers iets minder veelzijdig zijn dan die van de topcomputers op dit gebied (CBM 64 en Enterprise) scheelt het toch niet veel: tijdens deze test ontvingen we het bericht dat ons grootste Nederlandse software huis Aackosoft inmiddels 'sprekende' games voor MSX heeft ontwikkeld. De geluids-chip wordt dan gebruikt om gesproken woord op te wekken, zonder dat extra apparatuur nodig is! Wie bladmuziek kan lezen, kan op eenvoudige wijze muziek-

stukjes in de computer programmeren. De MSX basic kent namelijk de "Micro Music language'. Daarbij behoeft slechts de naam van een noot (bijvoorbeeld A) te worden ingegeen om die noot te spelen. Ook rustpauzes en octaafwisselingen zijn eenvoudig in te geven. Wie zich een half uurtje druk maakt,

zet zo muziekstukjes vanaf bladmuziek rechtstreeks in de computer. De eerlijkheid gebied ons wel te zeggen, dat voor het inprogrammeren van bijvoorbeeld de 3 stemmige inventionen van Bach toch wel wat meer studie van de geluidsmogelijkheden nodig is.

### Geheugen en microprocessor

De MSX computers maken gebruik van een Z 80A microprocessor. Dat is niet de allermodernste, maar wel een zeer veelzijdige die nog volop in gebruik is, ook bij nieuwe computers. Een van de voordelen van deze microprocessor is dat hij geschikt is om met het disk operating systeem CP/M te werken. Dat is een besturingssysteem, waaronder enorm veel zakelijke programma's zijn geschreven. Een van de aardige kanten van MSX computers als deze AVT is, dat het besturingssysteem voor de floppydiskdrive erg veel lijkt op CP/M. In feite is het zonder al te veel problemen mogelijk met een standaard MSX machine met floppydiskdrive, aangepaste CP/M programma's te draaien. Dat aanpassen zit 'm in het aantal karakters per regel. Home computers als de AVT werken met 40 karakters per regel en CP/M programmatuur is gebaseerd op de 80 karakters per regel van zakencomputers. Op het moment draaien er al een aantal CP/M programma's op de AVT computer en de 5% inch AVT MSX diskdrive. In het volgend nummer van RAM hebben we daar een apart verhaal over. Terug naar de Z 80 A microprocessor. Die processor werkt met een snelheid van 4 MHz. Dat is behoorlijk snel. Wanneer de AVT met machinetaalprogramma's werkt is het dan ook een snelle computer. Bij Basicprogramma's moet de Basicvertaler het programma regel voor regel terugvertalen naar machinetaal. Daardoor gaat het in Basic allemaal wat langzamer. Dat hangt echter wel van de bewerking af. Moet de MSX computer rekenen, (hij doet dat met 15 cijfers achter de komma!) dan gaat het niet zo snel, maar tekstmanipulatie en graphics tekenen gaan wel lekker snel. Ten opzichte van veel andere home computers kunnen de MSX computers als de AVT als snel beschouwd worden. dat helemaal is gereserveerd voor MSX heret onder de heldscherm. Men kan dus tus-<br>
voor MSX heret onder dat gebuids-chip word dan gebruikt om werk is het anchinetaalprogrammage<br>
it die distribution mode werken, zonder dat

Ondanks zijn zeer lage prijs is de

AVT een volledig uitgeruste MSX computer. Dat betekent dat hij beschikt over een geheugen van 64 k en ook nog eens over de extra 16 k voor het beeldscherm waar we het al eerder over hadden. In totaal 80 k geheugen dus. Nu is die 64 k RAM geheugen niet volledig bruikbaar voor programma en/of gegevens opslag. Wie z'n gegevens of programma's in machinetaal wegzet, kan ca. 60 k gebruiken. In Basic is het een stuk minder. Dat komt, omdat de Z 80 microprocessor in totaal niet meer geheugen kan besturen dan 64 k. Wie in basic programmeert, gebruikt het interne besturingssysteem en de Basicvertaler. Die zijn samen 32 k groot, waardoor er maar 32 k RAM geheugen bestuurd kan worden. Omdat de computer zelf ook nog wat nodig heeft, blijft er uiteindelijk bijna 29 k vrij voor basic programma's en gegevensopslag. Bij MSX computers wordt echter zeer efficiënt opgeslagen. Zo worden alle spaties in een programma niet opgeslagen en men kan zeer compact programmeren. Een typisch voorbeeld is de tekstverwerker TASWORD. Bij de Spectrum, die ca. 41 k geheugen vrij heeft kunnen 320 regels van 64 tekens worden opgeslagen, ruwweg overeenkomend met 5 vellen A4 getypt. Bij MSX computers, die 29 К geheugen vrij hebben kunnen 511 regels van 64 tekens, ofte wel 8 velletjes A 4 getypt opgeslagen worden. Wie overigens toch niet genoeg denkt te hebben aan het geheugen is inmiddels ook uit de brand. Bij Basic wordt 32 k van het besturingsbereik van de Z 80 microprocessor in beslag genomen door de Basicvertaler. De computer beschikt intern wel over 64 k RAM geheugen, dus bij het in basic werken blijft eigenlijk steeds een stuk RAM geheugen van 32 k ongebruikt. het software huis CD Systems, die zich heeft gespecialiseerd in MSX, heeft nu een hulpprogramma op cassette 'memory expansion' uitgebracht. Daarmee wordt 'bankswitching' mogelijk: men kan nu de microprocessor laten kijken naar het standaard 32 k geheugen of naar het 32 k geheugen dat in basic niet gebruikt wordt. In feite heeft men daardoor 2 aparte 32 k geheugens en er kunnen dan ook 2 programma's tegelijkertijd in de computer aanwezig zijn! Wie belangstelling heeft: CD Systems is bereikbaar onder 0252117909. Nu we toch bezig zijn met tips: Wie liever met 64 karakters op een regel wil werken dan met 40 kan dat ook dankzij het hulpprogramma '64 op een regel', uitgebracht door Filosoft-Groningen (tel. 050-137746).

### Basic

Vrijwel iedere hobbyist programmeert met behulp van de basic programmeertaal. Dat is een makkelijke, en erg veelzijdige taal. Maar er zijn goede en minder goede, zelfs slechte basics. Wie leert programmeren heeft beslist behoefte aan een makkelijke, veelzijdige Basic, die de mogelijkheden van de computer goed ondersteund. In het belang daarvan mag u zich niet vergissen. Het is bijvoorbeeld een bekend feit, dat veel Commodore 64 bezitters nauwelijks zelf programmeren. Een van de redenen is dat de Basic van de Commodore 64 sterk verouderd is en geen commando's bevat om al de fraaie mogelijkheden van die machine op simpele wijze te gebruiken. Bij de MSX computers als de AVT bestaat dat probleem niet. MSX Basic is geschreven door Microsoft — een van de eerste firma's die een basictaal voor homecomputers maakten. Zij hebben alle kennis en ervaring in MSX basic gestopt. MSX betekent niet voor niets: Micro Soft eXtendend Basic! MSX Basic is makkelijk aan te leren en kent zeer veel mogelijkheden, die helemaal afgestemd zijn op de computer. Er zijn meer dan 150 commando's en functies. Daarover zijn al boeken verschenen van 400 pagina's en meer (ook in het Nederlands), zodat we in dit artikel echt niet alle mogelijkheden kunnen noemen. Een paar willen we eruit lichten. Wie programmeert heeft veel gemak van programmeerhulpen als Auto, dat zorgt voor automatische regelnummering en Renum, dat programmaregels hernummert. TRACE is handig bij foutzoeken, want met dat commando zet de computer de regelnummers op het scherm waar hij op dat moment mee bezig is. Wie een listing op papier wil zetten behoeft niet allerlei kanalen te openen, maar typt eenvoudig LList. Wat ontbreekt is een schermbeeld printout mogelijkheid, maar ook daar is een oplossing voor. De al eerder genoemde firma CD systems heeft een hulpprogramma, dat tijheugen is immiddels ook uit de interviet and 150 commando's en liveliheid commando's die bepaalde the season in besting general to the season in the season in the season of the season in the season of the season in the sea

dens het programmeren vast in het geheugen kan worden opgeslagen en na een toetsdruk een copie van het schermbeeld op de printer afdrukt. Elders in dit blad staan MSX programma's waarbij dat toegepast is. Natuurlijk heeft MSX basic nog veel meer mogelijkheden. Over de micro cusic language, waarmee heel makkelijk muziek is op te wekken hadden we het al. Waar we het nog niet over hadden is dat het mogelijk is, alle tekens van de MSX computer te vervangen door eigengemaakte, die dan weer in Basic bruikbaar zijn. Die eigengemaakte karakters noemen we User Defined Graphics (UDG's) en kunnen bijvoorbeeld bestaan uit een nieuw alfabet met aparte letters, maar ook uit grafische tekentjes zoals raketjes, vliegtuigjes enz.

De sprites, geestbeelden die over andere afbeeldingen heen kunnen bewegen zonder dat de onderste verloren gaat, noemden we al wel. Er kunnen 32 van de sprites op hele simpele wijze ontworpen worden. Wie spelletjes wil programmeren zal ze veel gebruiken. Een sterk punt van MSX basic is, dat die sprites heel eenvoudig bestuurd kunnen worden met het commando PUT sprite. Ook botsingsdetectie is een fluitje van een cent dankzij het commando On sprite goto, waarbij de computer naar een bepaalde regel springt zodra de sprites botsen. Het besturen van sprites of andere zaken met de joystick is al even simpel. Juist dankzij die enorme hoeveelheid commando's, die bepaalde programmeerproblemen als sneeuw voor de zon doen verdwijnen, is MSX basic niet alleen een hele fijne basic voor de beginnende programmeur, maar zeker ook voor de gevorderde, die daardoor heel complexe programma's op snelle en eenvoudige wijze kan schrijven.

### Randapparatuur

Een van de krachtige punten van MSX is dat het een standaard is, waarbij niet alleen de software (programmatuur) maar ook alle hardware (randapparatuur) uitwisselbaar is. Een Sony floppydisk past met net zoveel gemak op een Philips als een Philips printer op deze AVT. Het is dan ook langzamerhand geen doen meer, bij elke computertest nog te vermelden welke randapparatuur er allemaal voor is. Omdat we weten dat kopers graag alle ap-

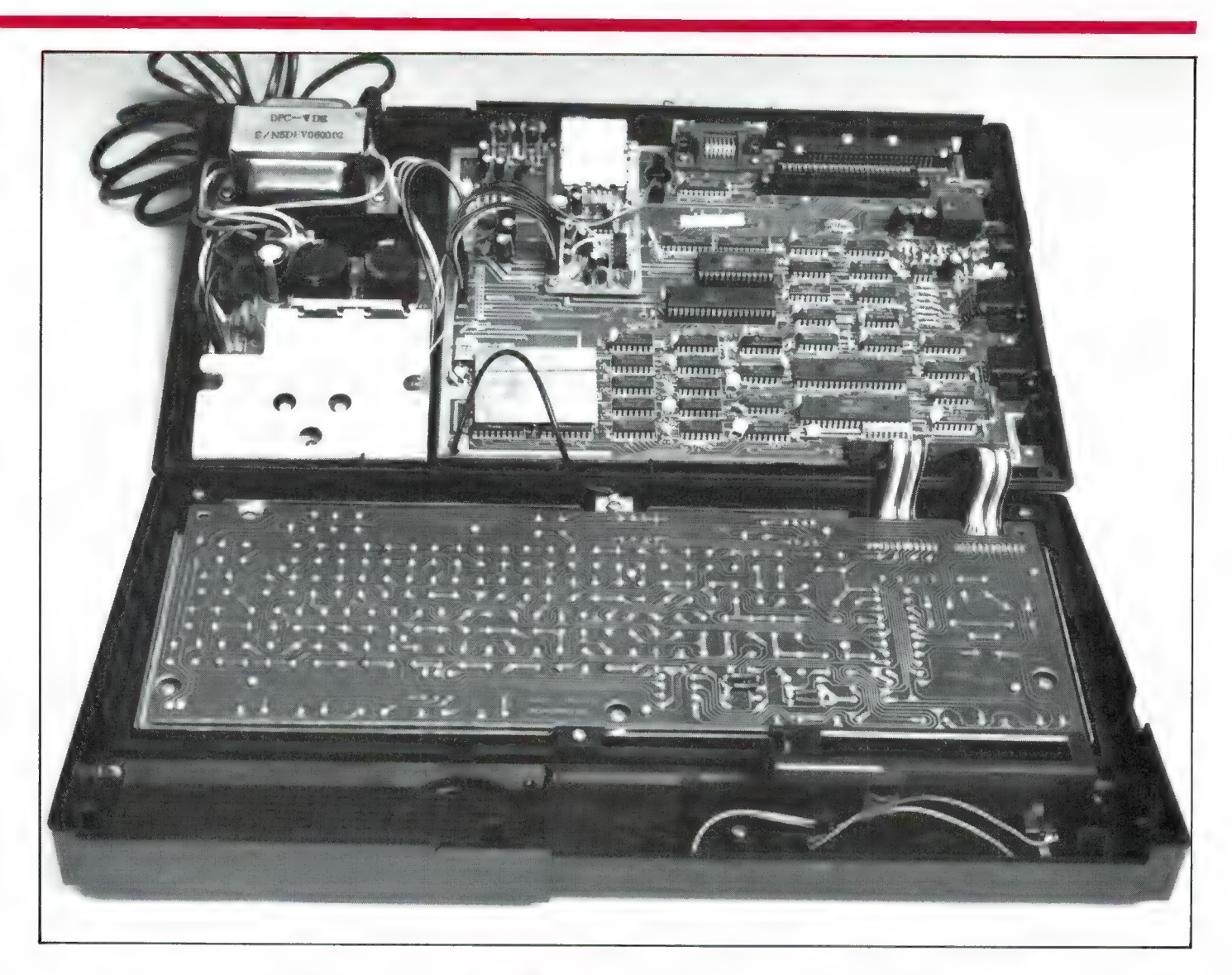

paratuur van een merk hebben zullen we toch een aantal zaken noemen. De AVT DPR 600 cassetterecorder, die de 1200 of 2400 baud save en laadsnelheden van deze AVT-MSX zonder problemen aan kan, noemden we al, evenals de AVT FAX 120 en FAX 180 printers, die nu ook met een MSX ROM uitgerust kunnen worden. Speciaal het vermelden waard is echter de AVT Floppydiskdrive. Bij MSX computers worden twee typen floppydisks gebruikt: de nieuwe 3,5 inch disk en de oude vertrouwde 5% inch floppy. De AVT diskdrive is een 51/4 inch diskdrive, die zonder meer op de AVT MSX computer kan worden aangesloten. Een bijzonderheid is, dat de standaard drive (180 k) omgebouwd kan worden. Een heel scala van opslagformaten komt dan ter beschikking, tot zelfs een dubbelzijdige drive met 720 k opslag toe. Elders in dit blad vindt u onder de rubriek nieuwe produkten, daarover een bericht.

### **Conclusie**

We hebben in deze test gepoogd, de verschillen van deze AVT MSX ten opzichte van andere MSX computers te belichten. Dat valt natuurlijk niet mee, want in principe hebben alle MSX computers dezelfde mogelijkheden. De verschillen die er zijn, vindt men terug in het toetsenbord, de constructie en de aansluitingen. Toen we hoorden, dat de computer minder ging kosten dan Hfl. 700, - maakten we de doos met angst en beven open. Zolang de single chip MSX computer nog niet op de markt is (er zijn al wel prototypen) zou er toch wel ergens bezuinigd moeten zijn. Dat is er niet. Integendeel, de AVT MSX computer doet in geen enkel opzicht onder voor welke andere MSX computer dan ook. Hij heeft een prima toetsenbord en is zeer degelijk van constructie. Waar die lage prijs dan wel vandaan komt? Aan het slot van deze test willen

we u dat wel verklappen. Door de grote omzet behoeft importeur AVT niet zo'n grote winstmarge te nemen, maar het grootste deel van de lage prijs wordt veroorzaakt doordat Koreaanse bedrijven niet alleen met lagere lonen dan Japanse werken, maar ook nog eens exportsubsidie krijgen omdat Korea graag buitenlandse deviezen wil ontvangen. Wat dan ook de reden mag zijn van die lage prijs: Wie niet per se staat op een A merk als Spectra Video, Sony of Philips en op de centjes moet letten heeft aan deze AVT-MSX een uitstekende computer voor een zeer lage prijs!

Inlichtingen: AVT electronics BV Regentesselaan 123 2562 CW Den Haag Tel. 070-465800.

## ICOM IG-R70 KORTE GOLF ONTVANGER ESTUREN MET DE 16 K TIMEX 1000/ZX 8

Tekst en hardware: Juul Geleick PE g GJG Software: Leon Kusters PA3DOS.

Dank zij een eenvoudige interface is het mogelijk de General coverage kortegolf ontvanger ICOM 1C-R70 te besturen met een ZX 81 of Timex 1000 computer met 16 k geheugen. Dit biedt ongekende mogelijkheden zoals: direct intoetsen van de ontvangstfrequentie, opslaan van liefst 100 stationsnamen met frequentie en mode. Afstemmen door intoetsen stations naam, scannen en directe toegang tot 8 voorkeurstations.

De interface kan trouwens ook gebruikt worden voor zend/ontvangers, als de ICOM IC-720 of als stuurunit voor andere projecten. Kortom: een uniek project dat bewijst dat computers en communicatie ideaal samen gaan.

### Het waarom

Omdat ik door m'n werk bij de TROS Radio diverse malen geconfronteerd werd in nachtelijke uren met collega's van onze aktualiteiten rubriek AKTUA Radio met de vraag: , Zeg, er is iets aan de hand in Moskou, kun je effe opgeven op welke golflengte Radio Moskou uitzendt?"', en nadat een aantal leiders in Rusland nogal snel achter elkaar de geest gegeven hadden, vond ik dat ik mijn nachtrust moest gaan verzekeren.

Eén ding stond vast; het moest 26 makkelijk te bedienen zijn, zodat zelfs een eenvoudig radio-journalist de zaak kan bedienen! Dus aan de slag!

### Besturen van de ICOM R70 met een computer

Zelf ben ik al enkele jaren in het bezit van een IC-R70 ontvanger die zich meer dan voorbeeldig gedraagt, zelfs de op 15 km afstand van mijn woonplaats staande ,,grote jongens" van 500 kW (MG en KG) laten de R70 koud! Een prima ontvanger dus. Zie ook de test in RAM 35/36.

Ook ik ben een jaar geleden ten prooi gevallen aan de computer, een ZX81/TIMEX. Alleen in tegenstelling tot andere "computer lijders" deed ik eigenlijk nauwelijks iets met het ding. Welnu, dat moest maar eens veranderen! Ik besloot de ZX81 te gebruiken om mijn ICOM R70 te besturen. Spoedig doemden de eerste problemen op; de gegevens over de zgn. ,aanspreekbaarheid" van de CPU

ar<br>Manazarta

in de R70 ontvanger. Albert v. d. Pol van AMCOM (importeur R70) bracht redding. Aangezien mijn goede vriend Albert op zeer goede voet staat met meneer ICOM in Osaka dwarrelden de gegevens al snel op m'n bureau. In het kader van dit artikel voert het te ver om deze gegevens te publiceren. Nu was het zaak om de verbinding tussen computer en ontvanger tot stand te brengen.

Welnu, dat is mij na een aantal avonden knutselen gelukt. In eerste instantie bestond de interface uit een handvol ic's waaronder een 8255 die 24 UO lijnen heeft. Met dit ic is het zelfs mogelijk te zien op het beeldscherm op welke

I

 $\frac{1}{2}$ ' |,

**1999** 

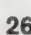

frequentie de R70 staat afgestemd. Aangezien we dit al kunnen zien op het display van de R70 ben ik al **m** 

snel van dit idee afgestapt. Het is mogelijk de interface te bouwen met 2 ic's, maar ik koos voor een methode om te kunnen zien of de interface en computer hun werk wel goed doen en dan kost het een paar ic's meer. De hele schakeling bestaat nu dus uit 4 ic's, een paar leds en wat optocouplers.

### **Werking**

De ICOM R70 heeft een ingebouwde microprocessor (CPU) die wordt gebruikt om de ontvanger te besturen. De microprocessor kan ook via de speciale plug op de achterzijde van de ontvanger aangesloten worden. Bestuurd kunnen dan de frequentie en de ontvangst mode (USB, LSB, CW, RTTY, AM) worden.

Er zijn drie controlelijnen en vier databus lijnen om de R70 te besturen. De drie controlelijnen zijn:

- 1. data bus control (DBC);
- 2. remote (RT);

3. data valid (DV).

Het logische niveau van de DBC lijn bepaalt de richting van de data; hoog betekent dat de data van de remote controller naar de R70 gaat. Bij laag niveau gaat de informatie van de R70 naar de remote controller. Ook de lijn RT bepaalt of er qata naar of van de R70 gaan. Wanneer er informatie is uitgewisseld geeft de DV lijn aan dat de R70 de informatie heeft aanvaard. Het niveau van deze lijn wordt dan even laag.

Voordat we data naar de R70 sturen moeten we de CPU in de ontvanger correct adresseren. In ons

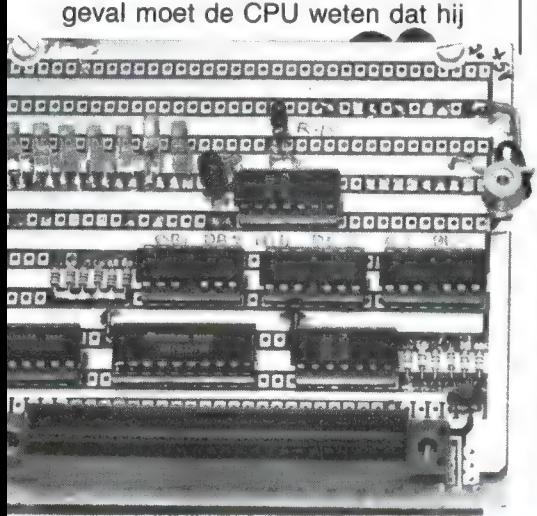

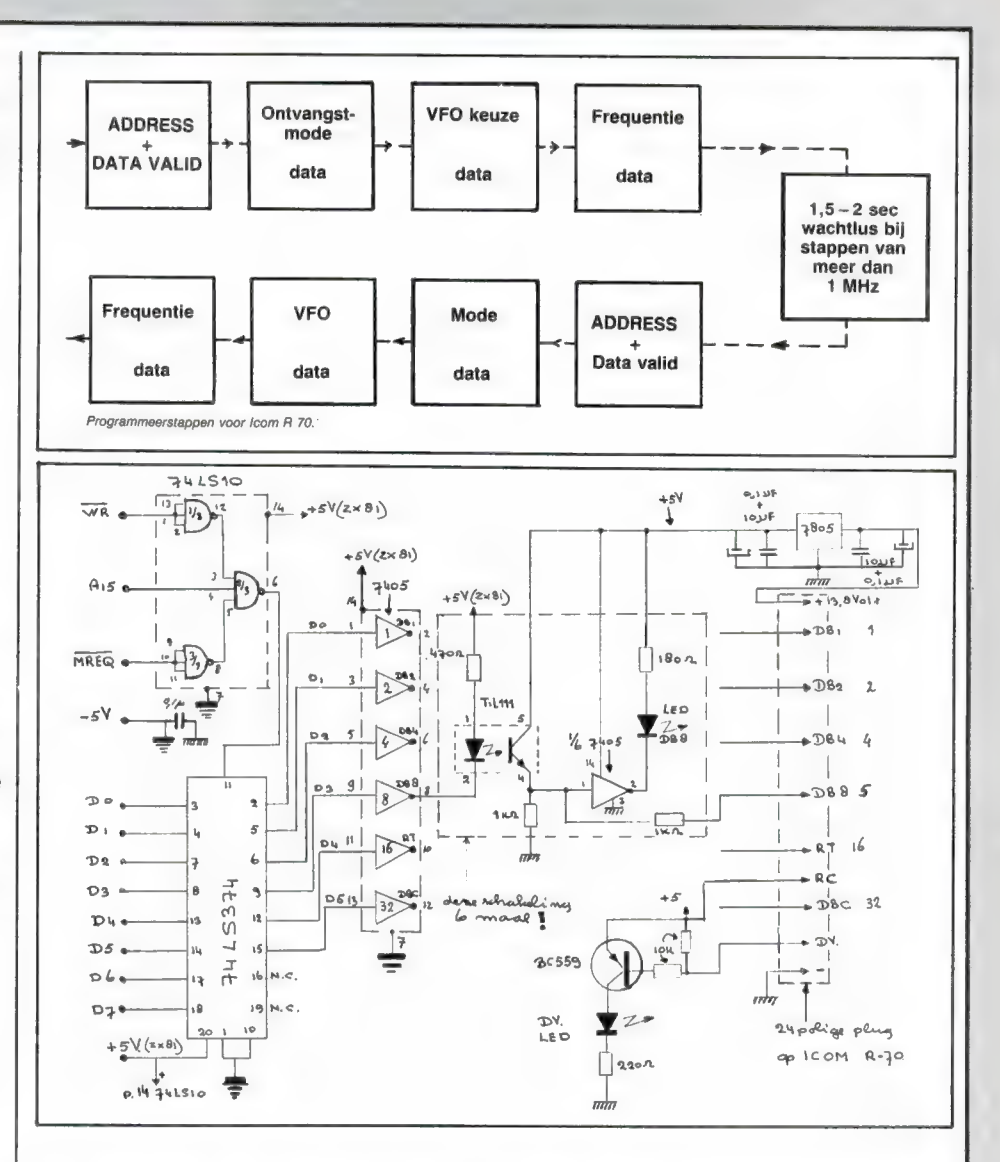

zijn werk moet doen van 100 kHz-30 MHz. Om de R70 te besturen moeten we het adres HEX E, ofte wel 14 decimaal, naar de CPU sturen.

Dit adres zetten we op de 4 datalijnen en dan maken we de DBC lijn hoog gevolgd door de RT lijn, waardoor de instructie aan de R70 wordt gegeven. Wanneer we dit gedaan hebben geeft de CPU in de R70 ons via de data valid lijn (DV) aan dat de gegevens geaccepteerd zijn. Bij een acceptatie van de aangeboden gegevens gaat de Data Valid (DV) lijn op de plug van de R70 even naar ф volt.

Als we dit alles gedaan hebben kunnen we de overige gegevens in volgorde invoeren;

- 1. Mode;
- 2. VFO;
- 3. Frequentie.

Ook moeten we de RC lijn van de R70 hoog maken, anders geeft CPU in de ontvanger de voorkeur aan de interne bediening.

Overigens een waarschuwing; zet nooit meer dan + 5 volt op de controllijnen van de R70. anders gaat de zaak stuk!

Elke computer die 6 output (parallelle) lijnen heeft kan de R70 besturen. Aangezien de ZX 81 die niet heeft gaan we die maken met behulp van de interface, waarvan het schema hier is afgedrukt.

### De schakeling

Zoals al eerder opgemerkt zitten er 4 ic's in de interface. Ik wilde de zaak een beetje elektrisch scheiden en het is handig om te zien of de data lijnen goed werken. Dit heb ik gedaan met 6 LED's (de 7e is voor de DV lijn). De gehele interface heb ik gemaakt op gaatjes board en de afzonderlijke ic's heb ik goed ontkoppeld met condensatoren van 1 uf en 0,1 uf direct op de ic's! (N.B. Ze staan niet op het schema). De hele print met connector past direct achter op de computer. Vanaf de interface loopt een flatcable naar de R70. (De 24 polige MOLEX-plug is te koop bij AMCOM.) De benodigde voeding heb ik zowel uit de ZX 81 als wel uit de R70 betrokken | 27

(zie schema). In de interface heb ik een stel optocouplers gebruikt om isolatie te verkrijgen tussen de computer en ontvanger. Zonder de dingen had ik veel meer ,,rommel" van de computer in de ontvanger (zo rond 20 MHz).

Op de interface schakeling is er alleen contact tussen de twee aarde's door middel van een condensator van 0.1 microfarad. U ziet aan de verschillende aarde-tekens wat de aarde's zijn die in verbinding staan met de R70 en welke met de ZX 81. De spanning die uit de R70 komt, is 13,8 volt. Het is dus per se noodzakelijk de 5 volt spanningsstabilisator te gebruiken, omdat u anders de CPU via de opto-couplers voorziet van 13,8 volt en daar kan-ie beslist niet tegen!

### De bouw

U heeft de volgende onderdelen nodig.

1 stuk vero- of gaatjesboard (ca.  $10 \times 12$  cm). 1 stabilisator IC: 7805 1xIC 74 LS 374 1xIC 74 LS 10 1x IC 7405 6x opto-coupler TIL 111 6x gele led 1x rode led 1x transistor BC 559 of BC 109  $1 \times$  connector voor uitbreidingsbus ZX 81 1x 24 polige molex connector voor achterzijde R70 2x elco 10 microfarad 16 V 7 x keramische condensator 0,1 microfarad 16 volt  $6 \times$  weerstand 470 ohm  $\frac{1}{4}$  watt  $12 \times$  weerstand 1 kilo-ohm  $\frac{1}{4}$  watt 6x weerstand 100 ohm Ya watt  $2 \times$  weerstand 10 kilo-ohm  $\frac{1}{4}$  watt 1 $\times$  weerstand 220 ohm  $\frac{1}{4}$  watt De meeste onderdelen kunt u zonder problemen krijgen bij de elektronica onderdelen handel, behalve de 24 polige connector voor de ICOM R70. Die kunt u aanschaffen bij ICOM importeur AMCOM, van Cleeffkade 15, Aalsmeer, 02977- 28811, of een ICOM dealer bij u in de buurt. De connector voor de ZX 81 is te koop bij Sinclairspecialisten zoals ELRA Rotterdam (010-664038), KOMIN Eindhoven, 040-428179 of MICRO-Source Zwol-

### Print voor interfaceprogramma op RAM softtape

We zijn er bij het samenstellen van dit artikel vanuit gegaan, dat u wel eens eerder iets heeft gebouwd en dat het maken van de interface op gaatjes- of veroboard direct vanaf het schema geen onoverkomelijke problemen oplevert. Daarin kunnen we ons natuurlijk vergissen. We hebben daarom besloten — mits er voldoende vraag is — van deze interface een print te laten maken. De print, die vermoedelijk rond de f 15, – zal kosten, zal verkrijgbaar zijn via de RAM softservice. Het laten ontwerpen en publiceren van een print is een kostbare zaak, dus we beginnen er pas aan wanneer we minstens 30 bestellingen krijgen. U kunt zo'n print bestellen door een briefkaartje te sturen naar RAM, postbus 44, 2420 AA in Nieuwkoop, vóór 31 augustus 1985. In de loop van september ontvangt u dan bericht óf we de print ook gaan maken. Het programma kunt u natuurlijk zonder problemen uit dit blad in typen. We denken dat velen daar tegenop zien en daarom hebben we het, te zamen met een aantal andere ZX 81 programma's die we al eerder publiceerden, op de nieuwe RAM softtape no. 24 gezet. Elders in het blad vindt u een advertentie met de bestelwijze van de RAM softtapes, die f 12,50 kosten — afgehaald in Zandvoort — of f 25, – wanneer we hem per post naar u moeten sturen.

### In gebruikname

We gaan nu de schakeling testen om te kijken of we geen fouten gemaakt hebben. De computer moet nu uit staan!

We schuiven de interface achterop de computer en drukken de 24 polige plug achter op de R70 (deze staat ook uit!).

Wanneer we de zaak nu aanzetten zal een willekeurig aantal LED's branden. Geef de computer nu de volgende POKE: 49185,1. Data led 1 zal nu gaan oplichten. De rest van de LED's kunnen we ook zo controleren door de POKE instructies die nu volgen uit te voeren: POKE: 49185,2 POKE: 49185,4 POKE: 49185,8 POKE: 49185,16 POKE: 49185,32

De LED's kunnen we naast elkaar op de print monteren.

Bij POKE 49185,63 moeten alle LED's weer aan gaan! De data valid (DV) LED kunnen we ook controleren door de DV lijn laag te maken, de DV LED (rood) moet nu gaan branden. De andere LED's kunnen we bijvoorbeeld geel maken.

Als dit alles werkt kunnen we het computer programma gaan laden, het duurt ruim 6 minuten! Met dit programma, dat speciaal voor dit doel werd ontworpen door Leon Kusters, PA3DOS, hebben we de volgende mogelijkheden:

- 1. Directe invoer frequentie
- 2. Freq. in geheugen computer invoeren (100 stations).
- 3. Zoeken in bestand (bestands naam).
- 4. Zoeken in bestand (bestands nummer).
- 5. Wijzigen bestand
- 6. Overzicht bestand.
- 7. Save op cassette.

Het programma voorziet verder in de mogelijkheid om 8 stations in zgn. priority geheugens te zetten. Dit zijn stations die we vaak gebruiken en ook direct oproepbaar zijn. Ze staan daartoe altijd op het beeldscherm.

In scannen met verschillende rasters is ook voorzien.

### Besturingscommando's in het programma

Voor diegene die iets meer willen weten over hoe de besturingscommando's voor de R70 eruit moeten zien volgt nu wat nuttige informatie.

### ICOM DATA CODES

ICOM R70 address; E. Hex. (14 decimaal VFO CODE

VFO A; A Hex. 10 decimaal VFO B; B Hex. 11 decimaal MODE CODE USB 0 LSB B Hex. 11 decimaal AM 8 Hex. 8 decimaal CW 6 Hex. 6 decimaal RTTY C Hex. 12 decimaal Wanneer we op regel 3490 van het computer programma kijken zien

laag maken.

die 46?

we dat we met Poke 49185, Ø eerst alle datalijnen naar de R70 Dan zien we op regel 3500 POKE 49185, 46. Hoe komen we nu aan

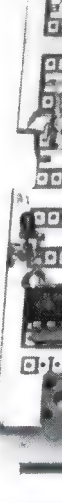

le, 038-223698.

Welnu, om de R70 aan te kunnen spreken moeten we hem eerst adresseren, dit doen we met Hex E (ofte wel 14 dec.) naar de R70 te sturen (onthou: getal; 14). Om deze info in de CPU te krijgen moeten we de DBC lijn hoog maken. Deze DBC lijn heeft als code: 32 dec., zie schema.

Dus deze twee getallen opgeteld  $=$ 46. Vandaar de instructie: POKE 49185, 46.

Dan regel 3510, hier geven we POKE 49185, 30.

Dit getal 30 is opgebouwd uit 16 en 14, dat zijn de RT en ADDRESS lijnen die hoog moeten zijn. De RT lijn is 16 en het ADDRESS is 14. Na deze POKE moet de DBC lijn nu laag zijn!

Regel 3520: POKE 49185, 32 + MODE.

Dat is DBC hoog + MODE. We weten dus dat DBC is 32 en de MODE is elke maal anders (zie tabel DATA CODES).

Bijvoorbeeld; POKE 32 + 8. Het getal 8 staat voor MODE AM dus moet de computer 40 POKE'n. Nu regel 3530; hier geven we 48 +

MODE. 48 = RT lijn (16) + DBC lijn (32)

hoog + MODE.

Regel 3540; 32 + MODE  $32 = DBC$  lijn (32) hoog + MODE.

Regel 3550; POKE 42.

 $42 = DBC$  lijn  $(32) + VFO A (10)$ allebei hoog.

Regel 3560; POKE 58.

```
58 = DBC lijn (32) + VFO A (10)
```
+ RT lijn (16) alle hoog. Nu verlangt de R70 enige PAUZE en dat doet de computer op regel 3570.

We komen nu op regel 3590.

NEE t Жас sa EEN DOL ORO DSD "  $k$ .  $\bigcup_{k\in\mathcal{N}}\mathcal{V}_k$ H ` FEEFEFEFEFEFFEFEFFEEPEEPEPEPPEPPEPEP I CL 25 ; am. ari ЕТТІЗ САЛІ al EEETTECPETTEEY Тж "n" 3 **Boooooooo** cham S de Se constant F.  $-000$ **RARAMARRARARARARA (CO)** 

Regel 3600 POKE 48 +  $F$  (zie regel 3530).

U ziet dat F (de ingegeven frequentie) door middel van een loop (zie regel 3570 + 3580), cijfer voor cijfer wordt ingepoke'd. De CPU in de R70 heeft behalve dat ie vrij langzaam is, nog een

handicap, als we de ontvanger opdracht geven een stap van 1 MHz te maken dan moet de hele POKE instructie nog een keer doorlopen worden. Dit pas na een pauze van 1,5 tot 2 seconden. Doen we dit niet dan krijgen we de verkeerde MODE of een verkeerd VFO! Deze instructie om dit te regelen zien we op regel 3630 tot 3670. Tot slot maakt instructie POKE

49185, pop regel 3620 alle lijnen naar de R70 weer laag. In het stroomschema hebben we de hele besturingsvolgorde nogmaals aangegeven.

### Epiloog

Het hele computerprogramma is tot stand gekomen tijdens lange uitputtende telefoongesprekken tussen Leon en mij, een extra vermeldens waardig feit is dat Leon geen IC-R70 ontvanger heeft en het hele programma zonder dat hij het hardware matig kon proberen gemaakt heeft.

Dit omdat ik geen , software verstand" heb.

De enige instructies die Leon gekregen heeft van mij waren de POKE instructies. Rest mij nog het volgende, zonder de hulp van een paar "knutsel vrienden" had ik dit project niet tot een goed einde gebracht.

Bedankt, Peter, PAØPX en Niek. PAØKWY!

O ja, binnenkort installeren we het hele systeem bij de collega's van AKTUA Radio en zal ik wel niet meer bij nacht en ontij opgebeld worden met de vraag: "Op welke golflengte zendt Radio Moskou uit?"

Dat zal met zo'n jonge leider in het Kremlin nog wel even duren, denk ik.

### COMPUTERBESTURING ICOM IC/R-70<br>ONTWERPTEAM PE0GUG/PA0PX/PO3DOS<br>MENU = DIRECTE INVOER VFO (A)

- = INVOER GEHELIGEN-BESTRND
- $\mathcal{D}_i$ = ZOEKEN VIA STRTIONSNRRH
- .<br>4 = ZOEKEN VIA BESTANDSNUMMER
- = MIJZIGEN BEZTANDSGEGEVENS іл

Ë = OVERZICHT BESTAND

7 = SAVE ОР CASSETTE

STATIONS IN GEHEUGEN: 0/MAX 100 GEBRUIKT GEHEUGEN 15518 BYTES

**DREEM** HØPX/P  $2PASDOS$ **CEDNERA**  $\frac{2}{\pi}$ N<br>Mine omo Google of Change of Change<br>Coogle of Change of Change<br>Cooper of Change of Change<br>Cooper of Change of Change<br>The Change of Change of Change REM \*\* VE<br>Let mém≈0 10<br>30<br>30 MODE=1<br>A#(3)<br>A#(58) DIRECTE I 3 = INUQER GE "S = ZOEKEN UI = ZOEKEN Ч › = WIJZIGEN ` = OUERZ ICH  $P^2 = 5$ AVE OP 280 PRINT<br>CASSETTE WAT<br>CASSETTE WAT<br>CENSOR PRINT<br>EUGEN "PRENT" 19,0;"STATIONS IN<br>M;"/MAX ";Ž<br>21,0;"GEBRUIKT GEH<br>6404+256\*PEEK 1640 " THEN GOTO 390<br>" THEN GOTO 152  $\ddot{\circ}$ 330 IF INKEY\$="3" THEN GOTO 233 Ø 340 IF INKEY\$="4" THEN GOTO 265  $\tilde{Q}$ 352 IF INKEY\$z"5" THEM GOTO 240  $\tilde{D}$ 360 IF INKEY\$="6" THEN GOTO 204 370 IF INKEY\$="7" THEN GOTO 298 то 310 S<br>SEUR 3310<br>Sint At 2,0; "<mark>Mubow"</mark> a ";at<br>"Welke Mode 4<br>" Inkey\$="1" Then let mode<br>" Inkey\$="1" Then let mode 450 IF INKEY #="2" THEN LET MODE  $=1\overline{1}$ INKEY\$="3" THEM LET MODE 470 IF INKEY\$="4" THEN LET MODE  $=\vec{r}$ 180 IF INKEY \$="5" THEN LET MODE <mark>f I</mark>NKEY\$≈"5"<br>f MoDE=1 THEN  $=$  $\overline{1}$ GOTO 440 qup Dy]  $610 -$ LET GS="00 LET G\$="00 +G\$<br>650 IF LEN G\$=5 THEN LET G\$="0" 608UB 3460<br>IF U\$="Men"<br>IF U\$="Men"<br>IF U\$="800"<br>IF U\$="800"<br>Gosub 3190 |<br>| THEN GOTO 102<br>| THEN GOTO 124 THEN GOTO 1020<br>THEN GOTO 1020<br>THEN GOTO 1240<br>THEN GOTO 1400 690  $^{700}_{710}$ 

Computerprogramma vervolg op pagina 40

29

## NIEUWE COMPUTERBOEKEN

### The Hacker's Handbook

Dit is een heel bijzonder boek. Een Hacker is wat wij een kraker zouden noemen, maar dan wel een kraker van databanken. Wie kent niet de film Wargames, waarin een amerikaanse jongen bezig is databanken te kraken en bij toeval verzeild raakt in de oorlogscomputer van het Amerikaanse leger. Of het nu door die film komt weten we niet, maar het is wel een feit dat heel wat computerhobbyisten die beschikken over een modem er een sport van maken, databanken van grote bedrijven, instellingen etc. binnen te dringen. Ook in Nederland. .. Wat

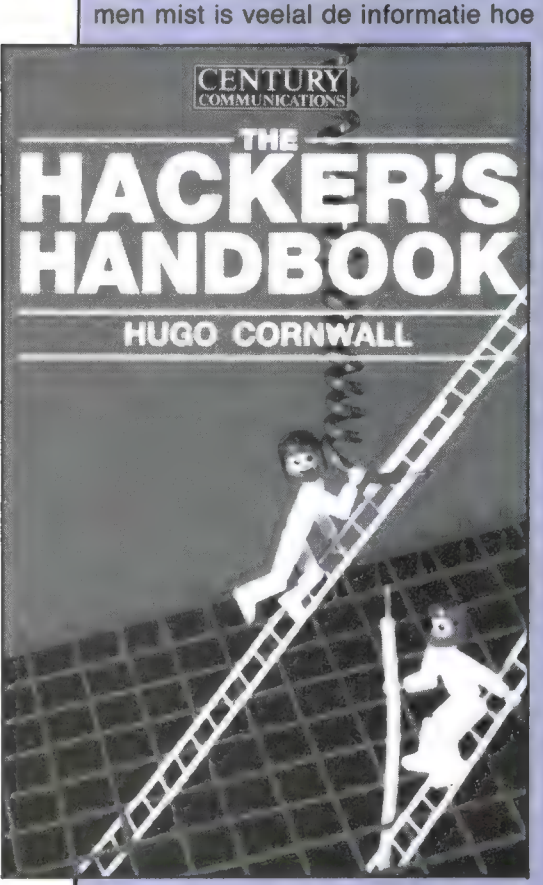

datanetwerken en -banken in elkaar zitten, hoe men ze moet aanroepen, wat voor standaards er worden gebruikt voor de communicatie. Dat staat allemaal in dit boek. Er wordt ingegaan op computercommunicatie, de standaards, wat voor apparatuur men nodig heeft, modems, hoe men achter passwords kan komen, internationale data netwerken (zelfs de telefoonnummers van een aantal Engelse netwerken staan er in!, Viditel netwerken en (hoewel we dat 30 geen bijzonderheid vinden) de ont-

vangst van telex signalen op de kortegolf. Wie belangstelling heeft moet zich haasten, want dit boek is in Engeland in beslag genomen! Het Computer Collectief (Amstel 312 A'dam 020-223573) heeft echter een beperkt aantal exemplaren weten te bemachtigen. Het Engelstalige boek kost f 27, — en telt 149 pagina's.

### Gratis catalogus

Een zeer actieve Nederlandse uitgeverij die gespecialiseerd is in Nederlandstalige computerboeken en MSX in het bijzonder, is STARK-TEXEL. Deze uitgeverij heeft nu een catalogus uitgebracht, waarin alle door hen uitgegeven computerboeken, elk met een korte beschrijving van de inhoud zijn vermeld. De catalogus is gratis en te verkrijgen bij STARK-TEXEL, postbus 302 1794 ZG Oosterend (NH), tel. 02223-661.

### MSX DOS handboek

Ton Groeneveld is auteur van vele computerboeken. Zo heeft hij onlangs een serie leerboekjes ('de computer heeft het gedaan') uitgegeven bij uitgeverij STARK TEXEL. Ook verschenen van zijn hand een serie handboeken voor de MSX-computer. De grote trots van STARK TEXEL is het MSXhandboek voor iedereen, het eerste nederlandse MSXhandboek dat werd uitgegeven

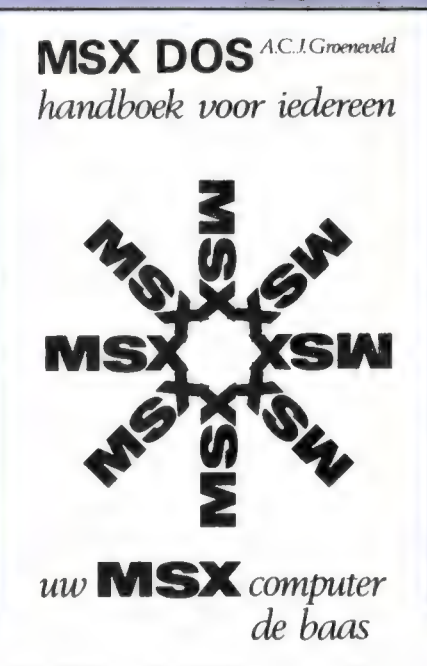

еп dat met z'n meer dan 400 bladzijden omvang zonder veel bezwaar de nederlandse MSXbijbel kan worden genoemd. Een verkorte uitgave van dit boek wordt door vele importeurs al standaard bij de MSX-computer verstrekt.

Zeer recentelijk verscheen van de hand van Ton Groeneveld het MSX-DOS handboek voor iedereen. Dit boekwerk maakt eindelijk korte metten met de onduidelijkheden waarmee operating systems in het algemeen en MSX-DOS in het bijzonder worden omgeven. Voordat Ton Groeneveld in dit boek overgaat tot het behandelen van het MSX-DOS operating system, gaat hij eerst uitgebreid in op wat nu een operating system of een disk operating system (DOS) eigenlijk is. Hij gaat in op de samenhang die tussen verschillende operating systems aanwezig is; op de mogelijkheden en onmogelijkheden van de uitwisseling tussen operating systems, op de geschiedenis van de diverse operating systems en waar men zoal de diverse operating systems aantreft. Hij gaat hierbij voornamelijk uit van de combinatie operating system-hobbycomputer. Voor het volgende nummer van RAM heeft Ton Groeneveld een zeer interessant artikel over disk drives voor MSX geschreven. In dit artikel maakt Ton Groeneveld duidelijk wat een operating system is. Wilt u er meer over weten, dan is het boek MSX-DOS zeker het aanschaffen waard. Het boek kost f 26,50. Inlichtingen: STARK-TEXEL, tel. 02223-661.

### **Catalogus**

Academic Service geeft een gigantisch aantal Nederlandstalige boeken uit op informatica en computergebied. Een flink aantal boeken is op hoog niveau, maar zeer de moeite waard. Daarnaast is er een flink aantal Nederlandstalige boeken voor de populaire home computers zoals CBM 64, TRS 80, Exidy sorcerer BBC-electron, ZX Spectrum, Apple en MSX. Een zeer uitvoerige

catalogus met een uitgebreide beschrijving van alle, vaak zeer laag geprijsde boeken is gratis verkrijgbaar bij Academic Service bv, postbus 96996, Den Haag, tel. 070- 247238.

### 50 programma's voor MSX computers

M.B. Immerzeel heeft al heel wat computerboeken geschreven. Dit boek, met 50 programma's voor MSX computers is ook weer van

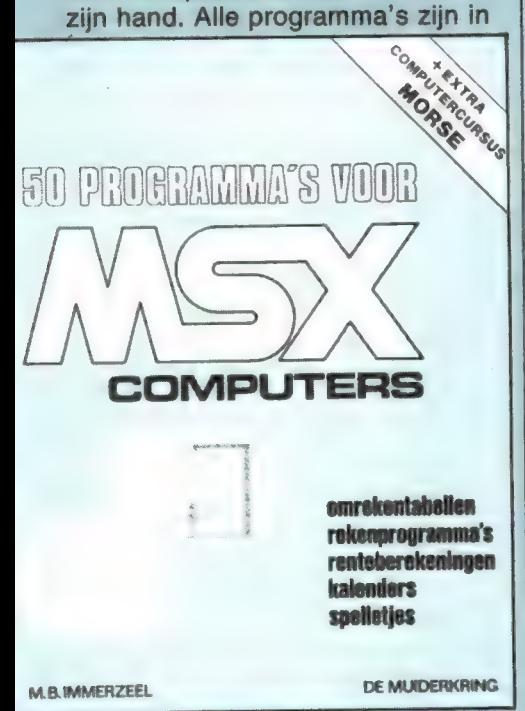

Basic en runnen op elke MSX computer. Wie denkt dat het om louter games gaat, komt bedrogen uit, hoewel ze er natuurlijk wel in staan. De meeste programma's hebben iets met rekenen te maken. Een greep uit de inhoud: Conversie programma's zoals inches naar millimeters, grammen naar ounces, graden naar radialen enz. Rekenprogramma's zoals het berekenen van priemgetallen, kleinste gemene veelvoud en grootste gemene deler, het omzetten van tiendelige naar gewone breuken, berekenen van een kogelbaan etc. Renteberekeningen zoals percentage van leningen, sparen en de persoonlijke lening. Verdere rekenprogramma's zoals complexe getallen, een eeuwigdurende kalender, feestdagen en het aantal dagen tussen twee datums staan er ook in. Heel veel van dit soort rekenprogramma's zijn uitstekend te verwerken in uw eigen programma's en besparen zo veel tijd. Maar spellen staan toch ook in het boek, waaronder: het meten van de

reactie-snelheid, stuivertie wisselen, getallen raden, colour-mind, galgje, een-entwintigen en het lottoformulier. Als slot zijn twee programma's opgenomen waarmee men zichzelf morse kan aanleren. Het eerste deel leert u de tekens door steeds een rijtie letters, cijfers of tekens op het scherm, tezamen met de morse code in strepen en punten op het scherm te zetten. Daarna klinkt het teken en moet u de toets met het desbetreffende teken indrukken. Het tweede deel genereert steeds groepjes van 5 karakters, die u moet omzetten in tekens. Uiteraard leert u met deze programma's alleen het morseschrift opnemen, maar dat is ook het moeilijkste... Het boek, dat 69 pagina's telt op A4 formaat kost f 21,50. Inlichtingen: De Muiderkring, postbus 10, Bussum, tel. 02159-31851.

### Pascal voor Basic programmeurs

Naast Basic is Pascal een van de meest gebruikte talen onder computerhobbyisten. Voor veel computers is dan ook de Pascal programmeertaal verkrijgbaar. Dat betekent echter wel een nieuwe taal leren en dat is niet eenvoudig. Een boek, dat behulpzaam kan zijn bij het doorgronden van de mogelijkheden van Pascal is dit, door M. J. Borgersan geschreven Pascal voor Basic programmeurs. Het boek gaat uit van de meest verbreide versie USCD ` Pascal. Het is geen step-by-step leerboek dat u systematisch leert hoe u programma's in Pascal schrijft, maar ook geen Pascal boek voor professionele programmeurs. Het is meer een reisgids door de

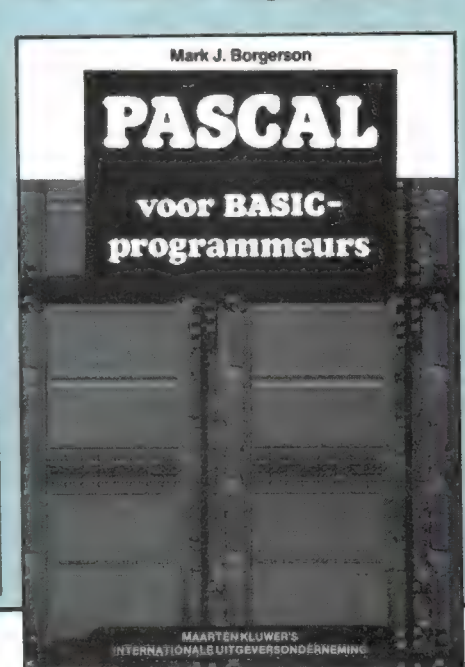

mogelijkheden van Pascal, waarbij . de nadruk ligt op gegevensstructu- . ren en programma voorbeelden, die gehaald zijn uit bestaande bedrijfstoepassingen. Een absoluut beginnersboek is het zeker niet, men dient redelijk goed op de hoogte te zijn van de mogelijkheden en beperkingen van uw home-computer. Bij de verwijzingen naar Basic wordt uitgegaan van Apple soft. Aangezien dat een Microsoftachtige Basic is, zal dat niet al te veel problemen opleveren voor mensen die met een soortgelijke Basic werken, zoals Tandy's Level Il, MSX of Exidy Basic. Het boek kost f 32,95 en telt 128 pagina's. Inlichtingen: MA-KLU BV, postbus 960, Apeldoorn, tel. 055-220625.

### Working with MSX Basic

aantal commando's, instructies en Het aantal boeken voor MSX com puterhobbyisten blijft snel stijgen. Dit Engelstalige "Working with MSX Basic' is geschreven door IAN SIN-CLAIR, die bekend staat om z'n duidelijk geschreven boeken. Dit 211 pagina's tellende boek is daar geen uitzondering op. Working with MSX basic is eigenlijk een compleet MSX-basic leerboek, dat u stap voor stap leert omgaan met het enorm

wilt bereiken functies van MSX basic. Toch is het niet het zoveel ste boek dat alleen maar | de standaard functies bespreekt. Sinclair gaat in dit boek uit van bepaalde doelen die u en vertelt dan (met veel programma voorbeelden met uitleg)

hoe u zo'n doel kunt bereiken. De diverse effecten zijn ondergebracht in hoofdstukken als: In- en outputs, Numbers, Strings, Menu's en Subroutines, Speciale effecten, Draw graphics, Indentifiable flying objects, Sounds, Cassette data filing enz. Voor wie niet al te veel moeite heeft met het Engels zeker een boek dat het aanschaffen waard is. Het kost f 39, — . Inlichtingen: Computer Collectief, Amstel 312, A'dam, tel. 020-223573.

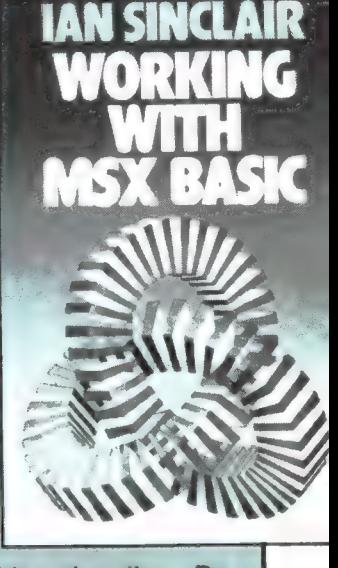

 $31$ 

## OPSLAG SYSTEMEN VOOR DE

Nu de Spectrum al weer zo'n dikke 2 jaar op de markt is, zijn veel gebruikers het beginners-stadium ontgroeid en zoeken naar een betere en snellere opslagmethode dan de cassetterecorder. De industrie brengt dan ook aan de lopende band nieuwe opslagsystemen uit; variérend van Sinclair's eigen microdrive tot echte floppy-disksystemen. Geen daarvan is echt zaligmakend. Elk systeem heeft z'n eigen voor- en nadelen. In de afgelopen drie delen beschreven we achtereenvolgens: inleiding (RAM 56), Wafadrive en Betadisk (RAM 57), werken met de BET Adisk en Wafadrive (o.a. TASWORD op Wafadrive zetten) en de Triton Quick-disk (RAM 58) en in dit vierde deel leest u meer over de THURNALLdrive, het SP-DOS interface en vooral over de nieuwste, zeer veel belovende DISCOVERY diskdrive van OPUS.

Alle voorgaande artikelen zijn na te bestellen bij RAM, tel.<br>02507-19500. Wij vervolgen onze reeks artikelen met een<br>korte beschrijving van het drie duims systeem van Thurn-<br>all. We zagen deze diskdrive als MCD-1 op een Mi een handleiding ter beschikking.

### Bonte verzameling

Voor hen die deze serie besprekingen vanaf het begin gevolgd hebben moeten we even wat rechtzetten. Bij de reeds behandelde Quick Disk hadden we 't over 3" schijfjes. Die blijken bij nader inzien niet groter dan 2.8" te zijn en afgezien van die 5.08 mm zijn er nog wat verschillen. We hebben hier nl. opeens met de 'echte' 3 duims oftewel Compact Floppy Disk van doen. Ook het nog te behandelen superieure Timex systeem maakt gebruik van deze CFD norm. Vooruit lopend op de nog voor te stellen apparatuur introduceren we meteen de 3/2" oftewel Micro Floppy Disk, ook bekend als Micro Flex Disk. Momenteel lust alleen de Discovery van Opus Supplies deze diskvariant. Op bijgaande illustratie ziet u een (momenteel) min of meer complete verzameling opslagmedia die via de diverse interfaces allemaal voor de Spectrum geschikt zijn. Aan de hand van de alom bekende cassette kunt u zich een indruk vormen van de verschillende afmetingen.

Terugkomend op die MCD-1 is de CF disk zoals u op de foto ziet qua

afmeting ongeveer even groot als de vertrouwde audio cassette. Van alle systemen verdient deze 3,5 inch CFD onbetwist de hoofdprijs voor wat betreft degelijkheid en beveiliging van het eigenlijke medium. De robuuste behuizing lijkt ons ideaal voor slordevossen die het liefst alles op een stapel gooien om daar dan lekker in te kunnen graaien. De CFD is daar gewoon het best op berekend. In tegenstelling tot bijv. de ouderwetse 51/4" floppy en in mindere mate de MFD is de CFD werkelijk kreukvast. De prijs is echter navenant hoog. Alleen als door een toeval veel computers met hetzelfde type schijfje blijken te werken of nou juist dat bepaalde systeem om andere reden aanslaat ligt een prijsverlaging in de lijn der verwachting. Ook om die reden moet u zich realiseren dat momenteel alleen de 'gewone' cassette en de 5%" floppy algemeen verkrijgbaar zijn bij bijv. de 'betere' kantoorboekhandel.

### De Thurnall drive

Bij het Thurnall systeem zitten de eerste drive, het interface en de doorvoerpoort samen in een kast.

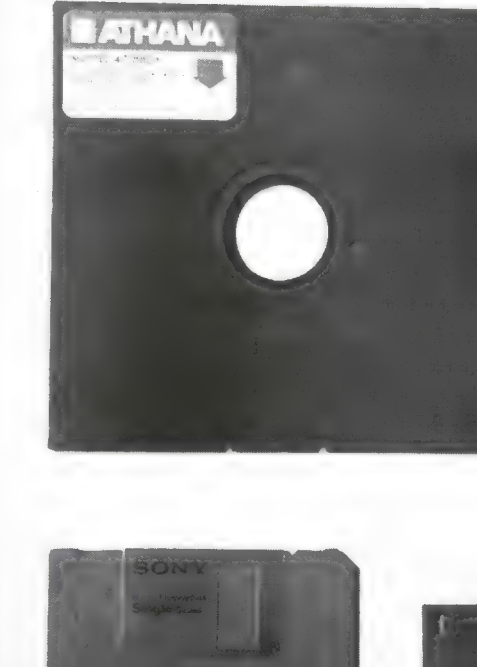

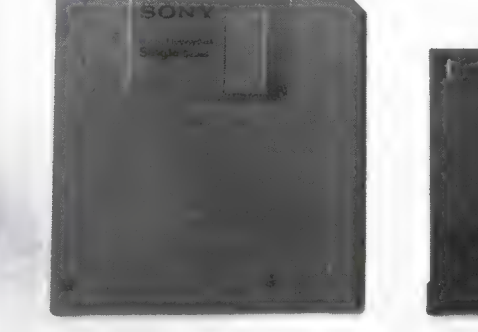

v.l.n.r. bovenste rij: 5⁄4" standaard floppy, 3" MFD en microdrive cartridge. onderste rij: 3⁄2" CFD, 2.8" disk en compact cassette

Alle systemen kennen de een of andere vorm van gegevens bescherming tegen ongewenst wissen. De z.g. 'write protect'. Soms moet u een uitsparing afplakken zoals bij de 514" floppy aan de rechterzijkant te zien is, een lipje

Een tweede drive kan indien gewenst worden aangesloten. Het permanente beslag op RAM bestaat uit een regel 0 groot 56 bytes. Verreweg het kleinste beslag op RAM dat we tegenkwamen. Deze DOS kent Bootstrapping. Wanneer u een disk in de gleuf stopt wordt het meteen ingelezen. Bijzonder handig dus. Met de syntaxis zijn we weer minder gelukkig. Bestaande opdrachten moet u laten volgen door AND FN d() dus LOAD "naam" AND FN d().

SINCLAIR SPECTRUM

deel 4 door J. Kuiper

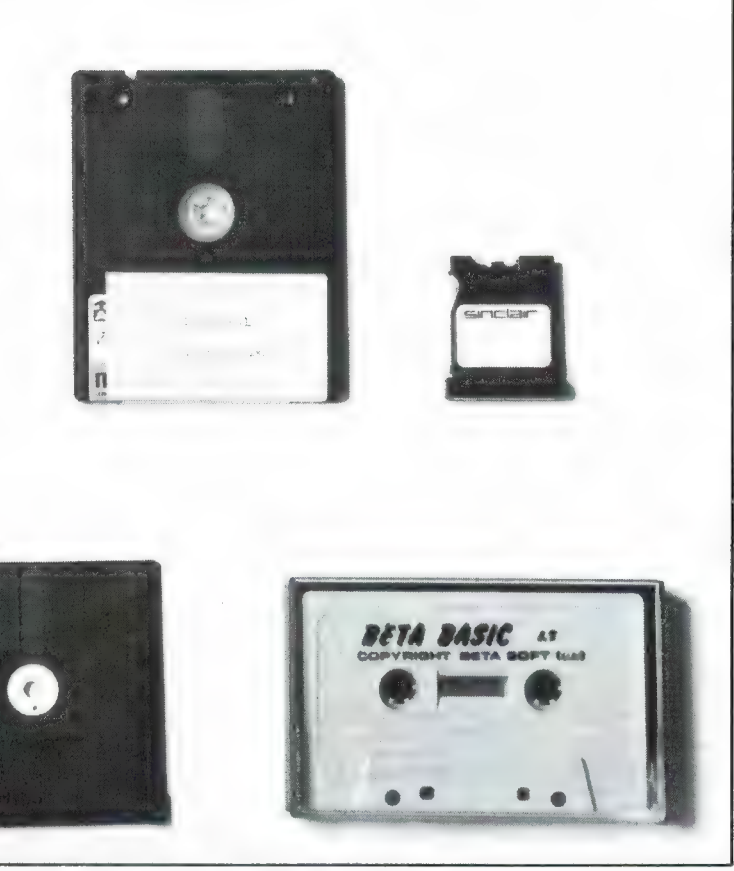

afbreken bij de microdrive cartridge, 2.8" floppy en de compact cassette dan wel een palletje of schakelaartie omzetten bij de beide overige systemen.

Het meest kwetsbaar zijn de 51/4" en 2.8" schijfjes en compact cassette en microdrive cartridge zodra ze uit hun doosjes zijn. Het leesvenster van de MFD en de CFD is door middel van een uitwendige resp. inwendige schuif afgesloten. De behuizing vàn de CFD is het meest robuust.

Tenzij u een toetsenbord met E-mode toets hebt raken uw vingers in de knoop. Op een vreemde manier is dit een systeem van uitersten. Elke sector beslaat 31⁄4 k. Onvoordeliger voor wat betreft de diskcapaciteit zijn we nog niet tegengekomen. Sneller voor wat betreft het inlezen ook niet. Dat is dus geheel in overeenstemming met wat we daarover eerder schreven. Bijzonder elegant is het echter dat wanneer die regel 0 in de weg zit т л у су лице су лице су лице су лице су лице су лице су лице су лице су лице су лице су лице су лице су доста

zoals bijv. bij BETA BASIC het geval zal zijn, u hem mag wissen. In dat geval zit u wel vast aan een **RANDOMIZE** USR call. Die calls kunt u dan waarschijnlijk weer met de DEF KEY van BETA BASIC verdoezelen. Regel Ø verplaatsen en als uw programma reeds een FN d kent een andere variabele kiezen mag ook allemaal. Dienaangaande heeft men maximaal z'n best gedaan optimale uitwisselbaarheid te bieden. Wanneer u iets met uw tweede drive wilt doen moet u

aan uw opdracht plakken. Ook arrays laten zich inlezen en wegschrijven met hierop een aantal zeer fraaie varianten. Als u dus een array o.i.d. naar drive 2 wilt wegschrijven gaat dat, zij het nogal omslachtig, met SAVE "naam" AND FN d() 2 2 DATA n\$(). Stromen en kanalen worden helaas niet herkend, maar arrays kunt u wel HERdimensioneren dus ZONDER verlies van data naar believen groter of kleiner maken. Deze faciliteit zijn we nog nooit (ook niet bij andere Basic dialecten) tegengekomen, maar wordt ook in de volgende versie van BETA BASIC verwezenlijkt. ERASE herkent z.g. wildcards. Nog steeds volgens het handboek bestaat een sector uit 3% kilobyte en wordt een VERIFY automatisch uitgevoerd. Nadere gegevens ontbreken helaas.

### Het SP-DOS interface

Net zoals van het Thurnall systeem hebben we ook hier niet meer dan een vracht papier ter beschikking. Er zijn twee hoofdbronnen. Ten eerste is dat Watford Electronics met de Watford SP-DOS. Deze firma geniet voornamelijk bekendheid als leverancier van diskdrives met bijbehorend DFS (disk filing system) voor de BBC computer. Als 'second source' treedt de firma Morex op en die noemt het dan zoals te verwachten de Morex SP-DOS. Zoals uit het kopje blijkt is dit slechts een interface en u bent derhalve in principe vrij in de keuze van diskdrives uit het inmiddels bekend veronderstelde arsenaal. U mag er tot vier stuks tegelijk aansluiten.

Op papier ziet het er allemaal weer buitengewoon indrukwekkend en aantrekkelijk uit. Niet in de laatste plaats door de meegeleverde 'gratis' software die TASWORD 2, OM-NICALC 2 en MASTERFILE omvat. Het is niet alles goud wat er blinkt en dat blijkt na zeer nauwkeurige bestudering ook hier weer. Om te beginnen huist het operating system in de hoogste 8 kilobytes (boven RAMtop). Dat wordt heel slim verdedigd met het argument dat wijzigingen zo op een eenvoudige wijze zijn aan te brengen, door het uitwisselen van software. Het staat buiten kijf dat dat eenvoudiger en waarschijnlijk ook goedkoper is dan het verwisselen van ROMs. De keerzijde van de medaille is dat u de grootste ellende mag verwachten bij het overzetten van het merendeel van uw kant en klaar gekochte software. We noemden in dit verband in een eerder artikel in deze reeks reeds het OMNICALC 2 spread-sheet. Het betreft hier dan ook zonder uitzondering speciale versies van de drie voornoemde programma's. Dat speciaal is hier voornamelijk synoniem met ingekort. Een tekstfile in Tasword 2 kan nu bijv. niet langer zijn dan circa 250 regels in plaats van de gebruikelijke 320. Tenzij ook weer 'gratis' meegeleverd kunt u uitbreiding met

TASMERGE hier wel vergeten en ook het gebruik van BETA BASIC blijft een schone wens. Hoewel het operating systeem in RAM zit verdraagt dit interface geen parallel ROM (Interface One en dergelijke). Er is echter een 'eigen' printerpoort te koop.

De tracks worden in 10 sectoren van 512 bytes ingedeeld. Dat is dus tot dusverre de grootste schrijfdichtheid per disk die we tegenkwamen. Bij het maximaal gelijktijdig te gebruiken aantal van vier stuks 80 tracks dubbelzijdige diskdrives resulteert dat in een niet alleen voor Spectrum begrippen gigantische online capaciteit van 3,256 kilobytes oftewel 3.2 Megabytes!! Dat is dus nog eens ruim een kwart meer dan de toch al niet geringe 2.5 Meg van de BetaDisk.

Seriefiles door middel van PRINT #. INPUT# enz. zijn toegelaten alsmede het in een keer wegschrijven van DATA arrays. Voor zover wij het op papier konden beoordelen is het operating systeem redelijk compleet. Enige vorm van random access schittert jammergenoeg door afwezigheid. Verder vonden we geen exacte gegevens over zaken als AUTO-RUN en de gebruikte syntaxis. We kunnen u dus niet zeggen of er DEFAULTS herkend worden en hoe het met de gebruiksvriendelijkheid staat. Als een van de weinige systemen kunt u een programma automatisch laden met behulp van BOOTSTRAPPING. Ondanks de meegeleverde software plaatsen wij vraagtekens bij het optimaal functioneren van de drie-eenheid TAS-WORD 2, TASMERGE en MASTER-FILE. Het zelf modificeren van het TASMERGE programma zal niet meevallen. Als u zoiets toch voor elkaar mocht krijgen hebt u qua snelheid van gegevensuitwisseling natuurlijk wel iets buitengewoon fraais in handen. Zowel de micro- als Wafadrive zijn hier begrijpelijk geen partij.

### De Opus discovery

Dit voorjaar werd met veel tamtam door Opus Supplies Ltd. hun DISCOVERY gelanceerd. De echo was in elk geval hier bij ons te horen. Nu kenden we de firma Opus al langer als leverancier van Japanse disk drives voor de BBC computer. Het was dan ook niet zo verwonderlijk dat ze vorig jaar

met een disk interface en bijbehorend operating system voor de Spectrum op de proppen kwamen onder de naam SpectraDOS. Laten we daar het volgende over zeggen: Op papier leek het mooi, de praktijk was vers twee en mocht u er nog een tegen 't lijf lopen, meteen rechtsomkeert maken. Met dit in ons achterhoofd begrijpt u dat we razend nieuwsgierig naar deze nieuwe 'Ontdekking' waren.

Het totaalconcept met de achterliggende gedachte dat alles ineen een stuk fraaier en betrouwbaarder is dan een verzameling losse 'doosjes' die met een variëteit van touwtjes aan elkaar hangt is buitengewoon aantrekkelijk. Alles zit in een uit de kluiten gewassen in Spectrum-zwart gespoten stalen kast. De eerste indruk is positief en op een handjevol schoonheidsfoutjes na zowel voor wat betreft de hardware als de software zijn we eigenlijk wel over de Discovery te spreken.

### De hardware

Nu zijn we niet zo'n beetje nieuwsgierig en hebben de zaak eerst maar eens open gemaakt. Dat ging niet echt eenvoudig en om die reden vindt u bijgaand een plaatje van het inwendige. Wat u daar ziet is trouwens in hoofdlijnen voor elke diskdrive hetzelfde. Bij die foto hebben we ook aangegeven wat precies wat is. Wat zit er nu zoal op en aan die Discovery. Dat zijn primair een of twee ENKELZIJDIGE diskdrives van Japans fabrikaat. We troffen althans een paar plakkers met Kana-schrift aan. Nu is ons Japans niet je van het dus kunnen we u niet mededelen welk merk drives er wordt ingebouwd. Meer dan twee diskdrives zijn er trouwens niet aan te sluiten. U zit aan een systeem, in dit geval de 3/2" MFD vast en de maximale on-line capaciteit blijft in vergelijking met de andere door ons behandelde systemen ergens in de middenmoot hangen. Dat enkelzijdig is om de volgende reden van belang. De hier benodigde 3,5 inch schijfjes zijn zowel in enkel- als dubbelzijdige uitvoering te koop. Dat is echter alleen aan de opdruk te zien en niet aan bijv. een extra sleuf of gat zoals dat bij de 51/4' floppies het geval is. Ze passen echter maar op één manier en ommeevallen. Als u zoiets toch voor el-<br>
kaar mocht krige anelle and the suite medial substitutive weils and the suite of the suite of the suite of the suite of the suite of the suite of the suite of the suite of the suite

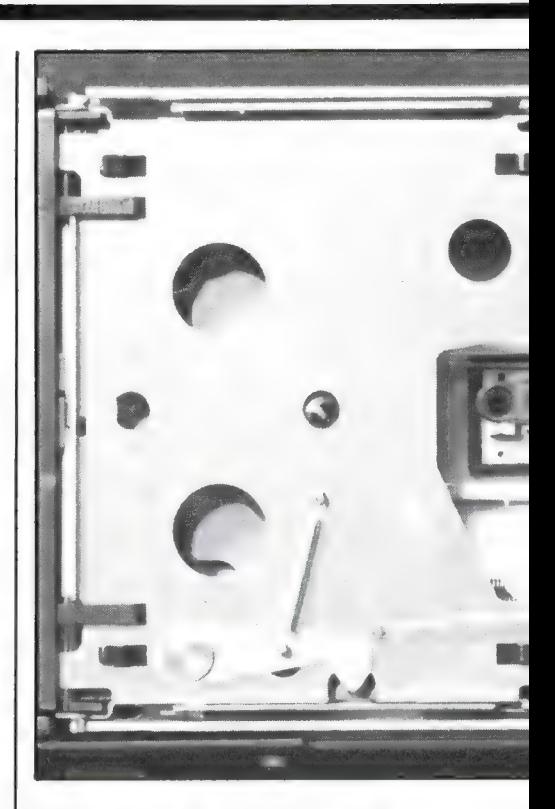

keren zoals bij onder meer de CFD's wel gaat is er daarom niet bij. Laat u zich dus niet verleiden tot de aankoop van naar verhouding minder dure dubbelzijdige MFD's want die achterkant kunt u hier toch niet gebruiken.

Achterin zit een voeding met netschakelaar zodat u uw oude Spectrum trafo aan de kant kunt doen. Die zou toch te kort schieten om alles van voldoende stroom te voorzien. Die netschakelaar is ook handig als uw Spectrum op tilt gaat. Dat gepruts met het 9 V stekkertje behoort nu tot het verleden. Wij hebben echter zo onze bedenkingen voor wat betreft die voeding. Onbelast en bij geopend apparaat wordt het zaakje al lekker warm. In gesloten toestand dus nog iets warmer want die voeding zit lekker ingestopt. In de praktijk blijkt dat bij een enkelvoudige drive geen probleem te zijn want ons apparaat draait reeds vele weken feilloos. Dat is geheel in overeenstemming met berichten die ons vanuit 'het veld' bereiken. We weten inmiddels ook dat een dubbele Discovery drive inderdaad te warm loopt. Dat is volledig overeenkomstig onze ervaring met een dubbele 51⁄4" drive van Opus. Het gevolg is niet te lezen schijven en het op hol slaan van de leeskop. De oorzaak is een ontwerpfout in de voeding waardoor de spanningsregelaar wat veel voltjes moet wegwerken. Op papier is alles

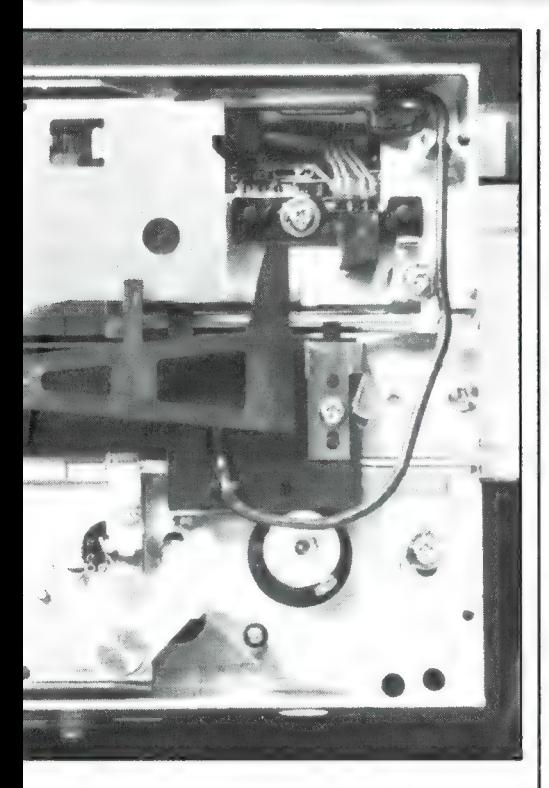

Het mechaniek van de Discovery. Het meest opvallend zijn beide geleidestangen met daartussen de lees/schrijfkop. De uitstekende strip schuift in een fotocel 'aan het eind van de rit'. Verder is er een overdaad aan veertjes, palletjes en hendeltjes.

wel binnen de norm. De spanningsregelaar verdraagt die warmte, maar de omgeving heeft er de grootste moeite mee. Rechtsachter zit een videoaansluiting en aan de rechterzijkant een aansluiting voor uw eventuele stuurknuppel, alsmede een tweeweg parallel printerpoort en een doorvoerpoort. Voorop bevindt zich de aansluiting voor de Spectrum. In principe wordt ook hier de kast net zoals Interface One aan de Spectrum vastgeschroefd. Die verbinding is dan dus tril- en daardoor storingsvrij.

Wij plaatsen de volgende kanttekeningen. Ergens middenin het apparaat ontwaardden wij een glaszekering op een onmogelijke plaats. Als die het ooit begeeft is vervangen een crime. Een zekering is natuurlijk nooit weg maar hij moet wel bereikbaar zijn. Een schoonheidsfoutje zullen we maar zeggen. We weten dat we met een importapparaat van doen hebben. Het netsnoer heeft daarom een aangegoten Engelse driepens steker met ingebouwde zekering. Als u zich toevallig voor daarom een aangegoten Engelse<br>
diepens steker met ingebouwde ze-<br>
kering. Als u zich toevallig voor<br>
diepens steker met ingebouwde ze-<br>
rechtstreeks uit de Spectrum juist<br>
spraaksynthesizers niet zonder<br>
35

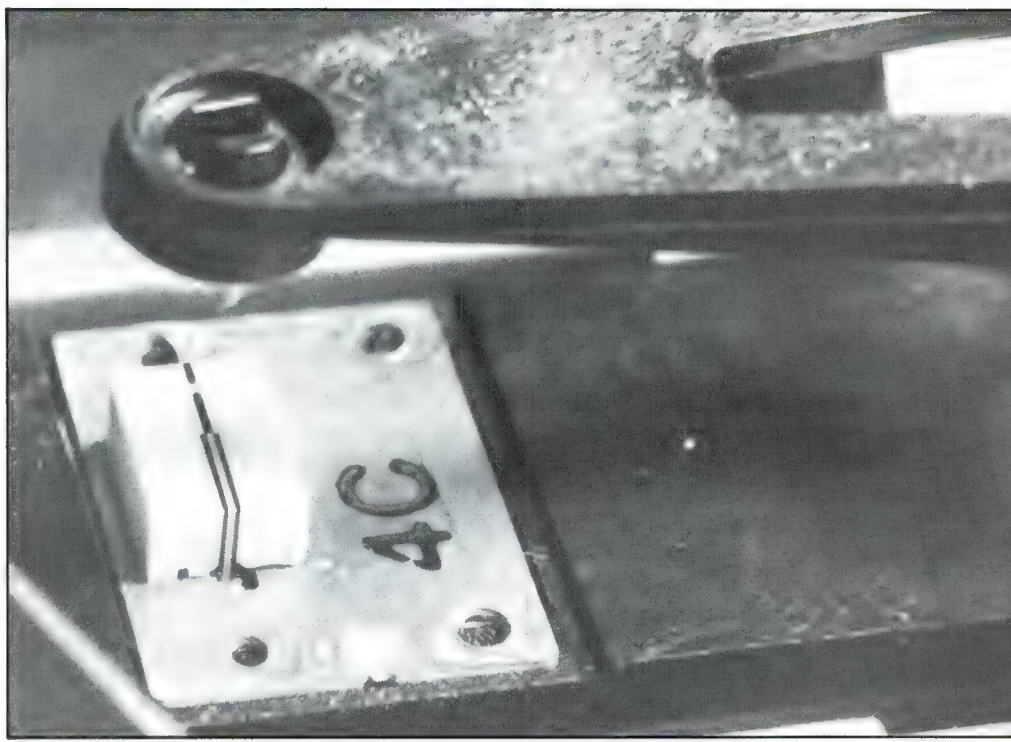

elektra interesseert is het hoogst curieus eens zo'n joekel in handen te krijgen. Voor direct gebruik is het tamelijk knullig als u niet toevallig een losse Nederlandse steker met randaarde bij de hand hebt! Omdat Opus het standpunt huldigt van 'leder voor zich' en daarom geen exclusieve agent kent moet u dus even goed opletten. Het directe voordeel voor de consument van deze politiek is een scherpe winkelprijs. Het indirecte nadeel is dat u moet afwachten wat er gebeurt in geval van defecten. Krijgt u meteen een nieuw apparaat mee, kan er op korte termijn ter plekke of althans ergens in Nederland gerepareerd worden of moet de hele boel eerst terug naar Engeland. Gelijkluidende garantiebepalingen zijn er immers niet. Bij een apparaat waarvoor u in z'n eenvoudigste uitvoering een bedrag van om en nabij de f 1.000, moet neertellen komen bovenstaande overwegingen ons niet als onredelijk voor.

We gaan de diverse aansluitingen na en constateren dat de monitor aansluiting niet meer dan een matig monochroom (zwart/wit) signaal afgeeft. Aangesloten op pin 20 van de SCART plug naar onze Philips TV was het althans een nogal streperige bedoening en we houden het dus maar bij de inmiddels wel algemeen bekende kleur-aftakking rechtstreeks uit de Spectrum juist

### Detail lees/schrijfkop.

voor de modulator. Dan heb je tenminste een prima streeploos kleurenbeeld. Hetzelfde geldt voor onze groene monitor. Alleen rechtstreeks vanaf de Spectrum is het beeld prima maar nu natuurlijk alleen in groen met zwart. Denkt u eraan dat dat die monitoraansluiting bij issues 1 en 2 NIET zonder meer werkt. U bent dan sowieso beter af met de hier genoemde 'inofficiële' rechtstreekse aansluiting. Even een tip. Wanneer u zo'n televisie met SCART aansluiting hebt, de audioingang zit op pen 6.

Op de drie aansluitingen ter rechterzijde hebben we op zich geen kritiek. Het zich aan de zijkant bevinden heeft als voordeel dat u achter uw Spectrum met Discovery verder geen ruimte hoeft vrij te houden. Gezien de totale diepte van de kast van ruim 20 cm exclusief de ervoor geplaatste Spectrum iets om terdege rekening mee te houden. Denkt u er ook aan dat wanneer u iets op de doorvoerpoort wilt aansluiten een verloopkabel ter waarde van een gulden of veertig, vijftig in veel gevallen een bittere noodzaak blijkt te zijn. De ZX-printer bijv. met z'n flexibele connector past altijd, maar door de hoogte van de kast gaat u er maar gewoon vanuit dat 'opstaande' interfaces zoals o.m. spraaksynthesizers niet zonder

meer zijn aan te sluiten. We hebben geen zin in herhaling te vervallen en u moet er ons verhaal over de toetsenborden nog maar eens op nalezen.

Ons advies is hier dus gelijkluidend: Neem uw 'eerste' interface mee en kijk of het past. Denk er tenslotte nog aan dat ook dit systeem geen parallel ROM (Interface 1 e.d.) verdraagt.

Belanden we als laatste bij de bepaald niet onbelangrijke aansluitingen aan de voorkant. Uw Spectrum of Spectrum + schuift u zo op de daarvoor bestemde connector en zet de hele zaak met een enkel schroefje op de ver naar voren doorlopende grondplaat van de Discovery vast. Prima idee hoor, maar zowel de TV- als de bandrecorderaansluiting zijn daardoor praktisch onbruikbaar geworden. U moet waarschijnlijk zelf nieuwe snoertjes solderen met, als u ze tenminste kunt krijgen, haakse stekers of de gebruikelijke stekers zonder buitenmantel gebruiken. Het is echt een millimeterkwestie. Als u op niet al te beste voet met uw soldeerbout staat blijft u niets anders over dan de aanschaf van die eerdergenoemde verloopkabel. In het ongunstigste geval hebt u dus twee van die kabels nodig! Naast de Spectrum en Spectrum + kunt u ook de aansluiting van de Discovery met de Spectrum/Saga Emperor alsmede de ditto met het AMS/Low Profile toetsenbord rechtstreeks maken. In het laatste geval moet u zelf een gaatje in de Low Profile behuizing maken voor de bevestigingsschroef. In verband met de ongelukkige montage van de DK-tronics en bij de Transform en Ricoll toetsenborden — door het gewicht van de kast — MOET u hier een dure verloopkabel aanschaffen.

Het disk mechanisme schakelt nogal sportief en daardoor is de diskgleuf tamelijk gulzig. Even op uw tien geboden passen bij het inschuiven van een schijfje. 't Zal wel geen kwaad kunnen maar wij vonden elke keer die tik op onze vingers een onaangename gewaarwording. Het is even een speciale inschuiftechniek aanwennen.

### Het handboek

Tot zover in beginsel de hardware of eigenlijk niet helemaal want alvorens bij de software te belanden is Tot zover in beginsel de hardware<br>
of eigenlijk niet helemaal want alvo-<br>
rens bij de software te belanden is<br>
So a littleg. Zo heeft a wordt vervolgd.

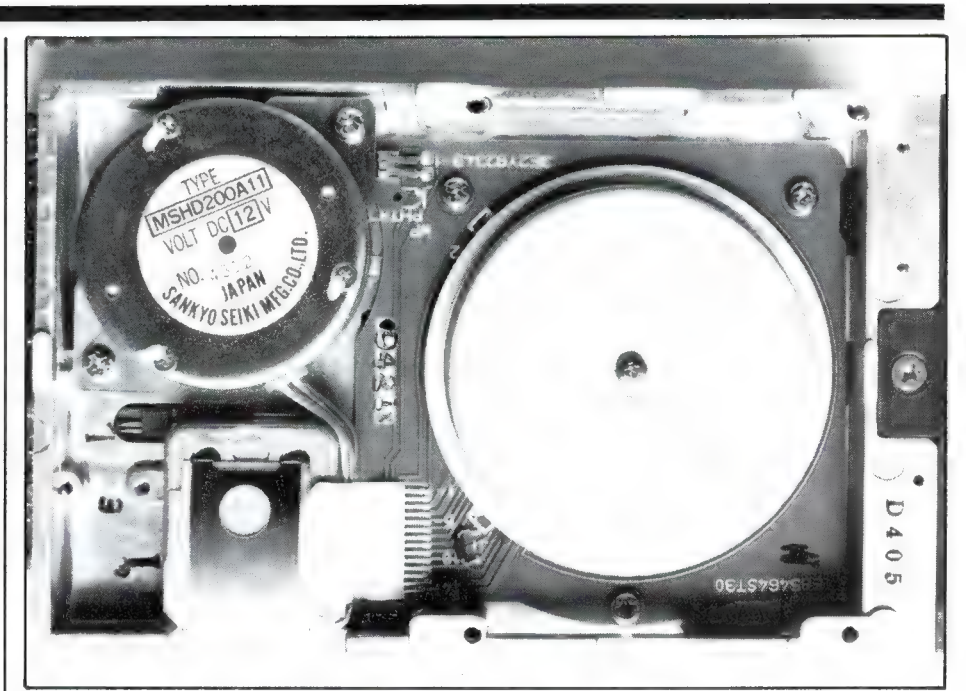

er eerst nog het handboek oftewel de sleutel tot het systeem. Dat handboek omvat een stuk of dertig bladzijden met schetsjes en allerlei zinvolle informatie. Grove missers zijn we daarin niet tegengekomen, alles staat er op een paar zaken na duidelijk in en toch zijn we niet 100% gelukkig met dit handboek. De indeling in de diverse secties is op zich prima en omvat naast instructies over het aansluiten en een verkorte behandeling op hoofdpunten zodat u kunt draaien, ook een gedetailleerde bespreking van de meeste zaken. Daarna volgen een referentie- oftewel naslaggedeelte en een stel appendices, aanhangsels dus. Ons bezwaar bestaat er uit dat in het naslagdeel nog uitgebreid nieuwe zaken geïntroduceerd worden die toch echt in de gedetailleerde bespreking vermeld hadden behoren te worden. Zo staan er nog wat zaakjes gewoon niet op hun plaats en u moet ze daardoor ondanks de trefwoordenlijst achterin, echt opsporen zo van "waar viel dat nog maar weer onder'. In de beginfase is er dus niets aan de hand maar zodra u meent zich thuis te voelen en dingen die buiten het normale SAVE, LOAD en MER-GE vallen nader wilt gaan uitproberen komt u duistere zaken tegen. Het handboek roept dan soms zelfs vragen op in plaats van ze te beant-

woorden door bijv. opeens met een slow channel aan te komen zetten. Voor doordenkers alvast even: ja, er zijn ook fast channels. Bij de komende behandeling van het TIMEX systeem volgt de uitleg. Zo heeft

### De onderzijde. Het vliegwiel houdt de schijf ор toeren.

men het in deel twee van het naslaggedeelte bij de samenvatting van OPEN # over het "CODE" kanaal. Wat daar nu precies mee bedoeld wordt weten we nog steeds niet, laat staan hoe dat gegeven in een programma toe te passen. Dit soort tekortkomingen in de informatie beinvloedt de werking van de apparatuur natuurlijk niet in directe zin maar wij blijven dan toch met zo'n knagend gevoel zitten er niet uit te kunnen halen wat er blijkbaar inzit. Laten we hopen dat in een volgende druk van het handboek die onderbelichte zaken beter uit de verf zullen komen.

Daarnaast vinden wij, en dat geldt onverminderd voor alle tot nog toe door ons behandelde disk systemen, gezien de vaak ingewikkelde materie, een goede Nederlandstalige handleiding geen overbodige luxe. We weten welhaast zeker dat veel gebruikers dan nog meer plezier aan hun apparatuur zullen beleven.
# ELDORADO VOOR SCANNER EN KORTEGOLF LUISTERAARS

door W. Bos

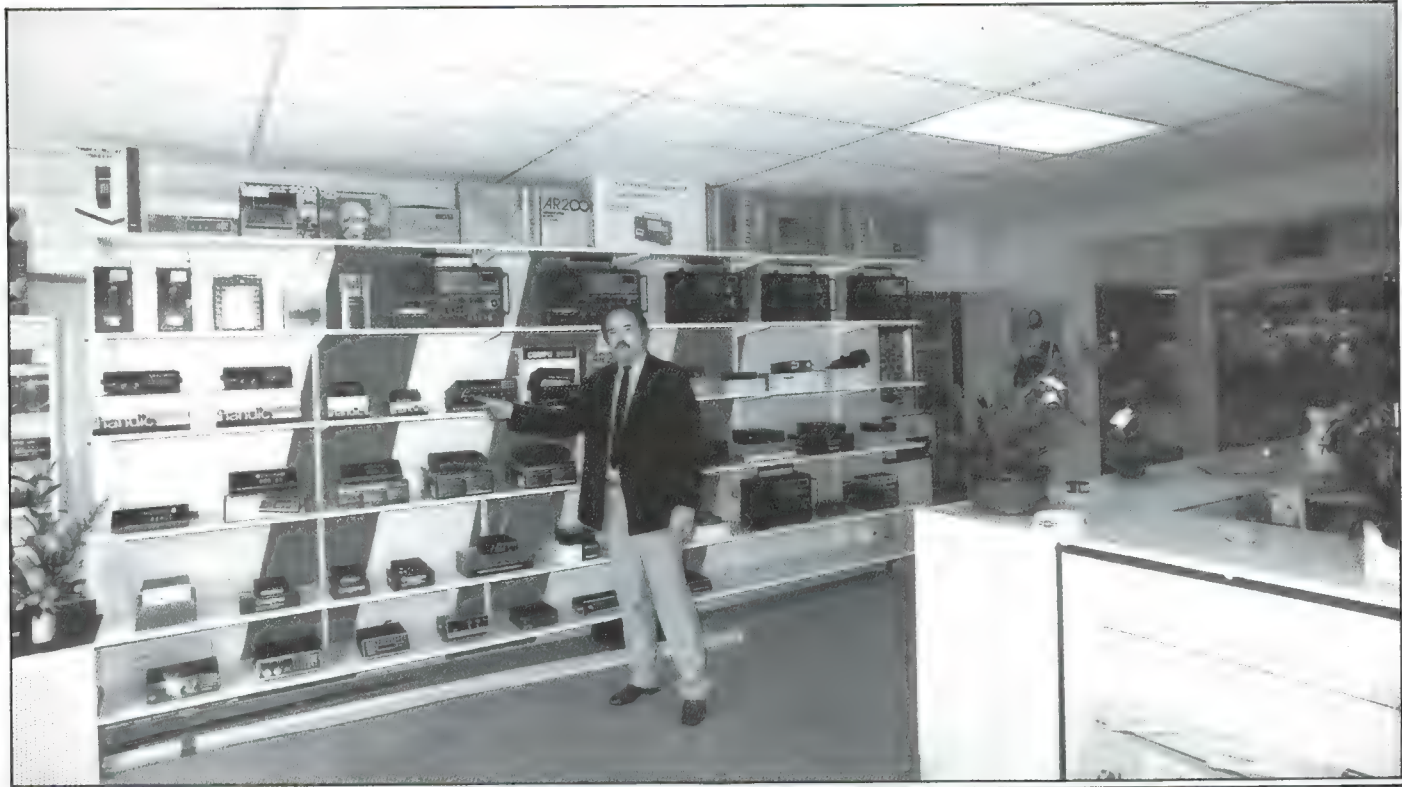

Het aantal winkels, dat echt gespecialiseerd is in kortegolf- en scanner luisteren is dun gezaaid, zeker in het centrum van het land. Daarin is sinds 1 juni jl. verandering gekomen door de opening van het Radio Communicatie Center op de Amsterdamse Straatweg 561-563 te Utrecht. In een zeer ruim en fraai ingericht pand is een uitzonderlijke collectie scanners en kortegolf ontvangers bijeen gebracht. Men verkoopt alle bekende merken kortegolf ontvangers zoals ICOM, YAE-SU, Kenwood, NRD en DRAKE alsmede alle mogelijke hulpapparaten zoals telex-tor converters, frequentie-boeken, filters, antennetuners, actieve antennes enz. Ook voor scanner liefhebbers is er enorm veel te beleven, van eenvoudige kristal-scanners tot de meest complexe computer-scanners, antenneversterkers en scannerantennes. Het Radio Communicatie Center speurt heel Europa af naar nieuwe ontwikkelingen. Zo verkoopt men onder meer de nieuwe SX 400

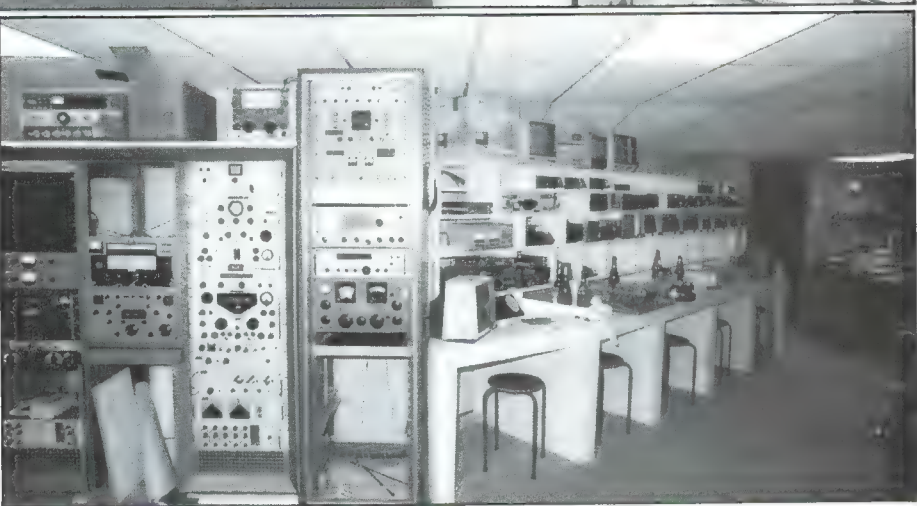

superscanner (tot 1,4 GHz!), de Super Crusader KG/VHF/UHF ontvanger, luchtvaart scanners en een 2 meter portofoon zo groot als een pakje sigaretten. Nostalgie liefhebbers kunnen hun hart ophalen aan een complete wand met professionele ontvang-apparatuur zoals RA-CAL en Rohde en Schwarz ontvangers. Wie een bijzondere legerplug zoekt of een antenne voor een bepaalde frequentie op maat wil laten maken kan ook bij het Radio Communicatie Center terecht. U kunt inlichtingen over het leveringspakket krijgen via telefoon 030-433835, maar we raden u zeker aan de winkel een bezoekje te brengen, want dank zij een enorm antenne-park op het dak van het pand is alle apparatuur in werking en u mag er zelf 'draaien' en luisteren... 37

# BUZONDERE

SINCLAIR SPECTRUM **BEYOND** THE EDGE SPELLBOUND STARBIKE<br>KOKOTONI WOLF<br>THE PYRAMID<br>HORACE GOES SKIING<br>HORACE GOES SKIING **FLITE** MELBOURNE HOUSE/PSION FANTASY OCEAN QUICKSILVA GILLIGANS GOLD **GILLIGANS GOLD<br>ANT ATTACK<br>3D TANK DUEL<br>JACK & THE BEANSTALK<br>SORCERY** REALTIME THOR VIRGIN 10 Top titles on one cassettel only Features the Hit Single Do they know it! BAND-AID COMMODORE 64 ACTIVISION **GUMSHOE** PITFALL<br>STARTRADER<br>KOKOTONI WOLF –<br>CHINA MINER<br>CILLIGANS GOLD **BUG BYTE** PITFALL FLITE OCEPTO FRED. GYROPOD FALCON PATROL GOLD  $211$ **FLAK** All proceeds to The Bob Geldof Band-Aid Ethiopian Appeal Fund.

## Spelen voor Ethiopië

38

Zowat dagelijks zien we op TV de afgrijselijke beelden van de hongersnood en de gevolgen van de oorlog in Ethiopië. Talloze inzamelingsacties zijn al gehouden maar hoeveel geld ook wordt opgehaald: het blijft een druppel op een gloei-

ende plaat. Er is dan ook nog steeds geld - veel geld - nodig om al die hongerenden in leven te houden. Een buitengewoon aardig idee om geld binnen te krijgen voor Ethiopië en toch ook de gevers er iets voor in de plaats te geven is bedacht in Engeland. Een aantal softwarehuizen, waaronder zeer gerenommeerde zoals Ocean, Quick-

silva, Melbournehouse, Activision, Virgin games, A en F, US Gold en anderen hebben een aantal topgames geheel belangeloos ter beschikking gesteld voor het Bob Geldof Band-Aid Ethiopian Appeal Fund. Er zijn twee cassettes - een voor de CBM 64, de ander voor de Spectrum elk met 10 supergames. Op de cassette staat ook muziek: de hitsingle over Ethiopië 'Do they know it's Christmas'. De CBM 64 cassette bevat de vol-

gende games: Gumshoe, Pittfall (!), Startrader, Kokotoni wolf, China miner. Gilligans Gold. FRED (!). Gyropod. Falcon control en FLAK. De Spectrum cassette bevat: Spellbound, Starbike, Kokotoni wolf, the Pyramid (!), Horace goes skiing, Gilligans gold, Ant Attack (!), 3D tankduel, Jack en de Beanstalk en Sorcery (!). U ziet, echte topgames waarvan er vele ook los te koop (ca. 29, - tot 49, -) zijn. De verzamelcassette, die de naam Soft-Aid (software hulp) heeft meegekregen kost echter maar  $f$  25.  $-1$ 

De gehele opbrengst komt echter ten goede aan de hongersnoodslachtoffers in Ethiopië! De soft-aid cassette wordt verkocht en gedistribueerd door het Computer Collectief. Amstel 312. Amsterdam, tel. 020-223573. Ook zij werken belangeloos mee aan deze sympathieke actie. Kunt u de soft-aid 'feed the world'cassette niet bij uw plaatselijke software dealer krijgen, dan kunt u rechtstreeks bij het

Computer Collectief bestellen. Doen! U krijgt voor f 25, - een serie schitterende games en u helpt er bovendien een of meer mensenlevens mee redden...

### **Nationaal** Ondernemingsspel

De Stichting Maatschappij en onderneming SMO, in samenwerking met IBM, Philips, MCN, NCR handelsblad, MicroMundo, Unilever,

# OFTWARE

Neem het lot van<br>'n groot bedrijf<br>in eigen<br>handen.

NMB bank en Unilever brengt medio september een uniek spel uit in meerdere ronden onder de kop: Neem het lot van een groot bedrijf in handen. Op 29 mei jl. werd het spel officieel gestart door de staatssecretaris van Economische Zaken, dhr. P. H. van Zeil. Het gaat hier om een simulatiespel, dat het gebruik van een micro computer combineert met alle facetten van het ondernemen. De spelers leiden een onderneming — een chocoladerepenfabriek — en moeten beslissen

over verkoopprijs, reclame, aanschaf van machines en gebouwen en het aantrekken van mensen. Natuurlijk is er net als bij een echte onderneming een flinke concurrentie van andere chocoladefabrieken. Het spel wordt op een eenvoudige manier uitgelegd en van boekhouden behoeft men niet echt verstand te hebben. In Engeland, waar het spel ook  $-$  en met succes  $-$  is gespeeld, deden al deelnemers vanaf 15 jaar mee. Het aardige van dit ondernemingsspel is dat het verloopt in meerdere ronden. Nadat u beslis-

nationaal ondernemingsspel

singen heeft genomen over investeren, produktie enz., kunt u die beslissingen invoeren in de computer. De computer berekent dan de gevolgen van de genomen maatregelen. Bent u daar tevreden over, dan kunt u uw beslissingen op een formulier opsturen. Na een week ontvangt u dan bericht, hoe uw onderneming ervoor staat. Net als in het echte bedrijfsleven gebeuren er allerlei onverwachte zaken, zoals het plotseling stijgen of dalen van de rente, stakingsproblemen waardoor u met de vakbonden moet onderhandelen enz. Ook de concurrentie zit niet stil. Al die variabele factoren krijgt u op bij ontvangst van het formulier waarop de resultaten van uw onderneming staan. In totaal zijn er 8 ronden en het Nationale Ondernemingsspel eindigt op 14 maart 1986. Degene die het meeste winst heeft gemaakt met z'n fabriek is winnaar en mag voor  $f$  2500. – aan computerapparatuur of software kopen. Het nationaal ondernemingsspel zal verkrijgbaar zijn voor de volgende computers: Commodore 64 en Spectrum, Acorn Electron en BBC, Philips P 2000 T en Philips MSX (natuurlijk ook voor alle andere MSX computers) en IBM-

PC. Het spel is verkrijgbaar op tape  $(f 69, -)$  en op diskette  $(f 79, -)$ . Wie het voor 1 augustus bestelt krijgt ook nog f 10, – korting. Het spel is verkrijgbaar bij V en D computershops (CBM 64 en Spectrum) of kan besteld worden door 69, resp. 79, – (of voor 1 aug. 59, – resp. 69, —) over te maken op giro 331717 t.n.v. SMO, postbus 87859, 2508 DG Den Haag onder de vermelding 'Ondernemingsspel'. Op dit adres kunt u ook verdere inlichtingen krijgen (tel. 070-500721).

# PROGRAMMA'S VOOR **HOMECOMPUTERS**

#### Vervolg van pagina 29

720 GOSUB 3400<br>730 LET P=0<br>740 PRINT AT 6 720 GOSUB S400<br>740 FRINT AT 6,0; "STATION UIT P<br>RIGRITY-MEMO: "X,0; "NIEUWE FREQUE<br>NTIE INVOEREN: "X,0; "NIEUWE FREQUE<br>NTIE INVOEREN: S,0; "FREQ, LAGER<br>"S70 PRINT AT 8,0; "FREQ, LAGER<br>"370 PRINT AT 8,0; "FREQ, LAGER<br>"370 P VAR TE DANG THEN COTO COD<br>1980 IF Inkey\$)=chr\$ 38 and inke<br>V\$<=chr\$ 45 then left peodor inke<br>V\$<=chr\$ 45 then coto cod .<br>90 if p⇔0 then Goto 850<br>00 if inkey\$≐chr\$ 46 then Goto 3900 IF INKEY\$=CHR\$ 46 THEN GOTO<br>3900 IF INKEY\$=CHR\$ 33 THEN GOTO<br>31200 IF INKEY\$=CHR\$ 35 THEN GOTO<br>3200 IF INKEY\$=CHR\$ 36 THEN GOTO<br>3300 IF INKEY\$=CHR\$ 50 THEN GOTO<br>3300 IF INKEY\$=CHR\$ 50 THEN GOTO<br>3300 IE INKEY\$=CHR\$ 50 IF INKEY #= CHR\$ 33 THEN GOTO  $\sum_{i=1}^{n}$ າ<br>ທ່ານ IF W\$≃"MEM" THEN PRINT AT 7<br>ຟອກເລີກອກການ UIT BESTAND TERUG: 1070 PRINT AT 8,0; "NAAR WARN ""M""<br>1080 IF INKEY\$="I" RND W\$="MAN"<br>1080 IF INKEY\$="I" AND W\$="MAN"<br>1100 IF INKEY\$="5" AND W\$="MEM"<br>1100 IF INKEY\$="5" AND W\$="MEM"<br>1110 IF INKEY\$>=CHR\$ 36 AND INKE<br>1110 IF INKEY\$>=CHR\$ 36 AND INKE 1220 COSUB 3400<br>1230 GOSUB 3400<br>1230 GOSUB 3400<br>1240 FRINT RT 8,6; ""TS"" (<-) =<br>1250 FRINT RT 8,6; ""TS"" = STAPP<br>1250 FRINT RT 9,6; ""S"" = TERUG<br>1260 FRINT RT 9,6; ""S"" = TERUG<br>1270 IF INKEY\$="5" THEN GOTO 131<br>0 IF INKEY\$="W" THEN GOTO 710<br>IF INKEY\$="S" THEN GOTO 720<br>GOTO 1270<br>LET G-800 THEN GOSUB 3250<br>IF G-800 THEN LET G-800 īsse 1250<br>1300<br>1310 1320<br>1330

1340 LET W\$="SCD"<br>1350 Goto 590<br>1350 Gosue 3410<br>1370 Print At 5,0;"Stappen omhoo 1318 - 1420 - 1420 - 1420 - 1420 - 1430 - 1420 - 1420 - 1420 - 1420 - 1420 - 1420 - 1420 - 1420 - 1420 - 1420 - 1420 - 1420 - 1420 - 1420 - 1420 - 1420 - 1420 - 1420 - 1420 - 1420 - 1420 - 1420 - 1420 - 1420 - 1420 - 1420 0<br>1440 IF INKEY\$="3" THEN GOTO 710<br>1450 IF INKEY\$="3" THEN GOTO 720<br>1450 GOTO 1430<br>1470 IF G>299990 THEN GOSUB 3250<br>1480 IF G>299990 THEN LET G=2999<br>1490 IF G>299990 THEN LET G=2999 ŝõ LET U\$="SCU"<br>COTO 590<br>CLS MEM=MEM+1<br>LET MEM-Z THEN GOTO 1980<br>LET X=MEM<br>CLS PRINT PT 0,0;"**BBBGGANOSNE"** 1570 PRINT AT 3, 14; 8\$(X)<br>1570 PRINT AT 2,0; 1885 ANOSNE<br>1580 PRINT AT 2,0; 1886 ANOSNE<br>1580 PRINT AT 2, 14; A\$(X)<br>1580 PRINT AT 2, 14; A\$(X)<br>1510 COSUE 3340, 1<br>1510 COSUE 340, 17<br>1580 IF LEN B\$(X) > 7 THEN LET B\$(<br>1540 L  $710$ <br>1770 IF MS=1 THEN LET C\$(X)="USB 1780 IF MS=2 THEN LET C\$(X)="LSB IF MS=3 THEN LET C\$(X)="AM"<br>IF MS=4 THEN LET C\$(X)="CU"<br>IF MS=5 THEN LET C\$(X)="RTT  $^{1790}_{1800}$ <br> $^{1800}_{1810}$  $\frac{1}{1830}$ <br> $\frac{1}{1830}$ <br> $\frac{1}{1840}$ PRINT AT 5,7;0\$(X)<br>Gosub 3430<br>Print at 20,0;"Gegevens ok 1850 IF INKEY \$="J" THEN GOTO 188 1860 IF INKEY\$="N" THEN GOTO 156 0<br>1830 GOTO 1850<br>1880 PRINT AT 20,0, STATION NAAR<br>PRIORITY-MEMO: "TERUG NAAR<br>1890 IF INKEY\$="P" THEN GOTO 193 Ø. 0<br>1910 IF INKEY\$="M" THEN GOTO 170<br>1930 GOTO 1900<br>1930 GOSUB 3070<br>1930 GOSUB 3070<br>1930 GOSUB 3070<br>1980 NEXT N<br>1980 DET MEM=MEM-1<br>1990 LET MEM=MEM-1<br>1990 LET MEM=MEM-1<br>1990 LET MEM=MEM-1<br>1990 LET MEM=MEM-1<br>1990 LET MEM=MEM-1990 LEINT AT 10,-,<br>1990 PRINT AT 10,-,<br>1990 POR N=1 TO 40<br>2020 NOR N=1 TO 40<br>2030 COTO 170<br>2030 CLET X=1<br>2050 LET X=1

2070 PRINT AT 0,0;" BESTAND DOOR<br>20850 PRINT AT 0,0;" BESTAND DOOR<br>20860 PRINT AT 4,2;" = LANGZAAM"<br>2090 PRINT AT 4,2;" = SNEL"<br>2090 PRINT AT 4,2;" = SNEL"<br>THEN GOTO 2120<br>2120 LET T=VAL INKEY\$<br>2130 LET T=VAL INKEY\$<br>2130 LE STP"<br>2180 IF US="STP" THEN PRINT AT 1<br>2180 IF US="STP" THEN LET x=x-1<br>2180 IF US="STP" THEN GOSUB 2840<br>2200 IF US="STP" THEN GOTO 2270<br>2220 LET US="<br>2220 PRINT AT 21,0;"VERDER BLADE<br>REN? ULN!" AT 21,0;"VERDER BLADE LET W\$\^~"'<br>Frint at 21,0;"Verder blade<br>Print at 21,0;"Verder blade 223)<br>REN NEN? U/N<br>2240 IF :<br>0 - INNEY\$="J" THEN GOTO 228<br>
) IF INKEY\$="N" THEN GOTO 170<br>
) GOTO 2240<br>
) IF T=2 THEN LET T=5<br>
) FF T=2 THEN LET T=5<br>
| NEXT N<br>
| NEXT X<br>| NEXT X<br>| CLS<br>| GOTO 170<br>| LET E\$="" .<br>2250 23400 LET ES=""<br>23500 PRINT " --- ZOEKEN OP STATE<br>23500 PRINT " GEEF EERSTE 4 LETTE<br>2350 PRINT RT 3,0;"GEEF EERSTE 4<br>2350 PRINT RT 3,0;"GEEF EERSTE 4<br>2350 PRINT RT 3,0;"GEEF EERSTE 4<br>24000 IF ES-DS THEN LET Y=X+1<br>24400 IF CLS<br>PRINT 2470 CLE<br>GEUONDEN"<br>GEUONDEN"<br>2500 GOTO 2550<br>2500 GOTO 2550<br>2500 GUOU<br>2500 CLOU<br>2550 PRINT AT 19,0;"STATION NAAR<br>2550 PRINT AT 19,0;"STATION NAAR<br>2550 PRINT AT 19,0;"STATION NAAR EDPO TALL LU<sub>ULI</sub>ARIA, SINTIDA AREA<br>2554 PRINT AT 20,0, STATION NAAR<br>PRIDRITY MEMO:<br>PRIDRITY MEMO:<br>N<sup>5</sup>0 PRINT AT 21,0, UERDER ZOEKE<br>2560 IF INKEY\$="P" THEN GOTO 281  $\overline{\mathfrak{D}}$ 570 IF INKEY\$="V" THEN GOTO 397 .<br>2580 IF INKEY\$≕"J" THEN GOTO 235 0<br>2590 If Inkey\$="n" Then Goto 170<br>2600 Goto 2560<br>2620 Print At 20,0;"<br>2620 Print At 20,0;"<sub>..</sub> 2630 GOSUB 3070<br>2640 GOTO 2550<br>2650 CLS<br>2660 PRINT AT 0 2650 CLS<br>Cabo Print AT 0.0;" \* OPZOEKEN<br>NAAR BESTANDSNR \* "BESTANDSNU<br>NAAR = DAARA NZL" BESTANDSNU<br>2650 INPUT X<br>2650 INPUT X<br>2650 INPUT X<br>2650 IP X,MEN THEN PRINT AT 10.0<br>2650 IP X,MEN THEN PRINT AT 10.0  $\bullet$  $\frac{2700}{2710}$ 2700 IF XXMEM THEN GOTO 2740<br>2710 GOSUE 2840<br>2720 PRINT AT 19,0; STRIION NARR<br>2730 PRINT AT 20,0; STRIION NARR<br>2730 PRINT AT 20,0; STRIION NARR<br>2740 PRINT AT 21,0; "VERDER ZOEKE<br>2740 PRINT AT 21,0; "VERDER ZOEKE<br>2750 IF IN ã 770 IF INKEY\$="J" THEN GOTO 265 0<br>2790 if inkey\$="n" then goto 170<br>2790 Goto 2740<br>2800 print at 20,0;"<br>2810 print at 20,0;" 2620 GOSUB 3070<br>2630 GOTO 2770 2840<br>2840<br>2850 CLS<br>PRINT AT 2,0; "BESTANDSNR.1 ESSWERINT AT 4,0;" STRITON: "; 2850 PRINT RE 3,0)" <mark>Frequentie</mark><br>2870 Print <u>at 6,0</u>;" <mark>Frequentie</mark><br>2870 Print at 8,0;" <mark>Mode: "</mark> ";C\$(<br>2880 Print at 8,0;" <mark>Mode: "</mark> ";C\$( X)<br>2880 RETURN<br>2900 CLS<br>2910 PRINT AT 10,0,"WELK BESTAND<br>-NR WIJZIGEN ?"<br>2920 INPUT WIS

2930 IF WISSMEN THEN PRINT AT 16<br>29. Bestand-Nummer: ";WI3;" IS L<br>589" 2940 IF WISSMEN THEN GOTO 2910<br>2950 LET X=WIS<br>2950 CLS<br>2950 CLS<br>2950 CLS<br>2950 CLS<br>2950 CRINT AT 12,0;"CASSETTERECO<br>2000 PRINT AT 14,0;"INDIEN GEREE<br>3000 PRINT AT 14,0;"INDIEN GEREE<br>3000 PRINT AT 15,0;"TERUG NAAR M<br>2020 IF IF UIS>MEM THEN GOTO 2910 i.<br>C 0<br>3030 if inkey\$≈"m" then Goto 170<br>3050 Save "r70"<br>3050 Soto 160<br>3070 Print at 20.0,"**in Malk Prid**<br>3070 Print at 20.0,"**in Malk Prid** SWAR PRINT RT 2010<br>S080 PRINT RT 2021 **FNEWELK PRIO** 3090 LET P=0<br>3100 IF INKEY\$,=CHR\$ 38 AND INKEY\$<br>3110 63T0 3100<br>3110 63T0 3100<br>3120 LET P=00DE INKEY\$<br>3120 LET P\$(P,1)=0\$(P)<br>3120 LET P\$(P,20 T0 26)=5\$(X)<br>3150 LET P\$(P,20 T0 26)=5\$(X)<br>3170 LET P\$(P,29 T0 32)=5\$(X)<br>3170 LET 3190 PRINT AT 10,0<br>NTY SELECTIE - 10,0<br>3200 PRINT AT 11,0,000 Graffin PRINT BETTING 3210 FOR FILT 0 NOTE:<br>3220 PRINT PT (11+P),0,P\$(P)<br>3230 NEXT PT (11+P),0,P\$(P)<br>3240 PETURN<br>3250 PRINT RT 9,0, BEREIK: 0.06<br>3270 PRINT RT 9,0, BEREIK: 0.06<br>3270 PRINT RT 9,0, BEREIK: 0.06<br>3270 PRINT RT 9,0, BEREIK: 0.08 3270 PRINT AT 9.0. LEERENKALO 08 3280 NEXT N<br>3290 PRINT AT 9,0;" 3300 RETURN<br>3310 PRINT AT 0.0." CONPUTERBEST<br>3320 PRINT AT 1.0, CONTUERPTEAR<br>3320 PRINT AT 1.0, CONTUERPTEAR!<br>2200US/PROPX/PRSOOS 9300 BETURN<br>3340 BETURN<br>3340 BETURN BT 3.0. NUCER DE FREGU<br>3350 PRINT BT 8,0, NUCER DE FREGU<br>3350 PRINT BT 8,0, NUCER DE FREGU<br>5350 PRINT BT 7,0, DENK OM DE ""<br>3350 PRINT BT 3,0, NORK EEN 4E DE<br>3350 PRINT BT 3,0, NORK EEN 3410 PRINT AT 6,0;" 3420 PRINT AT 7,0;" 3430 PRINT AT 8,0;" 3440 PRINT AT 9,0;"<br>
3450 RETURN<br>
3450 RETURN<br>
3450 RETURN<br>
3450 LET I=2<br>
5450 LET I=2<br>
5450 LET I=1<br>
521 CLET F=1<br>
521 CLET I=1<br>
34900 POKE A,382+MODE<br>
35300 POKE A,382+MODE<br>
35300 POKE A,382+MODE<br>
35300 POKE A,482+MODE<br> 3440 PRINT AT 9,0;" D FRINT HT 2.11)<br>USB NODE=0 THEN PRINT AT 2.2<br>2 IF MODE=8 THEN PRINT AT 2.2<br>2 IF MODE=8 THEN PRINT AT 2.2<br>2 IF MODE=6 THEN PRINT AT 2.2<br>2 IF MODE=12 THEN PRINT AT 2.<br>2 ERINT AT 4.0; Ņ.  $710$  $\frac{1}{3}$  $rac{1}{3730}$ 中心的  $240$ iżse  $\frac{4}{2}$ 3770 RETURN<br>3780 PRINT AT 5,16;"1 = 0.1 KHZ

3790 PRINT AT 6,16, 2 = 1.0 KHZ 3800 PRINT AT 7,16:"3 = 5.0 KHZ 3810 PRINT AT 8,16; "4 =  $Q$ ,  $Q$   $K$   $H$   $T$ 3620 PRINT AT 9.16. "5 = 100.0 KH .<br>3840 IF INKEY\$="1" THEN LET ST=1<br>3850 IF INKEY\$="2" THEN LET ST=1 SS60 IF INKEY\$="3" THEN LET ST=5 870 IF INKEY\$="4" THEN LET ST=9 G ง<br>3880 If Inkey\$≈"5" Then Let ST=1<br>000 000<br>3890 IF ST=0 THEN GOTO 3840<br>3990 PEDRN=1 TO 85<br>3990 PEDRN=1 TO 85<br>3980 PRIM GELPNAN TO TO PRIORITY<br>5980 PRIM GELPNAN TO TT POTOGTY 3310 FOR N=1 TO 25.<br>3320 FRINT AT 9,8, DIT PRIORITY<br>1980 PRINT AT 9,8, DIT PRIORITY<br>1980 PRINT AT 9,8, DIT PRIORITY<br>1980 ADMIET GELADEN<br>3930 GOSUB 3440<br>3950 GOSUB 3440<br>3950 GOSUB 3440<br>3950 GOSUB 3440<br>3950 GOSUB 3440<br>3950 G 4170 RETURN

## ZX81 tape met de programma's uit **RAM** is uit

RAM is een van de weinige bladen, die nog steeds ZX81 programma's publiceren. We zullen dat ook blijven doen zolang er belangstelling is. Veel van die programma's zijn erg lang en complex, waardoor het heel wat uren typewerk kost ze in te tikken. Daarom hebben we zoals gebruikelijk de langere programma's weer op een RAMSOFT cassette gezet. Het is tape 24. Daarop staan: Singlesbestand uit no 54, een opslagprogramma voor grammofoonplaten. De laatste steen, een denkspel uit no 54 en kassman, een pacman simulatie game uit no 54. Vervolgens het programma dat uit twee weerstanden elke willekeurige weerstandswaarde samenstelt uit no 56, het korte explosie effect programmaatje uit no 56, het zeer goe-

de geheimschrift programma 'crypto' uit no 58 en tenslotte het zeer lange besturingsprogramma om met een ZX81 de ICOM R70 kortegolf ontvanger te besturen uit dit nummer. In totaal ongeveer 80 kilobyte aan programmatuur voor maar f 12,50! (Afgehaald in Zandvoort). U kunt de tape natuurlijk ook per post thuis gestuurd krijgen. Elders in dit blad vindt u een advertentie hoe u de cassete kunt bestellen.

## Tekenprogramma  $(ZX81)$

Van de 15-jarige Edwin Keulers uit Meers-stein kregen we dit verbazend aardige tekenprogrammaatje voor de ZX81. Bedankt, Edwin! Het programma biedt drie mogelijkheden: een nieuwe tekening maken, een opgeslagen tekening uittekenen en een tekening saven. Wanneer u menukeuze 1 heeft gekozen, krijgt u een plotpunt op het scherm te zien. Die kunt u verplaatsen met de piilties toetsen. Wanneer u de 'pen van het papier wilt tillen' moet u op de V-toets drukken. Dan verdwijnt wel de laatst geplotte punt. Daarom moet u steeds een punt meer tekenen dan u nodig heeft. Wanneer de punt op de plaats is gekomen waar u verder wilt tekenen, drukt u nogmaals op de V-toets. Wanneer u klaar bent met tekenen, drukt u op de M-toets om terug te keren naar het menu. De pen moet hierbij 'neer' zijn. Drukt u nu op de 2 toets, dan tekent de computer de door u gemaakte tekening na. Met menukeuze 3 save'd u het programma en de tekening. Wanneer u dan weer laadt, kunt u via menu keuze 2 de tekening weer op het scherm krijgen. Wanneer u het programma intypt, save het dan door Goto 650 te typen. Bij de volgende keer laden is het dan zelfstartend geworden.

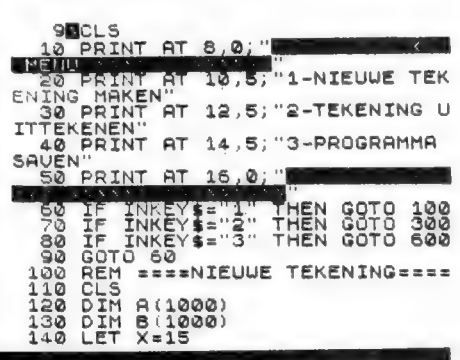

 $41$ 

```
150 LET Y=10<br>150 FOR N=1 TO 1000<br>170 PLOT X,Y<br>180 LET A(N) = Y<br>180 LET B(N) = Y<br>200 IF INKEY$="" THEN GOTO 200<br>210 IF INKEY$: "" THEN GOTO 21
5
                IF INKEY$<>"" THEN GOTO 211<br>GOTO 400<br>IF INKEY$="M" THEN GOTO 5<br>LET X=X+(INKEY$="8")-(INKEY
   \sum_{n=0}^{\infty}\frac{4}{3} =
                 \text{LET } Y = Y + (INKEY\ = "7"} - (INKEY
)<br>NEXT N<br>FOR F=1 TO 20<br>NEXT F NEY$="M" THEN GOTO 5<br>GOTO 270<br>GOTO 270<br>REM ==TEKENING=UITTEKENEN==
              CLS ==TEKENING=UITTEKENEN==<br>CLS == TEKENING=UITTEKENEN==<br>FOR I=1 TO N<br>PLOT A(I),B(I)<br>RET INKEY$="M" THEN GOTO 5<br>GOTO 350<br>RET X=X+(INKEY$="8")-(INKEY")<br>"LET V=V+(INKEY$="8")-(INKEY")
#430 LET Y=Y+(INKEY$="7")-(INKEY<br>$="6")<br>"440 PLOT X,Y<br>450 UNPLOT X,Y
                PLOT X,Y<br>UNPLOT X,Y<br>UNPLOT XXXY<br>OPT INKEY$="U" THEN GOTO 490<br>GOTO 400<br>GOTO 170<br>COTO 170<br>CLOT TO A CONT THEN GOTO 490
    46044000000600CLS<br>PRINT AT 8,0;
    510
               THE UNITED TO THE DRUG OF THE UP TO THE PAINT OF THE 12,0;<br>PRINT AT 12,0;
                                                                    "START DE BAN
                                                  10,27
C
   640 THEUT 64<br>650 SAVE "TEKENPROGRAMME"<br>660 GOTO 5
```
## **STAAFDIAGRAM-MEN (MSX)**

Op de tape die we van Frank Tempelman uit Nijverdal ontvingen, stonden een flink aantal programma's die hij heeft gemaakt op z'n Spectra-Video MSX computer. Vorige maand publiceerden we er al enkele. Deze maand weer een paar. De eerste is staafdiagrammen. Die worden veel gebruikt om trends en waarden aan te geven. Met dit programma kunt u hoeveelheden over een aantal jaren (maximaal 6 jaar) tekenen. U dient het aantal jaren op te geven en de verticale schaalfactor. Zoals u kunt zien loopt die van 0 tot 80. Door een passende vergrotingsfactor, bijvoorbeeld 5, 10 of  $100 \times$  kunt u de hoogte van de kolommen zodanig maken, dat ze fraai in het verticale bereik vallen. Daarna kunt u de waarden (de hoogte van de kolom) opgeven, waarna de computer de grafiek in HI-resolution tekent. In het programma zitten allerlei leerzame grapjes. Kijk maar eens naar regel 340 t/m 360. Daarin wordt een string input gevraagd, zodat geen problemen optreden met spaties etc. Vervolgens wordt in regel 350 uit de string W\$ de absolute waarde gehaald als getal met ABS en VAL, en in regel 360 wordt gekeken of de waarde niet groter is dan 10.000. Door de absolute waarde te nemen kunnen

\*\*

 $*$ 

\*\*\*\*\*\*\*\*\*\*\*\*\*\*\*\*\*\*\*\*\*\*\*

20 ' \*\* F. Tempelman

10

30

dus geen negatieve getallen worden verwerkt. Zo staan er nog wel meer trucjes in dit programma, waaruit heel wat is te leren. Bedankt Frank!

```
' ** Bentertsweg 6
    ** Dentertsweg o **<br>* ** 7441 DN Nijverdal **<br>* ************************
40
50
60
7080 KEY OFF
90 CLEAR 800
100 DIM A$(10), W(6), JR(6)
110 MA=0
120 A$(0)="buiu2eir2fid2g112u1e2"
120 A*(1) = "b r 2u4"<br>
130 A$(1)="br2u4"<br>
140 A$(2)="r4?4e2rieihil2g1"<br>
150 A$(3)="br1r2eihieihil2"
160 A$(4)="br3u4g3r4"
170 A*(5) = "r3e1h112h1u1r4"180 A$(6)="be413g1d2f1r2e1h112g1"
190 A$(7)="e414"
200 A$(8)="br1r2e1h112h1e1r2f1g112g1f1"
210 A$(9)="r3e1u2h112g1f1r2e1'
220 A$(10)="e4b14f4"
230 CLS
240 INPUT"aantal jaren (1-6) ":AJ
250 IF AJ<1 OR AJ>6 THEN 230
260 PRINT
     INPUT"vergrotingsfaktor "; VG$
270
280 FOR I=1 TO AJ<br>290 LOCATE 0.4+1
300 PRINT"Jaar"; I; "; "; :LINE INPUT JR$
310 JR(I)=VAL(JR$)
320 IF JR(1)<1000 OR JR(1)>9999 THEN 290
330 LOCATE 18, 4+1
340 LINE INPUT"Waarde: ";W$
350 W(I)=ABS(VAL(W$))<br>360 IF W(I)>10000 THEN 350<br>370 IF W(I)>MA THEN MA=W(I)
380 NEXT I
390 SCREEN 2
400 LINE (40, 10) - (40, 170), 15
                                                             \frac{1}{2} \odot410 LINE (40, 170) - (236, 170), 15
420 H = 160/MA430 FOR J=1 TO AJ<br>440 FOR I=2 TO 5
450 X=32*J+6*I
460 X$="bm"+STR$(X)+",180"
470 DRAW X$+A$(VAL(MID$(STR$(JR(J)), I, 1)))<br>480 NEXT I:NEXT J
                                                              40490 FOR I=1 TO AJ
100<br>
510 NEXT I: MA=INT(MA+.5)<br>
520 FOR I=2 TO LEN(STR$(MA))
530 X=6*I+6*(5-LEN(STR*(MA))))540 X<sup>*</sup> = "bm" + STR* (X) + ", 14"
                                                               \sigma1979
                                                                       13801.961550 DRAW X$+A$(VAL(MID$(STR$(MA), I,1)))
560 NEXT I: HA=INT(MA/2+.5)
570 FOR I=2 TO LEN(STR$(HA))
580 X=6*I+6*(5-LEN(STR$(HA)))<br>590 X$="bm"+STR$(X)+",94"
600 DRAW X$+A$(VAL(MID$(STR$(HA), I, 1)))
610 NEXT I
620 DRAW"bm30,170"+A$(0):VG=INT(VG+.5)
630 DRAW"bm12,6"+A$(10)
640 FOR I=1 TO LEN(VG$)
650 X = 12 + 6 * I660 X$="bm"+STR$(X)+",6"
670 DRAW X$+A$(VAL(MID$(VG$,I,1)))<br>680 NEXT I
690 FOR I=1 TO AJ<br>700 Y=170-(H*W(I))
710 X1 = 12 + 32 XI720 LINE(X1,Y)-(X1+24,Y),15:LINE(X1,Y)-(X1,170),15:LINE(X1+24,Y)-(X1+24,170),15
730 NEXT
740
     IF
        INKEY #<> CHR # (32) THEN 740
750 RUN
```
## **Sterrenhemel** (Spectrum)

We weten dat er heel wat RAMlezers zijn, die interesse hebben in de Sterrenhemel. Zij - mits ze een 48 k Spectrum hebben - zullen zeker in hun sas zijn met dit zeer fraaie sterrenhemel programma, dat geschreven en ingestuurd werd door Jan Bredenbeek uit Hilversum. Jan ontving natuurlijk onze aardige attentie! Met dit sterrenhemelprogramma kunt u op elk moment bepalen hoe de sterrenhemel - ge-

 $1982$ 

1983 1984

42

# Star Wars, Risk en Monopoly in één pakket?

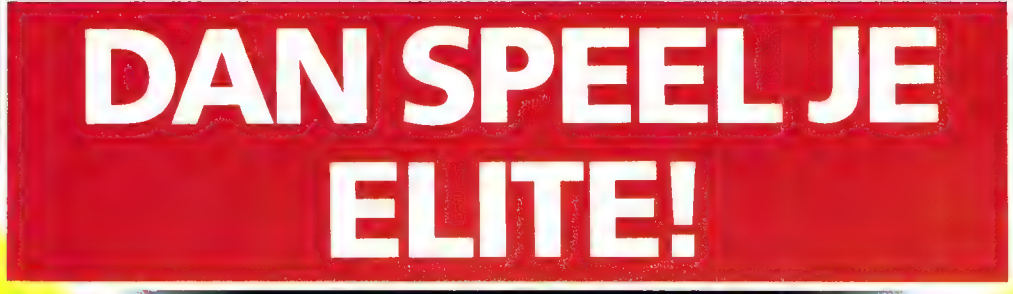

Spel van het Jaar  $\mathbf{i}$ Nederland 1985?

Een gewaarschuwd mens telt voor twee: wie Elite speelt, zit waarschijnlijk voor dágen aan de computer gekluisterd. Want Elite is méér dan behendig stoeien met de joystick. Het is vooral een spel waarbij je denkvermogen voort-

durend op de proef wordt gesteld. En eigenlijk is ligt. En dat alles om die ene Elite-status te bereiken.<br>
Elite geen spel; het is een avontuur.<br>
<u>Elite</u> is één brok science fiction van de boven **entralier († 1914).**<br>
ste Leren omgaan met een ruimteschip. Je reis langs het dook verkrijgbaar op Acorn BBC en de sterren uitstippelen naar het doel dat je wilt Acorn Electron.

ruimteschepen. Onderhandelen over de aankoop van materialen, wapens en edelstenen. Ja, zelfs handelen in drank, drugs en slaven!

bereiken.Strijd leveren metandere

Terwijl voortdurend de Grote Mislukking ор de loer

- 
- 
- 
- 

Exklusieve distributie: MICROMUNDO Zijldijk 25, Leiderdorp

Met ELITE speel je de sterren van de hemel!

Elite is een handelsmerk van Acornsoft Ltd.™

Game of the Year

Engeland

genal!

# U KUNT NATUURLIJK VOOR EEN MSX COMPUTER ООК 1195,- **BETALEN.**

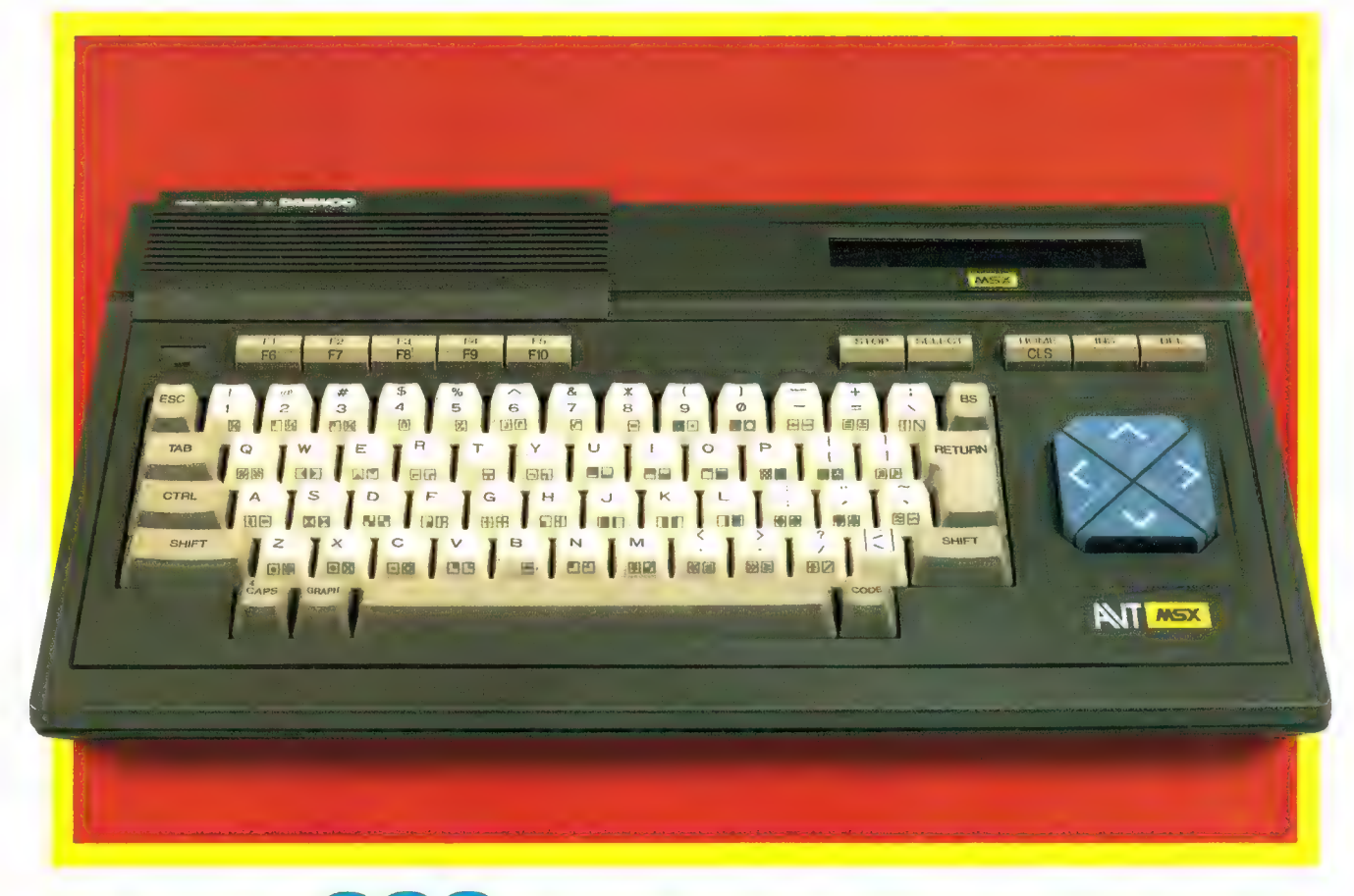

# ALS U 699,- TE WEINIG VINDT.

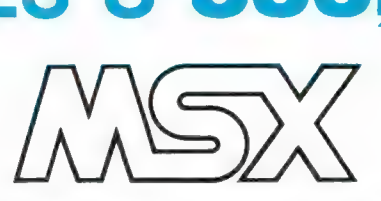

De meeste MSX computers zijn rond de duizend gulden geprijsd. Met uitschieters naar boven. En naar beneden. Getuige deze nieuwe AVT-MSX. Een paradepaardje uit Korea voor nog geen 700,-. Hard op weg om het succes van de AVT FC-200 te evenaren.

## Wat krijgt u voor uw "goeie geld?"

Een volwaardige MSX personal compu-

ter met alle mogelijkheden vandien. Zoals 32K ROM geheugen en 80K RAM, 8 octaven muziek en 3 geluidskanalen. In totaal 73 toetsen, waaronder 10 functietoetsen, heeft u ter beschikking om het optimale uit uw nieuwe AVT-MSX te halen.

Dat de AVT-MSX bepaald niet eenkennig is, bewijst het surplus aan beschikbare software en de vele aansluitingsmogelijkheden, o.a. voor 2 joysticks, printer, datarecorder, beeldscherm, etc. Vanzelfsprekend kunt u uw MSX ook aansluiten op uw eigen kleuren-tv.

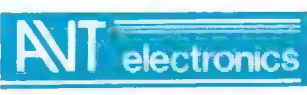

AVT electronics bv., Postbus 61411, 2506 AK Den Haag, Regentesselaan 123, 2562 CW Den Haag telefoon 070-465800, telex 31649 avt nl

## NIEUWE PHILIPS KORTEGOLF ONTVANGERS

door W. Bos

Een recent onderzoek van het Bureau Luisteronderzoek van de Wereld Omroep toonde aan, dat zo'n 2,5 miljoen Nederlandse vakantiegangers een radio mee naar het buitenland namen. Een derde deel luisterde naar de Wereld Omroep op de korte golf. Veel meer konden er ook niet luisteren, want nog geen 4096 van de meegenomen ontvangers was geschikt voor kortegolf ontvangst. Er is echter een grote belangstelling om gedurende de vakantie de nieuwtjes en weerberichten uit Nederland te horen. Daarnaast is er een levendige interesse in kortegolfontvangst als hobby. Waarschijnlijk hebben deze feiten Philips doen besluiten zich — en deze keer goed — opnieuw in het kortegolfgebeuren te storten. Prototypen van twee nieuwe, geavanceerde kortegolfontvangers waren verleden jaar al op de Firato te zien, maar het heeft tot nu geduurd, voor ze leverbaar werden. Met het oog op het vakantieseizoen stellen we de draagbare D2935 wereldontvanger nu aan u voor: De grotere D2999 wordt later dit jaar uitgebreid getest.

### Wereldontvangers

De kortegolf kent verschillende luisteraars. Uit-de bovenstaande inleiding blijkt al, dat alleen in de vakantieperiode al zo'n 825.000 mensen tijdens de vakantie naar de Wereldomroep luisteren. Buiten de vakantieperiode draaien ook zij nog wel eens over de kortegolfomroepbanden om eens naar verre stations te luisteren. Daarnaast is er de echte kortegolf hobbyist, die er een sport van maakt ver verwijderde omroepstations, zendamateurs, telex en scheepvaart te beluisteren. Zo'n hobbyist stelt hogere eisen aan de eigenschappen van zijn ontvanger dan de gewone vakantie luisteraar. Dat is de reden, dat Philips twee typen kortegolf ontvangers heeft uitgebracht: de draagbare D2935 en de geavanceerde D2999. U ziet ze op de foto. Het basisconcept van de ontvangers is overigens identiek, alleen heeft de grote D2999 veel meer extra's, zoals schakelbare bandbreedte, een digitale klok, 7 Watt audiovermogen, een scanner, 16 geheugens enz. De draagbare D2935 is echter veel meer geschikt als reisontvanger, terwijl hij buiten het vakantieseizoen ook prima bruikbaar is als tweede ontvanger thuis of om de eerste stappen op het gebied van het kortegolf luisteren te zetten.

#### D2935

De portable D2935 is een FM-, lange-, midden- en kor-

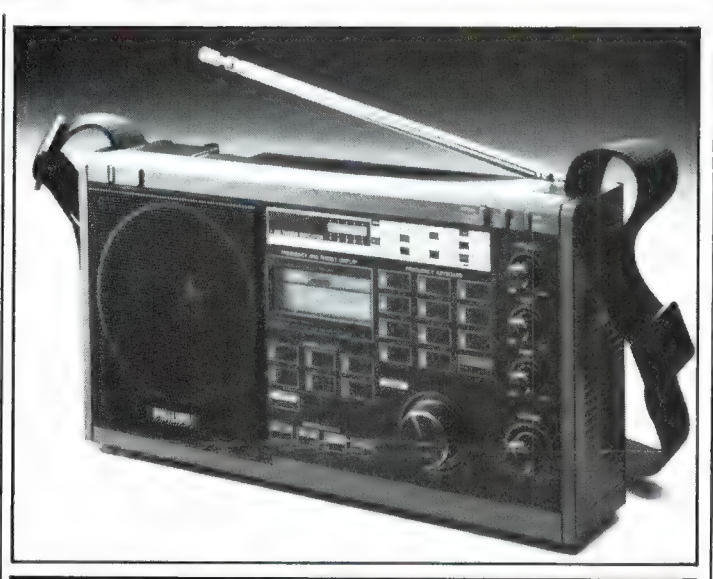

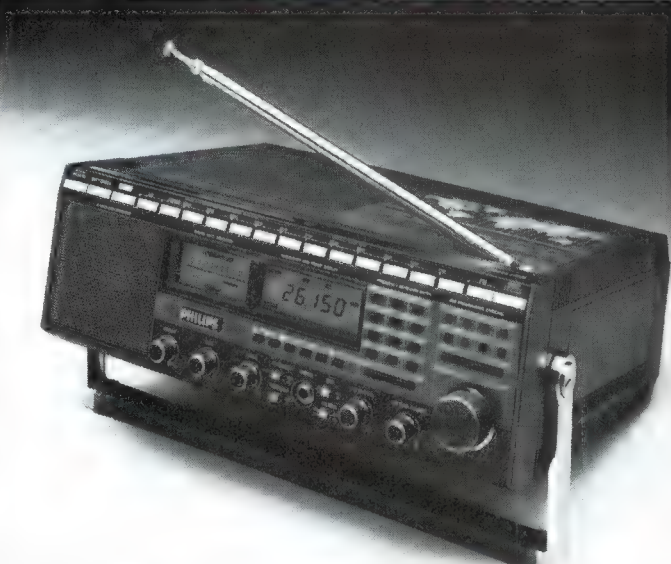

tegolf ontvanger. Het ontvangstbereik loopt van 87,5-108 MHz in de FM omroepband en van 146 kHz tot 29.999 MHz doorlopend. De afmetingen zijn  $18 \times 32 \times 7.5$ cm en het gewicht is 2,45

kg. De ontvanger kan werken op het lichtnet 127- 220V, op interne batterijen of op een externe spanning van 12 volt. De ontvanger is zeer modern van opzet en heeft een hoogliggende

eerste middenfrequent (55 MHz) waardoor spiegelproblemen minimaal zijn. De tweede middenfrequentie ligt op 468 kHz. Afstemming gebeurt natuurlijk met een synthesizer, naar keuze door het direct intoetsen van de frequentie of door het draaien aan de afstemknop met twee keuze snelheden. Bovendien heeft de ontvanger negen geheugens, waar in de frequentie van veel beluisterde stations kunnen worden opgeslagen. Ook directe toegang tot de 13 kortegolf omroepbanden en de FM, midden- en lange golfband is mogelijk. De frequentie uitlezing gebeurt via een liquid Crystal Display, dat in het donker verlicht kan worden. Als veldsterkte indicator is een rijtje van 5 LED's aangebracht. Een heel prettig extra is dat de ontvanger niet alleen AM kan detekteren, maar dat ook een regelbare BFO is aangebracht. Dat maakt ontvangst van enkel zijband (USB-LSB), telegrafie en telex mogelijk. De ontvanger is voorzien van draaibare telescoopantenne, omschakelbaar voor LG, FM, KG en middengolf. De antenne is uitgevoerd als actieve antenne, waardoor zeer goede prestaties worden verkregen. Daarnaast is er ook een ferrietantenne voor lange- en middengolf aanwezig en kunnen ook externe antennes worden aangesloten. Zeker bij het gebruik van langdraad of andere buitenantennes worden de signalen al snel te sterk. De D2935 is daarom uitgerust met een Local-Distantschakelaar en een continu regelbare hoogfrequentversterkingsregelaar. Naast een volumeregelaar is ook een toonregelaar aanwezig, alsmede allerlei andere handige zaken als een draagband, uitklapbare standaard, kortegolfkaart en recorder en hoofdtelefoon uitgangen. De gemiddelde winkelprijs van de D2935 is f 800, -, van de D2999:  $f$  1500,  $-$ .

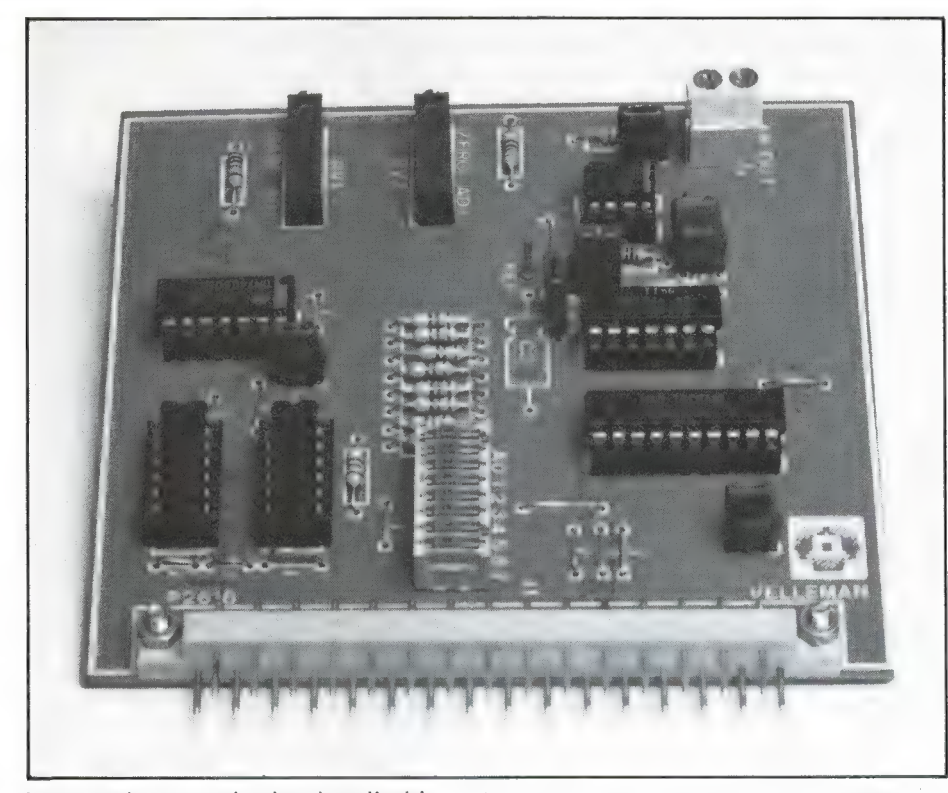

het regelen van de draaisnelheid van motoren, het sturen van een antennerotor en bijvoorbeeld het laten bewegen van een robotarm. Zo'n instelbare gelijkspanning die u natuurlijk met behulp van wat extra electronica kunt omzetten in stroom — kunt u opwekken met deze digitaal/analoog converter. Alweer met wat simpele Basic instructies kunt u de computer een 8 bits signaal laten afgeven. Die 8 ja/nee bitjes kunnen tezamen een getal voorstellen tussen 0 en 255. Dat getal wordt door deze D/A converter omgezet in een gelijkspanning van 0 tot 1,02 volt. De kleinste variatie is dus 4 milli-volt. Wanneer u werkt met getallen tussen 0 en 250, kunt u dus precies werken met een spanning van 0-1 volt. Het board kan niet meer dan 1 mA maximaal leveren. Heeft u daaraan niet genoeg of heeft u een andere spanningswaarde nodig, dan zult u een externe gelijkspanningsversterker moeten gebruiken. De digitaal/analoog converter is erg nauwkeurig, maar u moet hem wel zelf afregelen. Daarvoor dient u te beschikken over een (liefst nauwkeurige) voltmeter.

### K2635 8 naar 1 analoge multiplexer

Met de K2610 analoog/digitaal converter kunnen we een analoge spanning meten zoals u in de desbetreffende beschrijving heeft gele-

zen. Maar wat, als we meerdere analoge waarden willen meten, bijvoorbeeld temperatuur en luchtdruk of stroom en spanning? Natuurlijk kunt u dan twee van die analoog/ digitaal converters nemen, maar wanneer u meer dan twee analoge waarden moet meten wordt dat toch wel een dure grap. Gelukkig is daarvoor ook een oplossing. Dat is een 8 naar 1 analoge multiplexer, die u zich het best kunt voorstellen als een electronische draaischakelaar met 8 standen. Deze kaart heeft dus 8 ingangen en een uitgang, waarop u bijvoorbeeld de A/D converter kunt aansluiten. Slechts een Basiccommando is nodig, om een bepaalde ingang met de uitgang te verbinden. Een extra voordeel van deze kaart is dat u de ingangsweerstand van de 8 ingangen zelf kunt kiezen tot een maximum van 1 Megohm. Ook kunt u de ene ingang gevoeliger maken dan de andere. Daarnaast is het mogelijk, het uitgangssignaal hetzelfde te laten zijn als het ingangssignaal, maar het ingangssignaal kan ook versterkt worden tot een maximum van 5 keer. De schakelaar is erg snel: binnen 1 milliseconde (0,001 sec) geeft de uitgang de spanning op een bepaalde ingang door. Dat is in vele gevallen sneller dan de computer zelf kan omschakelen. Het is natuurlijk wel zo, dat óf de ene, óf de andere ingang wordt doorgegeven. Wie echt tegelijkertijd ningswaarde nodig, dan zult u sen in Megonning gevoeliger maken dan de externe gelijkspanningsversterker<br>
moeten gehouiken. De digitaalkanse indere. Daarnaast is het mogelijk,<br>
moeten gehouiken. De digitaalkanse is het uit

twee analoge signalen wil meten zit toch vast aan twee A/D converters, maar in de meeste gevallen is deze analoge muliplexer een uitkomst.

### K2633 relaiskaart

Al eerder bespraken we K2609 8-kanaals outputkaart, waarmee we LED's en andere kleine belastingen kunnen sturen. Bij veel besturingstoepassingen zal het echter niet gaan om een LEDje, maar zal men apparaten die op het lichtnet werken willen aan- of uitschakelen. Daarvoor kan men relais of Triacs gebruiken, mits die geschikt zijn voor dergelijke hoge spanningen. Deze K2633 relaiskaart beschikt over vier relais met een maakcontact. EIk relais kan maximaal 240 volt schakelen bij een maximale stroom van 3 ampère in een niet inductieve- of capacitieve belasting. Moet men motoren, transformatoren of dergelijke belastingen schakelen, dan kan dat wel, mits de stroom kleiner is dan 3 ampére en een vonkenblus heten, bestaande uit een condensator en een weerstand over de contacten worden gezet. Deze relaiskaart wordt dus niet aangesloten op het moederboard van het systeem, maar op de K2609 outputkaart of andere toepassingskaart met open collector uitgangen. Een LED bij elk relais geeft aan, of het relais al of niet bekrachtigd is. Wie roept dat relais ouderwets zijn, heeft maar een beetje gelijk. Het sterke punt van relais is, dat ze totaal ongevoelig zijn voor stoorpieken en pulsen op de spanning die ze moeten schakelen. Zeker bij besturingen wil dat nogal eens een probleem zijn. De nadelen zijn dat ze traag zijn en de contacten kunnen inbranden. Bij de hierop volgende beschreven kaart liggen die voor- en nadelen precies omgekeerd.

(wordt vervolgd)

Wie alvast meer inlichtingen over de Velleman kits wil hebben kan zich wenden tot een van de wederverkopers van deze kits, of tot: Velleman nv, Industrieterrein 19, B9751-Gavere (Asper) België, tel. 09-3291843611.

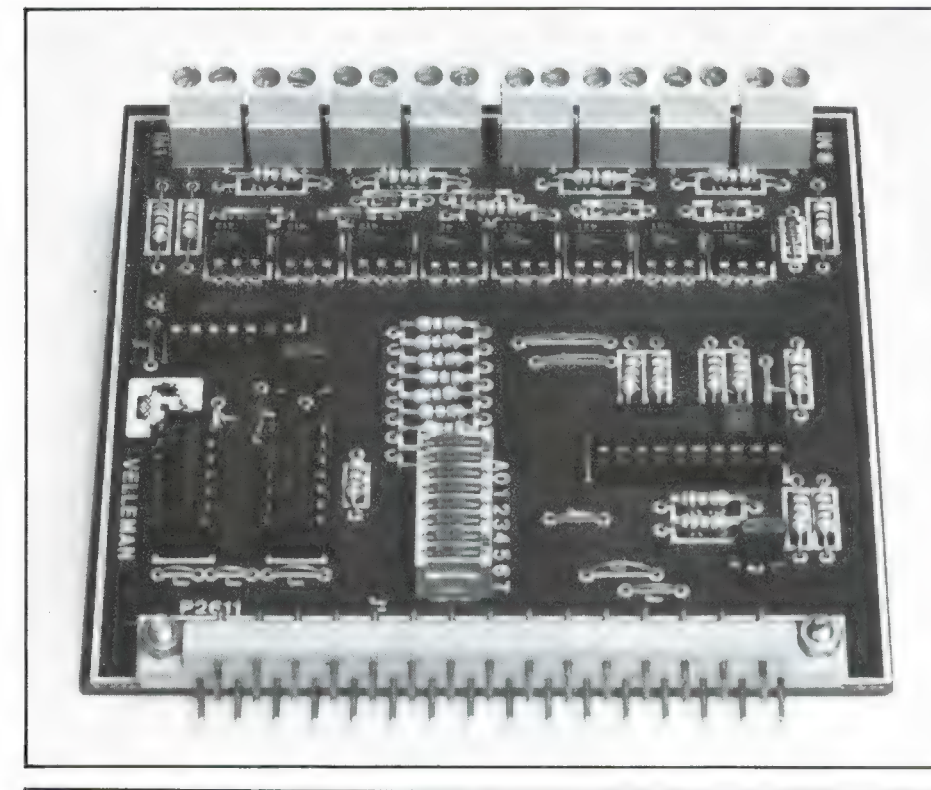

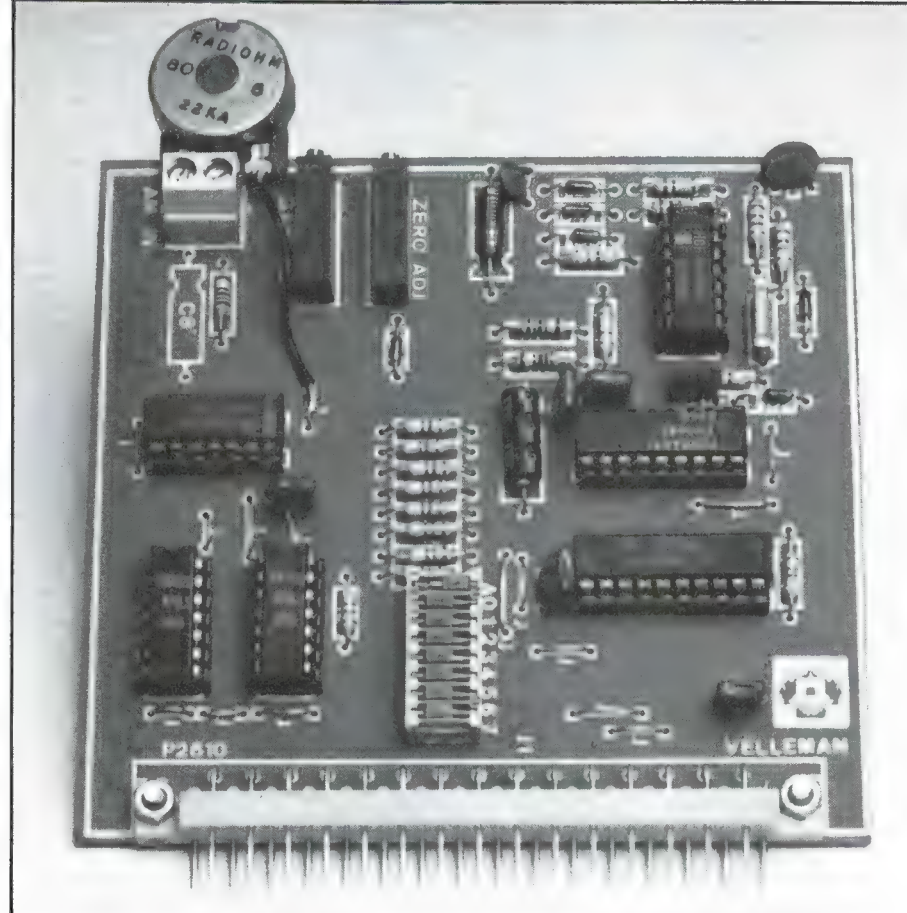

Normaal zijn het printpennen, waarop u moet solderen. Net als de andere boards wordt ook dit input board ingesteld op een bepaald deel van het geheugen van de computer. Op welk geheugenadres het inputboard zit kunt u zelf instellen

met draadbruggen. Bij ons model is daarvoor weer een 8-voudige schuifschakelaar gemonteerd, dat is makkelijk bij het experimenteren, maar voor vaste toepassingen is dat natuurlijk niet nodia.

### K2610 Analoog/digitaal converter

Wie iets wil gaan meten, zal niet alleen te maken krijgen met digitale ja/nee signalen, maar veelal ook met analoge signalen zoals spanning en stroom. Met behulp van omzetters als NTC weerstanden en lichtgevoelige weerstanden etc. kunnen ook allerlei andere grootheden als temperatuur, lichtsterkte, vochtigheidsgraad, druk enz. worden omgezet in spanningen. Nu is een computer een digitaal apparaat, zodat die analoge waarden moeten worden omgezet in digitale signalen. Dat kan met deze analoog/digitaal converter. Het gaat hier om een kaart, die een analoge spanning tussen 0 en 5,1 volt omzet naar een 8 bits digitaal equivalent. Met de 8 ja/nee bitjes kunnen in totaal 255 waarden worden herkend. Dat betekent dus een 'oplossend vermogen' (het kleinste verschil dat de computer kan herkennen) van 20 millivolt. In de meeste gevallen is dat ruim voldoende. Wie een ander spanningsbereik wenst, bijvoorbeeld om een digitale voltmeter te maken met uitlezing op het scherm, kan met behulp van weerstanden het bereik vergroten. Wie veel kleinere spanningen moet meten dan 5 volt heeft een extra (gelijkspanning) versterkertje nodig. Ook die maakt Velleman, de K2619. Net als bij alle andere boards wordt ook deze analoog/digitaal converter met behulp van draadbruggen op een bepaald geheugen adres gezet, waarna met behulp van een zeer simpel Basic programmaatje (6 regels) de aangeboden spanning op het scherm van de computer kan worden uitgelezen. Op de foto ziet u. dat we een potmeter aan de ingang hebben gehangen, die is verbonden met de 5 volt voedingsspanning. Door aan die potmeter te draaien konden we tijdens onze experimenten zo elke spanning tussen 0 en 5 volt aanbieden.

### K2618 Digitaal/analoog converter

Zodra u gaat besturen, heeft u niet alleen de behoefte aan alleen een ja/nee signaal of een sluitend relais contact. Heel vaak is het nodig, te kunnen beschikken over een gelijkspanning, waarvan de waarde met grote precisie kan worden ingesteld. U kunt daarbij denken aan

voor de Spectrum. Zo'n moederkaart heeft u dus altijd nodig. De verschillen tussen de moederkaarten zijn niet erg groot, maar toch even het vermelden waard. De K2628 kaart voor de Commodore 64 buffert de signalen van de computer, genereert de nodige hulpsignalen en verzorgt de 5 volt voedingsspanning voor de toepassingskaarten. Omdat de Commodore 64 zelf weinig stroomreserve heeft om de toepassingskaarten van stroom te voorzien, is in feite een complete voeding (gelijkrichter, elco en stabilisator) op de print aanwezig. Er behoeft dan ook alleen een transformator 7 à 8 volt 1 Amp te worden aangesloten. Die moet wel apart worden aangeschaft. De achterzijde van de kaart is uitgevoerd als een  $2 \times 22$  polige printconnector, zodat Commodore randapparatuur of een tweede moederkaart(!) kan worden aangesloten.

De K2615 is bestemd voor de ZX Spectrum. Ook hier de buffering en op de achterzijde een nieuwe connector voor uitbreidingen. Een ZX printer kan daarop wel worden aangesloten, maar de nieuwe connector is niet helemaal volledig, de hoge adreslijnen A8 t/m 15 en het Bus acknowledgement (Busack) worden niet doorgegeven. Dat is echter zelden een probleem. Ook de Spectrumkaart is voorzien van een gelijkrichter, elao en stabilisator. De Spectrum voeding kan nog wel wat extra energie leveren, zo tussen de 200 en 300 mA. Maar wanneer ook een printer wordt gebruikt is het beter niet de Spectrum voeding te gebruiken, maar een extern 9 volts transformatortje aan te schaffen. De K2616 is het moederboard voor de ZX81. Afgezien van de connectoren lijkt dit erg op het Spectrum moederboard. Ook hier weer de keus tussen geringe stroomafname via de 9 volts adaptor van de ZX81 adaptor of een eigen, 9 volts transformator. Op de foto's ziet u de kaarten voorzien van vier connectors en printkaart geleiders. Daarin worden de toepassingskaarten gestoken. De kaartgeleiders en connectoren worden overigens niet met het moederboard, maar met de toepassingskaarten mee geleverd.

#### K2906 outputboard

Een van de meest gevraagde toepassingen is het schakelen van lampjes, relais of andere apparatuur

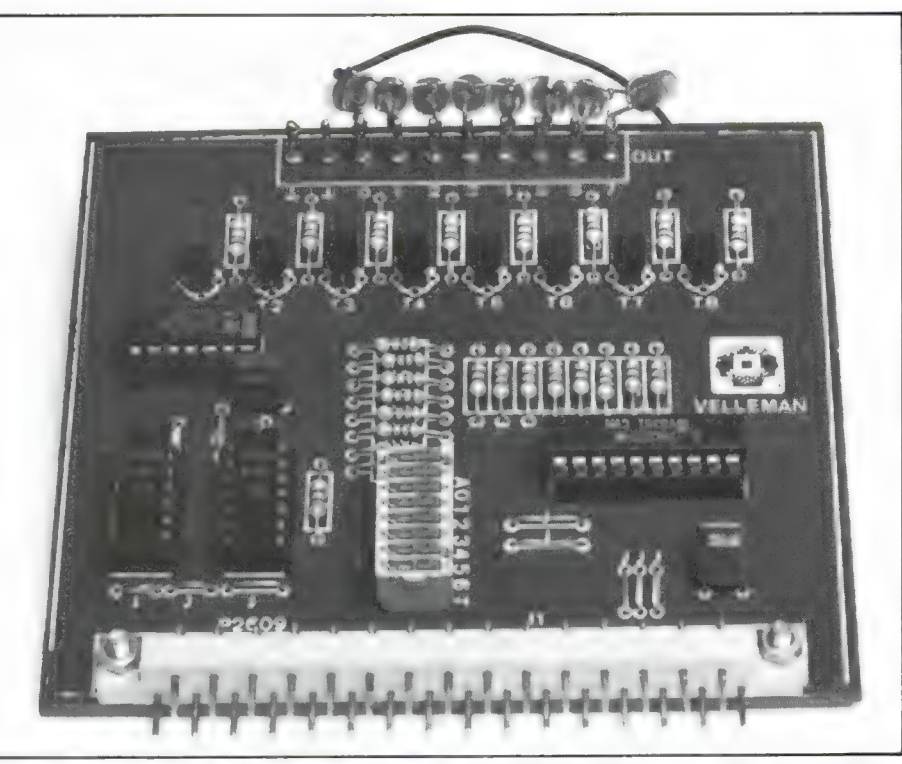

met de computer. Dat kan met dit 'outputboard'. Deze toepassingskaart heeft 8 uitgangen. Dat zijn zogenaamde 'open collector' uitgangen, in feite de aansluiting van de collectorleiding van een transistor. Tussen zo'n aansluiting en de plus van de voedingsspanning kan men een lampje, LED, relais of andere belasting aansluiten, mits hij niet meer dan 50 mA gebruikt. Net zoals alle andere toepassingskaarten kunnen de uitgangen via Basicinstructies aan- of -uitgeschakeld worden, nadat men met behulp van een draadbrug heeft ingesteld, op welk adres men moet poken om een uitgang te schakelen. De gebruiksaanwijzing geeft een aantal duidelijke voorbeelden. Bij onze voorbeeldkaart zijn die draadbruggen vervangen door een 8-voudige schuifschakelaar, zodat we makkelijk kunnen veranderen. Op de kaart is geen voorziening opgenomen om te zien welke uitgang aan of uit is. Op de foto ziet u, dat we voor onze proeven op elke uitgang een LED hebben aangesloten. Aangezien een belasting tussen een uitgangspen en de + voedingsspanning moet worden aangesloten hadden we een aansluitpen met + voedingsspanning verwacht. Die ontbreekt helaas, dus hebben we maar een draadje gelegd naar de connector waarop die spanning staat.

#### K2611 inputboard

Wie iets wil besturen zal ook vaak

te maken krijgen met terugmelding: wordt een bepaald contact gesloten of juist geopend, komt er op een bepaald punt spanning te staan? Denk maar eens aan een beveiligingsinstallatie, waarbij het alarm moet afgaan wanneer een deur wordt geopend. Met een magnetisch deurcontact is dat vast te stellen, maar het geopend of gesloten zijn van dat contact moet wel aan de computer worden gemeld. Voor die inkomende signalen is nu het K2611 inputboard. Dat board heeft 8 ingangen. Met een simpel Basic programmaatje kan men kijken of op een of meerdere ingang(en) een signaal wordt aangeboden. Nu zijn de kaarten van Velleman universeel van opzet. De ene gebruiker werkt met 5 volt stuurspanning, de ander wil liever met 220 volt werken. Dat is allemaal geen probleem, want dit inputboard is voorzien van optocouplers. Dat zijn IC'tjes bestaande uit een fototransistor en een LED. Stuurt men de LED aan, dan gaat de fototransistor geleiden. Dat heeft het voordeel, dat de LED-ingang volkomen geisoleerd is van de rest van de schakeling en de computer: elke overdracht gebeurt immers door licht... Door een juiste keuze van de voorschakel weerstand kan men een LED-ingang aansturen met elke spanning tussen 3 en 380 volt gelijk- of wisselspanning. Om het aansluiten van ingangssignalen te vergemakkelijken hebben we ons board uitgerust met kroonsteentjes.

57

8 uitgangen om lampjes of relais te schakelen; er is een analoog/digitaal converterboard, waarmee analoge spanningen omgezet kunnen worden in digitale signalen die aan de computer worden aangeboden enz. Hoewel in theorie zo'n kaart best direct op de computer zou kunnen worden aangesloten, is dat niet slim. De componenten in een computer zijn vaak gevoelig voor statische lading en u behoeft maar een keer iets verkeerd te doen en de computer is defect. Daarnaast mist u dan de mogelijkheid meerdere kaarten tegelijk aan te sluiten en eventuele andere randapparaten die gebruik maken van de expansiepoort. Velleman heeft dat slim opgelost door middel van moederkaarten. Voor elk van de drie computers — ZX81, Spectrum en Commodore 64 - is een aparte moederkaart. Zo'n moederkaart is uitgerust met een connector, die past op de uitbreidingsbus van de computer. Op de kaart zelf kunnen maximaal vier connectoren worden aangebracht, waarin dan de universele toepassingskaarten kunnen worden gestoken. Switcht u later bijvoorbeeld over van een ZX81 naar een Spectrum, dan behoeft u alleen een nieuwe moederkaart te kopen. Naast de vier connectoren voor toepassingskaarten is op elk moederboard ook weer een printkaartconnector aanwezig, die overeen komt met de oorspronkelijke uitbreidingsconnector op de computer. Daardoor kan randapparatuur, die gebruik maakt van de uitbreidingsconnector op de computer, in veel gevallen tezamen met de Velleman kaarten gebruikt worden. Het belangrijkste op de moederkaarten zijn echter buffers. Dat zijn logische schakelingen in IC vorm, die zorgen dat er een schakeltrap zit tussen het inwendige van de computer en de aan te sluiten toepassingskaarten. Maakt u eens een keer sluiting of een andere fout, dan kan hoogstens zo'n buffer IC'tje defect raken, maar de kostbare computer blijft heel. Omdat de toepassingskaarten een gestabiliseerde voedingsspanning nodig hebben, zit op elk moederboard ook een stabilisator. In een aantal gevallen kan men de voeding voor de toepassingskaarten direct uit de computer halen, maar in de meeste gevallen zal een aparte transformator nodig zijn, dankzij de gelijkrichter en stabilisa-

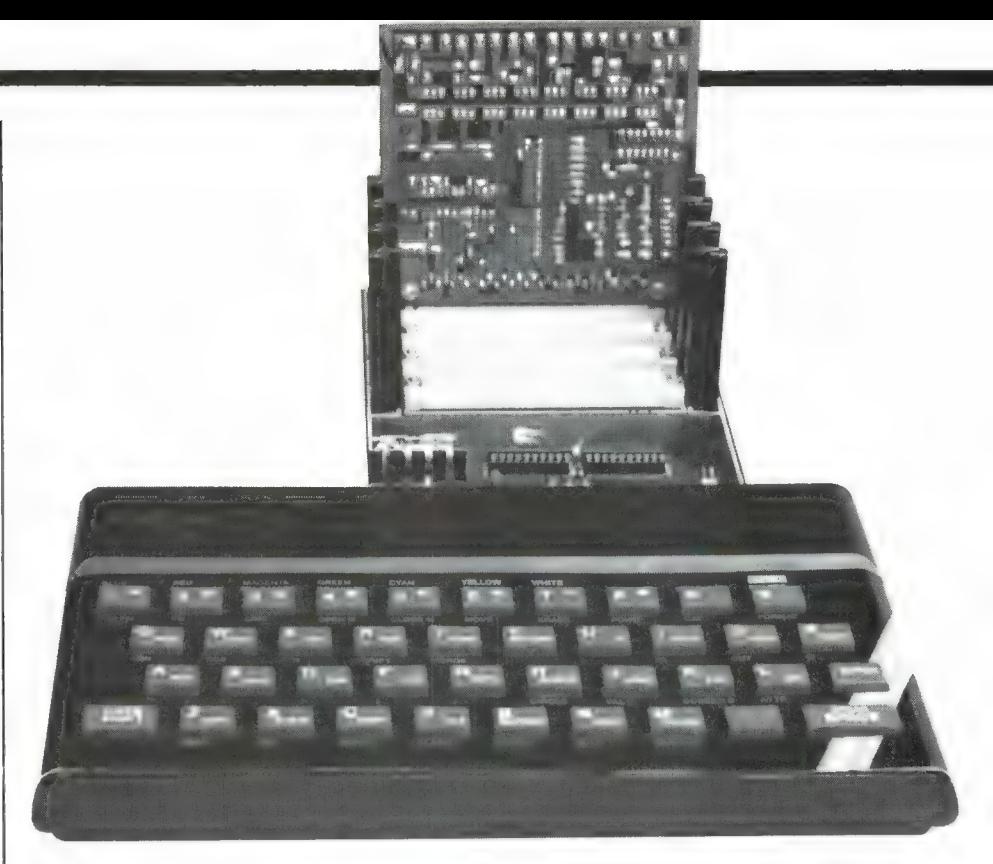

tor ор de moederkaart.

#### Zelfbouw

De Velleman kits zijn bouwsets. Ze worden geleverd in een fraaie plastic doos, waarin de printkaart, alle onderdelen en een uitvoerige gebruiksaanwijzing zit. De printen zijn werkelijk van uitstekende kwaliteit. Dubbelzijdige printen zijn door gemetalliseerd en ze zijn alle voorzien van een laklaag, die de punten bedekt waar u niet mag solderen. De punten waar u wel moet solderen zijn keurig voor-vertind. Op de componenten zijde is in wit-opblauw exact aangegeven welke onderdelen u in de gaatjes moet plaatsen. Wanneer u een beetje oplet, kán het gewoon niet fout gaan. Daarvoor zorgt ook de uitvoerige handleiding in meerdere talen. In die handleiding (ook Nederlands) is niet alleen een complete stap-voorstap montagehandleiding opgenomen en het schema, maar ook een vel waarop alle onderdelen staan afgebeeld. Speciale zaken, zoals het monteren van vermogenstransistors met koelplaatjes worden met een extra tekeningetje verduidelijkt. Kortom, de Velleman-kits zijn werkelijk àf qua verzorging en kwaliteit. Zelfs een beginner zal er beslist niet veel moeite mee hebben en mocht u er toch niet uitkomen: Velleman kan elke kit voor u repareren, herstellen en werkend krijgen. U behoeft hem dan slechts op te sturen. Deze service is natuurlijk niet gratis, maar mits u niet teveel heeft opgeblazen, zullen de kosten erg meevallen.

#### Welke kaarten zijn er?

Voor we nu eens gaan kijken hoe men een weerstation maakt, de verlichting in het huis regelt of een robotje bestuurt gaan we eerst eens kijken welke kaarten er allemaal zijn. Hoewel bepaalde kaarten voor meerdere toepassingen gebruikt kunnen worden, moeten voor verschillende doelen ook verschillende kaarten gebruikt worden. Velleman heeft dus een hele serie toepassingskaarten uitgebracht, en er komen er nog steeds bij. Dat is de reden dat u op de foto's niet alle kits gebouwd ziet. We hadden de Velleman kits al een tijdje in huis en toen we ze eenmaal hadden gebouwd en nog wat informatie vroegen, bleek er al weer een hele serie nieuwe kaarten te zijn bijgekomen. Enfin, een leuk vakantieklusje. . . Ze zitten in elk geval niet stil, daar in Belgié! Hieronder ziet u en beschrijven we een aantal van de Velleman kaarten.

#### Moederkaarten

Zoals gezegd is het hele systeem gebaseerd op een moederkaart, die u op de computer aansluit, door hem op de uitbreidingsbus van de computer te schuiven. Op dit moment zijn er drie moederkaarten: de K2628 voor de Commodore 64, de K2616 voor de ZX81 en de K2615

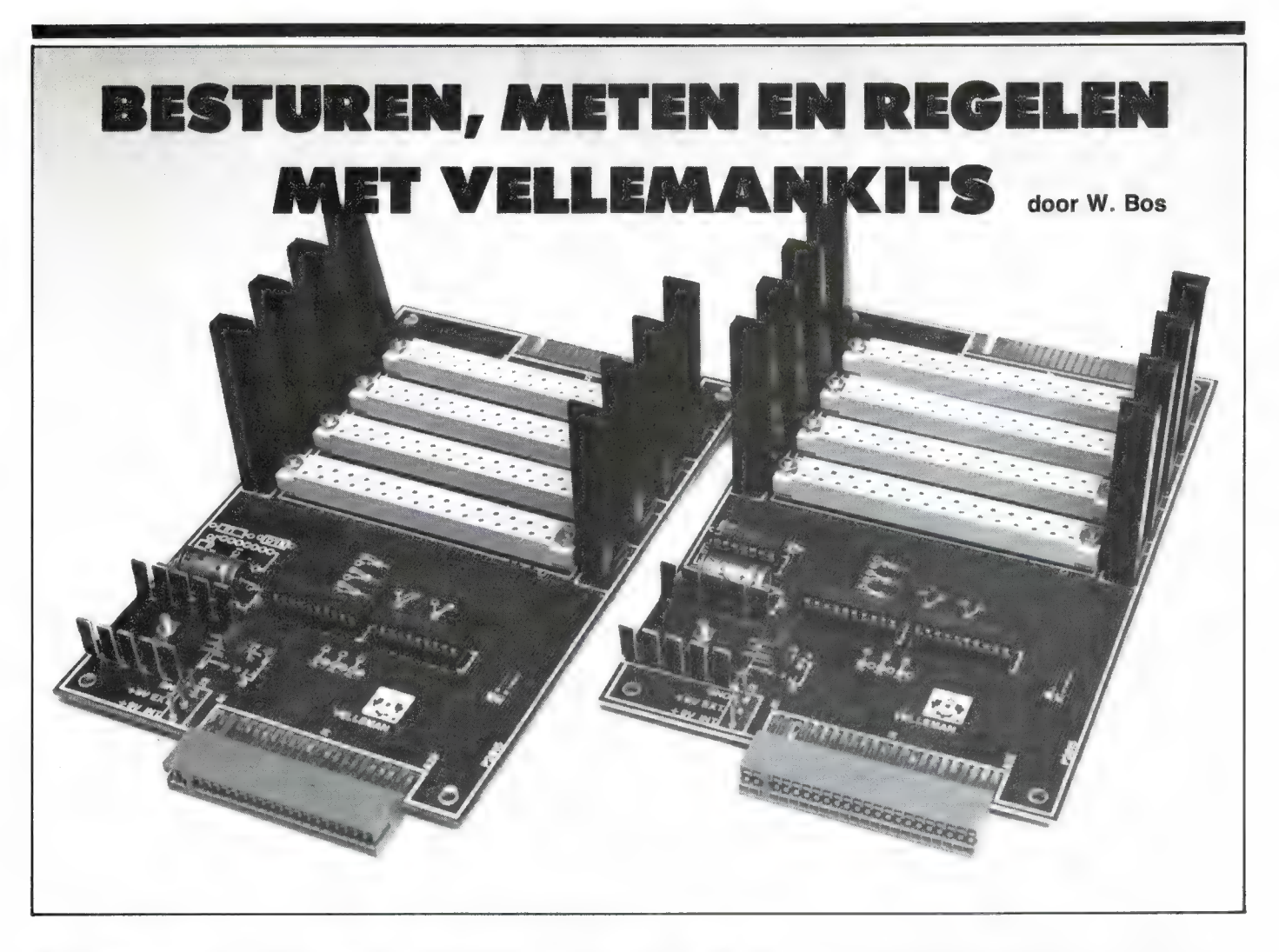

We bespeuren een toenemende interesse in het gebruik van de computer voor besturen, meten en regelen van allerlei zaken. Dat kan zijn voor het besturen van spoortreinties, het beveiligen van het huis, het automatisch meten van electronica schakelen, het zelfbouwen van een weermeetstation tot het besturen van een robot toe. Nu zijn de meeste home-computers zoals de ZX81, Spectrum en Commodore 64 niet specifiek gemaakt voor dat doel. Wie 220 volt wil schakelen heeft een relais of triac uitgang nodig, wie spanningen of weerstandswaarde wil meten heeft een analoge ingang nodig enz. Men zal de computer dus moeten uitbreiden met interfaces: hulpschakelingen. Nu is er op dat gebied niet zo bijster veel te koop, zeker geen universele kant en klaar modules. Maar voor wie een klein beetje handig is met een soldeerbout, is er toch een oplossing. Al geruime tijd zijn namelijk kits van de Belgische fabrikant Velleman in de handel, waarmee de ZX81, Spectrum of Commodore 64 uitgebreid kunnen worden tot een meet-, regel-, of besturingscomputer. In deze serie bespreken we eerst de bouwkits zelf, later zullen we met deze kits een aantal praktische toepassingen publiceren.

#### **Het systeem**

Wie een computer wil gebruiken voor meet- en regeltechnische doeleinden, zal een toegang tot het hart

van de computer moeten hebben. Gelukkig beschikken alle homecomputers als de ZX81, Spectrum en Commodore 64 over een uitbreidingsbus, meestal in de vorm van een printkaart connector. Op die uitbreidingsbus staan allerlei signalen zoals de klokfrequentie van de microprocessor, de besturingssignalen waarmee de micro-processor het geheugen bestuurt en allerlei andere stuurspanningen. Over het algemeen zijn deze signalen niet zonder meer bruikbaar om iets te besturen. anders dan bij voorbeeld een ZXprinter bij de Sinclairs. Wie een of meerdere relais wil besturen heeft een stukie hulpelectronica nodig. dat aan de hand van de signalen op de uitbreidingsbus de relais kan bekrachtigen. Wie spanning, weerstand, stroom, lichtsterkte of temperatuur wil meten, heeft weer een ander stukie electronica nodig, dat dié analoge gegevens omzet in digitale en ze op de juiste manier aanbiedt aan de uitbreidingsbus. Zo is er voor elke toepassing een apart stuk electronica nodig. Velleman heeft dat probleem opgelost, door al die stukken electronica elk op een eigen printkaart te zetten. Zo is er een inputkaart, waarmee signalen in de computer kunnen worden gestopt. Er is een outputboard met

## AACKOSOFT

## **VIC 20**

## ZX 81

## OOK ААМ DE OVERIGE MERKEN COMPUTERS НЕЕҒТ AACKOSOFT GEDACHT

### SUBMARINE COMMANDER

Je bent commandant van een duikboot. Je opdracht is zoveel mogelijk vijandelijke schepen tot zinken te brengen. Op je strooptochten zul je oorlogsschepen tegenkomen, die bewapend zijn<br>met dieptebommen. Probeer ze dus te ontwijken! Submarine Commander is een verslavend spel waarin het gaat om tot zinken brengen of gebracht te worden. VIC 20+16k Art. nr. 785 f 14,95.

> $\overline{a}$  $\boldsymbol{y}$

#### COMPUTER WAR

lemand probeert in de computer in te breken en start een nucleaire oorlogssimulatie. Helaas kent de computer niet het verschil tussen nabootsing en werkelijkheid. Het spel wordt spannend als je pro- beert de code te kraken. Gebruik strategisch inzicht om de wereld van een totale ondergang te red den. VIC 20+8k.<br>**Art. nr. 784 f 14.95.** 

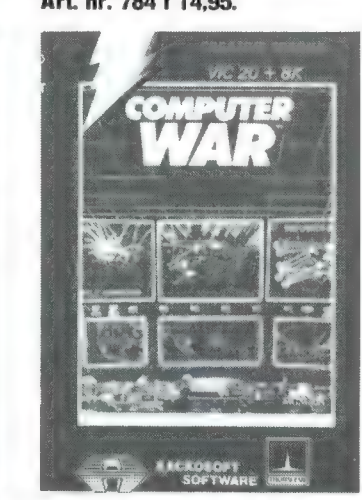

#### TRIAD

Een echte gouwe-ouwe in de serie space invaders-spellen voor de VIC 20. Prachtige graphics en super geluidseffecten maken dit programma tot iets speciaals. Je zult je laserkanon snel en handig moeten bedienen, om je basis te beschermen tegen vijandelijke luchtschepen. VIC 20 unex. Art. nr. 361

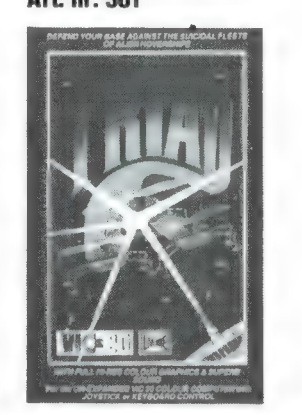

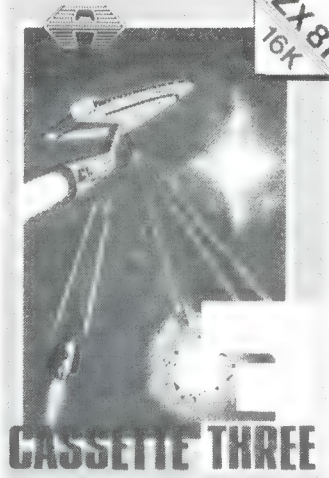

#### GASSETTE THREE

Een supercollectie games op 1 tape!

Onder andere: · CUBE: de bekende Rubrik Cube e Starship Troyan: space adventure met knappe grafische effecten · Battle: zeeslag op een 21x36 veld e Geheime boodschappen met SECRET MESSAGES e Kalenbriasz: een kaartspel met vele onbekende en vage regels. Art. nr. 32.

## AACKOSOFT BBC APPLE

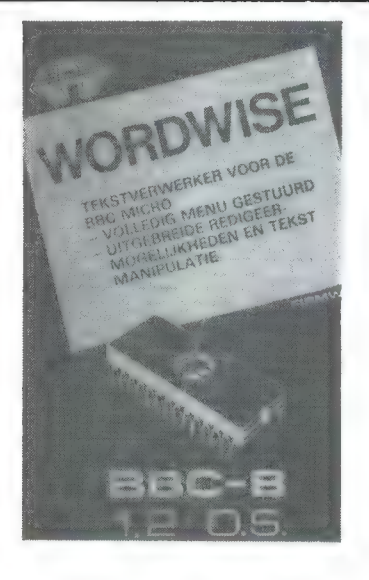

Maak met WORDWISE van de BBC-micro een echte tekstverwerker. Legio mogelijkheden, waaronder allerlei redigeercommando's om de tekst snel en eenvoudig goed vorm te geven, waarna de definitieve vorm geprint kan worden. Wordwise wordt geleverd op (E)PROM met demotape en een uitgebreide, Nederlandse handleiding.

Art. nr. 139 f 199.-.

#### BEEB-CALC

Een spreadsheet-programma, gebaseerd op de behoeften van de financiéle wereld om gegevens te verwerken in handzame tabellen en berekeningen in die tabellen uit te voeren. Menu- en displaymode: menu geeft de keuzes, de display is het werkblad (40 of 80 kolommen). Voorzien van duidelijke handleiding. Art. nr. 205 f 199,-

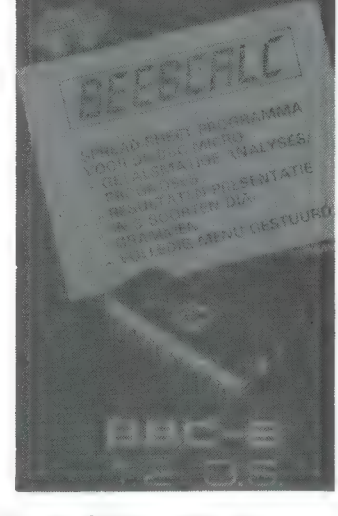

AACKOSOFT BETEKENT ALTIJD ACTUELE PROGRAMMA'S EN KWALITEIT! BEL 071 - 412121 VOOR TOEZENDING VAN HET COMPLETE ASSORTIMENT BESTAANDE UIT BIJNA 500 PROGRAMMA'S EN OPGAVE VAN UW DICHTSTBIJZIJNDE DEALER

AACKOSOFT INTERNATIONAL B.V. POSTBUS 3111 2301 DC LEIDEN

Prijswijzigingen voorbehouden

## SOFTWARE VOOR HOME COMPUTERS

## bijhouden. Art. пг. 196 f 256,-.

Met Aackobase GBP (Gegevens Basis Programma) kunt u uw eigen gegevensopslagprogramma samenstellen, zonder dat program meerervaring nodig is. Aackobase is een gebruikersvriendelijk pro gramma voor zowel de ervaren als de beginnende gebruiker. U kunt met Aackobase uw adressenbestand, boekhouding, budgette ring en voorraadadministratie

AACKOBASE GBP

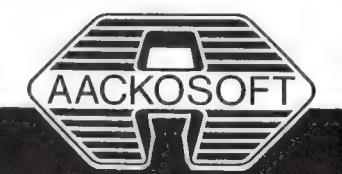

## WORDWISE<br>Maak met WORDWISE van de<br>BBC-micro een schte tekstverwer **PRO LINE**

## AACKOSOFT SPECTRUM

## SUPER SPECTRUM GAMES

#### FALL GUY

Jij bent LEE MAJORS, acteur, maar dit keer ook STUNTMAN. De filmmaatschappij is echter een beetje krap bij kas. Elke stunt kan daarom slechts een paar keer worden uitgevoerd. Zul je erin slagen de filmmaatschappij voor een bankroet te behoeden! Art. nr. 837 f 29,50

#### **STARION**

Vluchtsimulatie in 3D met hoofdbrekende strategische problemen. Neem deze uitdaging aan en word STARION, de beste ruimtestrijder aller tijden. Reis terug in de tijd,<br>onderzoek de 243 verschillende tijdstadia, test je reactievermogen en bedrevenheid in de strijd, ter wijl je al je kennis en slimheid<br>nodig zal hebben om moeilijke puzzels op te lossen. Art. nr. 912 f 29,50

аш аласы

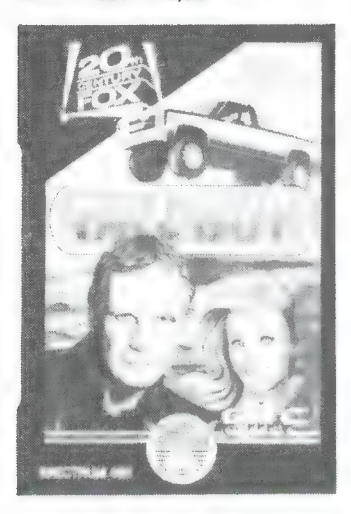

## AACKOSOFT ATARI

## SUPER ATARI GAMES PRO LINE

Colossus Chess is op het beste<br>schaakprogramma, verkrijgbaar voor de Atari homecomputer. Alle op diskette.<br>schaakregels zijn bekend, inclusief **Art. nr. cassette-versie 875,**<br>de onderpromotie, de 50-zetten 87**7, 879 f 69,- ресторите** regel en remise door zetherhaling. **Art. nr. diskette-versie 874,**<br>Colossus Chess is tegen een groot **876, 878 f 79,-**Colossus Chess is tegen een groot<br>aantal schaakprogramma's getest en heeft ze zonder uitzondering verslagen.

# COLOSSUS CHESS 3-0 ATARI 400/800 600XL/80QXL

SMASH HITS 1, 2 en 3

Elk programma uit de Smash Hits-serie bestaat uit een verzame ling van vijf verschillende super-<br>Colosseus chess 3.0 spellen. Urenlang spelplezier is schaakprocenties is zowel leverbaar op cassette als<br>op diskette. dus gegarandeerd. De gehele serie

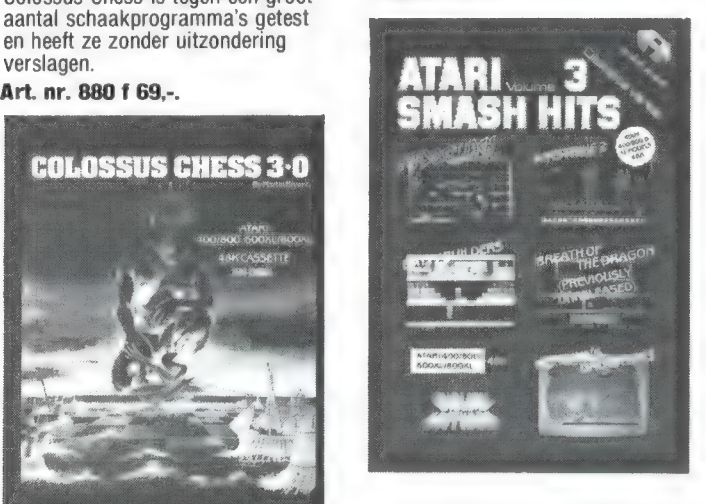

## PRO LINE MASTER FILE **IDEAAL VOOR LEDENADMINISTRATIE** BIBLIOTHEEK - VERZAMELING -CHATOTALIS · SPECTRUM **DATAOPSLAG** Programma **48K**

**MASTERFILE**<br>Gegevensopslagprogramma voor<br>het opslaan van o.a. adressenbestanden, verzamelingen, ledenadministraties enz.<br>Besturing vanuit menu's met keuze door een enkele toetsindruk. Het aantal en de aard van de gege vens kunt u zelf bepalen, evenals de presentatie van deze gegevens (36 verschillende manieren in een<br>enkel bestand). Uitgebreide Neder landse handleiding.<br>**Art. nr. 109 f 69.50** 

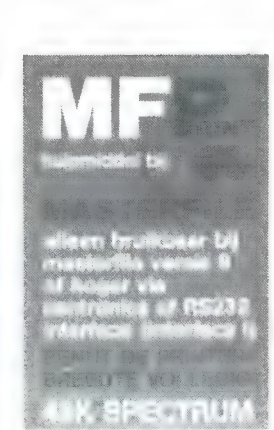

#### MASTERFILE PRINT

Hulpmiddel bij Masterfile, voor iedereen die de 80-koloms breedte<br>van zijn printer volledig wil benutten. Masterfile Print is bruikbaar bij Masterfile versie 9 of hoger via het Interface | (RS 232). U bepaalt zelf de lay-out van de uit te printen gegevens.<br>**Art. nr. 1091 f 29.50** 

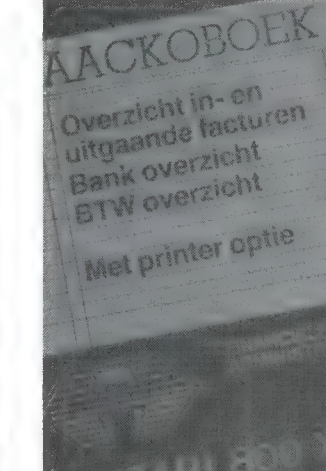

#### AACKOBOEK

Boekhoudprogramma, volledig<br>werkend vanuit menu met Nederwerkend vanuit menu met Neder-<br>landse teksten. In- en uitboeken van facturen, BTW in/uit, verslag, overzicht van alle transacties zijn slechts enkele van de vele moge lijkheden die dit programma biedt. Art. nr. 507 f 49,

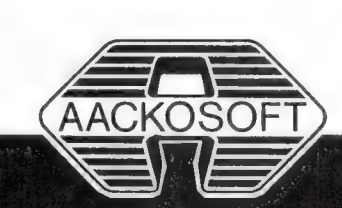

## SOFTWARE VOOR HOME COMPUTERS

## EDUCATIEF

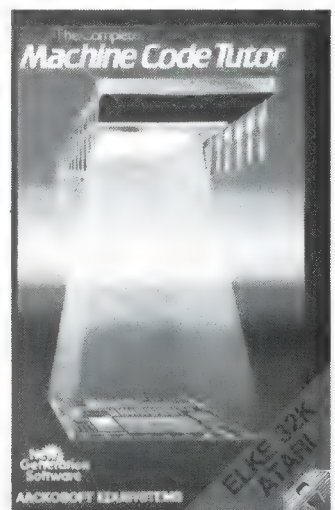

#### MACHINE CODE TUTOR Educatief programma dat de BASIC programmeur in 27 lessen inwijdt in de geheimen van het programmeren in Machine-taal. Zeer gebruikersvriendelijk pro-<br>gramma met oefeningen om de kennis van de stof te testen. Uitgebreide, Nederlandse handleiding.

Art. nr. 269 f 75,-

## AACKOSOFT COMMODORE SUPER COMMODORE GAMES

**BOUNTY BOB STRIKES BACK**<br>Een spannend avontuur van

Bounty Bob. Je moet de mijn redden van de ondergang die Yukan Yohan voor-<br>bereidt. De vreselijkste griezels, bereidt. De vreselijkste griezels,<br>die rondzwerven in de mijngangen,<br>zullen het je echter knap lastig<br>maken. Gelukkig ben je niet helemaal weerloos: je hebt de beschik king over allerlei ingenieuze<br>apparaten die je in de mijngangen tegenkomt.

Art. nr. 897 f 39,50

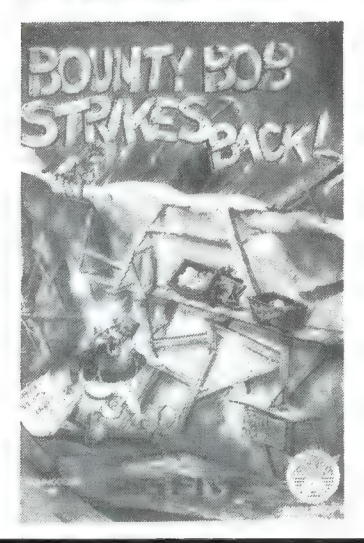

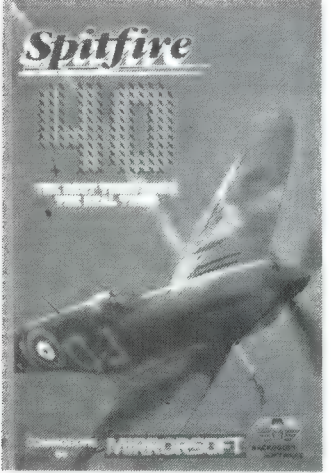

SPITFIRE 40 Je bevindt je hoog in de lucht tijdens een missie met je SPITFIRE,<br>het beroemdste jachtvliegtuig uit het beroemdste jachtvliegtuig uit<br>de Tweede Wereldoorlog. Zorg dat je alle fijne kneepjes van<br>het vliegeniersvak leert en maak dan carriére binnen de Royal Air Force. Misschien krijg je zelf wel

een onderscheiding! Art. nr. 896 f 39,50

COMMODORE 64

ICE PALACE

AACKOTEXT EN AACKOBASE

Twee nieuwe, semi-professionele programma's voor de CBM-gebruiker die zijn computer wil benutten voor meer dan alleen spelletjes.

AACKOTEXT en AACKOBASE werken onder de Interactieve Data Structuur (IDS), waardoor gegevens uit beide programma's onderling uitwisselbaar zijn. Op deze manier is het bijvoorbeeld mogelijk met AACKOTEXT een mailing te verzorgen en daarin gegevens te verwerken die opgeslagen zijn in AACKOBASE.

## NU OOK VOOR CBM 64!!! U UUN VUUN UDIW

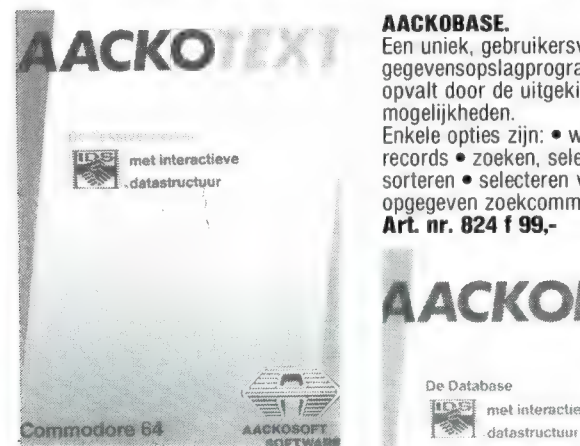

AACKOTEXT<br>Een gebruikersvriendelijk, volledig menugestuurd tekst-<br>verwerkingprogramma dat o.a. de volgende mogelijkheden biedt: e invoegen en overschrijven • kopiëren, verplaatsen en verwijderen blokken tekst e markers plaatsen e tabulator stops e verwijderen/toevoegen letters of regels e laden en saven van teksten.

Art. nr. 823 f 99,-

Een uniek, gebruikersvriendelijk gegevensopslagprogramma, dat opvalt door de uitgekiende selectie mogelijkheden.<br>Enkele opties zijn: • wijzigen van Enkele opties zijn: • wijzigen van<br>records • zoeken, selecteren • sorteren • selecteren volgens<br>opgegeven zoekcommando's. IDS\_SOFTWARE

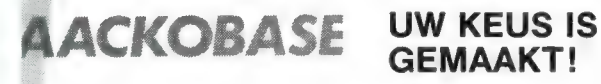

 $\frac{1}{2}$ 

AACKOSOFT

De Database **PS met interactieve** 

opgegeven zoekcommando's. **IDS-SOFTWARE**<br> **Art. nr. 824 f 99,-** VAN AACKOSOFT:

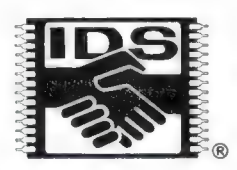

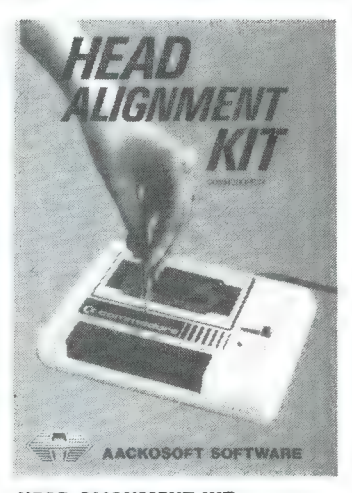

HEAD ALIGNMENT KIT Dit programma maakt op goedkope en eenvoudige wijze definitief een eind aan laadproblemen. De meeste laadproblemen zijn een direct gevolg van een onjuiste kopafstelling van de datarecorder. Met deze, door AACKOSOFT ontwikkelde set, bestaande uit twee cassettes, een schroevendraaier en<br>een duidelijke handleiding kunt u de meest perfecte kopafstelling verkrijgen.

Art. nr. 893 f 39,50

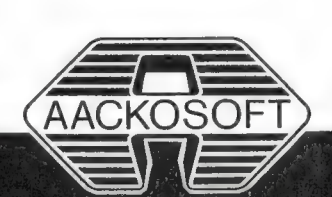

## SOFTWARE VOOR HOME COMPUTERS

Commodore 64

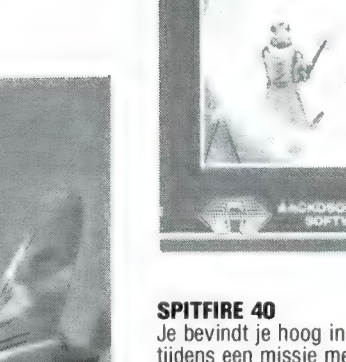

## ICE PALACE

Door een vloek is het gehele koninkrijk gehuld in een mantel van eeuwige duisternis. Ook al ben je nietig en klein, jij bent degene die naar het Ice Palace, het huis van de slechte Ice Queen, moet klimmen om deze helse betovering ongedaan te maken. Real time actie met schitterende graphics.<br>**Art. nr. 873 f 34,50** 

## AACKOSOFT: HET GROOTSTE SOFTWAREHUIS IN NEDERLAND

AACKOSOFT ontwikkelt en produceert software voor elke home-computer. De meest actuele programma's vindt u in het AACKOSOFT assortiment! Programma's uit binnen- en buitenland.

Op deze 4 pagina's vindt u een kleine greep uit de fantastische AACKOSOFT programma's.

AACKOSOFT MSX

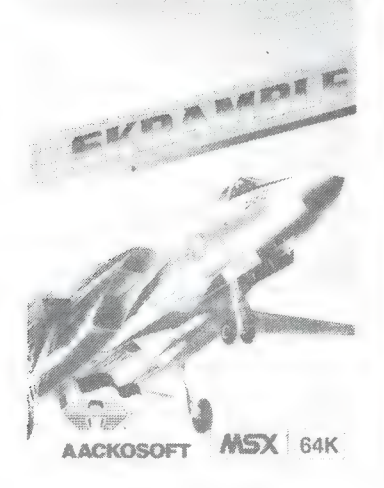

SKRAMBLE<br>Een superspel met alle klassieke eigenschappen van een echte Arcade-game. Zes verschillende schermen. Vlieg over bergachtig terrein, schiet de vliegende schotels neer, ontwijk de verraderlijke vuurballen, bombardeer de stad en vernietig de vijandelijke basis.<br>**Art. nr. 735 f 39,50.** 

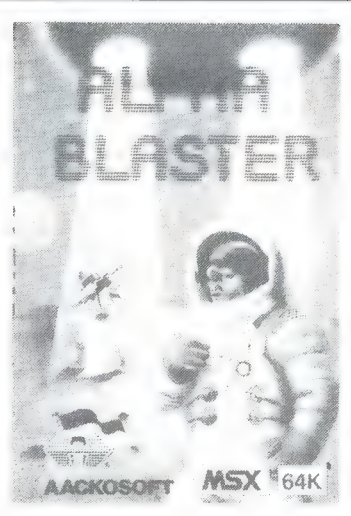

### ALPHA BLASTER

Een spannend spel met 16 verschillende schermen en moeilijkheidsgraden. Slechts door het hoofd koel te houden en snel te reageren, kun je er in slagen de basis te beschermen tegen de aanvallen van buitenaardse wezens. Een spel dat alleen de vingervlugsten tot een goed einde kunnen brengen. Art. nr. 736 f 39,50

JETFIGHTER<br>Verbazingwekkende 3D combinatie van een vluchtsimulator en een super Arcade-game. Plaats jezelf in de stoel van een Jetfighter en vernietig de vijand. Maar pas op — hij kan jou ook aanvallen!!! Jetfighter kun je nog spectaculairder maken door jouw computer te koppelen aan die van een vriend: nu kun je elkaar bevechten.<br>**Art. nr. 737 f 49,50.** 

#### ULTRA CHESS

HET spel voor elke schaakenthousiast. Je kunt zelf de tijd instellen die de computer heeft om zijn zetten te bedenken Zo bepaal je zelf de moeilijkheid van het spel. Je kunt spelsituaties op elk willekeurig moment SAVEN om later weer verder te spelen. Art. nr. 872 f 59,-.

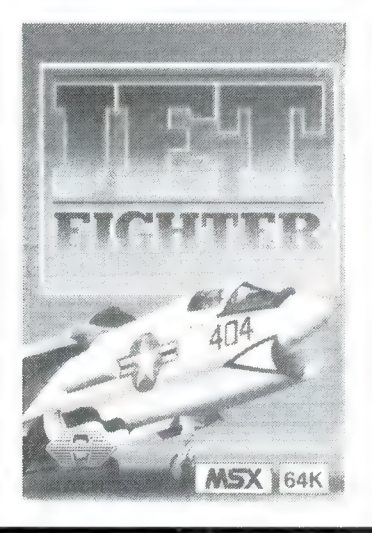

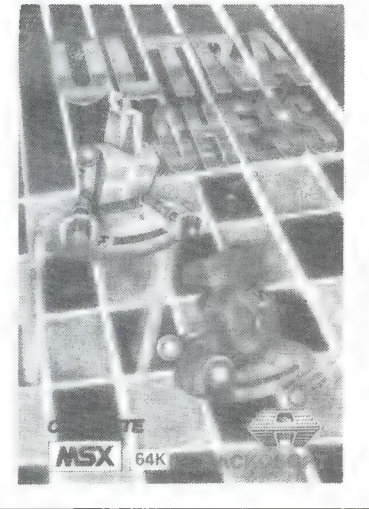

AACKOSOFT speelt in op de steeds groter wordende vraag naar educatieve software. Daarom heeft AACKOSOFT een Nederlandse serie ontwikkeld voor kinderen die zich uitstekend leent voor gebruik op school èn thuis.

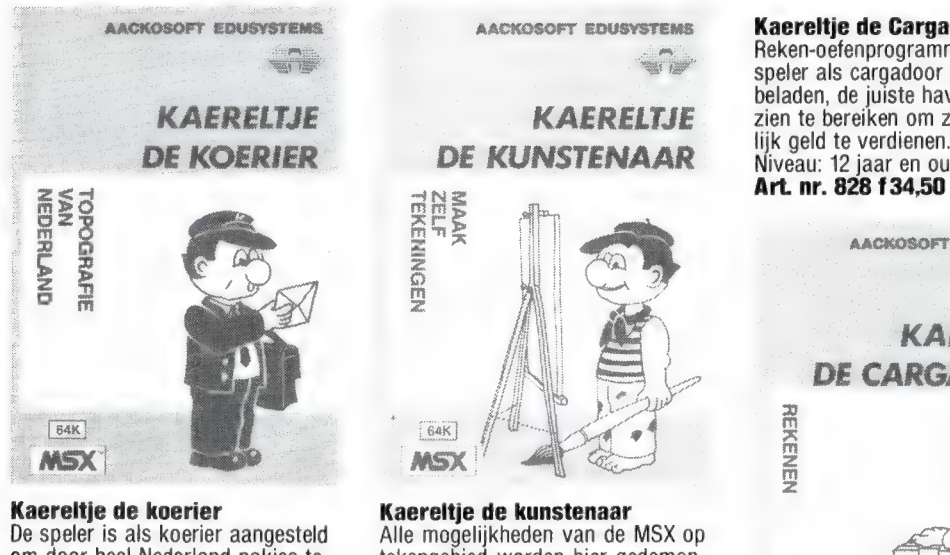

om door heel Nederland pakjes te bezorgen. Hij moet hiervoor wel de meest economische route kiezen. De topografische kennis wordt zo op speelse wijze getest. Niveau: 12-15 jaar. Art. nr. 825 134,50 ;

tekengebied worden hier gedemonstreerd, waarmee de speler zelf de mooiste tekeningen kan maken. Niveau: 10 jaar en ouder. Art. nr. 827 f 34,50.

Kaereltje de Cargadoor<br>Reken-oefenprogramma waarbij de speler als cargadoor schepen moet beladen, de juiste havens moet zien te bereiken om zoveel mogelijk geld te verdienen. Niveau: 12 jaar en ouder.

**FEAK MSX** 

AACKOSOFT EDUSYSTEMS KAERELTJE DE CARGADOOR

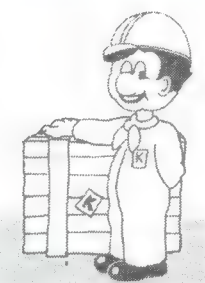

Kaereltje leert wiskunde

Begrippen uit de wiskunde worden uitgelegd en kunnen met behulp van opgaven worden geoefend. Niveau: 12-15 jaar. Art. nr. 871 f 34,50.

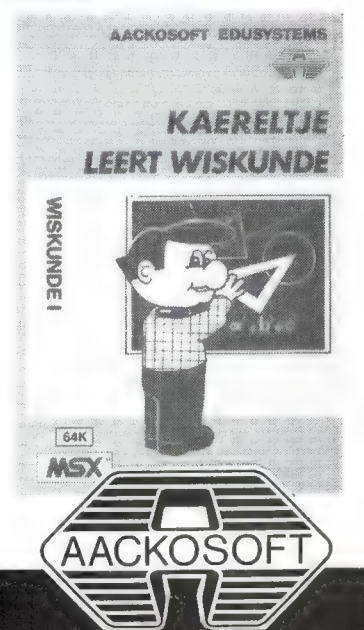

## SOFTWARE VOOR HOME COMPUTERS

ne cassetterecorder gebruiken. De | disk voor de CBM 64. Alleen<br>cassettes met eindloze band – de | random-acces files behoren niet tot wafels - zijn in verschillende wafels – zijn in verschillende de mogelijkheden, maar we kennen opslagcapaciteit verkrijgbaar. Gefor- iniemand in de hobbyistensfeer, die matteerd komt dat neer op opslagcapaciteit en gemiddelde toegangstijd van: 15 k met 8 seconden, 35 k met 15 seconden, 65 k met 25 seconden, 96 k met 34 seconden en 120 k met 43 seconden gemiddelde toegangstijd. Om bijvoorbeeld een 35 k programma in 15 seconden te saven is een snelsaver nodig. Die is ingebouwd in het operating system, dat ook op ` een wafel staat die wordt meegeleverd met de drive. De snelsavelader voert de snelheid van de Commodore op met een factor 15. Dat is in de meeste gevallen nog sneller dan de disk-drive. Op de operating system wafel staan nog meer nuttige programma's, zoals | FMU, een hulpprogramma waarmee u files kunt kopiëren van en naar disk, wafeldrive en cassette recorder. In principe werkt de Quickdata-drive net zo (en met dezelfde commando's) als de echte floppy-

niemand in de hobbyistensfeer, die | tekstverwerking waarbij de internadeze mogelijkheid bij de echte flop- | tionale leestekens worden gebruikt. py gebruikt.

Intichtingen: SUZO, Pieter de Hoochstraat 40, Rotterdam, tel. 010-766399.

## | MSX ROM voor printer

Op dit moment zijn er nog maar  $\frac{1}{2}$  120 en de FAX 180, alsmede de twee échte MSX printers, beide van | TREND JP 80b een EPROM, Philips. Met echt bedoelen we, dat  $\vert$  waarin alle MSX karakters zitten. de printers alle karakters, dus inclu- | Die EPROM wordt in de lege voet, sief de grafische tekens en interna- | die in die printers aanwezig is, tionale lettertekens van MSX computers, kunnen afdrukken. Omdat i it blok tonnen afdrukken. Omdat i it blok tonnen afdrukken. Omdat i it blok to rallel printeruitgang hebben, kunnen ling is dat de EPROM straks ook in overigens alle printers met zo'n in- een MSX cartridge te krijgen zal gang worden aangesloten, alleen | zijn. De cartridge kan dan net als | worden dan alleen alle lettertekens, een spelcassette in de MSX computers en leestekens afgedrukt, en | ter gestoken worden, waarna men niet de grafische symbolen. Toch is | MSX karakters kan afdrukken.

er veel vraag naar printers die de complete MSX karakterset kunnen afdrukken, zeker voor toepassing als Het gaat dan vooral om de betere printer met een hoge snelheid en een 'near letter' quality. Het Belgische bedrijf Europees Computer Centrum ECC (dr. Persoonslaan 156 Willebroek, België: tel. 09-3238862060) heeft nu een oplossing voor dit probleem gevonden. Zij maken voor een aantal bekende en goede printers zoals de AVT-FAX gestoken en daardoor omgetoverd

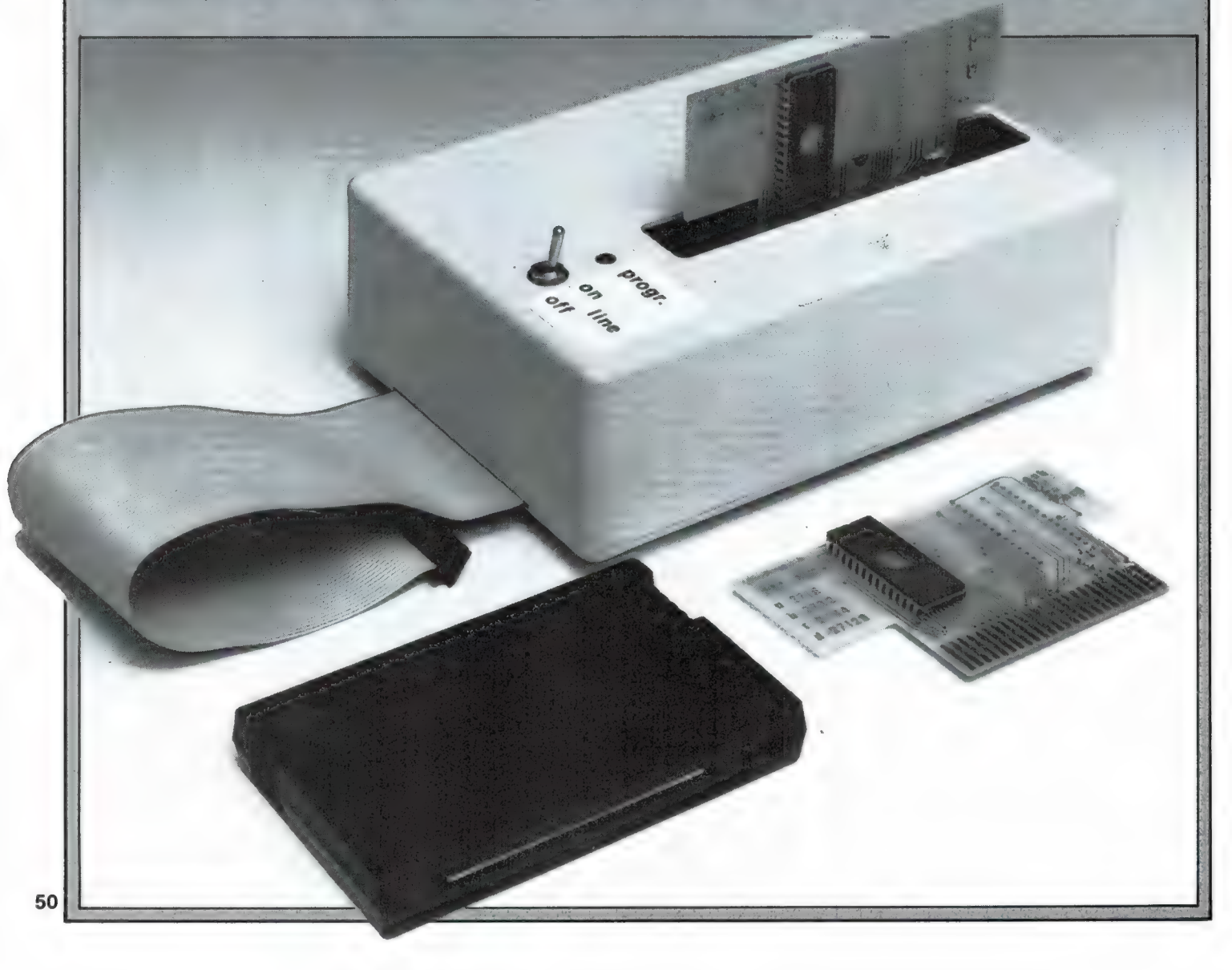

# RODUKTEN

lijkheden als de 64, maar heeft liefst 128 k RAM geheugen ingebouwd. Dankzij het feit, dat de Z80 processor van de Enterprise computer in de interrupt mode werkt, kan

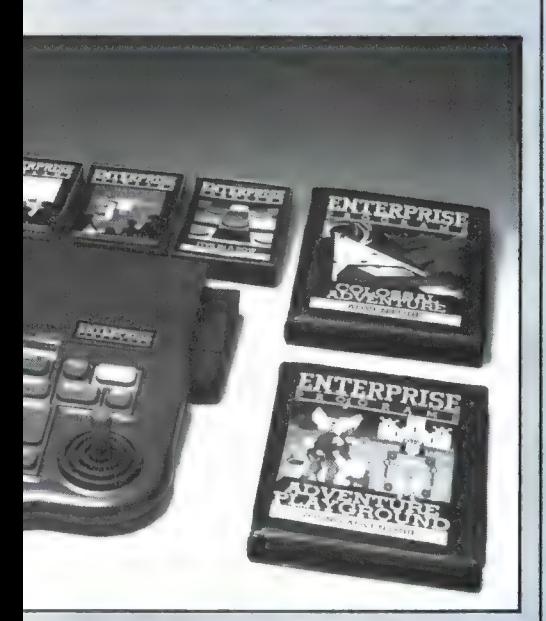

men van die 128 k ruwweg 102 k voor Basic programma's gebruiken! Daarmee is de Enterprise 128 de 'eerste computer met een dergelijk enorm geheugen voor Basic. Meer informatie over de Enterprise computers en een folder kunt u verkrijgen bij: Adquipment, Industrieweg 10-12, 3440 AH Woerden, tel. 03480-18341.

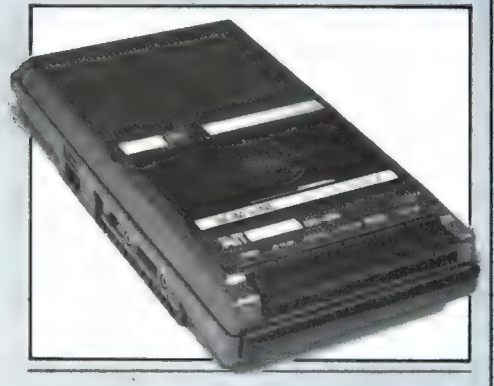

## Computercassetterecorder

Wie een computer heeft die op een ongelukkige manier z'n programma's vastlegt op tape zoals een ZX 81 of een TRS 80 heeft behoefte aan een recorder die in staat is, zonder AVR problemen computersignalen op te nemen. Maar ook

voor andere computers, zoals een MSX, Spectrum of Enterprise is een recorder die speciaal geschikt is voor computersignalen gewenst. Nu zijn er heel wat cassetterecorders in de handel maar lang niet alle lowcost recorders voldoen even goed. MSX importeur AVT heeft nu een recorder onder eigen naam uitgebracht, de AVT-DPR 600, die zowel voor muziek/spraak opnamen als ` voor computer gebruik geschikt is. Een bijzonderheid is echter, dat de recorder is voorzien van een schakelaartje computer/normaal. In de stand computer is de AVR uitgeschakeld, waardoor zelfs de moeilijkste computers feilloos laden en saven. De recorder kost Hfl. 115, -. Inlichtingen AVT, Den Haag, tel. 070-465800.

## Quick Data Drive voor Commodore 64 en VIC-20

Een van de nadelen van de Commodore 64 en VIC-20 is de trage manier waarop programma's worden gesaved en geladen. Nu zijn er wel snelsavers te koop, maar met een gewone cassetterecorder wer-

ken die niet altijd even betrouwbaar. Een oplossing is natuurlijk een (overigens ook niet zo snelle) disk-drive, maar die kost nog altijd meer dan een Commodore 64. Een heel aardig alternatief is de 'stringy floppy' zoals we die — middels de micro-drive en de WAFA drive ook kennen voor de Spectrum. Een 'stringy floppy' is een cassette, waarin een eindloze band zit. Dat bandje draait met een razende snelheid rond, waardoor grote programma's of gegevens heel snel kunnen worden gesaved en geladen. Doordat de tape eindloos is, behoeft niet te worden teruggespoeld, en zo ontstaan floppy-achtige mogelijkheden. Zo'n 'stringy floppy' is er nu ook voor de Commodore 64 en VIC-20: The Quick Data drive. De drive bestaat uit een drive unit met geringe afmetingen (12 x 15 x 5 cm), die voorzien is van de bekende platte recorder connector, die zo op de CBM 64 past. De drive wordt — net als de gewone cassetterecorder gevoed uit de Commodore, dus extra voedingen zijn niet nodig. Op de achterzijde van de drive is weer een platte connector aangebracht van hetzelfde formaat als in de CBM 64. Daardoor kunt u op de Quick datadrive een tweede drive, óf de gewone cassetterecorder aansluiten. Met deze drive kunt u dus ook de gewo-

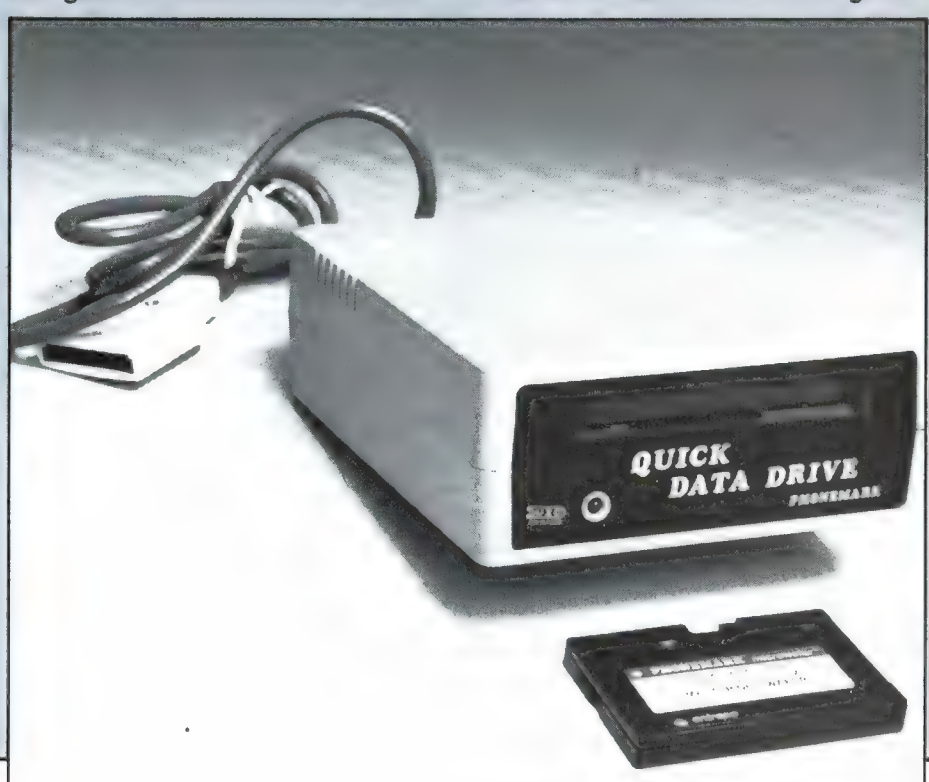

gegeven over prijzen. Wie er meer van wil weten kan contact opnemen met AVT, Den Haag, 070-465800 of ECC-Willebroek in België (03-8862060).

NIEUWE

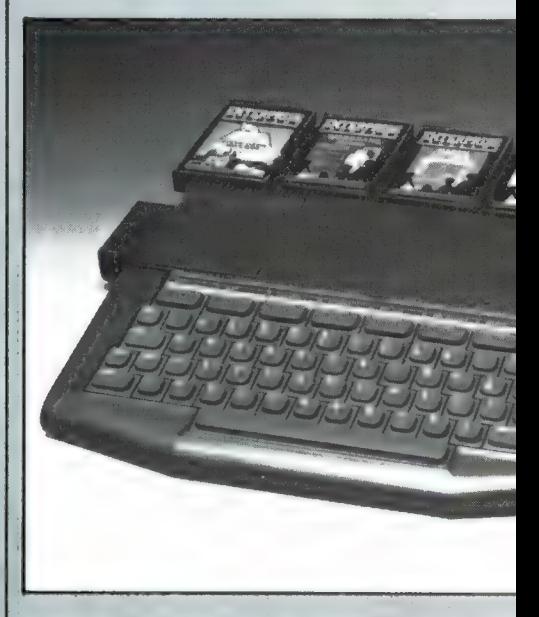

## **Enterprise 128**

In RAM 56 plaatsten we een test van de Enterprise 64. Een zeer fraaie computer met een ongekend aantal mogelijkheden: 256 kleuren RGB, TV en video uitgang, RS 432 en Centronics parallel uitgang. oplossend grafisch vermogen 640 x 512 (!) beeldpunten, supergeluidsgenerator met stereogeluid, tekstscherm 40 x 24 of 80 x 24 en zelfs 80 karakters bij 48 regels onder elkaar, een Super basic die de voordelen van Microsoft en BBC basic combineert, een ingebouwde tekstverwerker en als klap op de vuurpijl: bankswitching, waardoor deze 64 k computer liefst 51 k (!) beschikbaar heeft voor BASIC programma's en/of gegevens. Enfin, wie er meer over wil weten, leze de test in RAM 56 (nabestellen 02507-19500). Omdat de Enterprise met behulp van disk-drives ook CP/M programma's kan draaien is er veel belangstelling voor deze laaggeprijsde machine (1.468, -) uit de professionele en serieuze hoek. Zeker voor dat serieuze gebruik is het interessant te weten, dat er nu een Enterprise 128 is. Dat is een machine met dezelfde uitgebreide moge-

## **MSX disk-drives**

 $NT$ 

Een zeer interessante ontwikkeling op het gebied van disk-drives valt te melden van AVT en ECC in België. Zoals bekend, voeren twee disksystemen een strijd om de macht: de 3,5 inch disk van Sony en de 51/4 standaard floppy disks van andere fabrikanten als Spectravideo en AVT. De standaard 51/4 inch diskdrive van AVT heeft 40 tracks, dual density en heeft een geformatteerde opslagcapaciteit van 180 k. Voor een disk-drive is dat niet zo veel, alhoewel men er heel best mee uit de voeten kan. Het Europees Computer Centrum in Willebroek, België kan nu de AVT disk-drives modificeren. Er zijn verschillende mogelijkheden. Allereerst kunnen de diskdrives omgebouwd worden. Er komt dan een nieuwe drive en een nieuwe ROM in en men heeft de keuze

uit de volgende mogelijkheden: dual side - dual density 40 tracks 360 k single side - dual density 80 tracks 360 k dual side - dual density 80 tracks 720 k Bij de dual side typen wordt een drive gebruikt met 2 koppen, zodat het echt gaat om dual side en niet om het omdraaien van een floppy. Wie liever z'n standaard drive intakt laat, kan echter ook een tweede drive (51/4 of 3,5 inch) aanschaffen. die aangesloten kan worden op de uitgangsbus van de standaard drive. Op die manier kunnen bijvoorbeeld ook 51/4 en 3,5 inch drives tegelijkertijd worden gebruikt. Daarnaast is het dus zonder meer mogelijk met 2 drives te komen tot 1,4 Megabyte opslagcapaciteit en dat zal zelfs voor de meest uitgebreide toepassing voldoende zijn. Deze info is zo heet van de naald. dat nog geen informatie kan worden : : PRINT#1, "J.DEYKERS"

STURN

maar is het beslist niet. Want u kunt niet meer door een doolhofgang bewegen, waar geen eentjes meer staan. U moet dus zeer bedachtzaam te werk gaan, wilt u in staat zijn alle 516 cijfertjes 1 op te eten. Links onder op het scherm staat een teller, die de stand voor u bij houdt. De besturing is als volgt: letter O naar boven, letter k naar links. Dubbele punt naar rechts en punt naar beneden. Veel succes! Dit programma komt ook op de eerstvolgende RAMsofttape voor de CBM 64. Ronald, hartelijk dank voor dit programma!

## **Rekenen** (Commodore 64)

Martin Borsie uit Amstelveen is 15 jaar en begint pas met programmeren. Hij schrijft dat hij het nog niet zo best kan, maar heeft ondertussen toch maar een aardig rekenprogrammaatie geschreven, dat we hierbii afdrukken. Het programma'tie kiest in regel 60 en 70 twee willekeurige getallen onder de 100. In regel 80 wordt weer op willekeurige wijze bepaald, of de beide getallen opgeteld, vermenigvuldigd, of afgetrokken moeten worden. In regel 120 wordt dat op het scherm gezet en wordt gevraagd

om het antwoord. In regel 160 wordt bepaald of het antwoord goed of fout is. Zeker voor beginnende programmeurs is zo'n eenvoudig programma een prima begin om eens lekker uit te breiden. Allereerst zou u eens kunnen denken aan een routine, die voorkomt dat bij aftrekken een negatief getal ontstaat. Dat zou u bijvoorbeeld kunnen doen door te kijken of y groter is dan x en zo ja, dat x en y om te wisselen. Een andere aardige uitbreiding is het invoeren van de tijd die ligt tussen de opgave en het intypen van het antwoord. Zo kunt u controleren of u door oefening steeds beter gaat hoofdrekenen. Enfin, u ziet maar. Martin wordt in elk geval bedankt voor z'n programma, en volhouden  $maar...$ 

at stadio de tecnología de destación de tecnología de destación de destación de tecnología de tecnología de te<br>Alemánya de destación de tecnología de tecnología de tecnología de tecnología de destación de tecnología de te 来

渄球丳觓**胂.**<br>丳浨璍ਮ樬**珃**łłąkkieji **łością łością łością łością łością łością łością łością łością łością łością łością łością łoś** REKENEN (Commodore 64)  $\frac{1}{2}$ 害 \* door Martin Borsje voor R.A.M 

来来来来来来来来来来来来来来来来来来来来 10 REM 20 REM 来来 REKENEN BY 业事 **30 REM** \*\* 来来 MARTIN 米米 TEL:020-418392 米米 31 REM 32 REM **米米 AMSTELVEEN** 来来 33 PRINT" SE" 34 POKE 53280, 4: POKE 53281, 4 40 PRINT"I" A: PRINT" PRINT" PRIMER 50 PRINT" FOUT  $=$ "; 60 X=INT(RND(0)\*100)+1 70 Y=INT(RND(0)\*100)+1 80 B=INT(RND(0)\*3)+1 90 IFB=1THEN B\$="+" 100 IFB=2THENB\$="-" 110 IFB=3THENB\$="\*" 120 PRINT X;B\$;Y"=";:INPUT U 130 IF B=1 THEN Z=X+Y 140 IF B=2 THEN Z=X-Y 150 IF B=3 THEN Z=X\*Y 160 IF Z=U THEN GOTO 500 170 A=A+1 180 GOTO 40 500 H=H+1 510 GOTO 40 READY.

 $=1024$ 

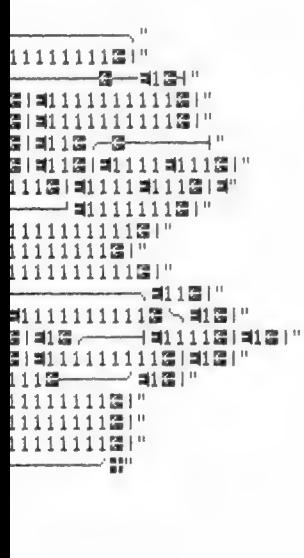

50)THEN510

.D!"

de plaats van de woorden MSX en J. Deykers in regel 810 zijn eigen tekst te zetten. Ook dit programma

komt op de eerstvolgende RAMsoft tape voor MSX.

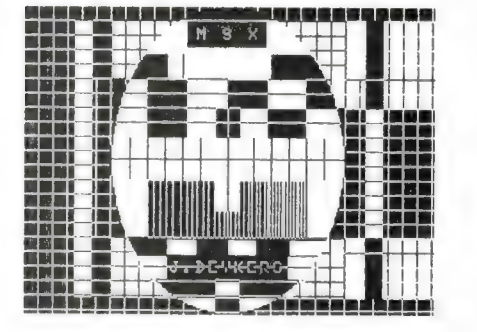

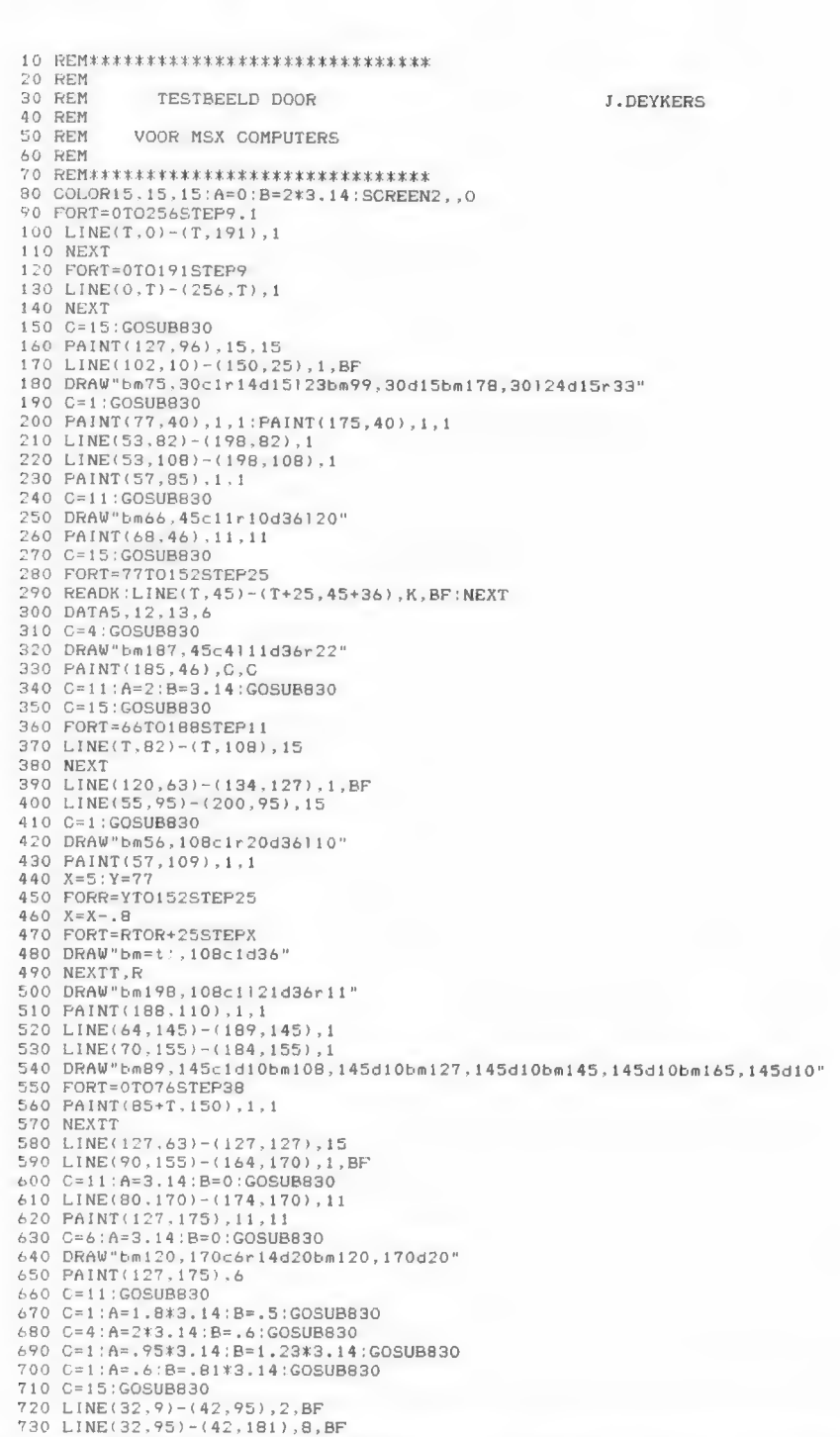

740 LINE(43, 9) - (54, 45), 4, BF<br>
750 LINE(43, 144) - (54, 181), 10, BF<br>
760 LINE(213, 9) - (223, 95), 12, BF<br>
770 LINE(213, 95) - (223, 181), 13, BF<br>
780 LINE(212, 94) - (201, 45), 4, BF<br>
790 LINE(212, 144) - (201, 181), 820 GOTO 820 830 CIRCLE(127, 96), 95, C, A, B, 1.3: A=0: B=2\*3.14

## **CATCH-RUNNER** (Commodore 64)

Van Ronald Jansen uit Alkmaar kregen we dit fraaie denk- en behendigheidsspel, gelukkig op cassette. Hoewel de listing er zeer simpel uitziet is het schermbeeld dat niet en het spelen helemaal niet. Op het scherm verschijnt namelijk een soort doolhof, helemaal gevuld met cijferties 1. Links boven staat het apestaart tekentje. Daarmee moet u alle eentjes opeten. Dat lijkt simpel,

.<br>The the the site the the the site the the site the site site site site of ends of solar site of a close to the

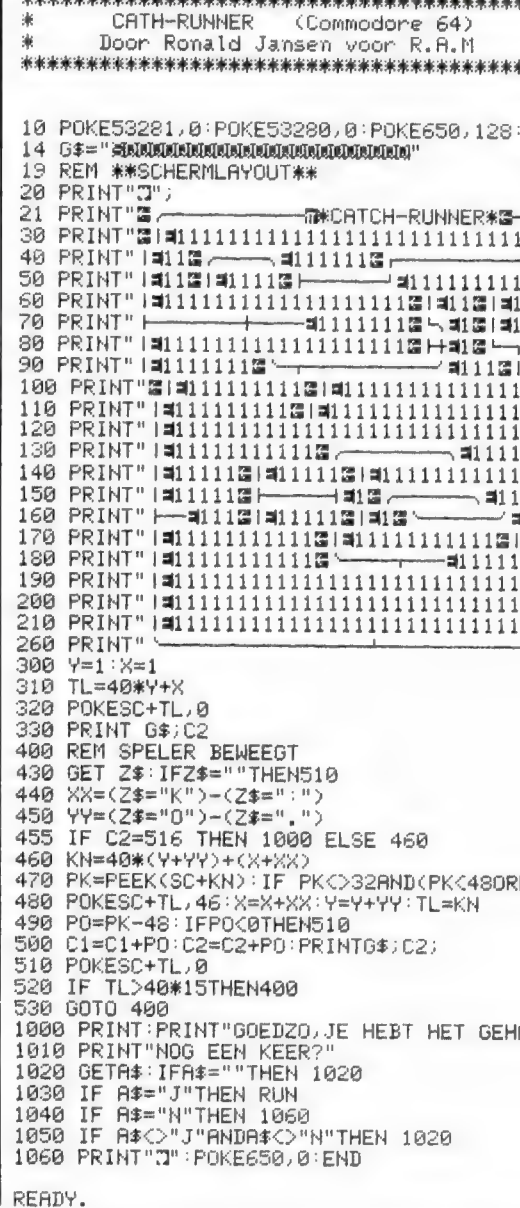

zien vanuit uw woonplaats - er uit ziet. Op het scherm verschijnt een ronde sterrenkaart, waarvan het middelpunt overeen komt met recht omhoog kijken vanuit uw woonplaats. Daarvoor is het nodig. dat u de exacte coördinaten van uw woonplaats invoert. Die kunt u vinden in een goede atlas of opvragen op het gemeentehuis. Jan woont in Hilversum, en heeft de lengte en breedte graden van die plaats in het programma gezet (regel 470 en 510. Die coördinaten moet u dus wijzigen wanneer u niet in Hilversum woont. Voor de rest wijst het programma zich vanzelf. Wanneer u tegen het intypen opziet, wacht dan op de komende RAMsoft tape voor de Spectrum, waarop ook dit programma zal staan.

10 REM STERRENHEMEL VERSIE 1.0<br>20 REM 0 1983 JAN BREDENBEEK<br>40 REM RADIO AMATEUR MAGAZINE<br>40 REM GEMARKT OP 48K SPECTRUM<br>50 REM LINDIEN U DE REM'S WEG-<br>70 REM LINDIEN MET OOK OP 16K<br>30 BEM DRAAIEN HET OOK OP 16K<br>80 BEM DRA 90 REM TYPT RAN HET OOK OP 16K<br>30 REM DRAAIEN ART OOK OP 16K<br>30 BORDER 0: CLS<br>40 DRAAIEN 1: INK 7: 0<br>100 DRAAIEN 12.3): DIM m(12): DI<br>11 a(110): DIM d(110): DIM x(110)<br>110 PRINT "Met dit programma ku<br>110 PRINT" "Met dit pr IN:<br>140 REM<br>140 REM<br>150 REM<br>150 REM<br>170 FOR n=1 TO 12: READ m\$(n):<br>NEXT D<br>READ 12: READ m(n): 1<br>100 POR n=1 TO 12: READ m(n): NEXT new the to as: REND misin):<br>-180 FOR n=1 TO 12: READ min): N<br>EXT n IT De FOR N=1 TO 110: READ a(n):<br>
190 FOR N=1 TO 110: READ a(n):<br>
200 FOR N=1 TO 110: READ a(n):<br>
200 FOR N=1 TO 12: READ b(n): N<br>
210 FOR N=1 TO 12: READ b(n): N<br>
220 PRINT AT 21,0; "Druk een toe<br>
1220 PRINT AT 21,0; "Dru n<br>D FOR n=1 TO 110: READ a(n): 310 PLUT 128+X,88+V: DRAW 127-X<br>320 PLOT 0,88-V: DRAW 128-X,0<br>330 PLOT 128+X,88-Y: DRAW 127-X<br>8.0 NOVE 0 construction of the state of the state of the state of the state of the state of the state of the state of the<br>state of the state of the state of the state of the state of the state of the state of the state of the state o NEXT y<br>INK 7<br>PRINT AT 11:1;"OOST"<br>PRINT AT 11:37:"WEST" REM \*\* \*\*\*\*\*\*\*\*\*\*\*\*\*\*\*\*\*\*\* GEOGRAFISCHE BREEDTE<br>VOOR HILVERSUM<br>b=52.2 GEOGRAFISCHE LENGTE<br>UDOR HILVERSUM<br>L=5.16666667 SSØ LET sb=SIN (b\*PI/180): LET<br>cb=COS (b\*PI/180): LET ll=l\*PI/1 80<br>540 LET XX=0

550 INPUT "Geef de dag van de m sand Hydroger de des van de monden<br>
1980 INTUS "Geef de maand (1-12)<br>
500 INTUS "Geef de maand (1-12)<br>
500 INTUS "Geef de tijd (0.00-2<br>
500) LET 100-2<br>
1980 LET FOR 2001, REM TIJDZONE<br>
1980 LET FOR 2001, REM TIJDZONE<br>
1990 aand "jaag<br>560 INPUT "Geef de maand (1-12) 360 IF b=1 THEN PLOT x(n)+1,y(n)<br>
370 NEXT n<br>
390 REM PLOT DE STERREN<br>
390 REM PLOT DE STERREN<br>
390 REM PLOT DE STERREN<br>
390 REM PLOT DE STERREN<br>
390 LET k=1<br>
340 LET n=5(k) THEN LET b=1: LET<br>
340 LET d=5(k) THEN LET sd=5I 5.43, 5.41, 5.43, 5.58, 5.69, 5.69, 6.03, 6.<br>
1230 DATA 0.05, 0.24, 0.37, 0.50, 0.3<br>
1230 DATA 0.05, 0.24, 0.37, 0.50, 0.3<br>
1.29, 1.31, 1.34, 1.43, 1.45, 1.46, 1<br>
1.34, 1.34, 1.34, 1.43, 1.45, 1.46, 1<br>
3.3.13, 1.57, 1.39,

 $1.3, 2.9, 0.95, 0.95, -0.19, 0.85, 0.34, 0.22, 0.9, 0.85, 0.15, 0.7, 0.79, 8.5, 9.15, 0.7, 0.79, 0.85, 0.15, 0.7, 0.79, 0.85, 0.15, 0.7, 0.79, 0.85, 0.17, 0.49, 0.26, 0.96, 0.36, 0.36, 0.36, 0.36, 0.36, 0.36, 0.36, 0.36,$ 

**Testbeeld (MSX)** 

Hoewel we een screencopy bovenaan deze listing hebben geplaatst, geeft die toch niet helemaal een exact beeld van wat dit fraaie en toch wel handige programma oproept. Dat is namelijk het complete TV testbeeld, met alle kleuren, lijntjes en vakjes zoals u op de TV kunt zien voor de programma's beginnen. Op het scherm is de cirkel exact rond en de lijnen zijn in kleur nog fijner dan op deze zwartwit screen copy is te zien. Het testbeeld plaatje is bijvoorbeeld uitstekend bruikbaar om monitoren of TV's te controleren op lineariteit, vervorming in de hoeken, eivervorming aan de bovenzijde, reflecties in de antenne of videokabel (geeft een dubbele lijn of schaduw van het dunne verticale lijntje onder MSX), de juistheid van kleurweergave. stabiliteit enz. Dit programma zal zeker van pas komen bij videoenthousiasten, maar ook bij zendamateurs die TV uitzenden enz. Dit programma werd ons toegezonden door J. Deykers, uit Zevenbergschenhoek, waarvan we al eerder programma's plaatsten. Hij ontving een aardige attentie. J. Deykers heeft (net zoals de PTT dat doet) keurig z'n naam in de onderste balk in het testbeeld gezet. Wie dat wil veranderen evenals het woord MSX in de bovenzijde behoeft alleen op

 $-45$ 

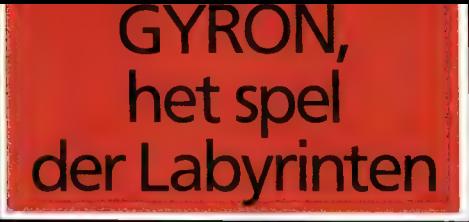

## **EN WIN EEN PORSCHE 924!** ONTDEK DE BRON DER WIJSHEID

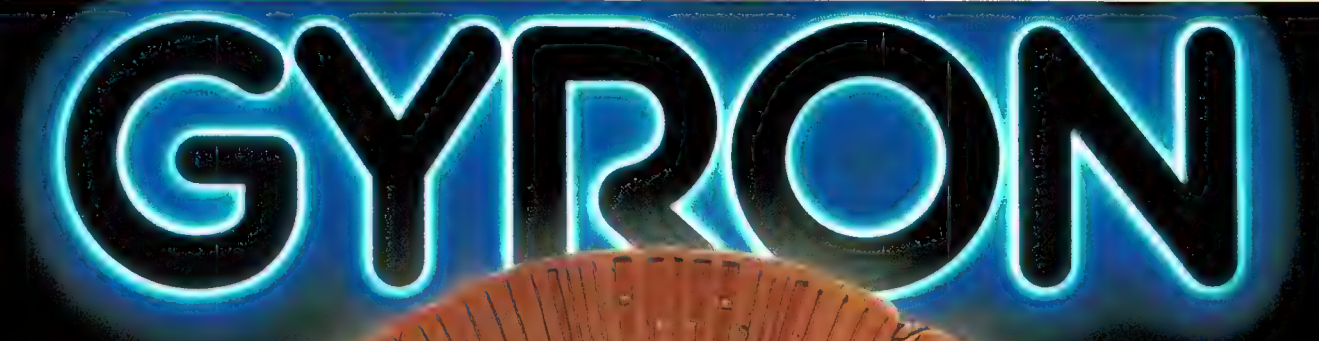

Heel lang geleden leefde er een wijsgeer die streefde naar goddelijke macht over tijd en beschaving. Hij besefte dat dat hem in één mensenleven niet zou lukken en om zijn kennis veilig te stellen voor een later leven kreëerde hij Gyron. Gyronis een labyrint in een labyrint. Ergens in het binnenste la byrint ligt de kennis van deze wijsgeer: de Bron der Wijsheid. Het vinden van deze bron, daar draait het om in Gyron.

En dat is geen gemakkelijke opgave! Daarom is аап de introduktie van dit nieuwe spel een prijsvraag \*) gekoppeld. Wie meedoet, maakt kans opeenschit-

terende Porsche 924! De moeite van een beetje inspanning dus méér dan waard.

Speel mee met Gyron en ontdèk die Bron der Wijsheid. Wie weet, zit ü straks achter het stuur van die oogverblindend mooie Porsche!

- + met Nederlandse handleiding!
- + ontwikkeling kostte 31⁄2 manjaar!
- \* 3-dimensionaal full-colour
- + verkrijgbaar op Sinclair Spectrum 48 K

\*) Prijsvraag loopt tot 6 november 1985; hoofdprijs kan eventueel ook in geld worden uitgekeerd.

Exklusieve distributie: MICROMUNDO <sup>zijtdijk 25, Leiderdorp</sup>

| I | | | [

Gyron, het haast onoplosbare spel der Labyrinten!

Gyron is een handelsmerk van Acornsoft Ltd.<sup>18</sup>

Custom built for your needs and budget

Goldsta

# **BUOLDE**

De Goldstar MSX is een van de meest veelzijdige homecomputers nu leverbaar. De Goldstar MSX biedt meer dan u denkt. De krachtige Z-80 A microprocessor met het MSX operating systeem produceert 8 oktaven geluid met 3 toonhoogten. De video generator toont een grafisch display met een totaal van 16 kleuren.

De computer is geschikt voor normale composite video monochrome of kleuren monitor maar tevens zit er ook een uitgang op voor uw televisie, data recorder, printer en joystick. De Goldstar MSX computer wordt geleverd met een monitor-, televisie-, en datarecorderkabel en is tevens voorzien van een Nederlandse handleiding en 6 maanden garantie. Gezien de ideale prijs-, kwaliteitsverhouding is de Goldstar MSX computer niet meer weg te denken in uw huis of kantoor.

ec YRR CODE eene.

Bruto adviesprijs

## NU: f 749,-

Vraag uw dealer om combinatiemogelijkheden met AVT randapparatuur (zie advertentie elders in dit blad).

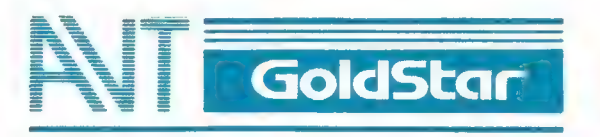

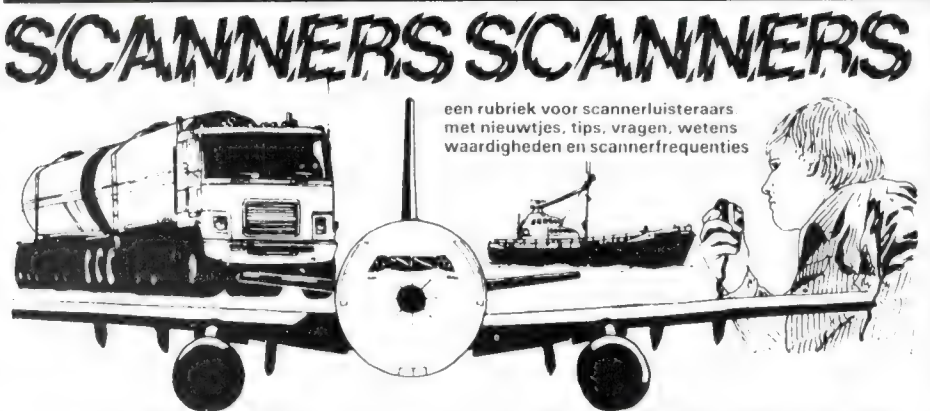

## Maastricht

Van de scanner mannen Sjefke en Blom uit Maastricht kregen we een flinke lijst van wat in en rond die plaats is te beluisteren. Hartelijk dank!

86.8250 R.P. Maastricht District 86.9250 R.P. Maastricht District 86.9000 R.P. Maastricht District 86.9750 R.P. Alex oost (Porche's) 172.7700 Intergarde 85.7150 Baan politie Aken 85.4750 Ziekenhuis Aken 81.3000 Marechaussee Z-Limburg 73.3000 idem duplex kanaal 154.1625 Douane Z-Limburg 466.2125 Praat palen Z-Limburg 75.6950 Wegenwacht Z-Limburg 85.4500 P.T.T. telecommunicatie 167.9900 Brandweer Maastricht 168.0900 167.7500 167.8500 167.6700 G.G.D. Maastricht 167.5900 148.2625 R.C.D. 170.4250 170.4500 idem 170.4750 164.2500 152.6375 149.7900 158.5900 149.8625 149.6375 171.2600 Taxi Daalhof 158.9100 154.6100 Gemeente bussen Maastricht 152.2400 160.8500 Marifoon Maastricht 85.5350 Politie Aken 145.6500 145.7250 2 meter Amateurs Relais Limburg 145.7750 145.8000 2 meter Amateurs Relais Aken 145.2500 86.2000 77.8000 86.5000 Gempo: Sittard H.B 78.1000 86.7500 Gempo: Brunssum H.B 78.3500 86.6000 78.2000 Gempo: Roermond mobiel 86.6500 78.2500 Gempo: Heerlen mobiel 86.5500 78.1500 Gempo: Kerkrade mobiel 87.0500 78.6500 86.1250 Gempo: Hoensbroek H.B 77.7250 Gempo: Hoensbroek mobiel Brandweer Heerlen, Vaals idem Gemeenschappelijk Rampenkanaal G.G.D. Heerlen Nood frequentie voor mstr. gempo, rp, brandw. idem Meinke Containers Takelbedrijf Van Hoorn Taxi Crals Taxi A.T.M. Krans Taxi Papers Taxi Haagman Taxi Dee-tax Vissers Wegenbouw 2 meter Amateurs Relais LUIK 2 meter Amateurs Relais Genk D-amateurs Z-Limburg Gempo: Geleen H.B Gempo: Geleen mobiel Gempo: Sittard mobiel Gempo: Brunssum mobiel Gempo: Roermond H.B Gempo: Heerlen H.B Gempo: Kerkrade H.B Gempo: Maastricht H.B (kriptofoon) Gempo: Maastricht mobiel (kriptofoon)

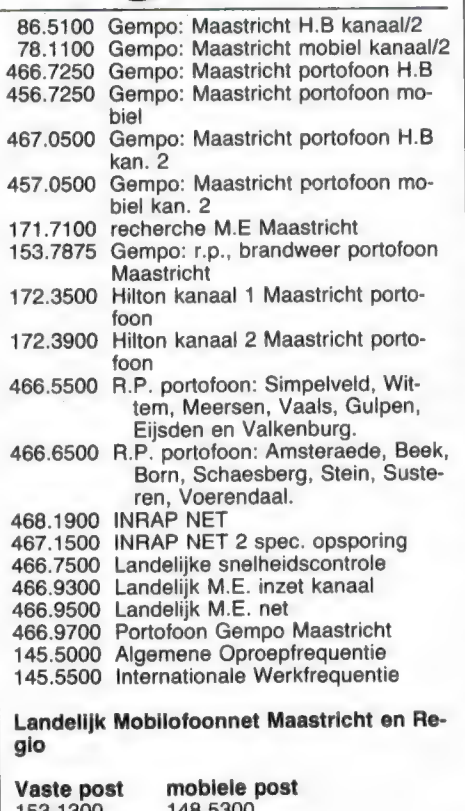

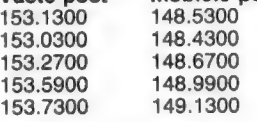

#### Frequentie Binnenvaart

156.5000 156.6500 **Oproepkanaal** Uitwijkkanaal binnenvaart 156.8750 Sociaal verkeer schepen

Marifoon Maastricht

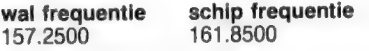

Externe frequentie voor België

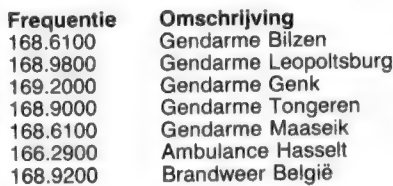

## Rotterdamse Brandweer

Er hebben vanwege bezuinigingen, nogal wat wijzigingen plaatsgevonden bij de Rotterdamse brandweer, schrijft een lezer die vanwege z'n beroep liever onbekend wenst te blijven. Desondanks stuurde hij ons een overzicht van de huidige situatie bij de brandweer in Rotterdam. Dat overzicht en de gegevens plaatsen we natuurlijk graag, want naar de Brandweer luisteren is voor velen nog steeds een geliefde bezigheid.

- 167.970 kanaal 1 Noordzijde
- 168.050 kanaal 6 Zuid
- 167.770 kanaal 13 Piepers
- 451.970/
- 461.970 Linkverb. Alarmcentrale
- 153.410 Autotelefoon Commandant Vossenaar.

#### betekenis afkortingen:

TAS — Tank Auto Spuit AL — Auto Ladderwagen HW — Hoog Werker AS — Auto Spuit LCW — Lucht Compressor Wagen GeWa — Gereedschaps Wagen SLW - Slangen Wagen

## Stationering Rotterdamse Brandweer

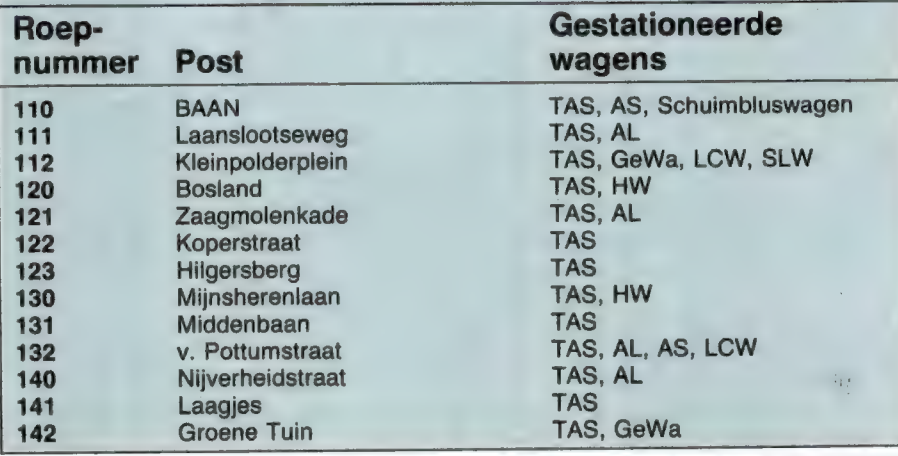

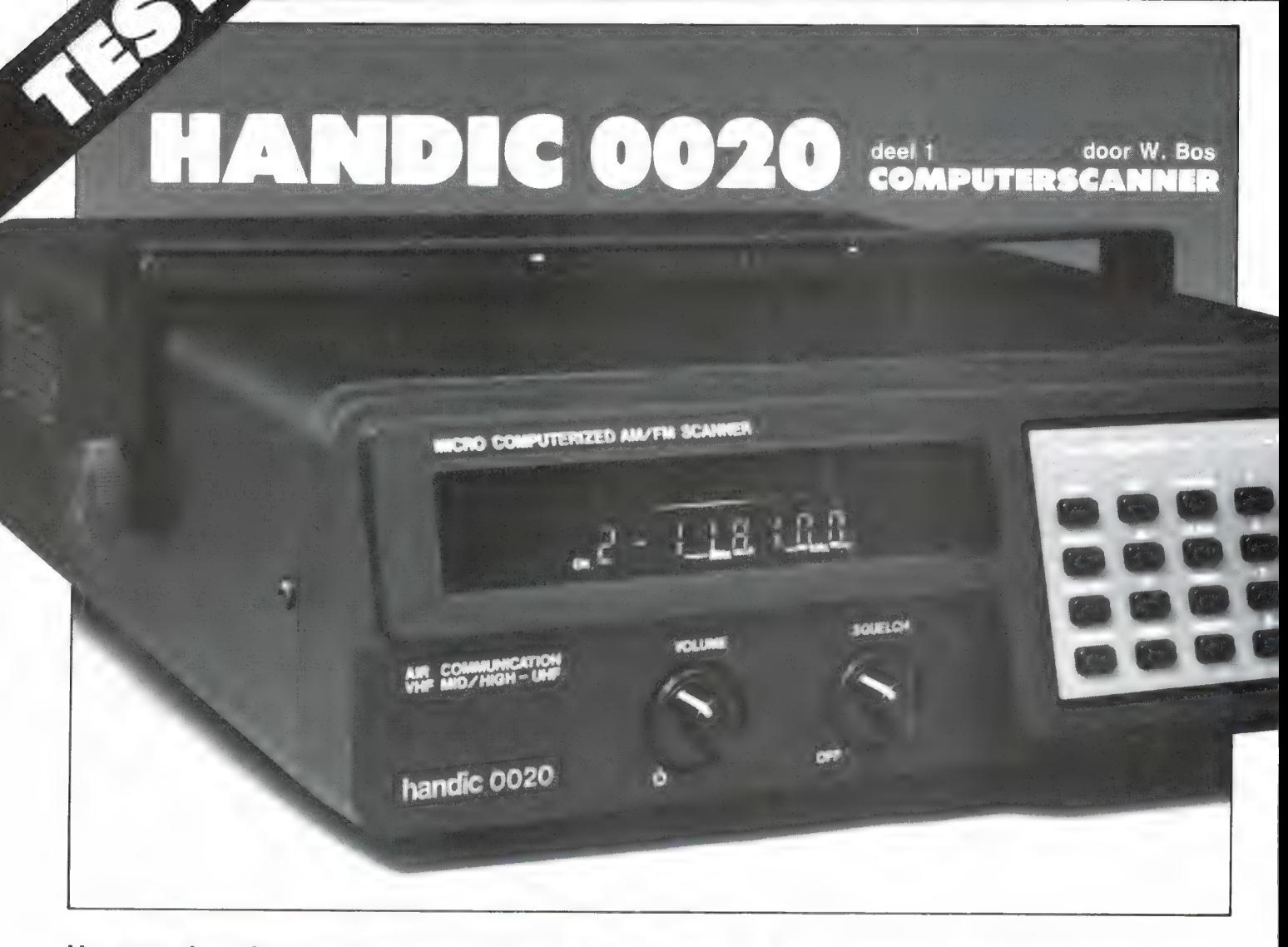

Het aantal professionele communicatie gebruikers op de<br>VHF en UHF banden neemt razendsnel toe. Wie bijvoor-<br>beeld in de omgeving van Rotterdam woont, kan duizend<br>of meer gebruikers ontvangen. Maar ook in de overige de-<br>len de honderden. Tenzij men naar enkele vaste gebruikers, zoals politie en brandweer, wil luisteren voldoet een kristalscanner allang niet meer aan de behoefte van de meeste scannerluisteraars. Wie veel stations wil ontvangen zonder goud uit te geven voor stapels kristallen, zit<br>vast aan een computerscanner. Nu zijn die er in vele soor-<br>ten, maten en prijsklassen. We hebben er dan ook heel<br>wat getest. Een scanner die we tot nu toe niet op d

#### **Computerscanners**

De Handic 0020 scanner is een computerscanner. Dat wil zeggen dat niet meer voor elke te ontvangen zender een kristal (à f 10, –) gekocht behoeft te worden, maar

dat een synthesizer, gestuurd door een microprocessor het afstemmen heeft overgenomen. Om een bepaalde frequentie te beluisteren, behoeft alleen die frequentie te worden ingetikt op het toetsenbord. Maar zo'n computerscanner heeft nog meer mogelijkheden. Allereerst beschikt hij over geheugens, waarin ontvangfrequenties kunnen worden opgeslagen. In het geval van de Handic 0020 zijn dat 20 geheugens. Heeft men een of meer van die geheugens met een frequentie geprogrammeerd, dan kunnen die gescand worden. Dat wil zeggen dat de scanner om de beurt de kanalen aftast. Wordt op een bepaalde frequentie niets ontvangen, dan stapt de scanner door naar het volgende geheugenkanaal. Wordt er wel wat ontvangen, dan wordt de luidsprekerweergave ingeschakeld en de betreffende zender wordt hoorbaar. Zodra de zender weer uit de lucht gaat, stapt de scanner door naar het volgende geheugenkanaal. Een

aantal computerscanners, waaronder deze Handic 0020 kent nog een mogelijkheid en dat is het afzoeken van frequentiegebieden. Hoewel er heel wat betrouwbare scannerfrequentieboeken zijn, verandert er zoveel en komen er zoveel zenders bij, dat die boeken nooit up-to-date zijn. Met een scanner die kan zoeken kunnen onbekende zenders in uw omgeving worden gevonden. Sommige computerscanners

> hebben nog veel meer mogelijkheden, zoals het automatisch opslaan van gevonden frequenties, het sturen van een bandrecorder om automatisch gesprekken op te nemen, het tellen van het aantal keren dat een bepaald station in de lucht komt enz. Welke mogelijkheden deze Handic 0020 heeft leest u hieronder.

### Handic 0020

De Handic 0020 is een computerscanner met 20 geheugenkanalen. Het ontvangstbereik is ingedeeld in vier bereiken, die alle communicatiebanden omvatten met uitzondering van de militaire luchtvaartband. De ontvangstbereiken zijn. 68-88 MHz (VHF laag), 108-136 MHz (de burgerluchtvaartband), 138-174 MHz (VHF hoge band) en 380-470 MHz (UHF-band). Omdat ook de luchtvaartband ontvangen kan worden, waarbij men AM moduleert, is de scanner voorzien van zowel een AM als een FM detector. FM modulatie wordt op alle andere banden dan de luchtvaartband gebruikt. De omschakeling van AM naar FM gebeurt automatisch, wanneer de scanner wordt afgestemd op een frequentie tussen 108 en 136 MHz. Afstemmen gebeurt door het intoetsen van de gewenste frequentie, door het scannen van de geheugenkanalen of door het afzoeken van frequentiebanden. Gedeelten van de frequentiebanden kunnen worden afgezocht door het instellen van een boven- en een ondergrens. Bij de meeste zenders is het nodig dat de scanner even wacht met het doorstappen naar een volgende frequentie. Dat komt omdat bij communicatie de twee stations die met

elkaar in verbinding zijn, vaak gebruik maken van dezelfde frequentie. Dat noemen we simplex verkeer. Zou de scanner direct nadat de zender uit de lucht is, doorstappen, dan wordt het antwoord van het tegenstation gemist. De Handic 0020 heeft daartoe een delayfunctie, die per kanaal kan worden ingesteld. Op het display is dat zichtbaar door middel van een oplichtende punt tussen het nummer van het geheugenkanaal en de ontvangstfrequentie. De delayfunctie werkt alleen bij scannen en continu ontvangst en niet bij het zoeken, en dat is toch wel een gemis. Wie regelmatig luistert naar een aantal zenders in de omgeving, voelt al snel de behoefte gewaarschuwd te worden, wanneer er op een bepaalde frequentie (bijvoorbeeld lokale politie of brandweer) gesproken wordt. De Handic 0020 is daartoe voorzien van een prioritykanaal: een voorkeurskanaal. Als voorkeurskanaal is alleen geheugen no 1 bruikbaar. Wordt de priority functie ingeschakeld, dan schakelt de scanner om de 3 seconden even terug naar kanaal 1. Wordt op de frequentie van kanaal 1 een signaal ontvangen, dan wordt dat weergegeven. Gaat het signaal weer uit de lucht, dan gaat de scanner verder waar hij mee bezig was: scannen of het weergeven van een bepaalde frequentie. De priorityfunctie werkt namelijk niet tijdens het afzoeken van frequentie banden. Staat de priority functie ingeschakeld, dan wordt dit getoond door een letter P tussen het kanaalnummer en de ontvangstfrequentie. Dat display toont overigens het geheugenkanaal nummer 1 t/m 20, en de ontvangstfrequentie in max. zes cijfers, waarvan 3 achter de komma. Wanneer men een aantal geheugenkanalen heeft geprogrammeerd en men is tijdelijk niet geïnteresseerd in een bepaalde frequentie, dan kan men dat kanaal tijdelijk uitschakelen door de lockout functie. Heeft men een lock-out op een bepaald kanaal gegeven, dan wordt dat getoond door een oplichtende punt op het display. De scanner scant altijd alle 20 kanalen af. Wie dus meerdere kanalen wil overslaan, of tijdelijk alleen geïnteresseerd is in slechts twee of drie kanalen, zal alle andere een lockout moeten geven. De Handic 0020 is een van de weinige 4 banden

computerscanners die minder kost dan  $f$  1000,  $-$ . In plaats van op de technische eigenschappen en ontvangstbereiken is om die prijs te bereiken bespaard op een aantal extra's die men soms wel vindt op duurdere scanners, zoals een digitale klok, sturing van externe apparatuur zoals cassette recorders (hoewel er wel een extra tape-audio uitgang aanwezig is), tellen van het aantal keren dat een zender in de lucht is en automatische opslag van gevonden frequenties bij zoeken.

### Algemene beschrijving

De Handic 0020 is beslist geen kleine scanner. De afmetingen zijn 26 cm breed, 27 cm diep en 8 cm hoog. Een mobielbeugel, waarmee de scanner onder het dashboard van de auto kan worden opgehangen, wordt mee geleverd. Omdat ook de antennekabel aan de achterzijde wat ruimte nodig heeft, dient men toch wel zo'n 30 cm diepte te hebben onder of op het dashboard. In de meeste gevallen — zeker nu de autodiefstallen zo toenemen zal de scanner echter thuis worden gebruikt en dan zijn die fikse afmetingen geen probleem. De behuizing van de 0020 is van zwart gemoffeld plaatstaal. Dat is stevig en vormt tevens een goede afscherming tegen stoorsignalen. De kast bestaat uit twee schaalhelften en is daardoor eenvoudig te openen om service te verrichten. De kast staat op vier kunststofvoetjes. In het bovendeksel van de kast is onder een gaatjesrooster een ovale spraakluidspreker aangebracht, die dankzij de ruime kast een heel behoorlijke weergave levert. In die bovenste schaaldeksel is ook een doorvoer aangebracht. Daar doorheen kan een sprietantenne geschoven worden, die in een bus op de print wordt geschroefd. De antenne zit daardoor goed stevig en valt niet om, zoals vaak wel het geval is met sprietantennes die achter in de antenne aansluiting moeten worden gestoken. Het frontpaneel van de Handic 0020 is naar onze smaak fraai uitgevoerd in zwart en grijs. De bovenste linkerhelft wordt in beslag genomen door het display venster. Gebruik is gemaakt van een blauw oplichtend fluorescentie display met cijfers van 8 mm hoogte. Een dimmer is niet aanwezig, maar mede door de blauwe kleur is

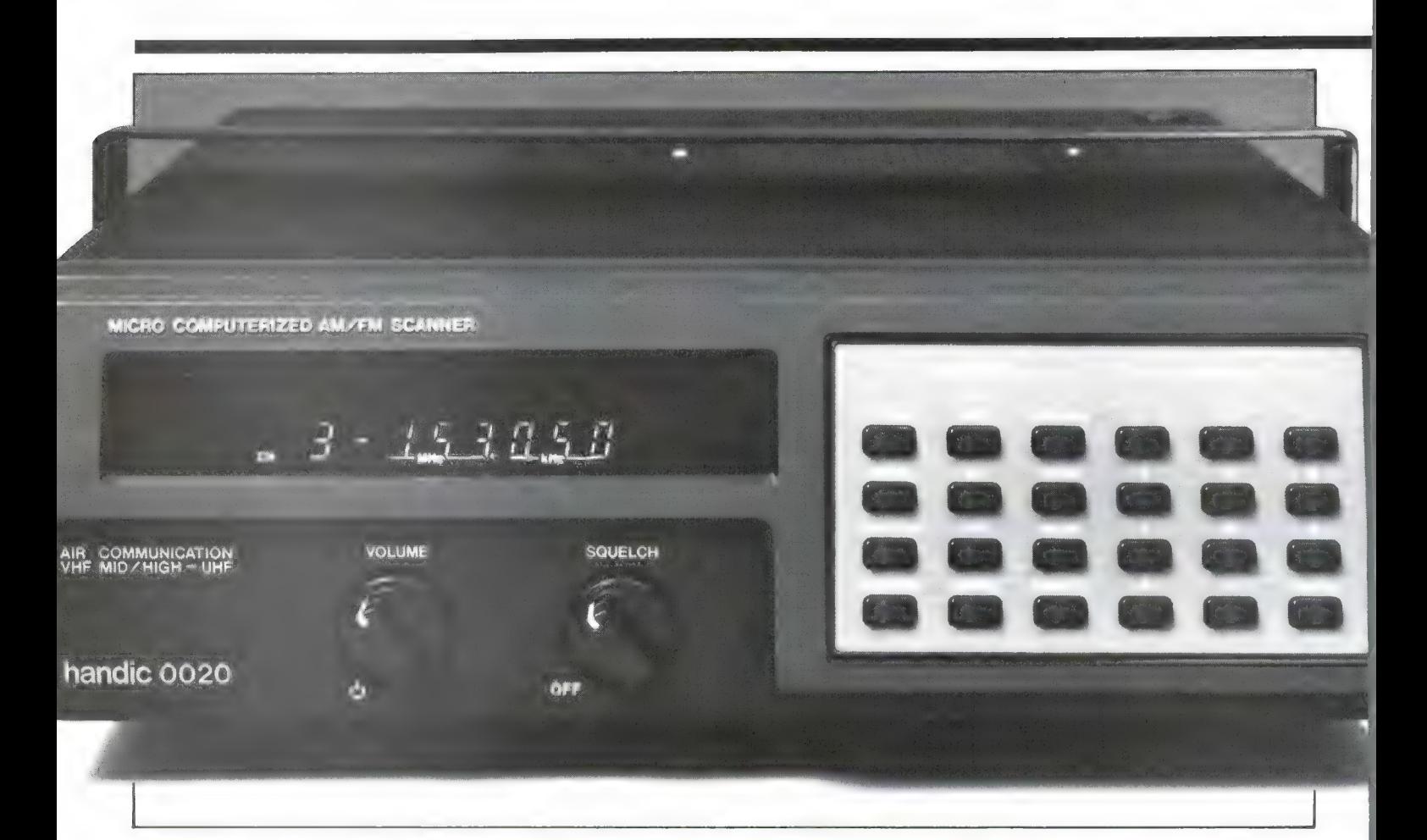

het display niet hinderlijk fel in het donker en bij daglicht toch goed afleesbaar. Getoond wordt het 2-cijferige kanaalnummer, een punt voor lock-out en een punt voor het al of niet ingeschakeld zijn van de delay, een P wanneer de priorityfunctie staat ingeschakeld en tenslotte de frequentie, onderverdeeld in MHz en KHz. De Megahertz indicatie is 2 of 3-cijferig, de kilohertz indicatie altijd 3-cijferig, waarbij opgemerkt moet worden dat het laatste cijfer of een 5 of een Ø is. Afgelezen kan dus worden in stappen van 5 KHz, hetgeen overeenkomt met de minimale stapgrootte van de afstemming. Onder het display zijn twee regelaars aangebracht, die door de vorm van de knop makkelijk te bedienen zijn. Links zit de volumeregelaar, die gecombineerd is met de aan/uitschakelaars en rechts de squelch (ruisonderdrukker). Het rechterdeel van het frontpaneel wordt in beslag genomen door het toetsenbord. Gebruik is gemaakt van gewelfde toetsjes met een klikeffect, zodat goed gevoeld kan worden wanneer een toets goed is ingedrukt. Bovendien geeft de luidspreker bij elke toetsdruk een

beschaafd piepje. Het toetsenbord loopt enigszins schuin, waardoor de witte opschriften goed zijn te lezen, behalve natuurlijk in het donker. Het wordt tijd dat scanner ontwerpers ook eens in de praktijk werken met een scanner. Bij vrijwel geen enkele scanner is er aan gedacht, dat je de opschriften op het toetsenbord niet kunt lezen wanneer de scanner in het meestal donkere hoekje onder het dashboard van een auto hangt. Een klein lampje achter het toetsenveld en het probleem is opgelost. Op de achterzijde van de scanner vinden we geheel links de antenne-aansluiting. Gebruik is gemaakt van de bekende autoradio plug. Wie de scanner thuis gebruikt met 'dikke' coax zal dus een verloopsteker autoradio-Amphenol moeten aanschaffen. Gelukkig heeft Handic het systeem dat ze vroeger toepasten: een aparte plug voor VHF en UHF, verlaten. Hoewel dat systeem beter is voor echte DX-ers, die altijd met een aparte VHF- en UHF-antenne werken, was het een ramp voor de gemiddelde scannerluisteraar, die meestal met een Discone- of TL-pijp breedband antenne luistert. Hoeveel vragen we niet hebben gehad

hoe men met één antenne toch die beide ingangen van signaal kon voorzien... (Nog even de oplossing: een TV scheidingsfilter VHF-UHF gebruiken en niet met elkaar verbinden!) In het midden op de achterzijde van de Handic 0020 vinden we een tulpjack (chinch). Daarop staat het audiosignaal van de weergegeven spraak, zonder dat de sterkte beinvloed wordt door de stand van de volumeregelaar. Deze uitgang is dan ook bestemd voor het aansluiten van een bandrecorder, waarmee de opgevangen gesprekken kunnen worden opgenomen. De keuze van een tulp-jack is wat vreemd, meestal wordt een 3,5 mm telefoonbus gebruikt, daarvoor zijn ook kant- en klare snoertjes te koop. Een minder gebruikelijke keuze is ook die van een 6,3 mm jack voor het aansluiten van een externe luidspreker. Een voordeel is wel, dat zo'n plug erg stevig is en dat veel koptelefoons met zo'n plug zijn uitgerust. Wie problemen heeft met het ver naar achteren uitsteken van zo'n 6,3 mm plug moet een haakse nemen. Die zijn niet overal in voorraad, maar in een muziekwinkel, die gitaren, versterkers etc. verkoopt, zijn ze meestal vlot ver-

krijgbaar. Bij het gebruik van de externe luidspreker uitgang wordt de interne luidspreker van de Handic 0020 uitgeschakeld. Naast de luidsprekeruitgang zit een dekseltje, dat door een schroefje los te

draaien verwijderd kan worden. Daarachter zit een batterijvak,

keurig afgesloten van het inwendige van de scanner. (Geen problemen met lekkende batterijen). In dat vak moet een 9 volts batterij komen, die ervoor zorgt, dat de geheugens de daarin opgeslagen frequenties bewaren wanneer de scanner niet is aangesloten op het lichtnet of accu. De batterij behoeft slechts om de 6 maanden vervangen te worden. Tenslotte komt uit de achterzijde het snoer waarmee

de scanner kan worden aangesloten op het 220 volts lichtnet. De Handic 0020 heeft namelijk een ingebouwde voeding. Prima, maar wie de scanner mobiel wil gebruiken zit wel met dat snoer: het is vast bevestigd en kan niet worden verwijderd. Wel met een connector uitgevoerd is de aansluiting voor 12 volts accubedrijf. Een aansluitsnoer wordt meegeleverd. Handic scanners worden grotendeels ontworpen in Zweden, maar gefabriceerd in Japan. Die interne bouw is stevig en goed toegankelijk, maar doet typisch Japans aan. Kenmerkend is bijvoorbeeld het overgieten van het oscillator deel met kaarsvet. Dat

verhoogt de korte-tijd temperatuursstabiliteit, maar is een ramp wanneer gerepareerd moet worden. Toch hebben we beslist geen klachten over de constructie: het ziet er allemaal degelijk en betrouwbaar uit zoals u op de foto's kunt zien.

<u>El controla de la controla de la controla de la controla de la controla de la controla de la controla de la c</u>

### Frequentie gebieden

De Handic 0020 ontvangt vrijwel alle communicatiebanden die in Nederland worden gebruikt, met uitzondering van het Ultralage VHF gebied rond 38 MHz (signalering) en de militaire luchtvaartband tussen 200 en 400 MHz. De ontvangstbereiken van de 0020 zijn:

van de weergegeven spraak. Nu werken communicatie zenders, met uitzondering van een stukje in de gelicenseerde zendamateurband, op vaste frequenties. De frequentie afstand tussen twee zenders ligt eveneens vast. Men noemt dat het raster. Er zijn verschillende van die rasters in gebruik. In de VHF lage band wordt een raster van 12,5 KHz gebruikt. De zenders bevinden zich dus op veelvouden van 12,5 KHz en de onderlinge frequentie afstand is ook 12,5 KHz. In de luchtvaartband is het raster 25 KHz. In de VHF hoge band worden allerlei rasters door elkaar gebruikt: 12,5, 20, 25 en 50

68- 88 MHz: VHF laag — politie, wegenwacht etc. 108 — 136 MHz: Luchtvaart — commerciële luchtvaart en bakens 138 – 174 MHz: VHF hoog-zendamat. autotelef. gesloten netten 380 — 470 MHz: UHF: politie, autotelef. zendamat.

De Handic 0020 kent verschillende manieren van afstemmen. Allereerst kan de gewenste ontvangfrequentie worden ingetoetst. Daarnaast kan de ontvanger scannen: de 20 geheugenkanalen aftasten. Tenslotte kan — binnen twee te programmeren grenzen — de scanner een bepaald frequentie gebied afzoeken. Bij deze afstemmethoden is de nauwkeurigheid van afstemmen belangrijk. Wanneer de scanner namelijk niet precies op de uitzendfrequentie van de te ontvangen zender kan worden afgestemd, kan de gevoeligheid teruglopen, waardoor verafgelegen zenders minder goed worden ontvangen. In ernstige gevallen kan ook vervorming ontstaan

KHz en in de UHF band wordt hoofdzakelijk een 20 KHz raster toegepast. In principe moet een scanner dus af te stemmen zijn op al die rasterstappen. Een aantal scanners doet dat ook, maar deze Handic 0020 is uitgerust met dezelfde afwijkende stappen als z'n grotere broer de Handic 0050. Voor de VHF lage band kan namelijk alleen worden afgestemd op veelvouden van 5 KHz. In het 12,5 KHz raster dat daar wordt toegepast, betekent dat een maximale afstemfout van 2,5 KHz. Wie z'n scanner bijvoorbeeld wil afstemmen op 86.9125 (Rijkspolitie Aalsmeer) ziet z'n scanner dus springen op 86.910. Nu is zo'n afstemfout van 2,5 KHz over het alge-

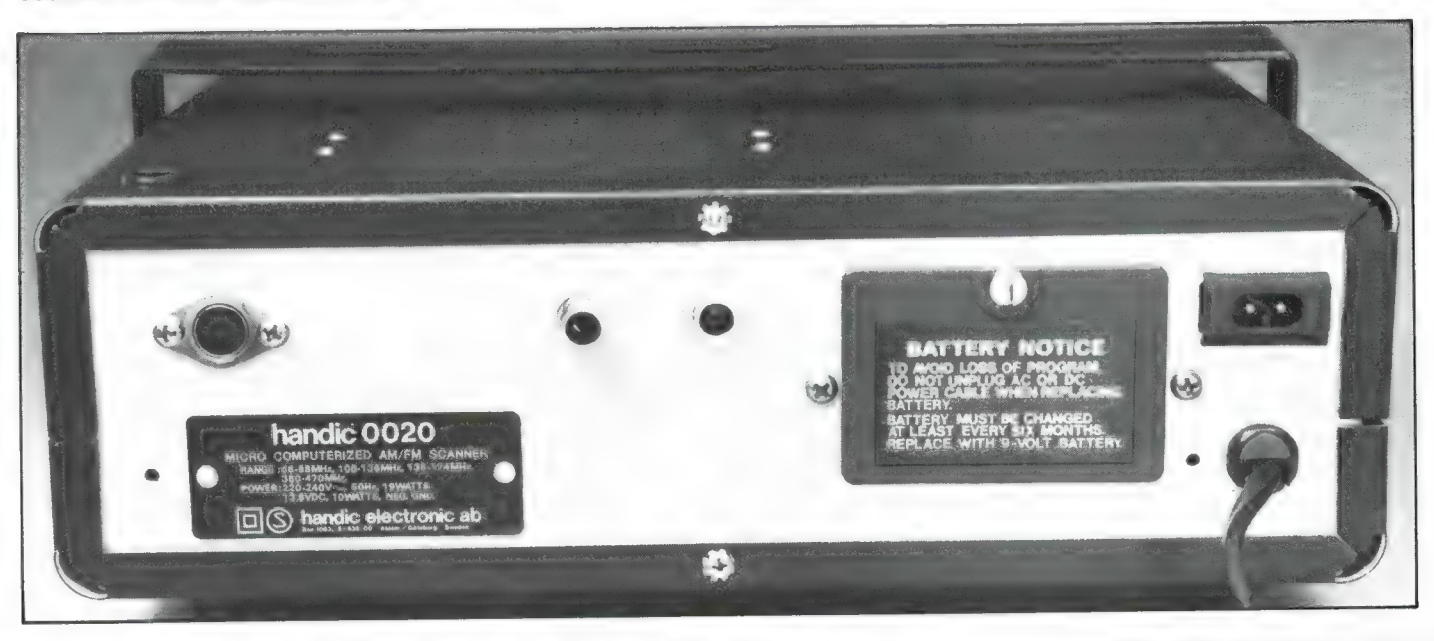

meen geen ramp. Bij de test van de Handic 0050 in no 40 bleek nauwelijks gevoeligheidsverlies op te treden. In het tweede deel met de meetresultaten zullen we zien wat voor effect dit heeft bij deze 0020. Een nadeel van die kleine rasterstappen van 5 KHz is wel, dat het zoeken tussen twee grenzen tamelijk lang duurt, zelfs met de hoogste snelheid van 9 stappen per seconde. Een groter nadeel is, dat bij het zoeken al wordt gestopt, voordat de scanner zuiver op de zender staat afgestemd. Men moet vrijwel altijd met de Up- en Down pijltjes toetsen de scanner even nastemmen. Op de luchtvaartband bestaan die nadelen niet. Daar wordt keurig gestapt op de raster frequentie van 25 kHz. Op de VHF hoge band wordt weer afgestemd in veelvouden van 5 KHz. Nu kan dat moeilijk anders, want er worden allerlei rasters door elkaar gebruikt die bovendien niet altijd op hun eigen veelvoud beginnen. Ook op de VHF hoge band ontstaat dus een maximale afstemfout van 2,5 KHz: (Esofoonkanaal (Bussen) A1 is 154.4625 en de scanner staat op 154.460). Hetzelfde effect zien we op de UHF band. Hoewel daar een stukje in zit met een 12,5 KHz raster, zit het grootste deel van de zenders op een 20 KHz raster. De Handic 0020 kan in die UHF band alleen afgestemd worden op veelvouden van 12,5 KHz. De grootste afstemfout is hier dus 5 KHz. Nogmaals, het lijkt erger dan het is. Bij de vrijwel identieke Handic 0050 maten we in de test in no 40 slechts een minimaal gevoeligheidsverlies, zelfs bij een afstemfout van 5 KHz op de UHF band.

### Geheugens, scannen en zoeken

De Handic 0020 heeft 20 geheugenkanalen, waarin een frequentie kan worden opgeslagen. De geheugeninhoud blijft dankzij een 9 volts batterij bewaard, wanneer de scanner niet is aangesloten op de voedingsspanning. De nauwkeurigheid van de opgeslagen frequenties is identiek aan het raster waarop afgestemd kan worden. Frequenties kunnen opgeslagen worden door ze in te toetsen, nadat op de manual en programtoets is gedrukt. Ook kan men een frequentie die tijdens het zoeken is gevonden in een ge-

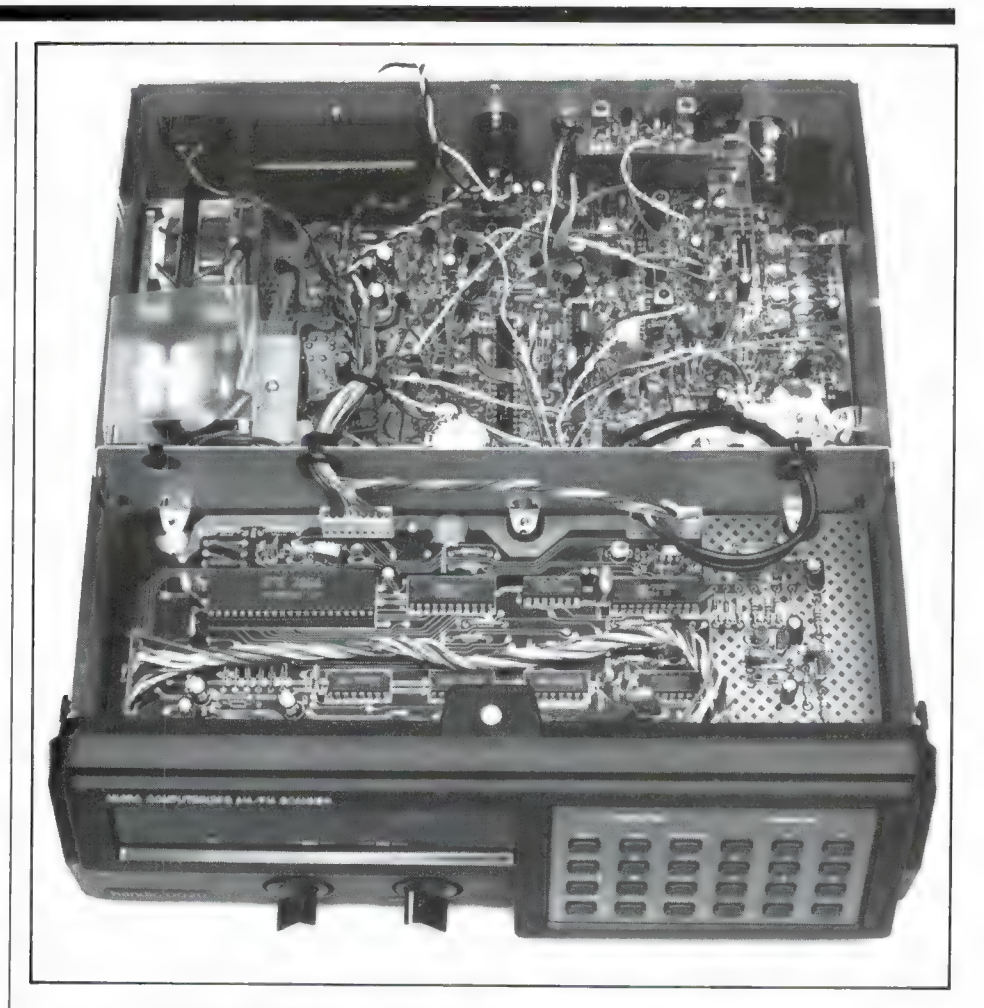

heugen stoppen met behulp van de monitor toets.

Wat niet in de gebruiksaanwijzing staat vermeld, en waarvoor we ook geen methode hebben kunnen vinden is hoe men een frequentie van het ene geheugenkanaal naar het andere kan verplaatsen. Dat zou erg makkelijk zijn voor het priority kanaal 1. Naast de frequentie wordt in het geheugenkanaal tevens opgeslagen of het betreffende kanaal voorzien is van een Delay (wachten met doorscannen nadat de zender uit de lucht is) of een lock-out (overslaan bij scannen). Wat jammer vinden we het, dat er niet de een of andere mogelijkheid is geschapen, de 20 geheugenkanalen te verdelen in twee banken van 10 stuks. In de praktijk blijkt 20 geheugenkanalen zoveel te zijn, dat voordat de scanner weer terug is op een kanaal, hij zo vaak op andere kanalen is gestopt, dat men de draad van het gesprek volkomen kwijt is. De scansnelheid is bij de Handic 0020 kiesbaar: 4 of 9 kanalen per seconde. Dat zijn, gezien het aantal geheugenkanalen comfortabele waarden. Ook bij het afzoeken van frequentiebanden is er een kiesbare

snelheid: 4 of 9 rasterstappen per seconde. Er kan zowel van hoog naar laag als van laag naar hoog worden gezocht. (wordt vervolgd)

In het volgend nummer komen de technische eigenschappen aan de beurt. Wie vast meer over de Handic 0020 wil weten kan zich wenden tot de importeur van Handic scanners: Bouwman Communicatie, Postbus 16, 8085 ZG Doornspijk, tel. 05250-3491.

programmer voor MSX computers

door W. Bos

Wie zelf lange programma's schrijft, ziet het lange wachten tot een programma is geladen van cassetteband vaak als een onoverkomelijk probleem. Een floppy disk is natuurlijk wel snel, maar kost meer dan de computer zelf. Wie z'n programma's wil beveiligen of ze moet laten gebruiken door jonge kinderen of ouderen die weinig computerervaring hebben zal ook wel eens gezucht hebben: is er nu niets anders dan een cassettebandje...

Dat is er: het ROMpack. Vrijwel iedere MSX bezitter heeft er wel een in huis als spelcartridge. Al die bovengenoemde problemen treden niet op bij een in een ROMpack opgeslagen programma. Cartridge in de sleuf steken, computer aanzetten en u kunt vrijwel onmiddellijk met het programma werken. Nu zijn de spelcartridges seriematig gemaakt en vrijwel altijd in machinetaal geprogrammeerd. Des te verheugender is het, dat het Belgische Europees Computer Centrum (ECC) nu een EPROM programmer voor MSX computers heeft uitgebracht, waarmee u uw eigen Basicprogramma's kunt opslaan in een cartridge, voorzien van een programmeerbaar ROM geheugen. Nadat het EPROM geheugen is geprogrammeerd, is de programmer niet meer nodig en is de werking net als een spelcartridge: In de MSX sleuf steken, computer aanzetten en het programma werkt! Als eerste computerblad bekeken wij voor u het prototype...

### ECC EPROM programmer

De Eprom programmer is een metalen kastie (17  $\times$  12  $\times$  6 cm) dat met een platte multikabel aangesloten kan worden op de uitbreidingsbus van MSX computers. Bij ons prototype was gebruik gemaakt van de 50-polige penconnector, waardoor de Eprom programmer is te gebruiken op de Goldstar, AVT, SANYO DAEWOO en andere MSX computers die deze aansluiting hebben. Voor de Spectra-Video, Sony en Philips MSX computers komt er een andere uitvoering. De Eprom programmer is een programmeer apparaat voor EPROM geheugens. Dat zijn geheugens die hun informatie bewaren, ook wanneer er geen voedingsspanning op staat. De E staat voor Erasable: Wisbaar. Wilt u het in de Eprom opgeslagen programma wissen, dan moet de Eprom bestraald worden met Ultra Violet licht, bijvoorbeeld van een hoogtezon of een speciale Eprom wisser. De Eprom is daartoe voorzien van een venstertje. De ECC Eprom programmer kan Eproms van het type

2761, 2732, 2764 en 27128 programmeren. De geheugengrootte in bytes is respectievelijk 2k, 4k, 8k en 16k. Zeker in de 16k uitvoering kunnen zeer grote programma's worden opgeslagen. De Eproms worden kant en klaar op een printkaartje geleverd, waarvan de onderzijde is uitgevoerd als print connector, die in de cartridgesleuf van de MSX computer past. Wie niet genoeg heeft aan de maximale grootte van 16k per Eprom, kan er een tweede bij zetten, zodat het maximale geheugen per cartridge 32k wordt. Nadat de Eprom is geprogrammeerd kan de print bevestigd worden in een kunststofhuisje, waardoor hij hetzelfde uiterlijk krijgt als een commerciéle spelcassette.

#### Programmeren

1) Lees Eprom in memory. Hiermee kan de inhoud van een Eprom overgebracht worden naar het gewone RAM geheugen van de computer om bij een volgende stap geprogrammeerd te worden in een andere Eprom.

2) List Eprom op video. Hiermee kan de geheugen inhoud van een Eprom op het beeldscherm worden gezet.

3) List Eprom op printer. Hiermee kan de geheugen inhoud van de Eprom op papier worden gezet. 4) List Eprom ongelijk aan memory. Hiermee worden de geheugen adressen op het scherm gezet waarvan de inhoud in de Eprom niet gelijk is aan het RAM geheugen van de computer.

5) Controleer of de Eprom leeg is. 6) Programmeer Eprom. Hiermee kan een Eprom (of een deel ervan) geprogrammeerd worden. Elke geheugenlokatie neemt 50 milliseconden in beslag. Een 16k Eprom volledig programmeren duurt dus ca. 14 minuten.

7) Maak een Basic ROMboot. Hiermee kan een basicprogramma aangepast (zelfstartend) gemaakt worden om geprogrammeerd te worden.

8) Verander het memoryslot. In plaats van in de cartridge slot kan de Eprom ook zo geprogrammeerd worden dat hij via een ander slot, bijvoorbeeld het tweede ROM slot (Sony, Philips) werkt.

#### Ervaringen

We zijn druk bezig te experimenteren met de Eprom programmer. Het overzetten van een Basic programmaatie in een Eprom is erg eenvoudig. Heeft men eenmaal een Epromcartridge met een programma, dan is de Eprom programmer niet meer nodig en werkt de Epromcartridge net als een gewone spelcartridge. Nu kent de Eprom programmer heel wat mogelijkheden, dus we zijn nog lang niet uitgeexperimenteerd. Daarover zullen we berichten in een volgend artikel. De Eprom programmer is nog zo nieuw, dat we op het moment dat dit blad gedrukt werd, nog niet beschikten over prijzen.

Wie er meer over wil weten kan bellen of schrijven naar de Nederlandse importeur van ECC produkten: AVT, Regentesselaan 123, Den Haag, tel. 070-465800. Voor België: ECC, dr. Persoonslaan 15b, 2660 Willebroek - Belgié, tel. 03-8862060. 69

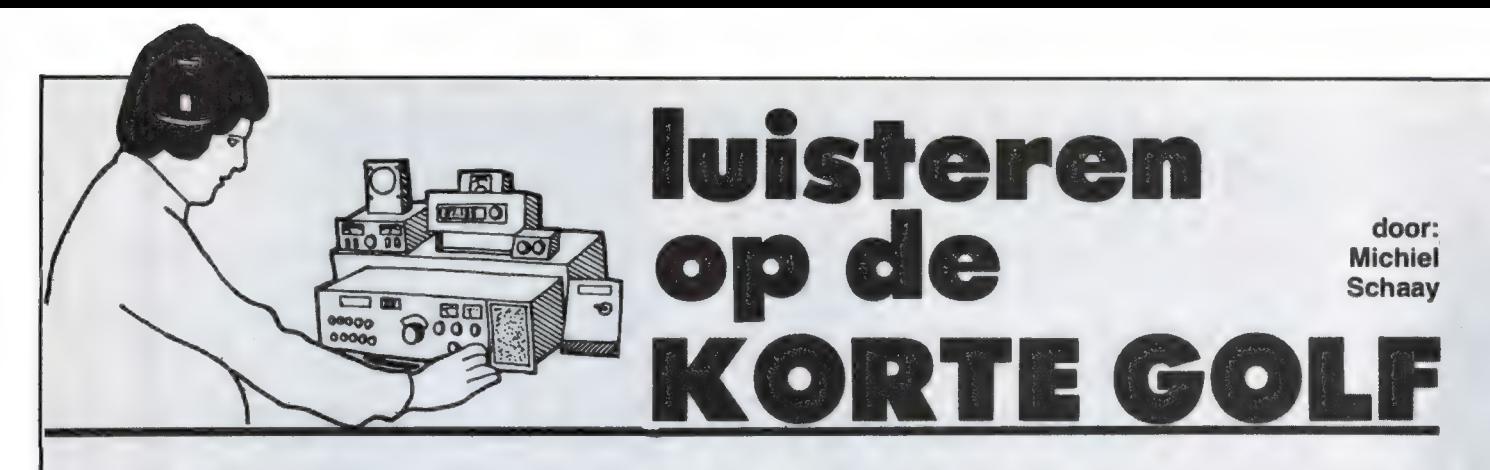

## CANADA DAY

Op 1 juli viert Canada haar nationale feestdag. De Canadese wereldomroep, die eerder dit jaar haar veertigste verjaardag vierde, zal natuurlijk aandacht besteden aan de feestelijkheden. De op Europa gerichte Engelstalige uitzendingen van Radio Canada International zijn op doordeweekse dagen te horen van 19.00 tot 19.30 GMT en van 20.00 tot 20.30 GMT op 7130, 9555, 11945, 15325 en 17875 kHz. Na het nieuws en de weerberichten gaat het actualiteiten-programma 'Spectrum' de lucht in, waarin onder andere een persoverzicht en commentaar. Tijdens de weekeinden worden beide uitzendingen samengevoegd tot een programma van 19.00 tot 20.00 GMT. Op zaterdag volgen na de nieuwsberichten de programma's 'Innovation Canada', 'SWL Digest', het programma van lan McFarland voor kortegolf hobbyisten en DX-ers, en tenslotte 'Off the Record'. Op zondag is de zendtijd na de nieuwsberichten geheel ingeruimd voor het programma 'Listener's Corner', waarin antwoord wordt gegeven op vragen van luisteraars en waarin verzoekplaten worden gedraaid. Verder kunt u afstemmen op de Engelstalige RCI uitzendingen die zijn bedoeld voor Canadese staatsburgers

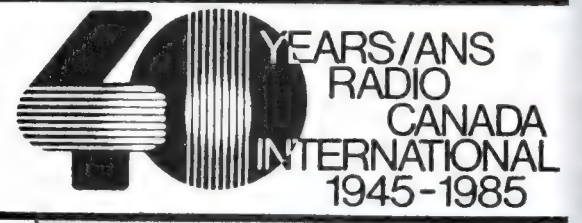

in het buitenland. Van maandag tot en met vrijdag zijn er nieuws-, weer-, sport- en beursberichten te horen van 06.15 tot 06.30 GMT en van 06.45 tot 07.00 GMT op 6140, 7155, 9760 en 11960 kHz, en van 16.45 tot 17.00 GMT op 15325 en 17820 kHz. Mocht u er de voorkeur.

aan geven om de sfeer te proeven van binnenlandse Canadese programma's, luistert u dan van 22.00 tot 23.00 GMT op de frequenties 6170, 7230, 11960 en 15325 kHz. Op dit middernachtelijke uur worden namelijk twee beroemde programma's van het binnenlandse netwerk van de CBC, de Canadian Broadcasting Corporation, gerelayeerd: 'World at Six' en 'As it Happens'. Er zijn in Nederland nieuwsfanaten die direct na het NOS radioprogramma 'Met het oog op morgen' overschakelen op de actualiteiten van de CBC. In totaal zendt Radio Canada International zo'n 170 uur per week in 11 talen uit, waarmee het tot de grotere kortegolf gebruikers kan worden gerekend. Dat er veel naar RCI wordt geluisterd, blijkt wel uit de 50.000 brieven die per jaar bij het station binnenkomen. Overigens is het station vorig jaar bijna ten prooi gevallen aan de bezuinigingsdrift van de Canadese regering. In verschillende perspublikaties werd de vrees uitgesproken, dat RCI helemaal opgeheven zou moeten worden. Gelukkig is wat dat betreft de bui overgedreven, en zijn de vooruitzichten voor het station weer wat zonniger. Op dit moment worden er twee nieuwe relay zenders van 300 kilowatt geinstalleerd in het Britse

> Daventry, waar RCI sinds jaar en dag gebruik maakt van de faciliteiten die het BBC zenderpark aldaar biedt. Ook komen er 3 nieuwe zenders van 100 kilowatt in het Canadese Sackville die, als alles voor spoedig verloopt, begin vol-

gend jaar in gebruik zullen worden genomen.

## JOEGOSLAVIÉ

In heel Europa wordt dit jaar de Duitse nederlaag in de Tweede Wereldoorlog en daarmee de bevrijding van het fascisme herdacht. In Joe-

goslavië is 4 juli uitgeroepen tot Dag van de Strijder. Hiermee wordt de herinnering levend gehouden aan de partizanenstrijd tegen de Duitse bezetter, die op 4 juli 1941 door de Joegoslavische Communistische Partij werd afgekondigd. Radio Yugoslavia zendt dagelijks uit in het Engels van 14.30 tot 15.00 GMT op 9620 en 15240 kHz, van 17.30 tot 18.00 GMT, van 19.00 tot 19.30 GMT en van 21.15 tot 21.30 GMT op 6100, 7240 en 9620 kHz. Duitstalige programma's zijn op dezelfde frequenties in de lucht om 15.30 en 19.30 GMT. Een speciale service voor Joegoslavische arbeiders in het buitenland is tijdens het weekeinde te horen van 06.00 tot 10.00 GMT op 7240, 9620 en 11735 kHz. Deze uitzending wordt verzorgd door lokale Joegoslavische stations, die elk een uur zendtijd voor hun rekening nemen. Zo brengen Radio Beograd, Radio Novi Sad, Radio Zagreb, Radio Sarajevo en Radio Titograd programma's іп het Servo-Kroatisch, terwijl ook het Albaans (Radio Pristina), het Hongaars (Radio Novi Sad) en het Macedonisch (Radio Skopje) bij toerbeurt aan bod komen. Bezitters van een telexdecoder kunnen dagelijks afstemmen op het Joegoslavische persbureau TAN-JUG. Deze uitzendingen zijn zeer de moeite waard, vooral ook omdat TANJUG fungeert als distributiecentrum van de Pool van ongebonden nieuwsagentschappen. Dat betekent dat de RTTY kortegolfuitzendingen van TANJUG niet alleen de eigen nieuwsberichten over Joe-

goslavië bevatten, maar ook een selectie van het nieuws dat door persbureaus uit andere ongebonden landen wordt aangeboden. De Engelstalige nieuwsuitzendingen zijn sinds enige tijd 24 uur per dag in de lucht, en de ontvangst in Nederland is uitstekend. Overdag is 7658 kHz de beste frequentie, terwijl

's avonds 5240 kHz vaak de voorkeur verdient.

### AFRIKA

Veel persbureaus uit Derde Wereldlanden klagen erover, dat de vijf grote Westerse agentschappen het voor het zeggen hebben bij de nieuwsvoorziening in de wereld. Die bureaus hebben immers het geld om goede (satelliet-) verbindingen te bekostigen. De onderlinge verbindingen tussen de Afrikaanse landen zijn daarentegen nog erg slecht. Zo kan het gebeuren dat een nieuwsbericht uit het Oostafrikaanse Tanzania het snelste het Westafrikaanse Kameroen bereikt via het hoofdkantoor van de Deutsche Presse-Agentur in Hamburg. Om verbetering in deze voor Afrika ongunstige situatie aan te brengen, is een paar jaar geleden het persbureau PANA opgericht. De afkorting staat voor Panafrican News Agency. Het bureau verzamelt nieuwsberichten van de aangesloten persbureaus uit de verschillende Afrikaanse landen. De nieuwsbulletins van PANA worden op de kortegolf uitgezonden in RTTY. De uitzendingen zijn in het Engels en in het Frans van 09.00 tot 12.00 GMT op 16117.4 kHz, van 12.00 tot 16.00 GMT op 20327.3 kHz en van 16.00 tot 18.30 GMT weer op 16117.4 kHz. De hoofdkantoren van PANA staan in de Senegalese hoofdstad Dakar en voor de kortegolf uitzendingen wordt een zender gehuurd van Telesenegal, de PTT van deze Westafrikaanse republiek. De ontvangstkwaliteit van PANA in Nederland is meestal goed te noemen, vooral op 16117.4 kHz. Dat mag ook wel, want Telesenegal brengt voor het gebruik van de kortegolf zenders 60 Amerikaanse dollars per uur in rekening. Dat is tamelijk veel, vooral in vergelijking met de 20 dollar die de Nigeriaanse PTT per uur berekent, en de 36 dollar van de PTT's in Sudan en Zaire. De Westerse media besteden meestal pas aandacht aan Afrika, als er oorlog of hongersnood is. Voor Westeuropese kortegolf hobbyisten biedt PANA echter een prima mogelijkheid om op de hoogte te blijven van de dagelijkse gebeurtenissen op het Afrikaanse continent.

**WEERSCHEPEN** 

Op de Noord-Atlantische Oceaan

liggen vier zogenaamde Ocean Weather Ships. Deze schepen vervullen diverse meteorologische functies, terwijl ook verschillende diensten voor de scheepvaart tot het takenpakket behoren. Zo worden bijvoorbeeld de noodfrequenties 500 kHz en 2182 kHz continu bewaakt. De schepen worden bemand en gefinancierd door de belangrijkste Noord- en West-Europese maritieme naties. De Sowjet-Unie beheert het schip met de naam CHARLIE dat de roeptekens C7C gebruikt en zich doorgaans bevindt op een positie nabij 52.45 graden noord en 35.30 graden west. Het schip LIMA met de roeptekens C7L, valt onder de gezamenlijke verantwoordelijkheid van Groot-Brittannië en Nederland. De positie van dit schip is ongeveer 57 graden noord en 20 graden west. Noorwegen brengt het schip MIKE in de vaart met de roeptekens C7M en een geografische positie van 66 graden noord en 2 graden oost, terwijl Frankrijk tenslotte een bijdrage levert met het schip ROMEO, roeptekens C7R, op ongeveer 47 graden noord en 17 graden west. Met behulp van een SITOR-decoder zoals

de TONO-5000 of de eerder dit jaar in Computer & Radio Amateur Magazine geteste POCOM AFR-2000, kunnen deze schepen vrijwel dagelijks worden ontvangen. Stemt u de ontvanger eens af op 8353.5 kHz. Via dit kanaal zenden de drie Westerse weerschepen hun gecodeerde weerberichten naar het Engelse kuststation Portishead Radio, dat het op zijn beurt weer doorgeeft aan het meteorologische centrum in Bracknell. Het aardige is, dat via de kortegolfzenders van Bracknell Meteo deze berichten dan enige tijd later opnieuw de lucht in worden gestuurd, deze keer in RTTY, op onder andere 4489, 9886.5 en 14356 kHz.

Het is niet geheel denkbeeldig dat de bovengenoemde Ocean Weather Ships in de nabije toekomst hun werk zullen moeten beëindigen. Het contract tussen de vijf deelnemende landen loopt tot het einde van dit jaar, en het is nog maar de vraag of het zal worden verlengd. Al eerder heeft de Nederlandse regering het weerschip CUMULUS de wacht aangezegd.

## KORTEGOLFJES

De Amerikaanse regering heeft per 1 oktober zendtijd gehuurd op de ECS-<br>satelliet om de radioprogramma's van de door de CIA gefinancierde VCS-<br>dat de Nederle Liropese kabelnetten to door de CIA gefinancierde Vcpe Amerikaanse regering heeft per 1 oktober zendtijd gehuurd op de ECS<br>of America aan Europese kabelnetten te kunnen aanbieden. Het is tot dat de Nederlandse kabelnetten te kunnen aanbieden. Het is tot de landse procession of America aan Europese kabelnetten te kunnen aanbieden. Het is te hopen<br>dat de Nederlandse kabelexploitanten te kunnen aanbieden. Het is te hopen<br>landse propaganda hoort op de kortegolf thuis aanbod ingaan. Buiter kabel. dat de Nederlandse kabelexploitanten te kunnen aanbieden. Het is te hog<br>landse propaganda hoort op de kortegolf thuis, en niet op de Nederlandse kabelexploitanten niet op het aanbieden. Het is te hog<br>kabel. laat de Nederlandse kabelexploitanten te kunnen aanbieden. Het is te hope<br>landse propaganda hoort op de kortegolf thuis, en niet op de Nederlandse<br>kabel.<br>In RAM van neur te vertegolf thuis, en niet op de Nederlandse kabel.

In RAM van november vorig jaar heeft u kunnen lezen dat het omroepstation<br>van de Poolse padvinderij afscheid van de kortegolf heeft genomen Dinters hebben nu ruim 8 uur per week zondtij die fleeft genomen. Dat van Polskie The Date of Netherlands of the Poolse padvinderij afscheid van de kortegolf heeft dat het omroepstation<br>vinders hebben nu ruim 8 uur per week zendtijd gekregen op het vinders. De pad-<br>van Polskie Radio. De enige niet-reger vari de Poolse padvinderij afscheid van de kortegolf heeft genomen. De pad<br>vinders hebben nu ruim 8 uur per week zendtijd gekregen op het vierde pad<br>bleven, is het clandestiene station Radio Szender die nu in Polen is our

vinders hebben nu ruim 8 uur per week zendtijd gekregen op het vierde hebben, is het clandestiene station Radio Solidarnosc, opgezet door de dergrondse vakbeweging van Lech Wales Solidarnosc, opgezet door de aandergrondse Van Polskie Radio. De enige niet-regeringszender die nu in Polen is overgebieven, is het clandestiene station Radio Solidarnosc, opgezet door de on-<br>dergrondse vakbeweging van Lech Walesa. Of dit FM-station de regression v dergrondse vakbeweging van Lech Walesa. Of dit FM-station de repressie<br>kan weerstaan en op dit moment actief kan zijn, is niet duidelijk<br>De luisterdigment kan weerstaan en op dit moment actief kan zijn, is niet duidelijk.<br>De luisterdienst van de Engelse De en zijn, is niet duidelijk.

De luisterdienst van de Engelse BBC geeft al jaren wekelijk.<br>uit met nieuws over en zendschema's van kortegolfstatiens.<br>Ten van hobby- en vakpers en een benerkt ontegolfstations. Veel redoctatien Le fuisterdienst van de Engelse BBC geeft al jaren wekelijks een publikatie<br>Ten van hobby- en vakpers en een beperkt aantal actieve luisteraare reden zich voor 44 Engelse ponden om aantal actieve luisteraare atteure. The met nieuws over en zingense BBC geeft al jaren wekelijks een publikatien<br>Ten van hobby- en vakpers en een beperkt aantal actieve luisteraars acteu-<br>neerden zich voor 44 Engelse ponden op die uitgave. De BBC Monitorings Their van nobby- en vakpers en een beperkt aantal actieve luisteraars een publikaties<br>neerden zich voor 44 Engelse ponden op die uitgave. De BBC Monitoring<br>gestaakt. Tegelijkertijd werd een nieuwe distributie van het infor Service heeft echter afgelse ponden op die uitgave. De BBC Monitoring<br>Service heeft echter afgelopen maand de distributie van het OSC Monitoring<br>gestaakt. Tegelijkertijd werd een nieuwe, vergelijkbare publikatie informatie Service heeft echter afgelopen maand de distributie van het informatie gestaakt. Tegelijkertijd werd een nieuwe, vergelijkbare publikatie in het informatie leven geroepen, waarvan de abnnementsprijs is vastgestaakt. Tegeli Sexual Regelijkertijd werd een nieuwe, vergelijkbare publikatie in het sexual Reven geroepen, waarvan de abonnementsprijs is vastgesteld by 350 Engelijkbare publikatie in het luisterameteurs en vakjournalisten zijn alle ap se ponden, waarvan de alt fileliwe, vergelijkbare publikatie in het se ponden, dat is een prijsverhoging van bijna 800%. Er zullen weinig<br>luisteramateurs en vakjournalisten zijn, die 200%. Er zullen weinig<br>1500 gulden per luisteramateurs en vakjournalisten zijn, die zich bereid tonen om meer dan 1500 gulden per jaar op tafel te leggen voor de wekelijkse toezending van een aantal kortegolf zendschema's. Computer & Radio Amateur Magazine<br>houdt u op de hoogte voor f 4,95 per maand.<br>Veel DX-ers koesteren de wens om de

The DX-ers koesteren de wens om de selectiviteit van hun kortegolfont<br>in Nederland vaak moeilijk om aan geschikter in te bouwen. Helaas is het<br>Barend Hendriksen, een redacteur van die en betaalbare filtere tot het<br>tief den ser te verbeteren door een selectiever filter in te bouwen. Helaas is het<br>in Nederland vaak moeilijk om aan geschikte en betaalbare filters is het<br>Barend Hendriksen, een redacteur van de Benelux DX Club, heeft hot influenc Barend Hendriksen, een redacteur van de Benelux DX Club, heeft het initia-<br>porteren, onder andere voor de ICOM en JRC ontvangers. Een folder kunt u<br>bij Barend aanvragen via Postbus 314, 7200 AH Zutphen

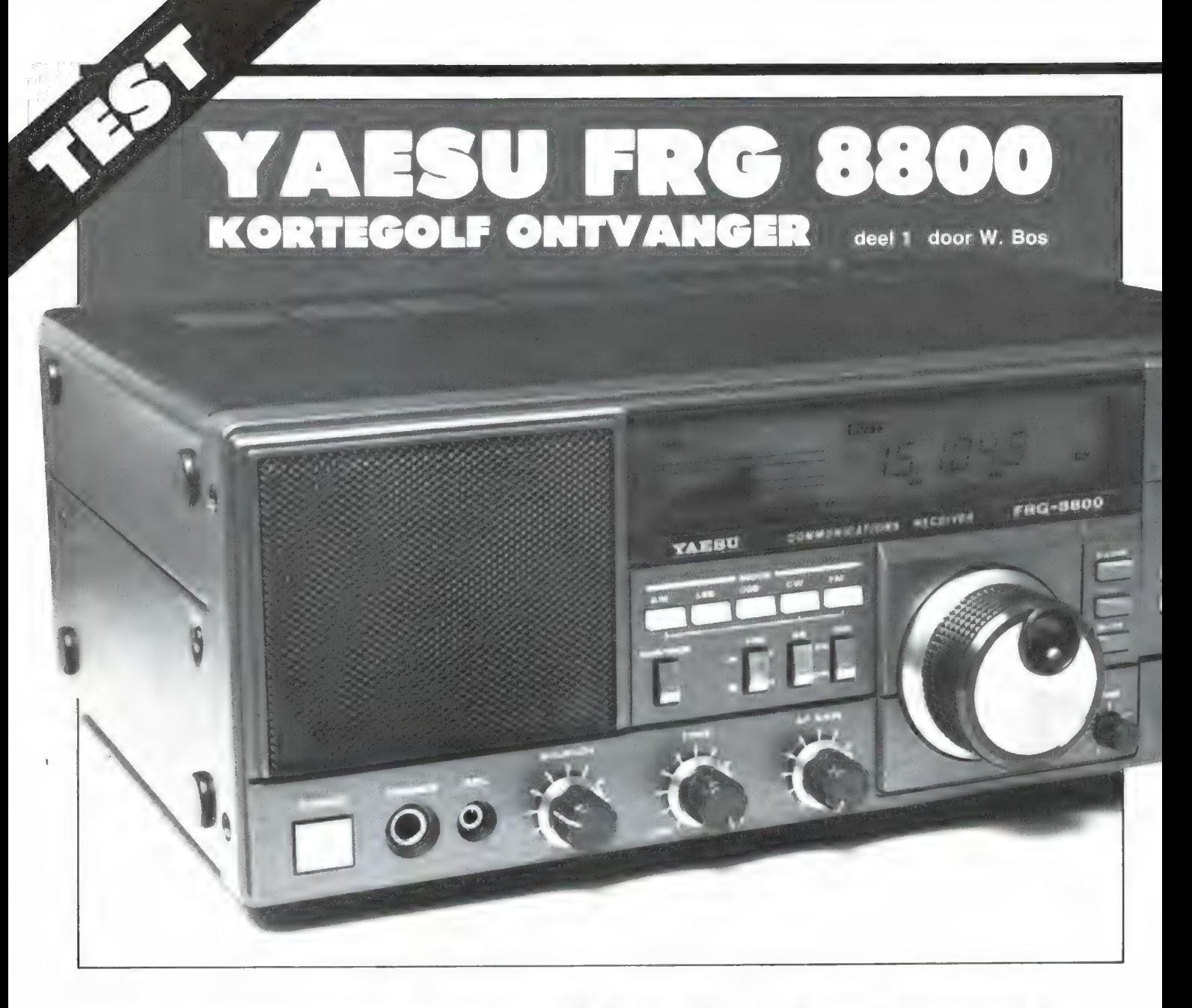

Het is al weer even geleden dat we een echte kortegolfontvanger op de meettafel hadden staan. De laatste ontvanger die we van onder tot boven hebben gemeten was de ICOM R 70 in no. 35 en 36. Hoog tijd dus weer om eens te kijken wat er nieuw op de markt is. In advertenties zult u hem wel al ontdekt hebben: de YAESU FRG 8800, de opvolger van de inmiddels overbekende FRG 7700. Binnen de grenzen van de prijs heeft YAESU alles in deze ontvanger gestopt wat een kortegolfluisteraar kan wensen: Digitale afstemming tussen 150 kHz en 30 MHz met aflezing op 100 Hz nauwkeurig, AM, SSB, CW en FM ontvangst, brede en smalle middenfrequentfilters, 12 geheugens die ook gescand kunnen worden, 2 digitale klokken met automatisch in en uitschakelen van de ontvanger, computerbesturingsmogelijkheid, aansluitingen voor een recorder, VHF converter, telexdecoder enz. enz. Kortom, een ontvanger die het waard is aan een nader onderzoek onderworpen te worden. In dit eerste deel vertellen we u over de mogelijkheden, in het tweede deel komen de technische metingen aan de orde. For the sale were even geleden dat we een echte Kortegolf-<br>
Montegolfontvangers of the method in the same of the same of the same of the same of the same of the same of the same of the same of the same in the same in the s

#### Kortegolfontvangers

Wanneer we over kortegolfontvangers praten bedoelen we meestal ontvangers die het frequentiebereik tussen 150 kHz en 30 MHz kunnen ontvangen. Kortegolf is dan ook eigenlijk geen juiste benaming, omdat het gebied boven 1,6 MHz de midden en lange golf is. Aan kortegolfontvangers worden steeds hogere eisen gesteld. Kon men vroeger op de huiskamer radio met de visserijband nog wel eens horen hoeveel maatjes haring de Scheveningen 53 zou afleveren, tegenwoordig is dat allang voorbij. Niet alleen omdat de scheepvaart gebruik maakt van enkelzijbandmodulatie, maar omdat er in de loop dar jaren een ongelofelijk hoeveelheid kortegolfzenders is bij gekomen, zowel op communicatie als op omroepgebied. AI die zenders zijn samengeperst in de korte-
golfbanden, vooral in de omroepdelen. Ze willen ook allemaal worden gehoord en daardoor is er een krankzinnige vermogensrace aan de gang: Er zijn al kortegolfomroepzenders met vermogens van 3 Megawatt. Voor de kortegolfluisteraar heeft dat twee gevolgen: hij dient te beschikken over een razend selectieve ontvanger om een zen-

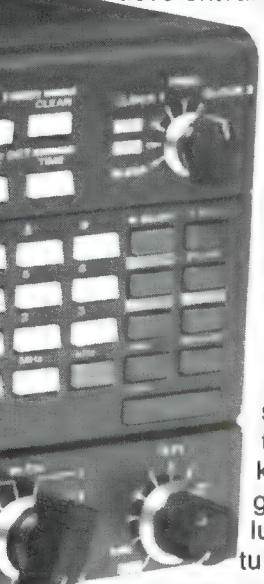

een beetje storingsvrij te ontvangen en die ontvanger dient zeer goed bestand te zijn tegen sterke signalen. Een beetje behoorlijke antenne kan van sterke omroep zenders al gauw signalen van tientallen millivolts maken en een rechtgeaarde kortegolfluisteraar wil natuurlijk altijd luiste-

der uit die brij nog

ren naar die zeldzame, verafgelegen zender die zeer zwakke signaaltjes binnen brengt, en dat ook nog eens ongestoord door veel sterkere zenders. Wie met een telex-tordecoder telexsignalen ontcijfert, heeft weer behoefte aan een zeer stabiele ontvanger. Zo worden de eisen die gesteld worden aan kortegolfontvangers steeds hoger en de ontwikkelaars zetten alles op alles om aan die eisen te voldoen. De afgelopen 5, 6 jaar is de ontvangtechniek dan ook met stappen voortgeschreden en daar is deze YAESU FRG 8800 een goed voorbeeld van.

# Algemene beschrijving

De FRG 8800 is een zogenaamde 'general coverage' ontvanger met een ontvangstbereik van 150 kHz tot 29,9995,5 MHz, doorlopend. Dat wil zeggen dat elke frequentie tussen die twee grenzen ontvangen kan worden. De ontvanger is geschikt voor de ontvangst van AM, USB, LSB, CW (telegrafie) en FM gemoduleerde signalen. Die laatste modulatiesoort wordt alleen gebruikt op de 27 MHz band. Hij is dan ook hoofdzakelijk bestemd voor de ontvangst van FM gemoduleerde communicatie zenders wanneer de FRG 8800 als 'achterzet' ontvanger

wordt gebruikt. De FRV 8800 converter, die in de ontvanger kan worden gebouwd, breidt het ontvangstbereik namelijk uit van 118 MHz tot 173,999 MHz (luchtvaart + VHF hogeband). Van 145 tot 174 MHz zijn de zenders FM gemoduleerd, zodat die dan ook ontvangen kunnen worden. De ontvanger is een dubbelsuper met hoogliggende eerste middenfrequent (47,055 MHz). Het voordeel daarvan is geen problemen ontstaan met spiegelfrequenties, voorwaar een noodzaak bij de zo druk bezette kortegolfbanden. De afstemming van de ontvanger op de ontvangstfrequentie geschiedt met behulp van een microprocessor gestuurde oscillatorfrequentie. Dat heeft verschillende extra's tot gevolg: afstemmen met een draaiknop in twee snelheden en met een minimale stap van 25 Hz, afstemmen door middel van het intoetsen van de ontvangstfrequentie en 12 geheugens, waarin niet alleen de ontvangstfrequentie, maar ook de ontvangstmode (AM, FM, SSB, CW) en de gekozen bandbreedte is vastgelegd. Bovendien zorgt de microprocessor er voor, dat die geheugens (naar keuze een deel of allemaal) gescand kunnen worden. Op de kortegolf niet altijd een zinvolle zaak, maar wanneer de ontvanger met converter gebruikt wordt om zendamateurs, politie, ambulances en brandweer te beluisteren, zeker wel. Bijzonder is ook, dat het mogelijk is de ontvanger tussen twee grenzen een ontvangstbereik te laten afzoeken. Nuttig wanneer men bijvoorbeeld als zendamateur een afspraak heeft in een bepaald deel van de zendamateurband en zeer zeker nuttig wanneer de FRG 8800 gebruikt wordt met converter voor het VHF gebied. Opvallend is dat op deze manier de FRG 8800 + ЕНУ 8800 converter nauwelijks meer onderdoet voor de mogelijkheden van een computerscanner, al is het ontvangstbereik beperkt tot de luchtvaart en VHF hoge band. De ontvanger heeft een heleboel extra's, zoals twee digitale klokken met de mogelijkheid tot aan- en uitschakelen van de ontvanger, een instelbare bandbreedte, een continu regelbare hoogfrequentverzwakker, een instelbare automatische volumeregeling, en een instelbare noise blanker voor het onderdrukker van ontstekingsstoringen en de beruch-The signation and every the state of the state of the content of the state of the state of the state of the state of the state of the state of the state of the state of the state of the state of the state of the state of t

te 'over de horizonradar' de Woodpecker. Al die features zullen apart beschreven en wanneer noodzakelijk, gemeten worden.

# Afmetingen en bediening

De FRG 8800 is voorzien van een donkergrijs gespoten metalen behuizing met de volgende afmetingen: 33 cm breed, 25 cm diep en 12 cm hoog. De ontvanger heeft aan de onderzijde vier kunststof voetjes, maar ook vier rubber dopjes op de linkerzijde. Op de rechterzijde zit een platte handgreep, zodat de ontvanger makkelijk meegedragen kan worden. Dankzij de rubber dopjes beschadigt de zijkant niet bij het neerzetten. De FRG 8800 heeft een ingebouwde netvoeding die met behulp van een carrousel ingesteld kan worden op spanningen tussen 100 en 240 volt 50-60 Hz. De ontvanger kan dus overal ter wereld worden gebruikt. Voor 12 volts accu gebruik is een aparte voeding leverbaar. Dankzij de ventilatiesleuven in de bovenzijde werd de ontvanger na 24 uur . aanstaan maar matig warm. Natuurlijk zult u op de foto's allang de voorzijde hebben bestudeerd, maar toch zullen we een overzicht geven van de bedieningsorganen. Centraal boven aan op het frontpaneel is allereerst het display geplaatst. Gebruik is gemaakt van een Liquid Crystal Display (LCD). Achter het display is een lampje aangebracht, waardoor het zacht groen oplicht. Fel is het niet, maar wel voldoende om in het donker af te lezen. De sterkte van de verlichting kan bovendien nog afgezwakt worden door een 'dimmer'toets naast de afstemknop. De zwakke stand is echt bestemd voor gebruik

in het donker en om bij accuvoedingenergie te sparen. Wij vonden de verlichting in die stand wat te zwak. Bij normaal daglicht is een LCD display uitstekend afleesbaar: hoe meer licht hoe beter. Een bekend nadeel is dat een LCD display onder een schuine hoek moeilijk is af te lezen. Bij deze FRG 8800 viel dat erg mee: onder een hoek van 45 graden links of rechts was de frequentie nog af te lezen. De frequentie uitlezing gebeurt met 8 mm grote cijfers en toont MHz (2 cijfers), KHz (3 cijfers) en 100 Hz (1 cijfer). De afstemfrequentie kan

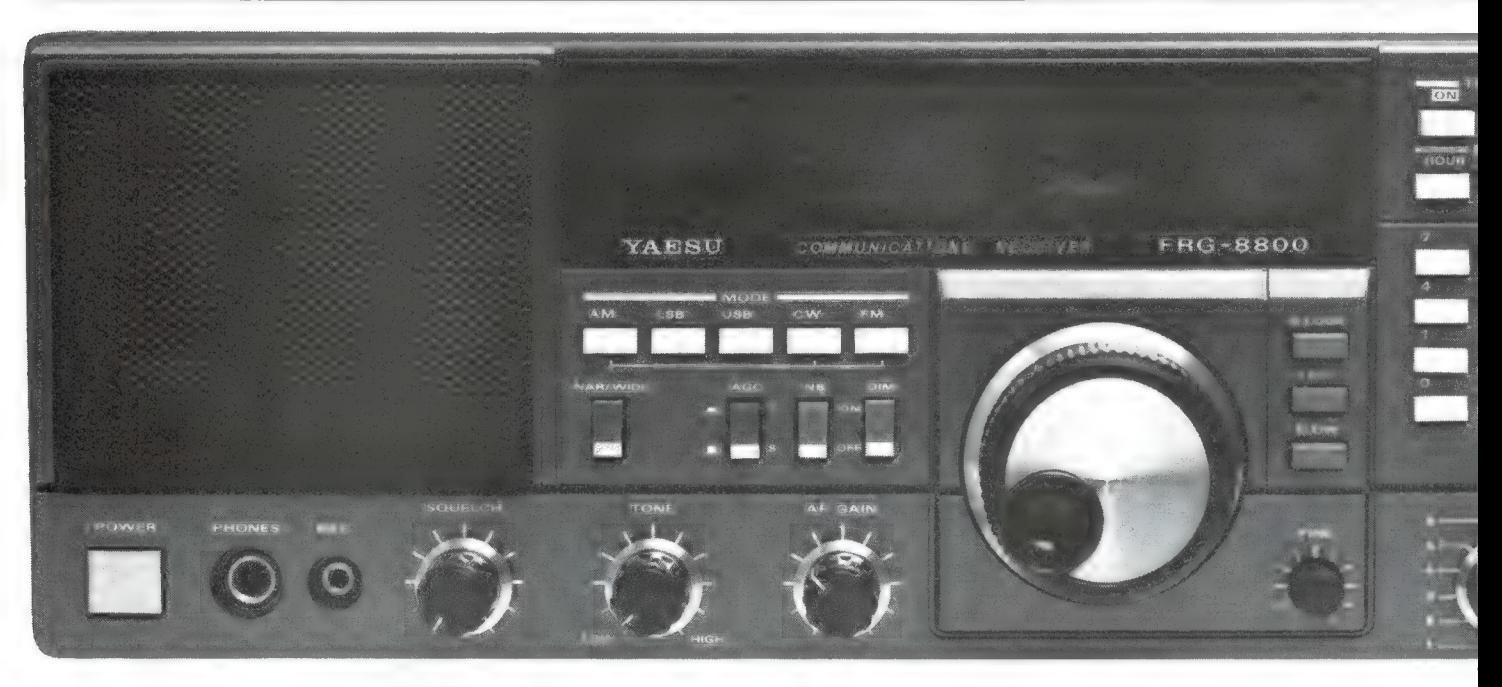

dus afgelezen worden tot op 100 Hz nauwkeurig. Is een geheugen in gebruik, dan wordt het kanaalnummer  $(1$  t/m 12) ook op het display afgebeeld. Ook de ontvangstmode (AM, USB, LSB, CW en FM) wordt aangegeven, alsmede de aanduiding NARROW wanneer een smalle bandbreedte in de mode AM of CW is gekozen. In de overige modes (SSB en FM) is altijd het meest selectieve filter in gebruik. Zeer opmerkelijk is de S meter, die ook in het LCD display is opgenomen. In plaats van een gewone meter is een 30 liins LCD balkdisplay toegepast, dat sneller reageert en duidelijker afleesbaar is dan een gewone meter. De S meter schaal loopt van  $$1$  t/m  $$9 + 60$  dB en naarmate het signaal sterker wordt, wordt de desbetreffende lijn ook hoger. Horizontaal staan 5 lijnen genummerd 1 t/m 5 en geven de sinpowaarden aan. De sinpo code staat voor Signalstrength, interference, noise, propagation en Overall. Deze code wordt gebruikt om de kwaliteit van een ontvangen uitzending aan te geven. Die kwaliteit is dus niet alleen maar afhankelijk van de signaalsterkte, maar ook van ruis, fading etc. Aangezien de balkies een vaste lengte hebben en de sinpoaanwijzing alleen wordt bepaald door de sterkte van het signaal en niet mede door bijvoorbeeld de signaal/ruisverhouding, is de aanduiding sinpometer dus niet correct. Maar als gewone S meter voldoet het balkjesdisplay prima en de aanwijzing is in elk geval toch wel dui-

delijker dan een gewone S meter. Als laatste is op het display een indicatie (BUSY) aanwezig, dat aangeeft of het signaal dat wordt ontvangen sterker is dan de ingestelde waarde van de squelch. Handig wanneer de volumeregelaar is dichtgedraaid. Onder het display zien we de grote afstemknop, met daarnaast 3 toetsjes. Het bovenste toetsje koppelt de knop los van de afstemming, zodat per ongeluk er tegen stoten niet de ontvangst doet verlopen. Met de twee toetsies daaronder kan de afstemsnelheid worden gekozen. In de stand fast geeft elke omwenteling van de afstemknop een verstemming van 125 kHz. Omdat de afstemknop voorzien is van een opto-coupter (een schijf met gaatjes die impulsen opwekt via een led en een fototransistor) gebeurt het afstemmen in stapjes. In de stand fast is de stapgrootte 500 Hz. Dat is te veel voor zuiver afstemmen en daarom schakelt de afstemming terug naar 6,25 kHz per stemming per omwenteling en een stapgrootte van 25 Hz in de stand slow. In de praktijk is dat vrijwel altijd nauwkeurig genoeg, maar rechtsonder de afstemknop is ook nog een fijn regelaar aanwezig, waarmee de ontvanger + of  $-$  600 Hz continu variabel verstemd kan worden. Jammer daarbij is, dat deze knop niet voorzien is van een schaal, zodat nooit precies gezien kan worden op welke frequentie nu wordt geluisterd. Het display geeft weliswaar de afstemfrequentie op 100 Hz nauwkeurig weer, maar het 600 Hz af-

stembereik van de fijnafstemming wordt niet aangewezen en men kan dus maximaal 600 Hz fout afstemmen. Dat lijkt niet veel, maar bij telegrafie, waarbij geluisterd wordt met een 160 Hz filter is dat voldoende om een zender op een afgesproken frequentie totaal te missen. Men kan ook met behulp van het toetsenveld, rechts op het front, de afstemfrequentie in typen. Mega-Hertz en kilohertz ingave wordt gescheiden door op de MHz en kHz toets te drukken. Ingegeven kan worden op 1 kHz nauwkeurig en men moet dan - behalve bij zenders op exacte frequenties - toch nog even nastemmen met het VFO. Een heel prettig punt is overigens dat wanneer men over een MHz grens afstemt met de afstemknop (bijvoorbeeld van 9,998 kHz naar 10,010 MHz), de ontvanger bij het passeren van de 10 MHz grens niet terugspringt naar 9 MHz zoals bijvoorbeeld bij de ICOM R 70, maar rustig doordraait boven de 10 MHz. Bij het aanzetten springt de ontvanger overigens naar 10 MHz ontvangfrequentie. Een keuze die niet zo slecht is en wil men op een andere MHz band luisteren dan behoeft alleen het getal in MHz plus een druk op de MHz toets ingetoetst te worden en de ontvanger springt naar die frequentie. Zoals gezegd, beschikt de FRG 8800 over 12 geheugen kanalen, die gekozen kunnen worden met een draaischakelaar rechtsonder op de voorzijde. Een zeer sterk punt is dat een geheugen geprogrammeerd wordt met

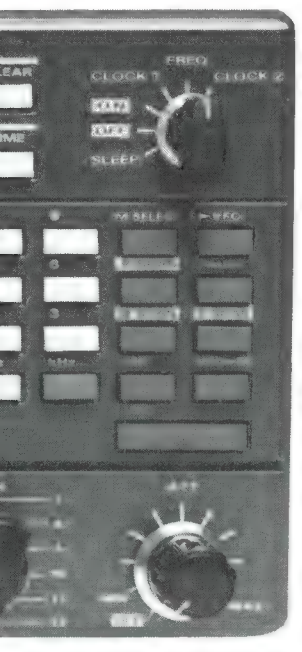

de frequentie waarop de ontvanger afgestemd staat, en niet alleen via de cijfertoetsjes. Heeft men dus ingetoetst en daarna met de afstemknop nauwkeurig afgestemd, dan wordt door een druk op een van de toetsen van het grijze toetsenveld geheel rechts, de werkelijke afstemfrequentie opgeslagen.

Eveneens wordt de ontvangstmode (AM, USB, LSB, CW of FM) en de keuze 'narrow' of 'wide' opgeslagen. Niet opgeslagen wordt echter de stand van het fijn afstemknopje waar we het al eerder over hadden. Met het grijze toetsenveld naast de cijfertjestoetsen (gebruik is gemaakt van prettig bedienbare kliktoetsen) kan de ontvanger geschakeld worden op VFO (afstemknop), programmeren van de geheugens, geheugenontvangst, scannen van een deel of alle geheugens en scannen tussen de frequentie opgeslagen in geheugen 1 en geheugen 2. Geheel rechtsonder, naast de geheugenkeuzeknop is een continu variabele hoogfrequent verzwakker aanwezig. Dat is heel wat prettiger dan een verzwakker met een paar vaste standen. Zo'n hoogfrequent verzwakker kan de totale gevoeligheid terug brengen, zodat storing door intermodulatie wordt voorkomen. Linksboven op het frontpaneel vinden we een draaischakelaar en de programmeringstoetsen voor de digitale klokken. De FRG 8800 heeft liefst 2 van die digitale klokken, ideaal voor lokale en GMT tijd. Wie op vastgestelde tijden wil luisteren naar een bepaald programma zal het heel handig vinden dat de klok in staat is, de ontvanger op ingestelde tijden aan- en uit te schakelen. Ook kan met behulp van de druktoetsjes de ontvanger zo ingesteld worden dat hij nog een bepaalde tijd blijft spelen (tot max. 59 minuten) voordat hij uitgeschakeld wordt, de zogenaamde sleepfunctie.

Op het rechterdeel van de frontplaat naast de afstemknop zien we een serie witte druktoetsen. Daarmee kan de ontvanger op AM, LSB, USB, CW (telegrafie) en FM worden geschakeld. Onder de AM toets is een metalen toets narrow/wide aanwezig. Daarmee kan naar keuze het 7,5 kHz brede MF filter of het 3,5 kHz brede filter worden ingeschakeld in de stand AM. Ideaal voor omroepzenders, want zeker in drukke delen van de kortegolfband is een 7,5 kHz filter te breed om storingsvrije ontvangst mogelijk te maken. Dat brede filter is echter wel weer ideaal voor hoog kwalitatieve midden- en lange golfontvangst. In de standen USB, LSB en FM werkt deze narrow/wide toets niet, want dan wordt altijd het smalle filter gebruikt. Wel werkt de narrow/wide toets weer wel bij telegrafie ontvangst (CW). Daarbij wordt overigens ook altijd het smalle (3,5 kHz) middenfrequentfilter ingeschakeld, maar in de stand narrow wordt ook nog eens een 160 Hz breed (— 6 dB punten) telegrafiefilter in het audio deel ingeschakeld. Onder de mode toetsen zien we nog drie metalen toetsjes: een voor het instellen van de afval snelheid van de automatische volumeregelaar (AVC), een druktoets voor het inschakelen van de noise-blanker (storingsonderdrukker) en het al eerder genoemde dimmertoetsje voor de display verlichting. Rechts op het frontpaneel achter het raster de luidspreker, die een zeer behoorlijke weergavekwaliteit levert, daaronder de aan/uit druktoets, een hoofdtelefoonuitgang (bij gebruik daarvan wordt de interne luidspreker uitgeschakeld) en een 3,5 mm aansluitbus voor het

aansluiten van een bandrecorder. Ten slotte zien we daarnaast de squelchregelaar, een hoog-laag toonregelaar en de volumeknop.

# Metingen

Dit was een flink verhaal over de mogelijkheden. Wat u misschien heeft gemist is een variabele bandbreedte, een notchfilter of passbandtuning. Welnu, die zijn niet aanwezig. Dat plaatst de FRG 8800 ergens tussen de duurdere ICOM R 70/R 71 en de goedkopere FRG 7700/R 1000 in. Of deze naar onze smaak zeer fraai uitziende ontvanger qua prestaties precies tussen die beide andere ontvangers invalt leest u in het tweede deel van dit artikel.

Ons testexemplaar kwam van Doeven Electronica te Hoogeveen, tel. 05280-69679. Kunt u niet wachten op de rest van dit testrapport, dan kunt u onder andere daar vast een folder en documentatie over deze FRG 8800 aanvragen.

(wordt vervolgd)

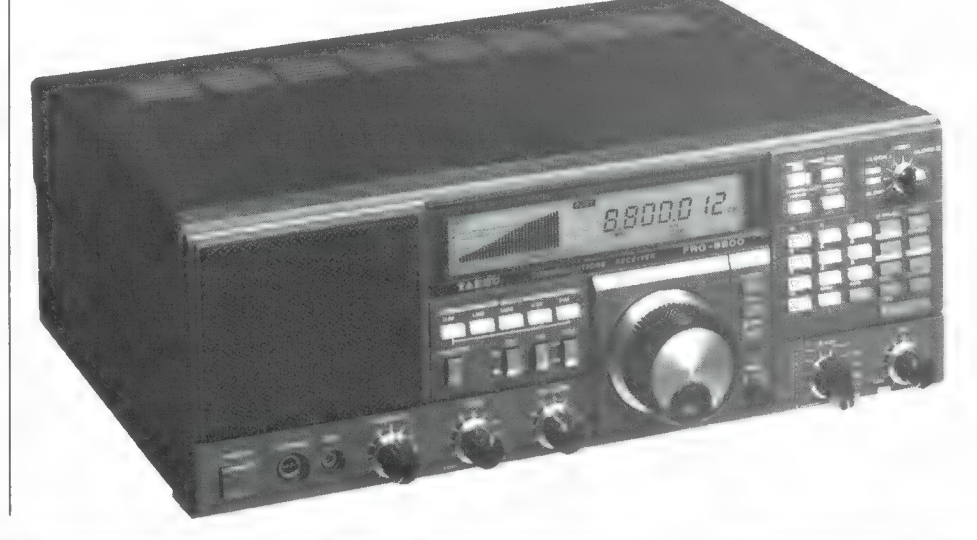

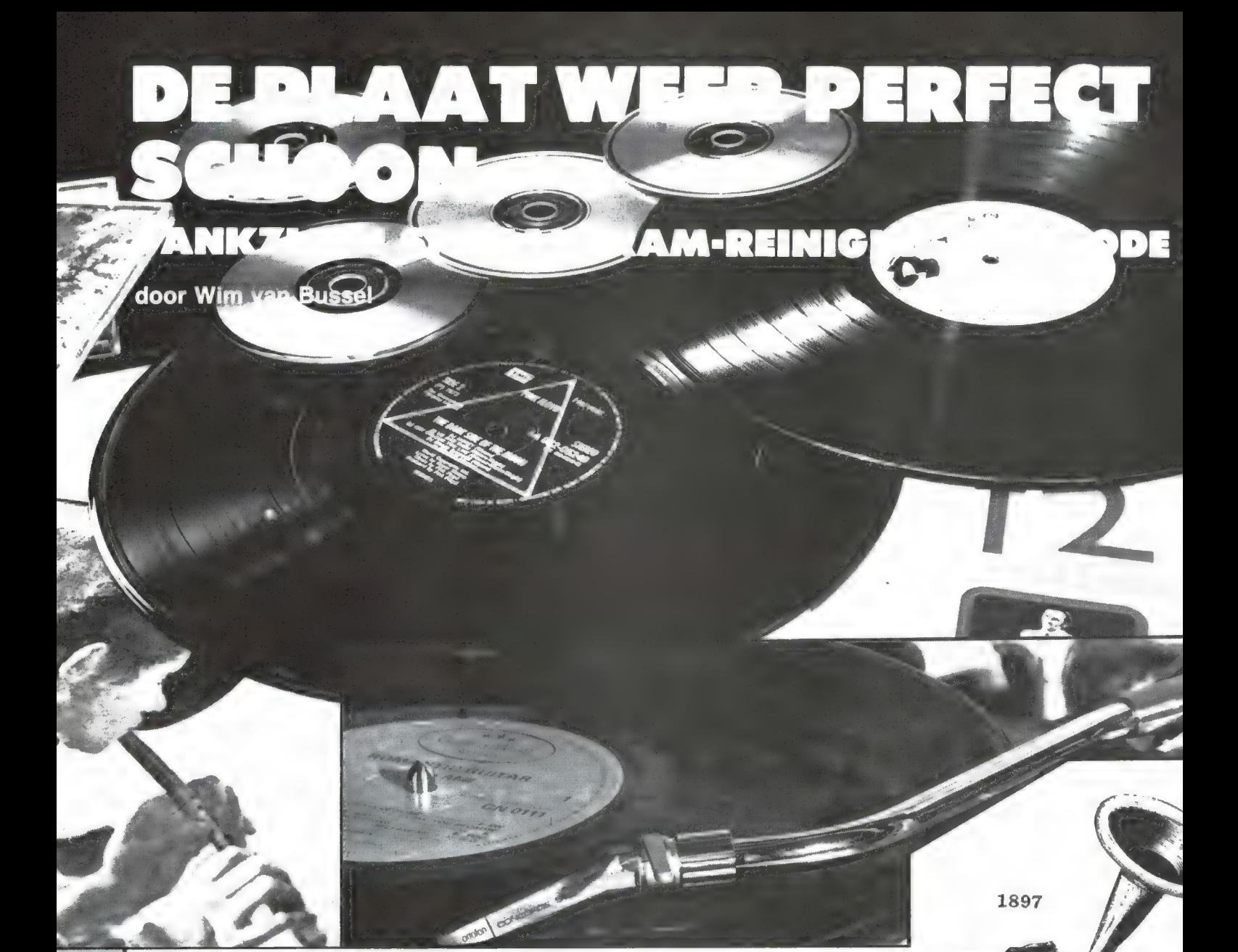

Wat hebben we aan een goede platenspeler als onze platen stoffig en vuil zijn? Bitter weinig en daarom laten we het niet zitten bij het uitvoerige platenspelerartikel, dat we in het maartnummer van RAM publiceerden en dat blijkens de reacties door velen met instemming en plezier is gelezen. Voor menigeen was het een ware ontdekking te bespeuren hoeveel beter een plaat kan klinken als de platenspeler perfect is afgesteld. Met als allerplezierigste bijkomstigheid: een nagenoeg teruggedrongen platenslijtage. Tenminste, als de plaat brandschoon is, en dat is een aspect waaraan meestal heel wat blijkt te mankeren!

# Plaatruis

ledereen weet dat de zwarte schijf ruist en iedereen, of vrijwel iedereen, neemt daar genoegen mee. Men stelt zelfs: de analoge plaat ruist en de compact disc doet dat niet. En dus is de compact disc beter. Maar men vergeet dat nog maar weinigen een echt schone LP of 76 single hebben gehoord, zodat men

ook niet zuiver kan oordelen en vergelijken. Maar een nieuwe plaat dan, is die niet schoon? Nee, vrijwel nooit en daarom is er al meteen vanaf het allereerste begin ruis te horen. De werkelijk schone zwarte schijf ruist nauwelijks en de ruis die hoorbaar is is voor een deel afkomstig van de microfoons, recorder en andere opname-apparatuur

en voor een ander deel van de eigen muziekinstallatie. Factoren dus die ook bij de CD van toepassing zijn. Maar aangezien het opnameniveau tussen de muziekinstrumenten helemaal naar 0 wordt teruggedraaid zijn deze blanke delen bij weergave van de CD inderdaad indrukwekkend stil, iets wat met een analoge plaat natuurlijk nooit zó extreem is te verwezenlijken. Maar niet zodra begint de muziek weer, of daar komt ook de ruisdrempel in mindere of meerdere mate weer omhoog. Vrijwel nooit echt storend,

en de meesten merken die ruis niet eens op, maar ruis is er bij de CD wel degelijk.

Denk niet dat we iets tegen de CD hebben, integendeel, maar we hebben wel eens de indruk dat de goede, oude, analoge plaat die ons al zo vele jaren vergezelt, wel eens schromelijk wordt onderschat. Koop rustig een CD-speler en compact discs, maar houd de analoge plaat — die nog steeds in grote hoeveelheden wordt geperst — in ere. Hoe? Door een goed element te gebruiken en de platenspeler nauwkeurig af te stellen, zoals we dat in dat vorige artikel uitvoerig hebben beschreven, en door de platen tot op het merg te reinigen, dus echt tot de bodem van de groef, zoals dat in dit artikel uit de doeken wordt gedaan.

Let wel: het gaat hier niet om een zo-maar-schoonmaakmanier, of het zoveelste poets-hem-schoonsysteem, maar om een in het RAM-lab uitgedokterde dubbele reinigingsmethode die zonder overdrijving volmaakt kan worden genoemd. Geen vuiltje, geen stofje, geen griezeltje, hoe klein ook, blijft bij deze methode, mits goed uitgevoerd, in de groef achter, hoe sterk de plaat ook was vervuild en welke spuitbussen, natte afspeelmethoden of wat dan ook ' en wanneer dan ook zijn toegepast. Dat is dus nogal wat. Op eventuele slijtageplekken na (die natuurlijk nooit zijn te verwijderen) wordt de plaat weer geheel nieuw, ja nieuwer dan toen hij van de persen kwam en bezoedeld was met persvet en aangeplakte stofdeeltjes.

**EXAM IN 20 IS KUNTU ZEIT ZONG**<br>Veel moeite controleren. Een unieke, uiterst waardevolle methode aldus en dat dit werkelijk zo is kunt u zelf zonder al te

Niet alleen kunt u uw discotheek op niet voor te stellen wijze opwaarderen en vernieuwen, maar ook kunt u elke nieuw te kopen plaat even opfrissen en daardoor kwalitatief optimaliseren, waardoor én de geluidskwaliteit wordt verbeterd én de slijtage tot een absoluut minimum wordt beperkt.

# Waar praten we over?

Platen worden meestal met een of ander borsteltje of doekje voor het afspelen schoongeveegd. Vaak worden er ook reinigingsmiddelen in de vorm van spuitbussen gebruikt,

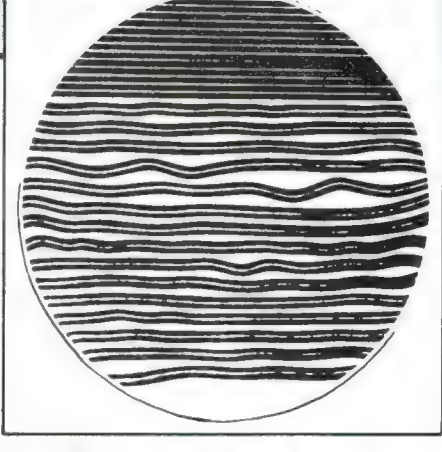

Foto 2. De groefbreedte bedraagt gemiddeld slechts enkele honderden millimeters. Elk vuiltje, hoe klein ook, is naar verhouding dan ook al gauw een heel rotsblok.

maar helemaal afdoende zijn die middelen niet. Altijd blijft er wel wat ruis en een enkel tikje en knappertje hoorbaar. Dat is ook eigenlijk wel logisch als we de plaat wat nader bekijken, want waar gaat het om? Het gaat om een groef die gemiddeld een breedte van slechts 40 um, ofwel 0,04 mm heeft. De LP (zijn kleinere broertje, de single, laten we er maar buiten) bevat aan elke plaatkant één zo'n groef, een ca. 1,5 km lange kronkelgroef, letterlijk gestold geluid, wat met een vergrootglas duidelijk is te zien. Het is inderdaad een analoge plaat, want de groefkronkels zijn identiek, ofwel analoog, aan de oorspronkelijke geluidstrillingen. De plaat zelf bestaat uit polyvinylchloride, kortweg PVC, een thermoplastische kunststof. Het spiraalvormige geluidsspoor is in de vorm van de V-vormige groef (die een hoek van 90° heeft) in het spiegelgladde oppervlak geperst. Om een zo glad en gaaf mogelijk glijvlak voor de pickupnaald te krijgen wordt de groef bij het snijden van de lakplaat met een verwarmde saffierstift gegraveerd. Eventueel nog overblijvende oneffenheden zijn kleiner dan 0,00005 mm, dat is nog minder dan de golflengte van het zichtbare licht. Een ongemoduleerde groef laat bij weergave zo goed als geen geluid horen: de naald (mits goed gepolijst, dus niet uit het dumpwinkeltje afkomstig) glijdt er volstrekt geruisloos langs.

Maar zodra er stofjes in de groef verschijnen is het gedaan met de volmaakte gladheid. De naald moet zich nu bij zijn doorgang door de groef over en langs deze hindernissen wringen en er in meerdere of mindere mate voor uit zijn baan wijken. En wat krijgen we te horen? Juist, ruis, geknisper en geknasper.

# **Stofdeeltjes**

Wel eens stof uit de huiskamer onder de microscoop bekeken? Nou, dan schrik je wel even. Behalve dikke draden (textielvezeltjes) bestaat het stof uit schilferachtige bestanddelen van meubels, planten, mensen en dieren. Maar ook gemene rotsblokken met scherpe randen: zandkorreltjes en steensplintertjes die via onze schoenen zijn binnengekomen. De grootte van die stofdeeltjes kan variëren van enkele duizendsten tot enkele honderdsten millimeters. Dat lijkt klein, maar op het gladde oppervlak van de groefwanden worden deze microfijne stofdeeltjes als dikke stronken en grote steenbrokken op een glad autowegdek. Rij daar maar eens geruisloos overheen...

Het uit de weg ruimen van in de groeven terechtgekomen stofdeeltjes is altijd een groot probleem geweest. Poetsen of vegen leidt natuurlijk onherroepelijk tot krassen, daar de harde zandkorreltjes met hun scherpe randen op hardhandige wijze in de gladde groefwand worden gedrukt. Vezelig stof wordt wel aardig verwijderd, maar juist de zwaardere, korrelige bestanddelen blijven op deze wijze netjes in de groef achter.

Ook het reinigen met penselen of fluweelachtige borsteltjes leidt niet tot feestelijke successen: de haren zijn te dik voor de groef, of zijn te slap om tot de groefbodem door te dringen. Alleen carbonfiberborsteltjes ('Record brush' worden die genoemd) zijn redelijk effectief, evenals de Clean-Ol-borstel die wat steviger kan worden aangedrukt. Deze laatste borsteltypen hebben als extra voordeel dat ze de statische lading, die bij de PVC-plaat nu eenmaal gemakkelijk optreedt, min of meer nivelleren, in ieder geval niet verergeren.

# Elektrostatische ladingen

Ja, helaas is de analoge plaat erg gevoelig voor statische ladingen. Deze worden al opgewekt zodra de plaat uit de plaathoes wordt geschoven. Rondzwevende stofdeeltjes worden daardoor onmiddellijk door de plaat aangetrokken en vastgehouden. Gedurende het afspelen wordt de elektrostatische lading nog verder opgevoerd doordat de naald 77

langs de groefwanden wrijft. Het ladingsniveau kan zo hoog worden dat er miniscule kleine vonkjes tussen plaat en geaarde delen van het element overspringen, hetgeen als | knakken, knisteren en sissen wordt weergegeven, bijgeluiden dus die nog eens extra bij de door de stofdeeltjes veroorzaakte ruis worden gevoegd.

Hoe drogere lucht, hoe gemakkelijker de statische elektriciteit optreedt. Een wat hogere vochtigheidsgraad is dus aan te bevelen. Aardig effectief ook is een geaard, meelopend carbonfiber-borsteltje, zoals die bijvoorbeeld onder het merk AM verkrijgbaar is. Begin nooit aan anti-statische middelen in de vorm van sprays of speciaal geprepareerde anti-statische doekjes, want dergelijke middelen laten residuën in de groef achter die gemakkelijk stof vasthouden. En als er na verloop van tijd een soort 1 korstvorming in de groef en rond de naald ontstaat (wat soms wel kan gebeuren), an is het hek helemaal van de dam. In het ergste geval is zo'n plaat na verloop van tijd totaal niet meer afspeelbaar. Maar troost u: als u een of meer van dergelijke, heftig krakende platen in uw discotheek heeft, dan is de in dit artikel beschreven RAM-reinigingsmethode 1 het aangewezen middel!

# | Onjuistheden rond Lencoclean

Er wordt nogal eens beweerd dat eenmaal nat afgespeelde platen, zoals dat met Lencoclean gebeurt, nooit meer droog kunnen worden afgespeeld, op straffe van heftige spetter- en kraakgeluiden. Onzin. Hier is iets heel anders aan de hand.

Allereerst: wat is Lencoclean precies? Het is zonder twijfel een van de fiinste en meest effectieve hulpmiddelen om een plaat perfect af te spelen, dat wil zeggen: met uiterst geringe plaat- en naaldslijtage en met een opvallend zuivere, briljante, ruisvrije weergave. Want Lencoclean is een methode van nat afspelen en daar waar de naald met de groef in contact is bevindt zich een vloeistoffilm op de plaat die zowel voor smering als voor koeling zorgdraagt. De vloeistof Supertonic verdampt onmiddellijk en laat geen resten in de groef achter.

Als nu zo'n plaat op zeker moment

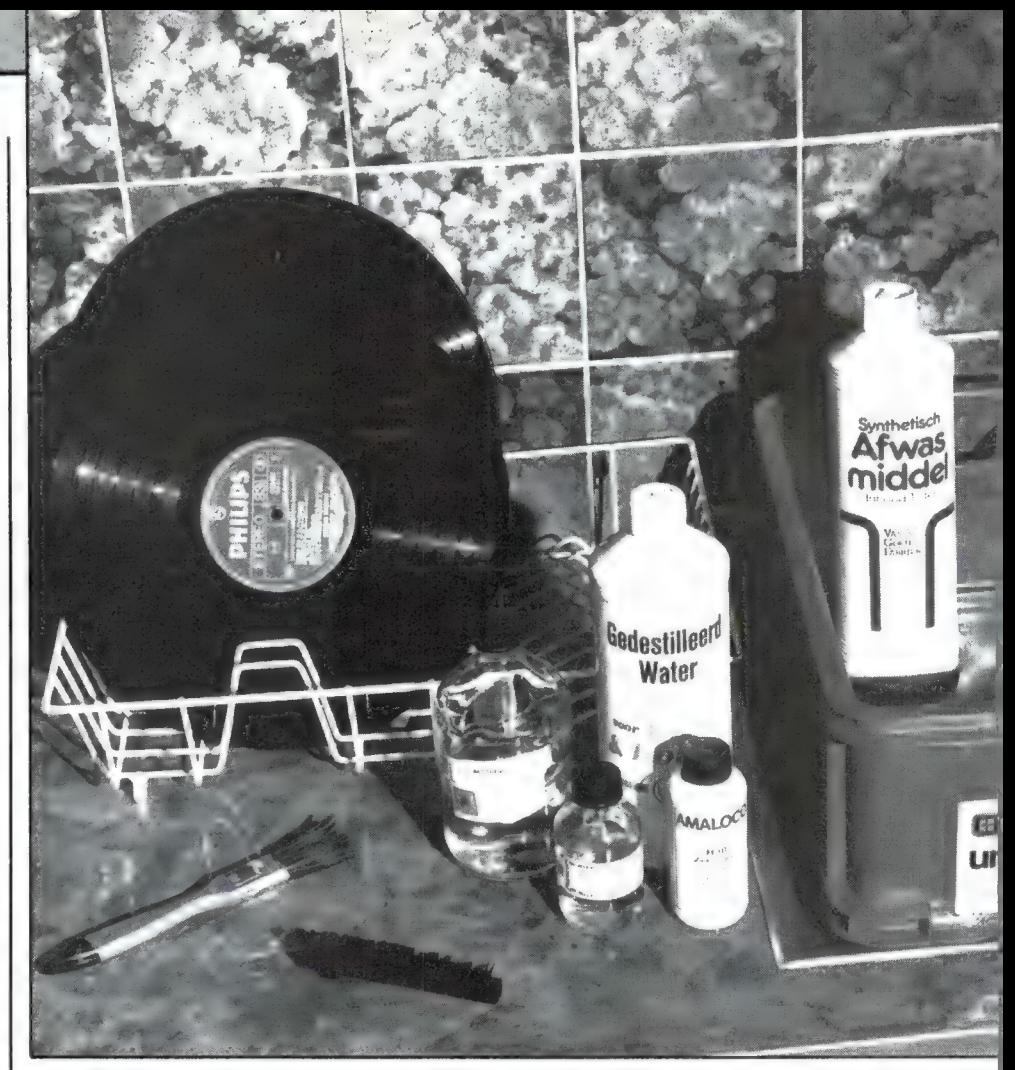

Foto 3. De belangrijkste benodigdheden voor het reinigingsgebeuren.

droog wordt afgespeeld en als er dan krachtige kraakgeluiden hoorbaar worden wordt dit logischerwijze aan de Lencoclean geweten. Maar, zoals gezegd, dit is onjuist, want de oorzaak zit in de kleine stofies die met de nieuwe plaat zijn meegekocht. Want een nieuwe plaat is enigszins vettig van het persvet of de matrijsolie waaraan stofjes zijn blijven kleven. Als de gebruiker bij de eerste keer afspelen zonder meer zijn Lencocleanborstel op de plaat zet vermengt de Lencoclean-vloeistof zich met die stofdeeltjes, waarna de borstel ze naar verschillende plaatsen in de plaatgroef transporteert. Hier en daar ontstaan in de groef kleine stofopeenhopingen, waarvan een deel zeker direct op de weg van de aftastnaald ligt. Wordt de plaat vervolgens droog afgespeeld, dan ploegt de naald door die stofbergjes, wat als zeer onplezierige kraaken ruisgeluiden wordt weergegeven. Maar bij brandschone platen, die geen kleverige substanties (zoals matrijsolie, of bijvoorbeeld een vroeger gebruikt anti-statisch middel) bevatten, zetten de in de Lencoclean-vloeistof opgenomen stofdeeltjes zich na verdamping eveneens tegen de groefwanden af. Maar omdat ze nu glad en droog zijn glijden ze zonder meer door naar de bodem van de groef, waar ze verder geen kwaad kunnen. Zulke platen laten dan ook bij droog afspelen beslist géén verhoogd ruisniveau of gekraak horen.

Wat dient er dus te gebeuren? Dat wat al in de perserij had moeten gebeuren: elke nieuwe plaat vóór het eerste gebruik even reinigen. Niet met een droog borsteltje, maar met de hieronder beschreven RAMreinigingsmethode. Vanaf dat moment kunt u Lencoclean straffeloos wel of niet gebruiken. Knasperloos.

# De RAM-reinigingsmethode

De door Willem Bos bedachte uiterst effectieve en beslist niet dure reinigingsmethode bestaat uit twee reinigingsbeurten: een voor- en nabewerking.

Het doel van de eerste beurt, de voorwas, is het ontvetten van de plaat en het verwijderen van het allerergste vuil. En het doel van de

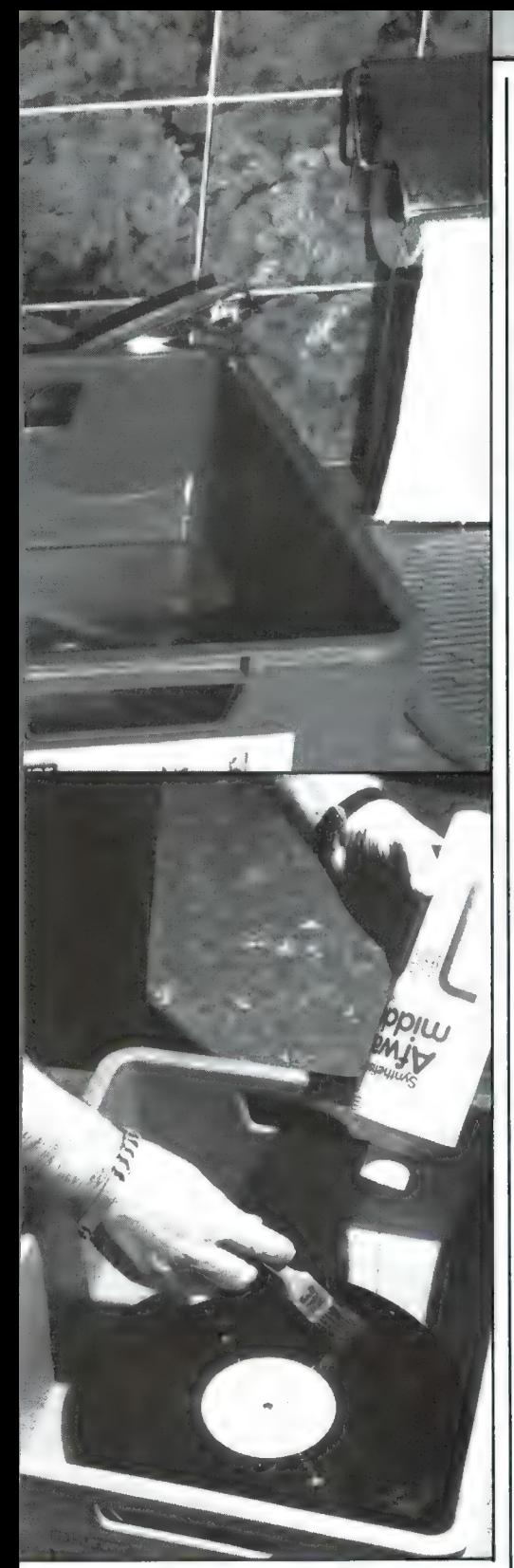

Foto 4. Het begin van de reiniging: het overgieten van de plaat met afwasmiddel.

tweede reinigingsbeurt is het verwijderen van letterlijk aile vuildeeltjes geheel onderuit de groef en het schoonspoelen van de plaat zonder dat er kalkvlekken achterblijven. Wat hebben we hiervoor zoal nodig? Dat geven we hieronder weer. Schrik niet van deze lijst, want op de alcohol na zijn het geen dure

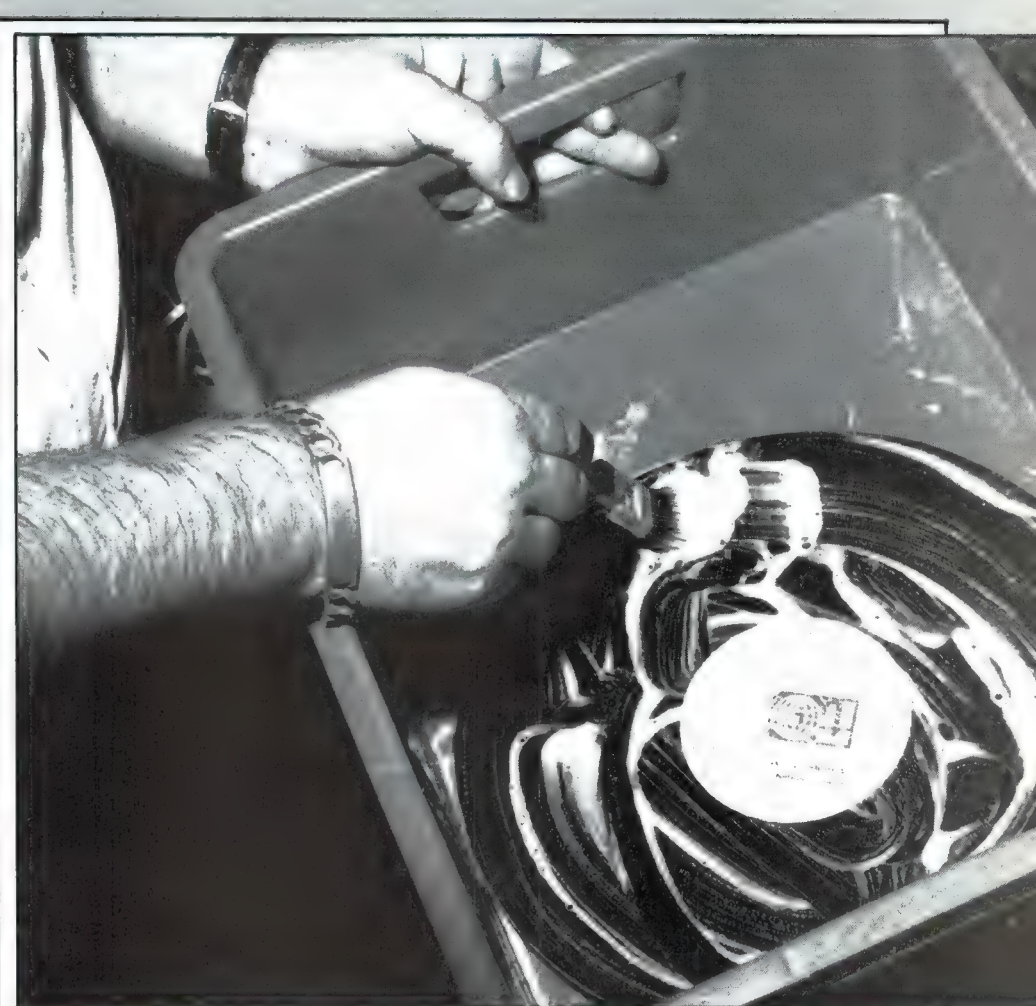

Foto 5. Het schuimende afwasmiddel wordt in de groeven geborsteld.

middelen. Bovendien hoeft niet alles nieuw te worden gekocht, aangezien er ook gewone huishoudmiddelen bij zijn. Ter informatie geven we de winkelprijzen er ook bij.

# Benodigdheden

Plastic afwasbak, rond of rechthoekig, van ca. 35 x 35 cm, bijvoorbeeld de Curver Unibox (Medium) die 35 x 43 x 16,5 cm meet en die f 13,95 kost. Met een zelfgemaakt bakje (zie verderop) gaat het ook uitstekend.

Afdruiprek, zo'n ding dat voor de afwas wordt gebruikt.

Dunharige platte kwast, 2,5 cm breed. (Hema-lakkwastje 30 mm f 1,75):

Zuivere vloeibare zeep (Lodaline of iets dergelijks), of goedkoop, niet geconcentreerd, synthetisch afwasmiddel. Beslist geen Dreft of iets dergelijks). Prijs van een liter: ca. f 0,50.

Keukenrol (ongekleurd).

Koffiefilterzakjes.

1 liter gedestilleerd water (dus niet

Foto 6. Vervolgens wordt de plaat onder lauwwarm water gezet, wederom schoongeborsteld, waarna hij enkele minuten in het sop moet blijven naweken. Bij deze foto is gebruik gemaakt van een zelfgemaakte bak van

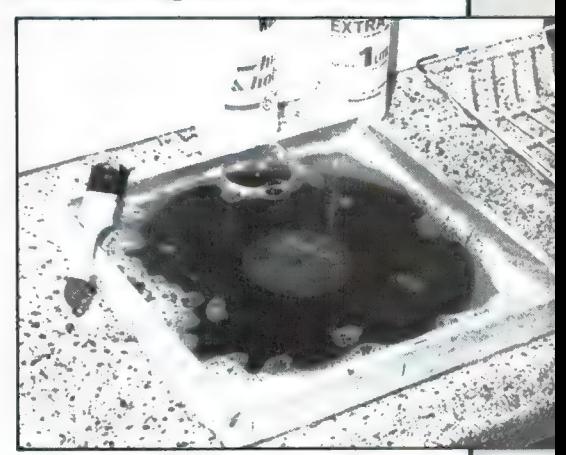

board, houten latjes en een vel plastic. Drukt de kosten.

gedemineraliseerd, want dat is niet zuiver genoeg). Prijs f 2,25 per liter.

300 cc alcohol van 70%. Dit is het duurste middel: de 300 cc kost f 22, – . Neem geen 90%, want dat is nog duurder...

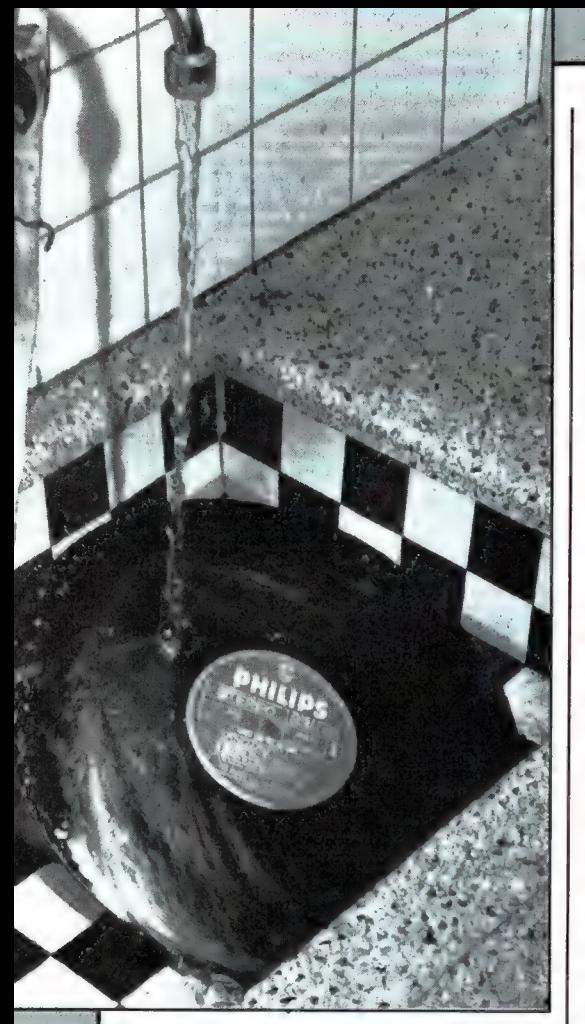

Foto 7. De plaat wordt terderge afgespoeld. Er mag geen enkele doffe plek meer te zien zijn.

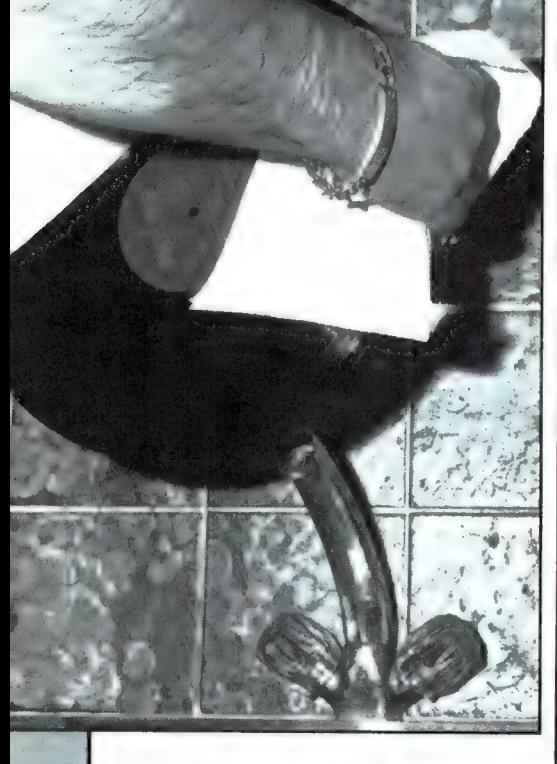

Foto 8. En dan wordt de plaat stevig afgedroogd met keukenrolpapier. Einde eerste reinigingsfase.

80

50 cc tetra. Voluit heet dit spul tetra-chloorethyleen. Bega niet de vergissing tri (tri-chloorethyleen) te nemen, want dat goedje tast de platen aan! Tetra dus. Een flesje van 50 cc kost 2 gulden.

1 flesje Wetting Agent van Kodak of Vlekkogeen H10 van Amaloco (f 2,95).

Carbonfiber record brush. Die van V&D is niet zo heel duur  $(f 14, -)$ en zeer geschikt. Bewaarfles van 1,5 liter, of twee flessen van 0,75 liter. Deze fles of

flessen dienen brandschoon te zijn.

# Zelfgemaakt wasbakie

De totale kostprijs van dit boodschappenlijstje is nog wat te drukken door geen wasbak te kopen, maar deze zelf te maken. Neem een plaatje board van 35 x 35 cm en timmer vier latjes van minimaal 4 cm breedte langs de randen, zodat een plat, vierkant bakje ontstaat. Leg er een vel plastic van ca. 40 x 40 cm in, vouw dat in de hoeken om en zet de randen met behulp van een nietmachine aan de buitenkant van het bakje vast, zodat er geen vocht tussen plastic en bakje kan komen. Wie het in elkaar prutsen van zo'n bakje lastig vindt kan ook een stevige kartonnen doos van ca. 35 x 35 cm nemen.

# De eerste reiniging

Zo, de spullen zijn voor elkaar, we gaan beginnen. Zoek allereerst een plaat op die bij het afspelen nogal stevige kraak- en tikstoringen ten gehore brengt, zodat de afloop van de reinigingsbeurt kan worden beoordeeld wat deze heeft uitgehaald. Stel de wasbak op het aanrecht op, leg de plaat erin en bedek hem met een laagje afwasmiddel. Ja, zo uit de fles, dus zonder water. Smeer de plaat met behulp van de platte kwast nu geheel en al met het afwasmiddel in en beweeg de kwast

Foto 9. Het koolfiberborsteltje dat beslist nodig is bij de tweede reinigingsbeurt. Hier is het Staticoff-borsteltje van AM afgebeeld, maar ook een ander merk, bijvoorbeeld het goedkope V&Dborsteltje, is goed.

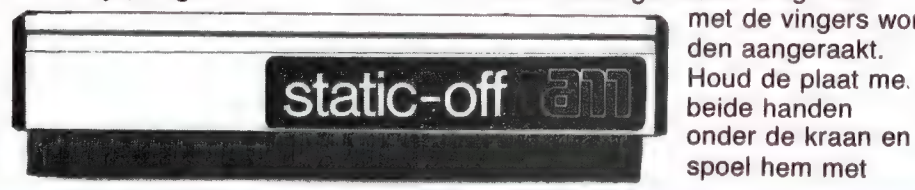

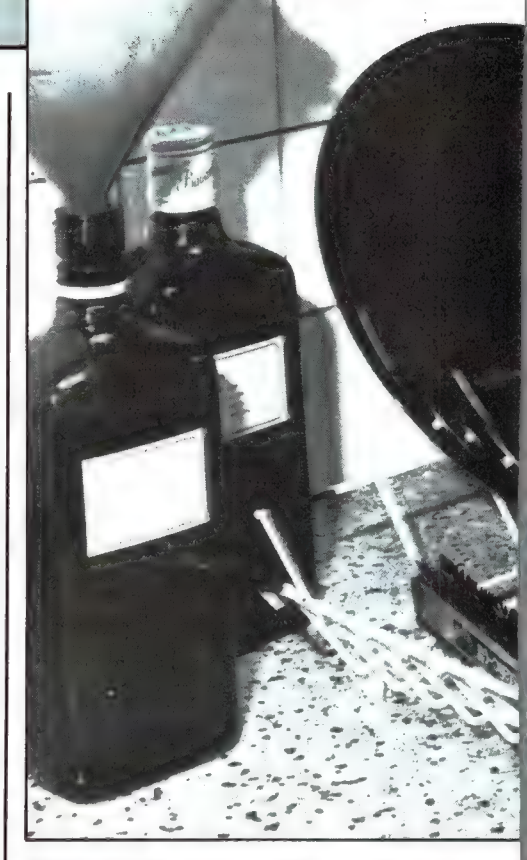

Foto 10. De platen zijn gereinigd, ze glimmen als nimmer tevoren. Het RAM-reinigingswatertje is via een koffiefilter in de flessen teruggegoten. Op het afdruiprek ligt het koolfiberborsteltje waarmee de platen uiterst nauwgezet zijn schoongeborsteld.

daarbij in de groefrichting over de plaat. Draai de plaat, als hij goed is ingesmeerd en onder wit schuim is bedolven, om en behandel de andere kant op dezelfde wijze. Laat er vervolgens lauwwarm kraanwater (ca. 35° C) overheen lopen, tot de plaat ongeveer 3 cm onderstaat. En poets nu wederom met de platte kwast stevig onder de plaat, weer natuurlijk in de groefrichting. Let op: dit poetsen moet intensief gebeuren, zeker vijf keer per plaatkant. Het water promoveert ondertussen tot een krachtig zeepsopje, waar de plaat tenslotte zo'n minuut of vijf moet blijven liggen. Eventuele vette aankoeksels in allerlei nietige hoekjes krijgen dan de gelegenheid rustig los te weken. Na die vijf minuten mag de plaat uit het sop. Pas op, pak hem vanaf heden uitsluitend voorzichtig aan de rand beet! Geen groefdeel mag meer

met de vingers worbeide handen onder de kraan en spoel hem met

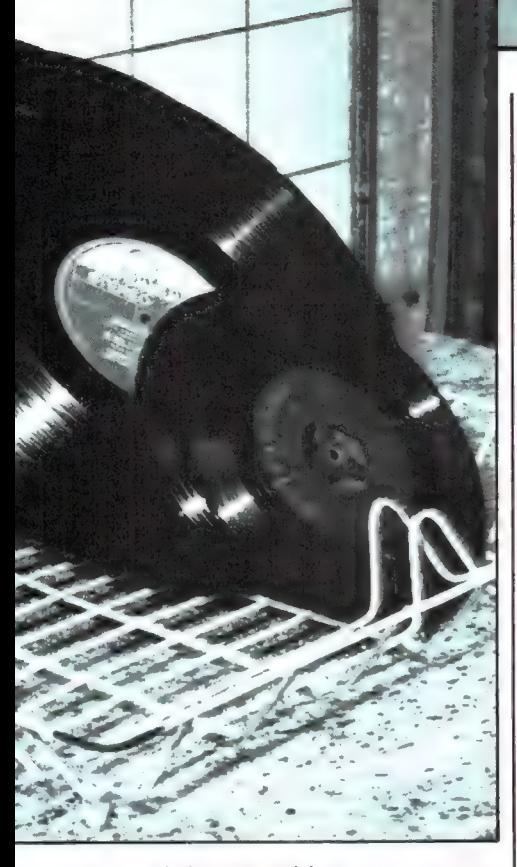

een krachtige straal lauwwarm water goed af, net zolang tot er absoluut geen schuimbelletje meer is te zien. Als het goed is ziet de plaat er onder het lopende kraanwater egaal glad uit, alsof er helemaal geen groeven inzitten. Dat klopt, want het water loopt er glad overheen. De opgesloten lucht in de groeven verhindert het in de groeven lopen van het water. Eventuele doffe plekken vallen nu onmiddellijk op. Zo'n plek laat zien dat daar nog vuiligheid zit die er af moet. En dus moet die nog even apart met de zeepsopkwast worden behandeld. Pas wanneer de plaat volledig vrij is van doffe plekken is er reden tot tevredenheid. De doffe plekken, of juister, de afwezigheid van doffe plekken is een uitstekend controlemiddel.

Zet de plaat, als hij volledig is afgespoeld, even in het afdruiprek, neem twee flinke stukken keukenrolpapier in de beide handen en droog de plaat daarmee, deppend en vegend, goed af. Keukenrolpapier laat geen vezeltjes achter en zo er al eens een minuscuul papiergriezeltje aan de plaat mocht blijven hangen is dat helemaal niet erg. Spring niet te zuinig met de keukenrol om, want er moet zoveel mogelijk vocht uit de groeven worden verwijderd. Achterblijvend opdrogend vocht veroorzaakt kalkvlekken die we kunnen missen als kiespijn.

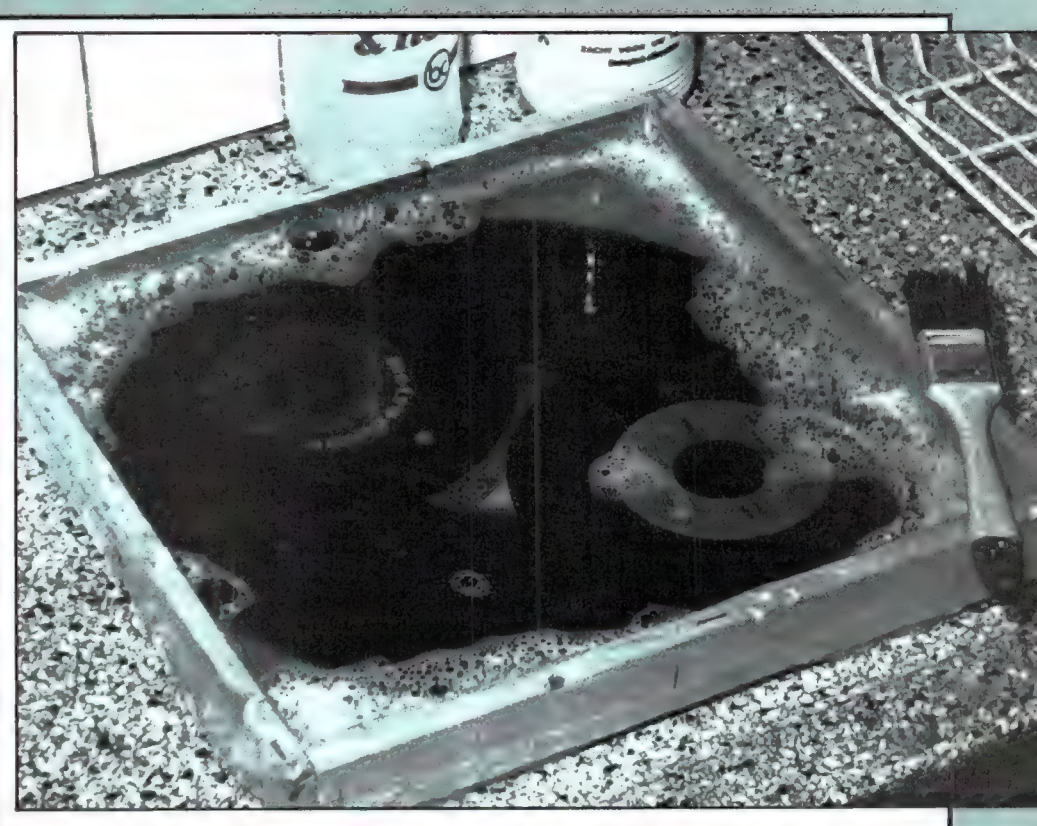

Foto 11. Het is ook mogelijk enkele platen tegelijk te behandelen, maar meer dan vijf is niet aan te bevelen. Ga vooral niet te nonchalant te werk, het vuil van de ene plaat moet niet in de groeven van de andere plaat terechtkomen!

Deze foto laat tevens zien dat de plaatetiketten in het geheel niet van de reinigingsbeurten te lijden hebben.

# De tweede reiniging

Na de intensieve zeepsopbehandeling zou u gemakkelijk kunnen aannemen dat de plaat al aardig schoon is, maar vergis u niet! Ondanks de zeepoplossing is de oppervlaktespanning van het water te hoog om volledig tot op de bodem van de groeven te komen. Het water is gewoon te 'dik'. En de kwastharen zijn bovendien te grof. Vandaar dat er een tweede reiniging nodig is, die tevens moet voorkomen dat er bij het opdrogen kalkvlekken op de plaat en in de groeven achterblijven.

Die tweede reinigingsbeurt vindt eventueel in een tweede wasbak plaats. Maar als er met één bak wordt gewerkt moet het zeepsop er eerst uit. Spoel de bak terdege uit, tot er absoluut geen schuimvorming meer optreedt. Droog hem daarna met een paar stukken keukenrolpapier goed af.

Nu is de bak gereed voor de feestelijke ontvangst van het in het RAMlaboratorium uitgekiende speciale, hogelijk effectieve reinigingswatertie, waarvan we de precieze samenstelling hierbij nog even apart vermelden:

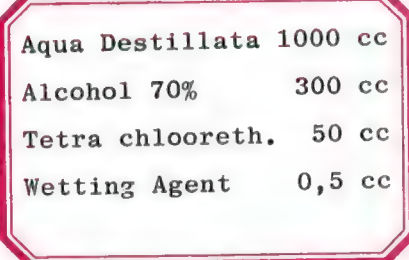

Giet deze vloeistoffen in de wasbak, roer ze even dooreen en leg de plaat er in. Nogmaals: raak de groeven niet aan! Dank zij de Wetting Agent (of Vlekkogeen, wat hetzelfde is) heeft het reinigingswater een zeer lage oppervlaktespanning. Het water is 'dunner' geworden en dringt nu tot op de groefbodem door. Het zeepsop heeft de ergste vettigheid al van het plaatoppervlak weggenomen, maar heeft vingerafdrukken (die vanwege de daarin voorkomende zuren nogal gemeen zijn) laten zitten. Vandaar de aanwezigheid van de tetra in het reinigingswatertje. Tegen dit spul legt elke vingerafdruk het loodje zonder — en dat is natuurlijk wél zo belangrijk — dat de plaat wordt aangetast. Dat gebeurt met trichloor |81

wel. Overigens willen we hier nog even vermelden dat naast tetrachloorethyleen ook perchloorethyleen (waarmee bij chemische wasserijen wordt gewerkt) kan worden gebruikt. Zo, de plaat ligt in het zoetig ruikende reiningswatertje en nu gaat het er om de groeven met een uiterst fijnharig borsteltje tot op de bodem schoon te poetsen. Dat wordt dus het carbonfiberborsteltje met zijn ragfijne haartjes. Dit

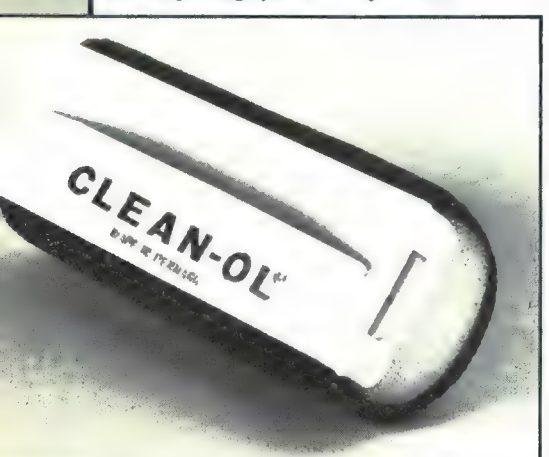

Foto 12. Met dit zeer effectieve Clean-ol-borsteltje kan de plaat eventueel nog even worden nabehandeld.

borsteltje moet, terwijl de plaat in het reinigingsbad ligt, niet zo maar uit de losse pols over de plaat worden geveegd, nee, er moeten, met de haartjes naar voren wijzend, stotende bewegingen mee worden uitgevoerd. De vuildeeltjes moeten als het ware uit de groef worden geschept.

Zeer belangrijk om het op deze wijze te doen, want anders blijven er gegarandeerd nog griezeltjes achter. Behandel de plaatkant minstens drie keer. Draai dan de plaat om en doe hetzelfde met de andere plaatkant. Laat de plaat daarna even een paar minuten in het watertje rusten en herhaal de borstelprocedure. Jaja, het is wel even een beetje werk, maar de beloning zal groot zijn! Zo, pak de nu aan de randen beet, beweeg hem onder het wateroppervlak wat heen en weer, zodat het reinigingsmengsel er nog een paar keer lekker overheen spoelt en schud hem vervolgens in verticale positie af. Poets hem tenslotte met twee flinke stukken keukenrol stevig af. Niet zo maar wat afdeppen, nee, stevig droogpoetsen. Zet de plaat die als nimmer tevoren glimt en glanst, in het afdruiprek en laat

hem daar een uur staan. Hij is dan gegarandeerd tot in de verste uithoeken door en door droog. De reinigingsvloeistof kan nu in de 1,5 literfles, of in de twee 3/4 literflessen. Plomp de bak niet zo maar leeg, maar giet de vloeistof door een koffiefilterzakje, zodat de vuildeeltjes worden uitgefilterd. Het is verwonderlijk hoeveel vuil er in een plaat kan zitten!

# Het bewijs

Het bewijs of de reinigingsbehandeling werkelijk perfect is verlopen is natuurlijk gemakkelijk te krijgen: gewoon even de plaat afdraaien. Alle knispers en kraakjes moeten nu verdwenen zijn. Als de reinigingshandelingen nauwgezet zijn uitgevoerd en als de plaat niet is aangetast door beschadigingen (kleine dwarskrasjes bijvoorbeeld) en slijtplekken, zijn alle hoorbare ongerechtigheden inderdaad volledig verdwenen. Ook al is de plaat twintig jaar niet meer gedraaid en ook al heeft zich door onoordeelkundig gebruik van Lencoclean of andere eerder gebruikte middelen een ondoordringbare wattendeken in de groeven vastgezet.

Weg is thans de grauwsluier! Van de laagste tot de hoogste tonen klinken de muzikale klanken weer met hernieuwd elan uit de verfriste groeven. De plaat is herboren en met ongelovige verwondering ondergaan we de onvermoede en al lang verloren gewaande klankrijkdommen die door de naald uit de groeven worden opgedolven. Maar toch, toch kan er nog wel eens een onverwacht knispertje optreden. Een halstarrig vuiltje (als het geen beschadiging betreft) dat door het koolfiberborsteltje is overslagen. Geeft niet, laat maar zitten. Na een paar keer afspelen zijn die laatste achtergebleven griezeltjes wel door de naald uit de groef gevist. Gebruik bij het afspelen dan ook een meelopend borsteltje. Dat houdt die kleine ongerechtigheden mooi vast. De luistertest geeft dus een duidelijke indicatie. Maar hoe weten we nu écht hoe effectief deze reinigingsmethode is? Is 5 minuten weken in het zeepsop wel voldoende, is het koolfiberborsteltje echt wel afdoende? Bij RAM is dienaangaande een zeer verhelderende test uitgedacht, een test op basis van het BASFmagneetsap dat in een vorig artikel als bandspoorindicator ter sprake is

geweest. Dat magneetsap bestaat uit een vluchtige vloeistof waarin microscopische kleine ijzeroxydedeeltjes zweven. 'Wel', zo werd op het RAM-lab gedacht, 'laten we eens een plaat met dit spul overgieten, en dan zien in hoeverre het door de reiniging verdwijnt.' Want de ijzeroxydedeeltjes zijn grijs van tint en zijn op de zwarte plaat zeer goed zichtbaar. En het vluchtige magneetsap dringt gemakkelijk tot op de groefbodem door. Aldus geschiedde. Het bleek dat de eerste reiniging met vrij grove kwast en zeepsop geen ernstige aanval op de ijzeroxydedeeltjes betekende: het magneetpoeder bleef halstarrig in de groef achter.

De eerste reiniging maakt de plaat dan ook alleen vetvrij. Pas door de tweede reiniging is het magneetpoeder volledig weg te krijgen en dan alleen nog met gebruik van het koolfiberborsteltje, en op de hiervoor beschreven manier: 3x poetsen, even laten weken en weer 3x poetsen. Pogingen met een plucheborsteltje faalden jammerlijk. Het koolfiberborsteltje is dus echt wel nodig en de poetsbeurten luisteren zeer nauw. Als het niet helemaal goed wordt gedaan blijven er niet alleen allerlei knispertjes in de plaat achter, maar komen er zelfs nieuwe bij vanwege verplaatste en niet verwijderde vuildeeltjes.

Maar bij niet 10096 bevredigende resultaten kan de procedure altijd worden herhaald, dus risico is er niet.

# De hele discotheek

Wellicht ontstaat het verlangen om na het bespeuren van de grootste resultaten die met deze reinigingsmethode worden bereikt, de hele discotheek van enkele tientallen of honderden platen een beurt te geven. In dat geval is het echt wel verstandig van twee wasbakken gebruik te maken. Ook is het mogelijk, zoals we zelf hebben ervaren, vijf platen tegelijk in één bad te behandelen. Maar dan moet de behandeling in het tweede reinigingsbad wél zo nauwkeurig geschieden, daar de vuildeeltjes van de ene plaat gemakkelijk in de groeven van de onderliggende plaat terechtkomen. Goed uitpoetsen en afspoelen is dan ook het devies. Welaan, aan de slag — op naar de muzikale zuiverhuid van de gerei-

nigde, herboren grammofoonplaat!

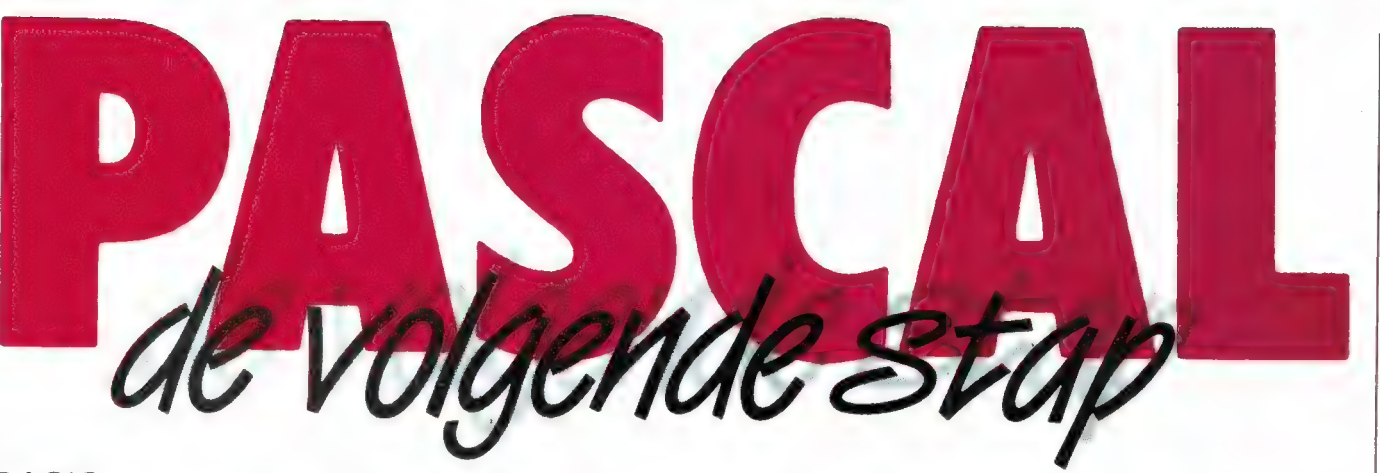

BASIC was het begin. Snel te leren, gemakkelijk in het gebruik. Maar met beper-<br>kingen. Wie méér wil, zet de volgende stap: PASCAL.<br>Krachtiger, sneller, beter gestructureerd. En — bijvoorbeeld — in uw eigen Com-<br>modore 64

De LOI verzorgt een schriftelijk/mondelinge cursus PASCAL. Naar wens compleet<br>met microcomputer (de Commodore 64) en Oxford compiler.<br>Maar ook zonder Commodore of alleen met compiler verkrijgbaar (handig als u al<br>een Commo

De cursus duurt 6—9 maanden (afhankelijk van vooropleiding) en is af te sluiten met een officieel examen. Het behaalde diploma geldt als module voor het AMBI- examen (T.5). Deelname aan een examentraining is gratis.

# Meer informatie

Een studiegids met volledige informatie ligt voor u klaar. U vraagt 'm aan met de bon of telefonisch

# QO77-45 18 82

Een LOI-studie biedt alle voordelen van thuisonderwijs: u studeert thuis, in uw eigen omgeving

- u kiest uw eigen tempo
- 
- 
- <sup>u</sup>studeert aan de hand van heldere, bijdetijdse lessen u wordt begeleid door een ervaren, bevoegde docent u hebt volop de gelegenheid uw werk thuis, op uw eigen microcomputer te oefenen.

Stuur mij uw studiegids "Informatica" met daarin alles over de cursus PASCAL.

dhr./mw.

straat

postcode /woonplaats

aan LOI, Antwoordnummer 1, 2300 VB Leiden). Of bel ons. Tel. 071—45 18 82. Leidsedreef 2, 2352 BA Leiderdorp 's Avonds en in het weekend: 071—45 19 11\*.  $\left| \begin{array}{c} \text{Leidsedreef 2, 2352 BA} \end{array} \right|$  Leiderdorp

# leidse onderwijs instellingen

erkend door de minister van onderwijs en WETENS SOUT SOUT SOUT SOUT VAN DIRECT VAN STRETT ON THE ONE ONLY THE ONLY THE ONLY THE OPSTURE (Opsturen in een envelop zonder postzegel 1975, kenmerk BVO/SFO-129.718

L1XX YX 00

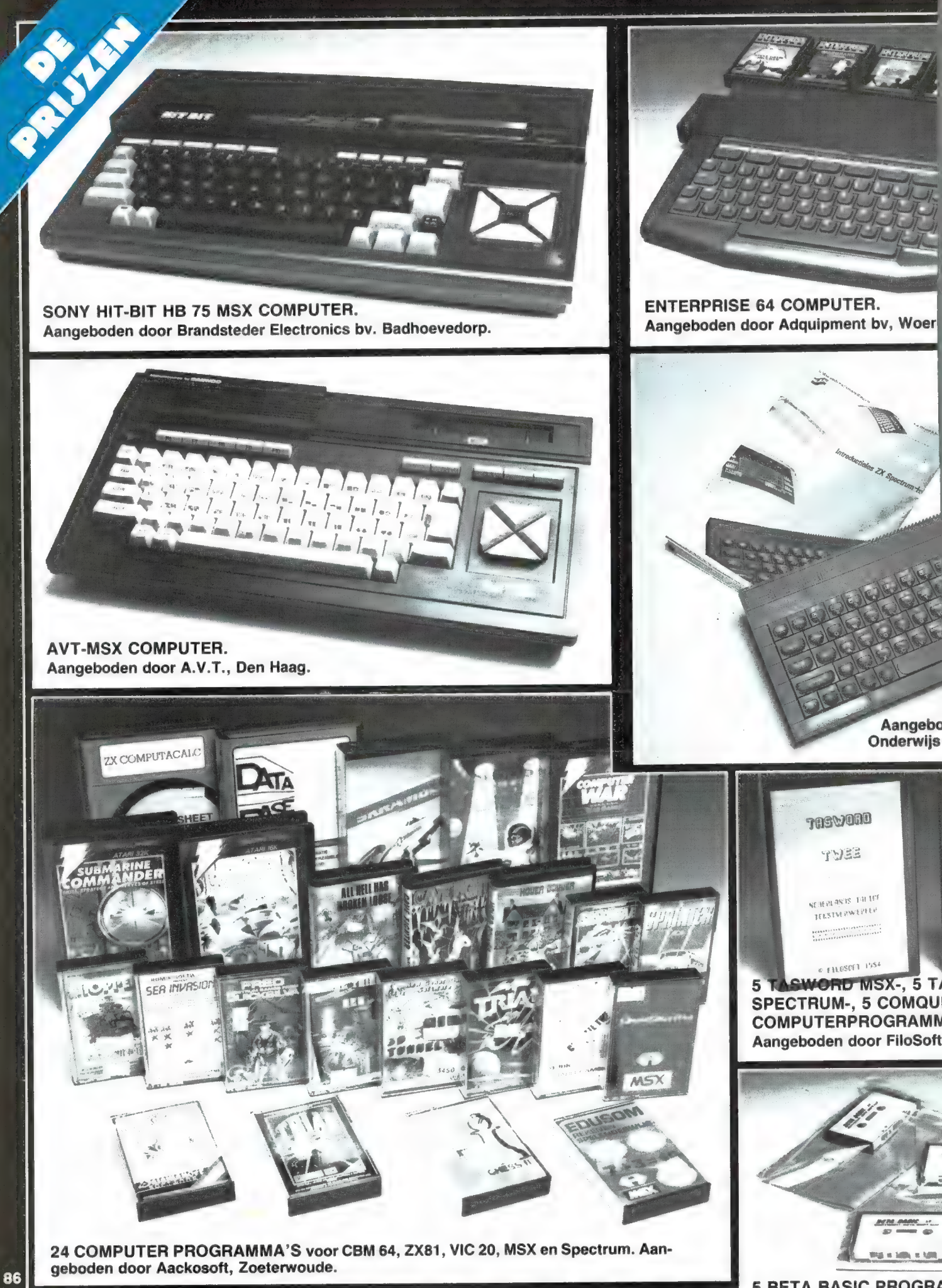

5 BETA BASIC PROGRA voor de Spectrum. Aangek

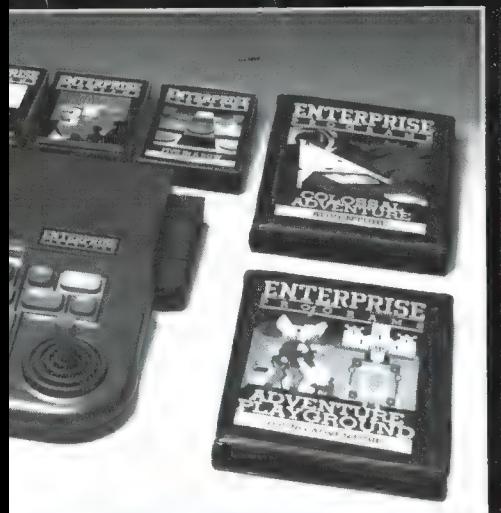

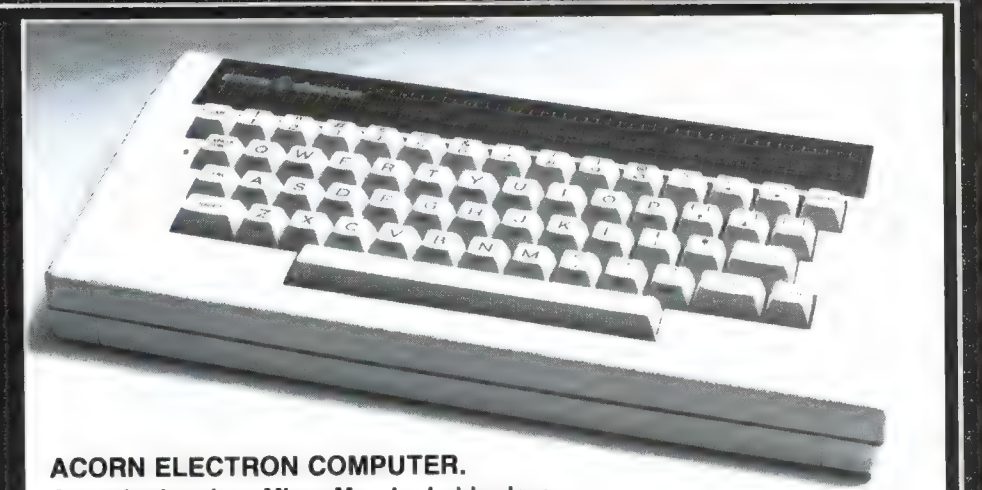

Aangeboden door Micro-Mundo, Leiderdorp.

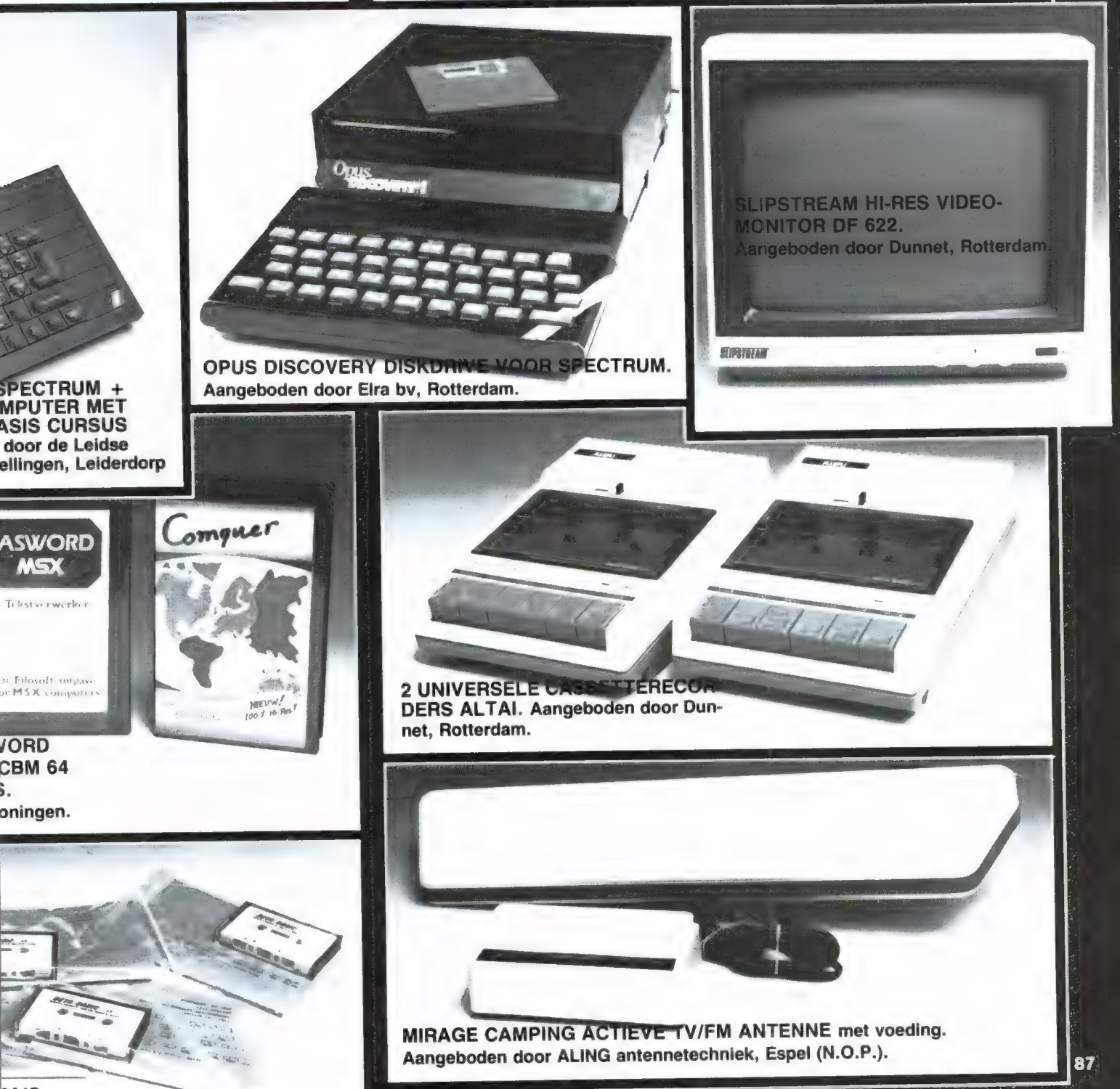

A'S<br>en door Intermediary, Amsterdam.

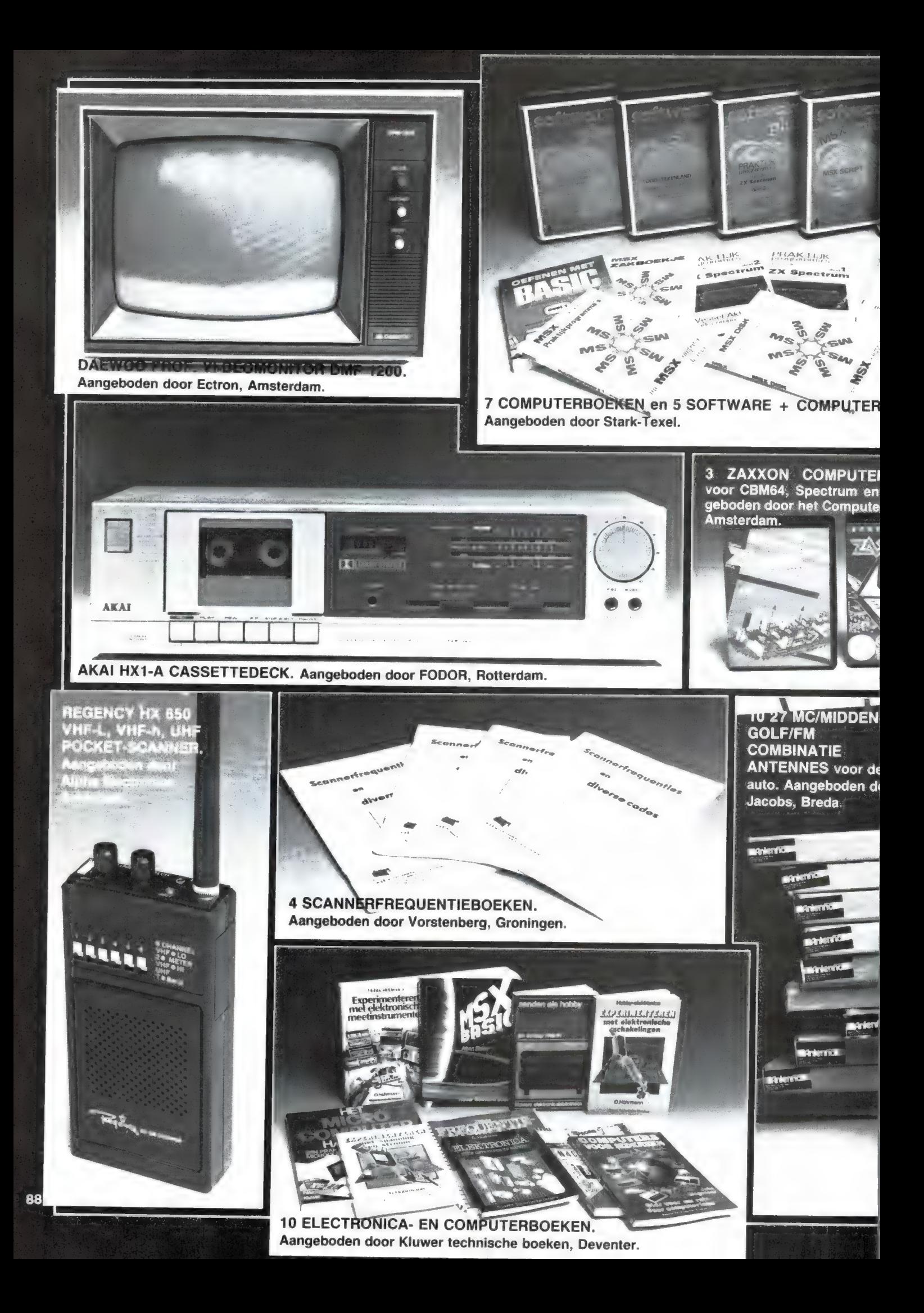

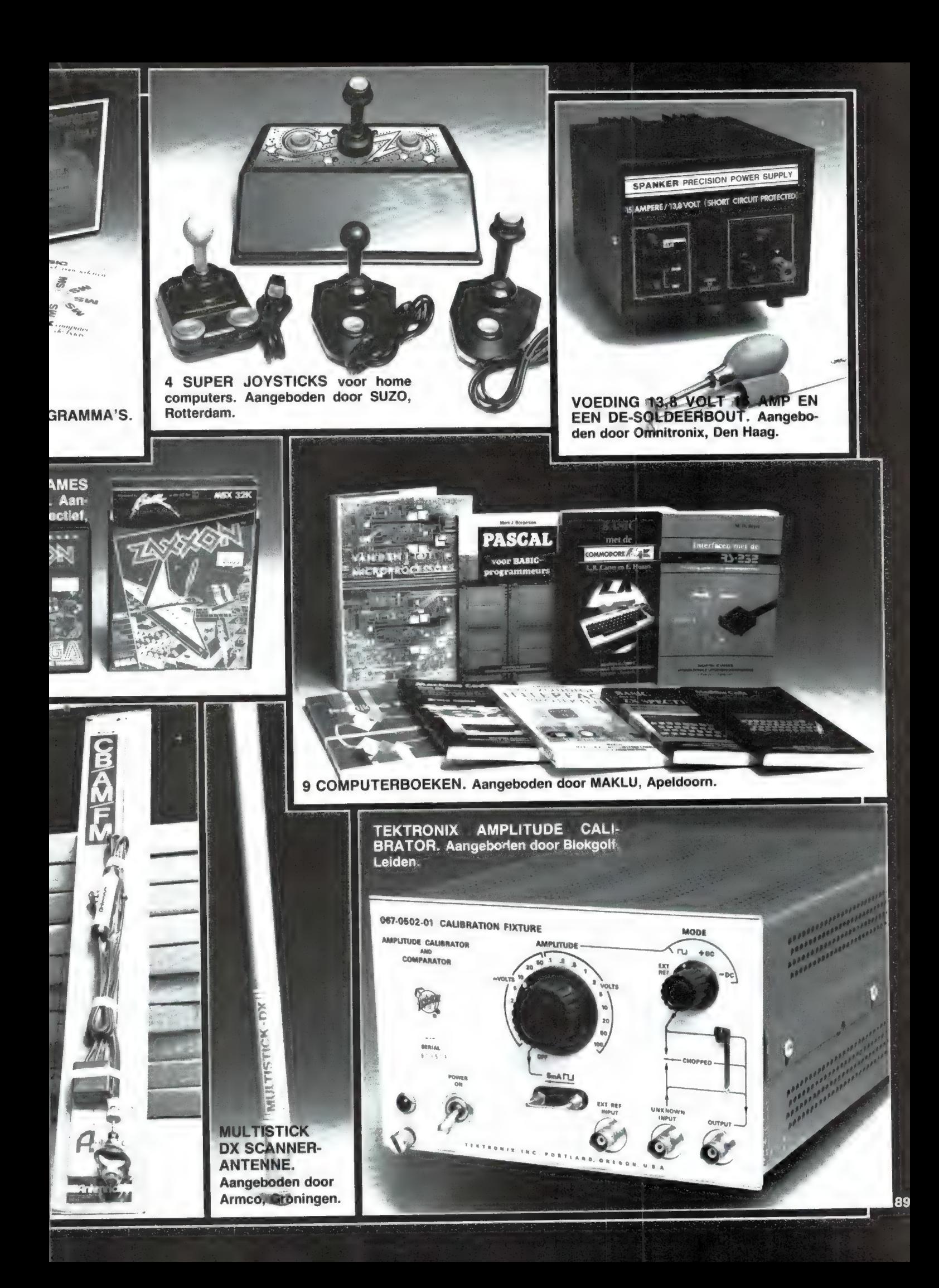

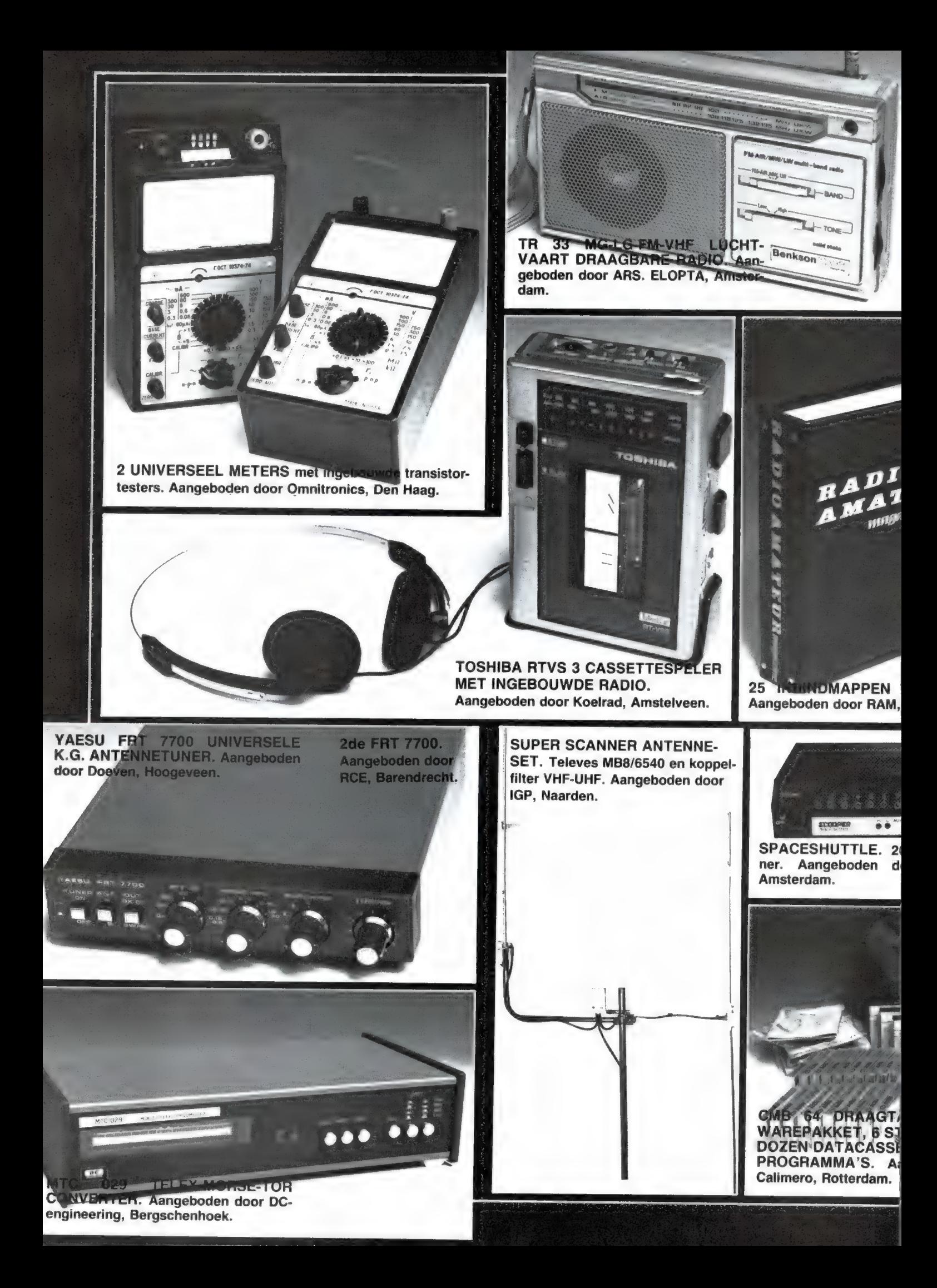

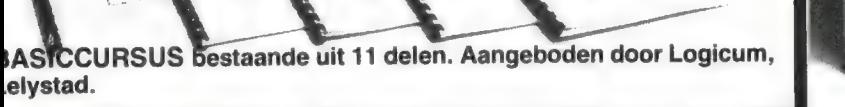

スメスト

**R RAM.** dvoort.

or

3 STUKS **SNOISE** SA VERSTER-SCANNER ANTENNE KERS. Aangeboden door PATRONIX, Uithuizen.

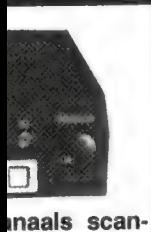

SCOOPER,

TELEX CONVERTER voor de EX 81<br>en voor de SPECTRUM. Aangebe den door Elra, Rotterdam.

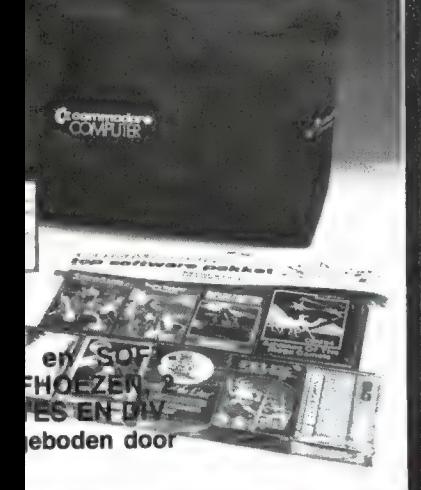

**ANTIEVE KORTEGOLF**<br>ANTENIE, Aangeboden TА VE. Aangeboden door AMCAM Aalsmeer.

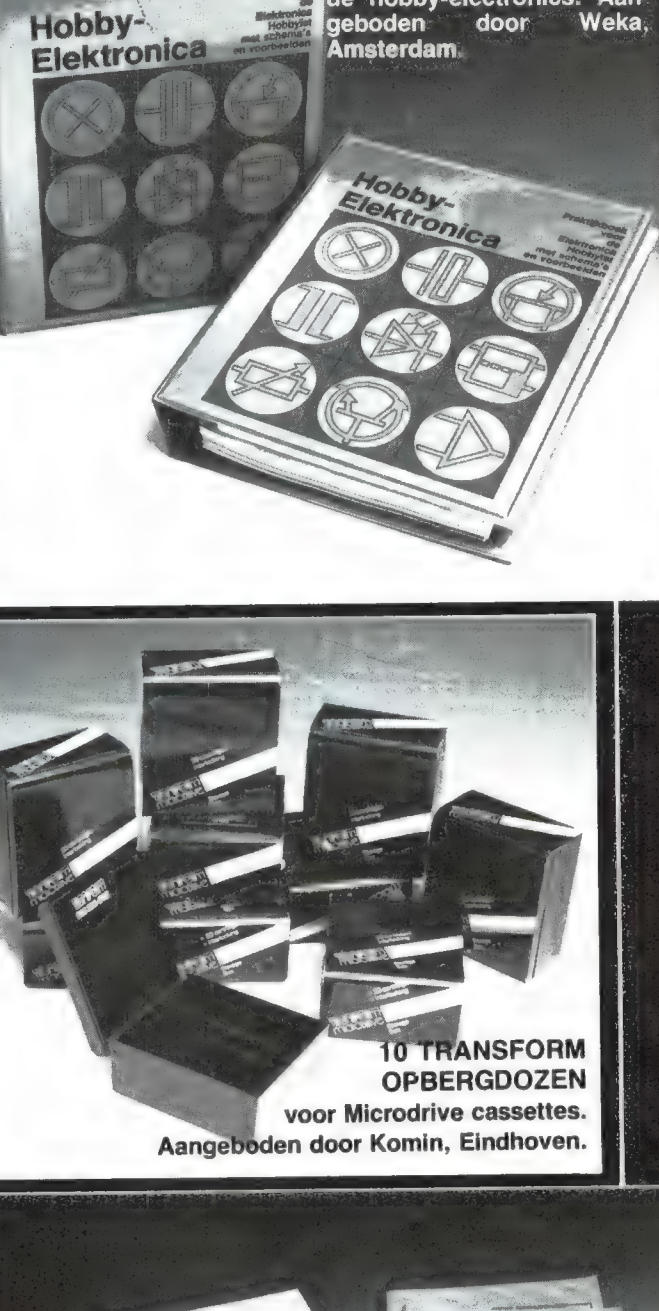

SÉ HOBBY ELECTRONICA de hobby-electronics. Aan-

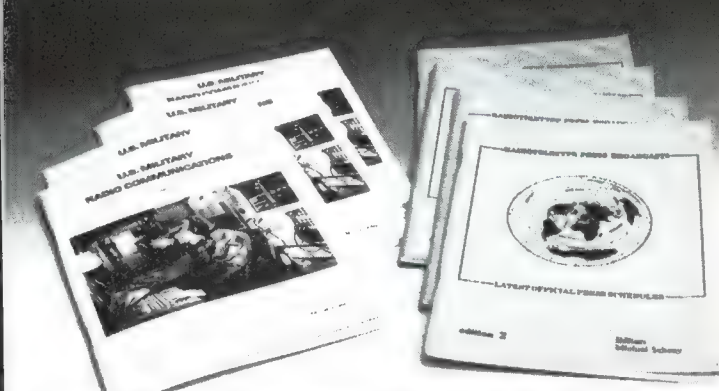

4 PERSBUREAU FREQUENTIE- EN 4 MILITAIRY RA-DIO COMMUNICATIONS BOEKEN. Aangeboden door Michiel Schwaay, Doorn.

 $91$ 

26 COMPUTERBOEKEN. Aangebo den door Academic Service, Den Haag. EI

# BREAKERTJES

Amateurzendontvanger te koop Heathkit HW 101 met reserve buizen compleet met voeding LPF en SWR meter, zeer goede staat, prijs f 900,-. B. Korbeeck, Prof. Wentlaan 43, Utrecht. Tel. 030-711542.

C64 wie wil Commodore 64 software ruilen op disk. Stuur dan uw lijst, ben zelf in bezit van 1500 prog. P. Strik, Postbus 159, 8200 NA LE- LYSTAD.

Te koop: zonnepaneel Philips BPX47C, 36W-12V-2A incl. regelaar, ongebruikt. f 750, — З stuks beschikbaar. J. van Roemburg, Bever-beek 18, 3590 Hamnont, België. Tel. 011- 444442.

7Х-81, ZX-81, 2Х-81 extended basic level 2 met 23 extra statements, o.a Read, Data Cir-cle Draw. Meer statements per lijn! Zeer snel! f 17,50, giro 565824 t.n.v. F. Beniest, Den Haag. Tel. 070-988735.

Te koop gevraagd Computer en Kristal-scanners. Tel. 085-813690.

Toppers op MSX, dat zijn mijn programs. Gireer 35 gld. op 1768219 tnv. J. van Domme-len, Oegstgeest. Tel. 01711-10585 en u ontvangt 35 programs franko huis. Let op, ik heb ook Spectrum programma's voor u.

Nu of nooit: 58 prof. Spectrum programs! Giro 1768219 tnv. J. van Dommelen, Oegstgeest. Tel. 01711-10585. Prijs 34 gld. voor alle progr. tezamen, o.a. textword, masterfile, superfile en nog vele anderen.

Te koop voor ZX Spectrum: tapeback-up pro-gramma op cassette met Ned. handleiding. Maakt ook kopieën van niet te saven program-ma's f 15,— , incl. porto. Giro 154843 tnv. R. Vermeulen, Schiedam.

Te koop Handic 0016 computer scanner 16 kanaals З banden 1 jaar oud. f 675, ~. J. van Vliet, Groenlandstraat 37, Tiel. 03440-12231. Te koop 3 kg. comm. ontv. incl. doc. 0,5-30 MHz AM-SSB-CW, Murphy Buod (buizen) f 375,- Jennentrio (buizen) f 350, –. Century-21 (Trans) f 350,-. Prins Hen-drikstraat 15, Arnhem, tel. 085-454644.

Te koop gevraagd listing van de adressen-bestand in Beta Basic van tape 17 RAM soft-ware of andere listingen. E. v.d. Wetering, Nachtegaalweg 29, 8191 XZ Wapenveld.

Te koop Tono Theta 350 morse en telexconverter, z.g.a.n. Voor verdere informatie H.<br>Lith Mexicodreaf 167 Litrecht Tel 030 Mexicodreef 167, Utrecht. Tel. 030-612144.

Te koop C-60 cassette of diskette vol met CBM64 programma's voor maar f 25,-. Op disk f 32,50. Giro 2575779 tnv. R. Mulder, Euroweg 60, Leek. Voor andere cassette schrijf een brief!

Wie kan mij helpen aan een foutloos bandje<br>met het prog. MSE lader uit het Duitse blad<br>64ER. Kosten worden vergoed. Dick van der<br>Sluis, Noorderdiep 588, 7876 EG Valthermond.

Gevraagd: CBM64-simulatie en educatieve programma's en spelen op cassette band. Prijs en inhoudsinformatie zenden naar R. W. R. Eijsten, Groene Woud 16, 4731 GV Ouden bosch.

Te 'koop gevraagd: losse nummers of comple-te jaargangen van de Commodore gebruikers-groep (PBE). A. Schreutelkamp. Tel. 08385- 10515.

Te koop Satelite 3400 wereld ontvanger en Cuna 2 meter ontvanger, samen f 950, —. Tel. 01623-22135 tussen 18.00 en 20.00 uur.

Te koop Tono 550 + monitor + voeding 7 mnd oud, weinig gebruikt, vaste prijs f 1000, — Wie ruilt mijn R1000 tegen Grundig Satellit 600. Tel. 070-277315.

Gevraagd: oude radiotoestellen of onderdelen van vóór 1940. Tel. 03450-14379.

ZX-Spectrum cass. 3 games en educatie. Stort f 15,— op giro 2667644 tnv. G. J. Aal-ders, Amsterdam.

Te koop Bearcat 20/20 computerscanner f 750,- 3 meter FM zender (stereo en 50 Watt) f 600, –. Reacties па 6 uur. Bel 050- 347162, vraag naar Folkert Buivenga.

Te koop: VIC-20 schakelbare 16K geheugen-<br>uitbr. f 95, - . + 40/80 kolomskaart f 150, - .<br>+ 2 slot expansion unit f 40, - . + software<br>cassette met o.a. snellader f 25, - . Tel. 040-439023.

Te koop IBM MC72 magnetic card typewriter (met toebehoren) te gebruiken als printer en tekstverwerker f 1500,-. S. Girard, Den Brand 223, 2300 Turnhout, België. Tel. 014- 421682. Koopje. Te koop wegens syst.verandering CBM64 + 92 NEE EEA ETR WEGTESTER WEGTESTER WEGTER

Te koop: Sinclair ZX printer f 125, —. + voor  $f$  50, –.<br>2X-81 8 originele spelletjes + 2 boeken<br>f 60, –, + 16 K f 50, –. + pushbutton key-<br>board f 25, –. + cassette recorder f 50, –.<br>Alles samen f 250, –. Tel. 023-382298.

Commodore 64 software te ruil en te koop. Alleen op cassette, ± 1000 programma's aan-<br>wezig. Informatie of lijst sturen naar Microgold<br>software, Postbus 9150, 3007 AD Rotterdam,<br>Nederland.

Te ruil of te koop VIC-20 software. Heb meer dan 100 programma's. Bel na 17.00 uur naar 015-565914 of schrijf naar Andrew de Jong, Albert Verweylaan 33, 2624 WX Delft.

Te koop gevraagd: 16K, 32K of 64K RAM-pack voor ZX81. Tevens ZX81-software te ruil. Maurice Cuijpers, Kamperfoelie 11, 5708 DM Helmond. Tel. 04920-38671.

plaar, vraagprijs f 3000, — een schitterende hoornluidspreker onbeschadigd f 500, - . Phi-lips luidspreker uit 1930 f 200, — . C. de Jong. Tel. 070-935584 na 18.00 uur.

Te koop div. prg. CBM64 of ruil. Ik bezit meer dan 2500 prg. met nieuwste van het nieuwste. Bel voor info 020-650781 of stuur uw lijst naar Postbus 16735, 1001 RE Amsterdam.

Wie wil er met mij Aquarius software ruilen?<br>O. Farro, Paddestoelenweg 77, 2403 HG<br>Alphen a/d Riin.

Wie heeft voor mij jaargang 1982 geheel en van 1983 nrs. 31, 32, 33 en 36 van RAM ter overname? Tel. 05427-11989.

ZX-Spectrum games cass. 90 o.a. van US GOLD! Stort f 25, — op giro 3444758 tnv. G. Jonker.

CBM-64 HMP software is het goedkoopste, nl. 20 spelen *f* 10, – . (excl. cass.). Keuze uit de<br>nieuwste spelen (± 600). Vraag lijst aan bij:<br>HMP software, P.O. Box 23, Renesse (wel retour port bijsluiten).

Wie heeft er MSX software (eventueel te koop). Als inruil heb ik vooral basic. Bel 's avonds tot 21.00 uur: 010-340177.

Nieuwe Philips D6104 exp. doos. Unimeter<br>Pan 3003. Discone + coax 20 m. Schmacks<br>hoorn LS. Diverse elektronica opruiming mini TV etc. Tel. 070-457432.

Spellen voor C-64 te ruilen, stuur lijst met postzegel bijgesloten. Kopen kost f 1,25 p.st. A. Kemperman, Westerstraat 18, 1521 ZD Wormerveer. Ook wil ik wel met prof. MSX spellen ruilen.

Te koop ICOM R70 + aparte filters. Tono 350 \* Atron compu 2000 scanner wegens tijdge-brek. Alles als nieuw. Van de Voort, 02297- 2899 na 19.00 uur.

Welke ZX Spectrum 48K users willen software ruilen? Stuur uw list naar D. Truong, Bremstraat 15, 9404 GA Assen. Binnen een week antwoord.

ZX Spectrum ECC software het goedkoopste en het beste. Stort f 20, — op giro 2667644 voor C60 cass. met de beste games.

Te koop ca. 300 CBM 64 programma's f 1,— р. st. o.a. Ghostbusters, Popey, Donkey Kong. Stuur voor lijst + informatie een briefje naar M. Vulink, Hartkampweg 107, 8101 WC Raal-te.

Supersnel printen maken met TEC200 folie. Fotokopiëren + opstrijken + etsen. Stort. f 18,— op giro 294480 en u ontvangt 5 vel TEC200 folie A4 formaat. Seykens, Duurste-destraat 102, Breda.

Te koop Handic 0016 computer scanner z.g.a.n. 16 kanalen, З banden f 595, - . Tel. 01720-93449, Raafstraat 13, Alphen a/d Rijn.

Gevr. 1541 Diskdrive. Te koop zw/w monitor, cas.rec., vrijstaande mast 18 m FT200 + voe-ding, autoradio Ford, Signaltracer/inj. div. an-tennes VHF en mobile, comp. tijdschr. 04132- 64900 tussen 19.00-21.00 uur.

Te koop gevraagd: originele Sinclair software cassettes met programma's, tbv. ZX81 of Spectrum. Geen kopies dus! Alleen met origi-nele inlays!! Geef 25% van de nieuwwaarde. Aanbiedingen en/of info 01154-1591. G. Holt-haus, Irisstraat 73, 4542 ED Hoek. Ik koop ook boeken en hardware.

Philips Scoop PM3200-10 MC Racal, advance freq. counters tot 6000 MC. Bearcat computer zakscanner type FB100, 3x VHF/UHF. Tele-funken portofoon 144 MC - 10 kan. Ge-vraagd AR2001 scanner. Tel. 02975-66381

cass. + div. boeken + 1000 pgm. Samen in een koop vaste prijs f 1.350, - . Spelende te zien. Inlichtingen tel. 020-650781 te Amsterdam.

Wordt nu lid van de v.a. int. DX-group. Voor slechts f 5, — . (2\$) ontvangt u life-time nr. ID-card, prefix-list, ledenlijst, QSL-card, sticker, XYL gratis. 1-VA-001, P.O. Box 32063. 1003 HB Amsterdam.

Vrijstaande mast, 18 m, t.e.a.b. Philips came<br>
ra zw/w + statief / 250, - Sony videorecor-<br>
der (Reels) f 200, - 2 Akai boxen 25 W a<br>
f 40, - Discone antenne f 40, - . 145 MC GP<br>
f 15, - op giro 3444758 thv. G. Sipsma,<br>
f recorder voor computer f 50, —. Zw/w monitor | Н. Р. M. Jansen, Loezekamp 7, 8014 EP Zwol- Philips f 75, –. 2x Sony prof. zw/w monitor à | le. f 150, -. Еу. е.е.а. ruilen voor com. 1541 E SE isisisi Te koop communicatie ontvanger Kenwood diskdrive. 041324. Tel. 05496-5197<br>
type 430 met losse bijbehorende voeding + antieke Kennedy ontvangst! Varimatch tuner (na 18.00 uur).<br>
schema + res. buizen, zeldzaam mooi exem-<br>
Unieke continuu variabele torgideenned bi View, L. By. et al. rulen voor com. 1541<br>Giskdrive. 04132-64900 tussen 19 en 21 uur. | Fit koop communicatie ontvanger Kenwood<br>Verbeter uw KG ontvangst! Varimatch tuner | (na 18.00 uur). past elke draadantenne op uw ontvanger aan.<br>
Unieke continu variabele toroidespoel, hi-Q<br>
var. condensatoren. f 111,50 op bankrek. F MAM. 200 W. SSB + 200 entver type

> Te koop TI99/4A + expansionbox + RS232 kaart + 32K uitbreiding + discdrive + micro-soft multiplan + extended basic + house hold money management + persoonlijke financiële hulp + persoonlijk computer archief + basic cursus + statistics + 100 discettes + boe-ken. Alles bij elkaar voor f 1750, – (nieuwwaarde f 4500, - ). Voor inlichtingen tel. 035-<br>14123. Alle software is origineel.

> ZX81 en Spectrum morse leer en ontvangst programma. Mogelijkheid om uw sleutel aan te sluiten of uw ZX81 om zodoende uw sein-schrift te controleren! Ontvangst van morse signalen zonder interface. Output ontvanger op input (earsocket) van uw ZX81 of Spectrum. Samen met o.a. telexontvangst en mor-<br>se uitzend pgm. op cassette f 25, – incl. porto<br>op giro 1332084. Voor Info PE1BIF, frisstraat<br>73, 4542 ED Hoek. Tel. 01154-1591. Vraag tevens gratis infoblad met meer dan 250 ruilprogramma's.

> CBM64 lichtpen + democassette f 35, -.

Verder software op tape of floppy. Eventueel ruilen op disk. Bel. 076-812049 (Rob) ook voor VIC20 software.

Gevraagd: radarmateriaal, hele units zowel als onderdelen, microgolfbuizen. Klystrons, etc. Tel: 020-960400.

Software games CBM64 — Spectrum. Stort f 20, — op giro 2667644 tnv. G. J. Aalders, Amsterdam, type computer vermelden.

ZX-Spectrum Arcade cass. op C-60 tape. Stort f 15,— op giro 3444758 tnv. G. Sipsma, Amsterdam.

Unieke continu variabele toroidespoel, hi-Q<br>var. condensatoren. f 111,50 op bankrek. FM-AM, 200 W. SSB + 2 reserve buizen type<br>93.12.66.394 of Euro-cheque. Vraag folder. B. E. J. C. Nieuwprijs f 400, - nu f 200, -<br>Hendriks

QUARTZ<br>CRYSTALS IS VERHUISD NAAR: INDUSTRIESTRAAT 3 1704 AA HEERHUGOWAARD NIEUW TEL. No. 02207 - 42574

**love** electronics - EXPORT - PRODUCTION OF

PRODUCTIE

BINNEN 5 DAGEN VAN KRISTALLEN VOOR ө Mobilofoons € Portofoons € Amateurapparatuur ө Industrie

# SPOEDOPDRACHTEN BINNEN 24 UUR

Industriestr. 3 - Industrieterr. Zandhorst 1704 AA HEERHUGOWAARD - Tel. 02207-42574 Telex 57503

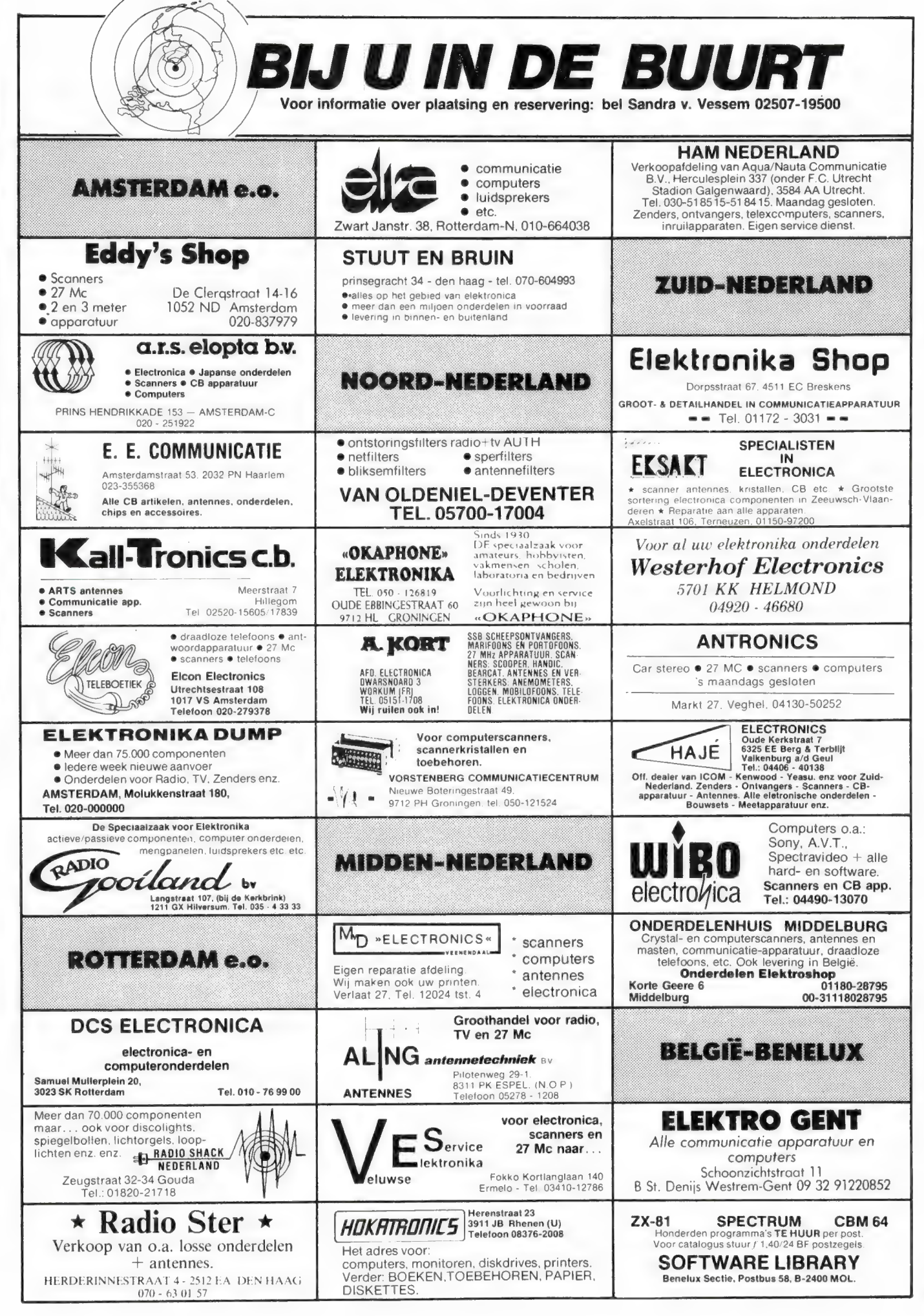

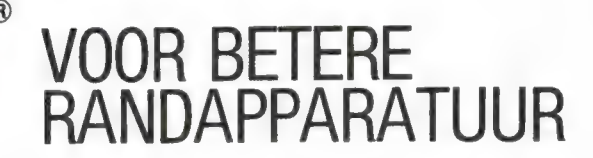

# SLIPSTREAM HIGH-RESOLUTION VIDEO-MONITOR

- 
- meer dan 20 MHz bandbreedte 850 lijnen oplossend vermogen in het centrum
- 80x25 karakters 720x312 beeldpunten
- hoogwaardige geluidsweergave ă
- groen (DF 652) of amberkleurig (DF 622) beeldscherm ۰
- ö klapbare voet voor ideale leespositie

De Slipstream video-monitor is speciaal ontworpen voor gebruik bij een perso-<br>nal- of homecomputer. Dankzij de bandbreedte van meer dan 20 MHz worden<br>schermbeelden van 80 karakters per regel bij 25 regels en/of grafische a

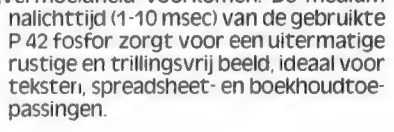

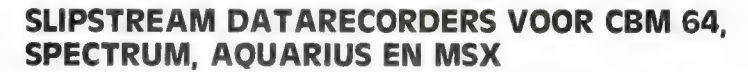

- speciaal ontworpen voor FSK data signalen
- automatisch werkende compressor/expander dus geen lastige volume regeling
- robuust loopwerk, perfecte rechte kopstand power- en data indicatie LED
- 

**SHEETHER** 

- ä pauzetoets en 3 cijferige bandteller
- motorsturing door de computer
- elke recorder met individueel testcertificaat ă

Slipstream data-recorders zijn geen gewone spraak/muziek cassette recorders, maar zijn specifiek ontworpen voor de feilloze registratie en weergave van FSK computersignalen. Dankzij een automatische compressor/expander is het lastige instellen van opname- en weergave niveau bij de Slipstream datarecorder niet nodig. Daardoor nooit meer "Ioad-en save" problemen, zelfs niet bij het gebruik van turbo loaders en savers. Een robuust loopwerk zorgt voor minimale wow en flutter. Een heldere data-LED zorgt

voor indicatie van loaden en saven. Er zijn drie typen Slipstream datarecorders: DR 101 Gold model Il voor de Vic 20 en Commodore 64, DR 102 Gold model Il voor de ZX Spectrum en type AQUARIUS voor Aquarius en MSX computers. De beide laatsten zijn voorzien van een 220 volts netvoeding, de CBM 64/VIC 20 recorder wordt gevoed uit de computer.

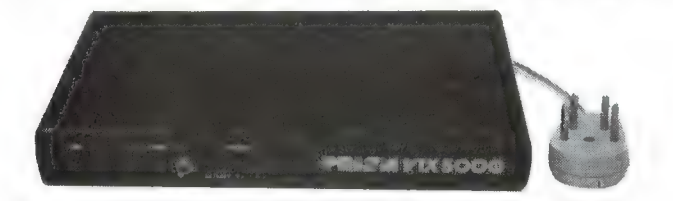

De Prism VTX 5000 is een Viditelinterface en modem in een enkele behuizing die onder de Spectrum computer past.

Viditel software is ingebouwd, dus geen aparte programma's laden. Nederlandse handleiding en 3-voudige aansluitkabel wordt meegeleverd.

De Prism VTX 5000 kan zowel zenden als ontvangen, waardoor met behulp van de speciale meegeleverde user-to-user software, programma's en gegevens kunnen worden uitgewisseld met andere Spectrum bezitters via de telefoon. De VTX 5000 kan gebruikt worden met zowel een 16k-, 48k- of Spectrum.

# PRISM VTX 5000: VIDITEL EN DATA-COMMUNICATIE MET DE ZX SPECTRUM

- Viditel interface en modem in één: dus geen duur PTT modem huren, verder niets meer nodig...
- Viditel software in ROM: geen programma laden en werkt direkt na het aanzetten... 1200/75 baud zenden en ontvangen, 1/2 duplex, CCITT V.23
- 
- Interface 1 niet noodzakelijk, wel toegestaan  $\bullet$
- $\bullet$ Standaard Spectrum aansluiting: geen dure extra kabels nodig
- ō
- Cassetterecorder opslag van Viditelbeelden Met Timex 2040 of ZX printer schermbeeld copy's van Viditel- beelden
- Down laden van telesoftware
- User-to-user software meegeleverd: Wissel programma's en gegevens uit met andere Spectrum bezitters via de telefoon of begin een eigen databank...

# DUNNET INTERNATIONAAL TRADING COMPANY BV

Goudsesingel 108 - 3011 KD Rotterdam Netherlands. Phone: 010 - 332722 - Telex 23496 Krali

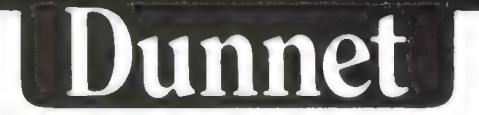

Aan particulieren worden wederverkoop adressen verstrekt. Levering alleen aan de handel.

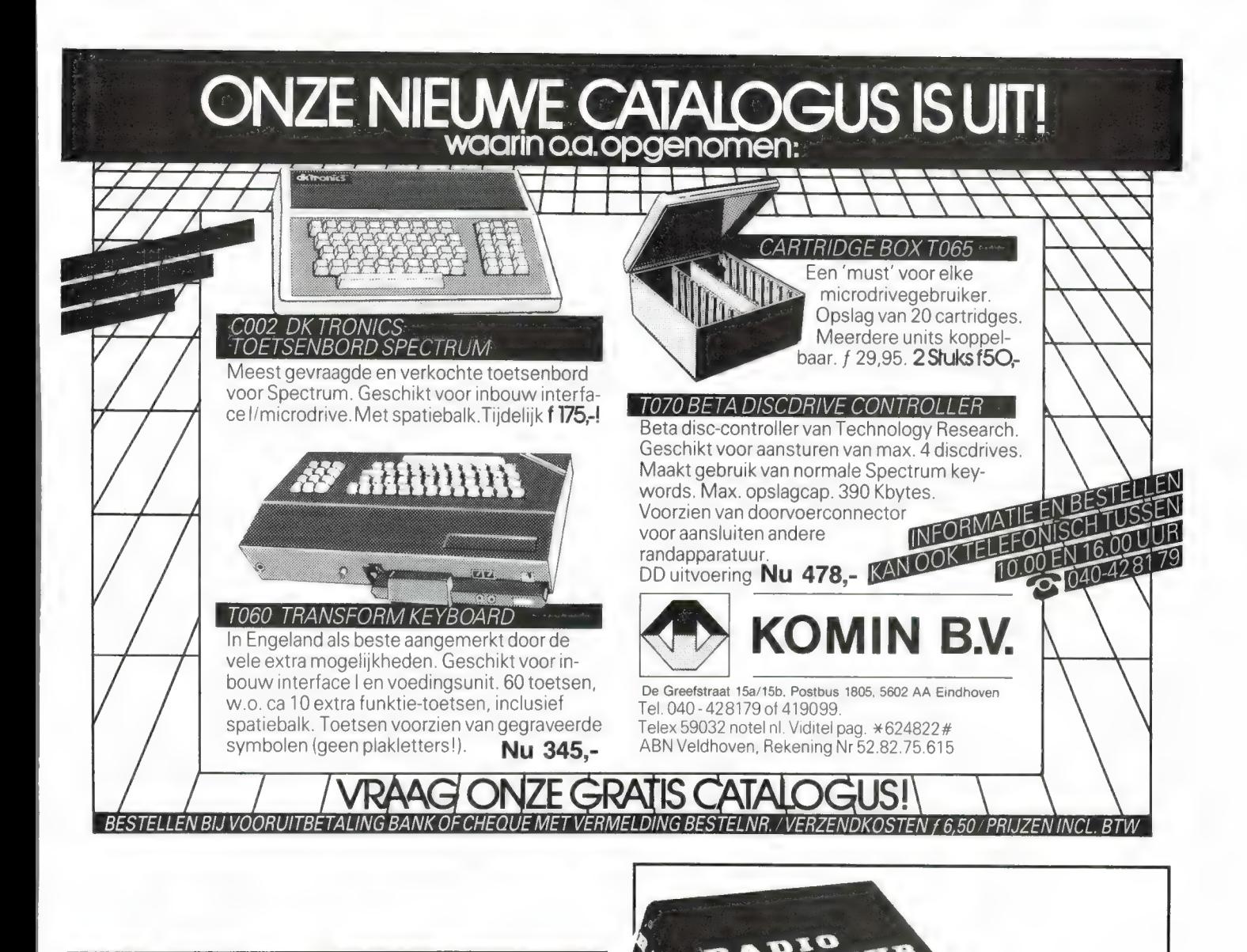

# **BETA<br>BETASIC<br>DE TRECTRUM**

Met deze Enhanced Basic is het voortaan mogelijk bijna elk Basic pogran dat niet voor de Spectrum werd geschreven zonder dan wel met slechts minimale aanpassingen over te nemen. Dit door uitbreiding met een groot aantal nieuwe commandowoorden. Een aantal van deze woorden komt slechts in de krachtigste Basics voor en dan over het algemeen niet allemaal gelijktijdig.

Een selectie uit de extra set Basic woorden:

invoeren van regelnummers<br>in of uit beeld met alarm via GOSUB *DEF KE*Y --- definiëren functietoetsen<br>*DELETE ----*- wissen van programmablokken - 00, WHILE, UNTIL en EXIT IF, LOOP structuren EDIT - elk gewenst [E pell met volledige cursorbesturing ELSE - IF, THEN, ELSE constructies<br>FILL - invullen met *PAPER* en/of INK GET - wacht op toetsenbordaanslag<br>KEYWORDS - extra shift tussen Grafisch en nieuwe woorden<br>/L)LIST - - regelnr. TO regelnr. - GUERNI<br>, *ON - GOTO* en *ON ERROR`- GOTO*<br>van programmaregels incl. *(ON) GOTO* en *GOSUL* voor het de-buggen van programma's<br>vr het in kolommen afdrukken van getalle Verdere Basic woorden omvatten o.m. POP, PROC(edure), DPOKE & DPEEK (dubbele PEEK & POKE), ALTER, KEY-IN, JOIN, SPLIT enz. enz. len omvatten o.m. omzetten van decimaal en hex, vrije<br>: tijd, *INSTRING & STRING\$, MOD(ulus), USING\$, MEMORY\$, BIN\$,*<br>: bli\ens.<br>W ultgebreid zodat nu bijv. tekst gePLOT kan worden: .<br>den met een toets ingevoerd en op Sy<br>s beschikbaar zijn. Uiteraard blijft uitv ramma staat op band, is microdrive compatibel en wordt geleverd incl. uitvoerige<br>handleiding en demonstratieprogramma voor f.65 –<br>ADRIVE voerie 1 ou Nederlandse handleiding en demonstratieprogramma voor f 65,-.<br>Tevens WAFADRIVE versie 1.9W en ZXLPRINT versie 1.9E.

KEYBOARD INTERFACE tot 40 extra toetsen f 59,50.

**INTERMEDIARY INTERNATIONAL TRADE**<br>POSTBUS 5599 - 1007 AN AMSTERDAM - TEL. 020-258317 LEVERING IN DE BENELUX VIA;

Verzamelmappen voor Radio Amateur Magazine

Op veler verzoek zijn de verzamelmappen voor Radio Amateur Magazine verkrijabaar. Het is een naald-inbindsysteem, waardoor de bladen makkelijker kunnen worden bevestiad in een zware kunststof omslag. Daardoor ontstaat een fraai boek, dat een sieraad is in elke boekenkast. De verzamelmappen kosten f 12,50 De porto is f 5,25. Wilt u de map bestellen, maak dan f 17,75 over op postairo 1598540 ten name van Radio Amateur Magazine B.V. te Zandvoort, onder vermelding 'verzamelmap'. Zorg wel dat uw naam en adres duidelijk zijn vermeld.

# | GEEN ZIN IN<br>EINDELOOS TYPEN?

# Ram software service

De computerprogramma's uit RAM zijn nu ook verkrijgbaar op cassette!

Voor de ZX 81, VIC 20, Commodore 64 en de zX Spectrum zijn de programma's uit een aantal nummers van RAM tezamen op band gezet.

De programma's zijn niet beveiligd en derhalve listbaar en veranderbaar. Elke cassette bevat 10 programma's. De prijs per cassette is f 12,50, dat is slechts f 1,25 per programma.

J

TAPE 1:<br>ZX 81 (16k) programma's uit RAM no. 31 t/m 35.

Inhoud: knikkers, QTH locator, QTH berekening, morse-tekst, tekstmorse, dB berekening, Mondriaan, Renumber routine, Kalender, berekening van electr. kringen.

# TAPE 2:

# ZX 81 (16k) programma's uit RAM no. 36 t/m 39.

Inhoud: cassette index, Anti-rol, Ramtop-poken, Dec./Binair omzetten, Goud zoeken, Bol Plotten, laat je niet pakken, jackpot, weerstand kleurcode, een-armige bandiet.

# TAPE 3:

# VIC-20 programma's uit RAM no. 36 t/m 40.

Inhoud: QTH locator, morse-seinen, defender, hypnotic, Tik-tak-tor, tape worm, zendamat. DX logboek, posttarieven, Space-war, blokkeer de bal.

# TAPE 4:

# ZX SPECTRUM programma's uit RAM no.: 39 t/m 43.

Inhoud: Plot 1 + 2, Packman, Lissajous fig, Pak de wezens, Weerstandsberek., Hoeveel geheugen gebr. een prog. Freq./golfl. omzetter, Worm, Metselaar, Lopende man, Adventure-game

# TAPE 5:

# ZX81 (16k) programma's uit RAM no. 40 t/m 41.

Inhoud: Bio-rithme, Vallende sterren, Zeeslag, Hou ze gevangen, Decimaal/BIN AIR omz., Catapult, morse-seinen, Hexdump, Kunst, Yahtzee, Vier op een rij.

# ТАРЕ 6

# VIC-20 programma's uit RAM no. 40 t/m 44.

Inhoud: Fruitmachine, Screenprint, Cylon Attack, Kleurenhulp, Ruimteaanval, King-Kong, Dubbele letterhoogte, Alarmklok, Vic-swing, Keyboard muziek progr.

# TAPE 7

# ZX-81 programma's uit RAM no. 42 t/m 44.

Inhoud: Ruimtereis, Mistogram, Snelle Bol, Geld, Grote letters, Display, Duikbootjager, Poëzie, Galgje, Invader, Spiraal en een 1600 baudsnellaad routine: "snel-lader".

## TAPE 8

# ZX Spectrum programma's uit RAM no. 43 t/m 45.

Inhoud: Alién, Mastermind, 64 kleuren, Morse, Slang, Tekenen, Op jacht naar de schat, Muziek, Goal, Hond, Doolhof.

# TAPE 9

ZX81 programma's uit RAM no. 44 t/m 47. Inhoud: Rente, adresbestand, MC routines scoring en screen, QTH

locator, kleurcode, frequentie memo, telefoonbestand, Mini tekstver werker, scroll in 4 richtingen, mastermind TAPE 10

Commodore 64 programma's uit RAM no. 44 t/m 47 Inhoud: Morse trainer, maanlander, karakterloep, scratcher, lissajous figuren, frisse duik, toets, blieb, routine, kikkers, morseseinen, vrolijk deuntje, decibel, booreiland.

## TAPE 11:

# ZX Spectrum programma's uit RAM no. 47 t/m 50.

Inhoud: Renumber, potje duizend, snelle bol, spectello, puzzel, bestanden, educatief, bytes naar data, killer-comet, laserblast, scannerfrequentie-file.

## TAPE 12:

# Commodore 64 programma's uit RAM no. 47 t/m 51.

Inhoud: Energieverbruik, Codec, Blokkentest, рес /Hexconverter, Sprite-editor, Hypnotic, Spookrijder, Lichtkrant voor 50 regels, sprite-editor, Hypnotic, Spookrijde<br>galagen, dubbele breedte op printer.

## TAPE 13:

# Vic-20 programma's uit RAM no. 44 t/m 49.

Inhoud: kleurcode omzetter. galgje-raden en logic, invictors, happer, yogo, energieverbruik, toetsblieb, functietoetsen, vic grafiek, re-

## TAPE 14

# Logboek voor zend- en luisteramateur (ZX 81)

Dit programma vervangt het papieren logboek waarin verbindingen en gehoorde stations worden opgeschreven. Dankzij machinetaalroutine razendsnel terugzoeken. In 16k ZX 81 ruimte voor 11000 karakters. Zie beschrijving in RAM no. 50. Incl. uitv. Nederlandse handleiding. **Hfl. 25,— incl. verzendkosten** 

# TAPE 15

# Frequentielijst voor scanner en kortegolfluisteraars (ZX 81) Frequentie opslagprogramma voor het aanleggen van frequentielijs-

ten voor sanner en/of kortegolf-luisteraars. Dankzij machinetaalroutine razendsnelle op- en terugzoekmogelijkheden. Zie beschr. in RAM no. 50. In 16k ZX 81 ruimte voor 10.500 karakters. Incl. uitv. Nederlandse handleiding. Hfl. 25,— incl. verzendkosten.

# TAPE 16

# Frequentielijst voor scanner en kortegolfluisteraars (Commodore 64)

Frequentie opslagprogramma voor het aanleggen van frequentielijsten voor scanner- en kortegolf-luisteraars. Razendsnelle terug- en opzoekmogelijkheden, ook per rubriek. Zie beschr. in RAM no. 50. Incl. uitvoerige Nederlandse handleiding. Hfl. 25,— incl. verzendkosten.

## TAPE 17

Weercode programma's voor 48 K Spectrum (RAM 51). Dit programma zet de 5-cijferige code die meteostations op de kortegolf uitzenden direct om in het weerrapport! Het programma herkent de codes uit vrijwel alle landen ter wereld. Het is alleen bruikbaar wanneer men beschikt over een 48 K Spectrum met het hulpprogramma Beta Basic, zie het artikel in RAM 51. Ook op deze cassette staat een adressenbestandsprogramma dat via Beta Basic werkt.

TAPE 18:<br>ZX 81 programma's uit RAM no. 48 t/m 53.<br>Inhoud: Marslander, Bomber, Demo, Pocman, Etiket, 3x ZX speciaal,<br>Morse, Plotter, Frogger, Watch-out, Tok.

## TAPE 19:

# Commodore 64 programma's uit RAM no. 51 t/m 53.

Inhoud: Kleurcode berek. Reactie tester, Gluren in geheugen, aan elkaar voegen van 2 Basic progr., Renew of Old commando, Lotto invullen, Tabulator, Tape index printer, Tekstbord/Lichtkrant, Snellader.

TAPE 20:<br>VIC-20 programma's uit RAM 50 t/m 54.

Inhoud: Space invasie, Reactie tester, Tekstverwerker, Piramidepuzzel, Sjoelen, Staaf-diagrammen, Ascedant berekening, Antenne berekening, Graphic maker, Dec/Hex/Dec converter, Renumber routine, Eliza.

# TAPE 21:

# ZX spectrum programma's uit RAM no. 50 t/m 53. Inhoud: Duiveldoder, Yathzee, Vader Jacob, Functie-toetsen, Master-

mind, Vergroter, Pixel-scroll, Boekenbestand, Wilhelmus lied, Eeuwig durende kalender, Beta Basic Biorithme.

# TAPE 22:

# Commodore 64 programma's uit RAM no. 54 t/m 57

Morseseinen, harmonischen (simons basc), hubert, sprite hulp, inktvis 1, inktvis 2, inktvis 3. scorebord + klok. peekshow, multidisk.

# TAPE 23:

MSX 81 programma's uit RAM no. 54 t/m 57. Inhoud: Kaleidoscoop, bol, spiraal, morse seinen, input, telefoonbel, geluidseffecten, blues, datum programma, super-tekenprogramma.

# Tape 24:

ZX81 progr. uit RAM 54 t/m 59 Inhoud: singlesbestand, de laatste steen, kassman, weerstandswoorden, explosie, crypto, icom R70 besturing.

De cassettes kosten f 12,50 per stuk afgehaald bij RAM, Passage 5, te Zandvoort. Tel 02507-19500. Per post bestellen is ook mogelijk. Dan komt er per<br>cassette f 2,50 verzendkosten bij. Stuur in dat geval een enveloppe met

Heeft u geen giro- of betaalkaarten, dan kunt u ook f 15, - per cassette (f 25, voor cassette 14, 15 en 16) via het postkantoor storten op giro 1598540 t.a.v. Radio Amateur Magazine B.V. te Zandvoort. Vergeet bij postbestelling vooral niet, duidelijk uw naam, adres en het/de cassettenummer(s) te vermelden. België uitsluitend betalen per internationale postwissel in Hollands geld. Verkrijgbaar bij alle postkantoren in België.

VAN ONS МОЕТ U KWALITEIT VERWACHTEN

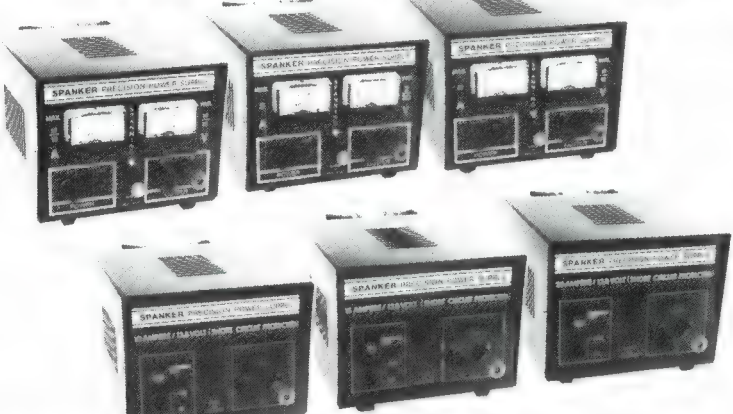

# SPANKER VOEDINGEN

Deze voedingen zijn van Nederlands fabrikaat en blinken uit met name door<br>hun zeer goede stabiliteit, beveiliging en hoogfrequent ongevoeligheid! Hierdoor zijn ze voor veeleisende toepassingen uitermate geschikt, bijv. in de communicatie techniek.

Bekendheid genieten zij door zeer positieve waarderingen in testen van diverse vakbladen waaronder: Electron, CQPA en Radio Amateur Magazine. De complete lijn bestaat momenteel uit de volgende 6 voedingen.

**TYPE 1015**<br>10 Amp/13.8 volt 12 Amp/10-

**TYPE 1015R**<br>10 Amp/10-15 Volt **TYPE 2015**<br>19 Amp/13.8 Volt 20 Amp/13.8 Volt

12 Amp/10-15 Volt

regelbaar

# STRALER OP MAAT

Als korte golf zend- en luisteramateur wenst u zich al lang een antenne met onderstaande specificaties:

- e Continu afstembaar van 7 tot 30 MHz
- Met één antenne alle banden (incl. WARC banden)
- e Antenne tuner overbodig e SWR altijd beter dan 1,2 : 1
- 

# DE OPLOSSING

De nieuwe Telget 2000/1 heeft deze specificaties! Alle problemen met HF antennes mogen hiermee als afgedaan problemen met HF antennes mogen hiermee als afgedaan<br>beschouwd worden. De TELGET 2000/1 kan vanuit de<br>shack op iedere frequentie in resonantie gebracht worden.

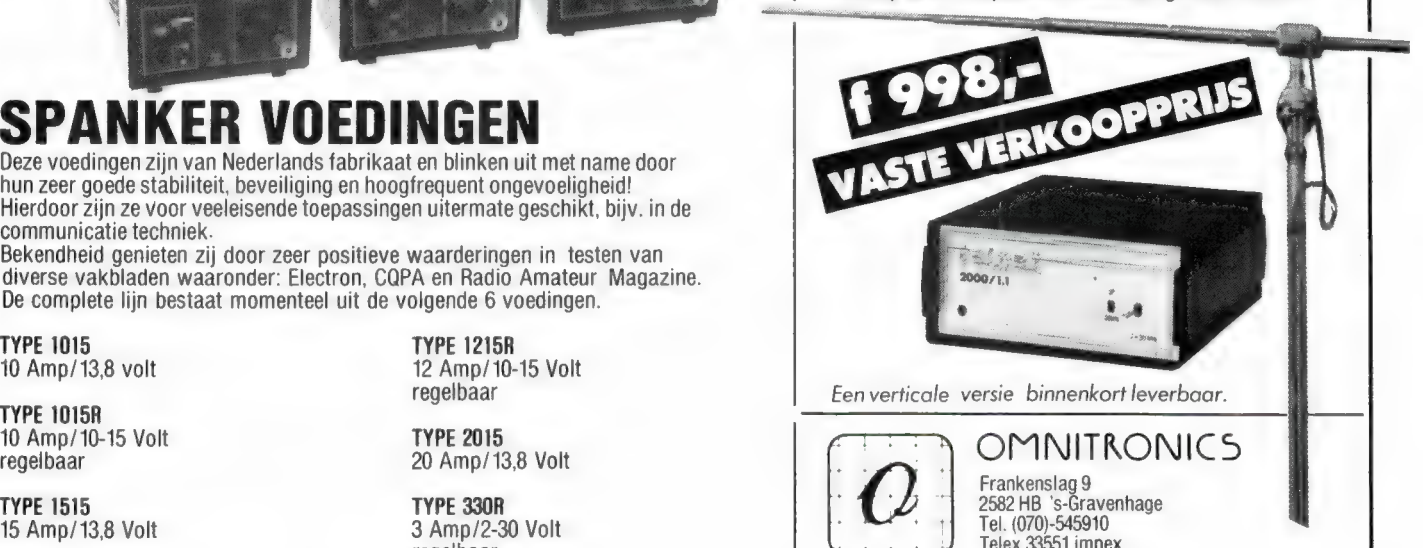

# GROTE VERBOUWINGSOPRUIMING! ONZE MAGAZIJNEN MOETEN LEEG

# KENWOOD LINEAIR'S To 3 tot 30 MHz input 0,5 Watt - 5 Watt met hoge kortingen of 10 Watt output 30-60-100 Watt

MIRROFOONS<br>MC-42S met up down switch f 45,- vangst-voorversterker model MC-42S met up down switch f = 45,- | warigst-voorversitely<br>MC-60 met up down switch = f 175,- | CPX-163 f 295,- $\frac{1}{2}$  **PU GOWN SWITCH** 

**HF TRANCEIVERS<br>
TS-430 S nu f 2750,-**<br>
TS-530 S nu f 1950,-<br>
Staande-oolf power meter

MIKROFOONS instelbaar. Met ingebouwde ont-

# **LADER ST-2** f 185,-<br> **CADER ST-2 FR-7950 45 Watt FM tranceiver nu**<br> **R-600**  $\sqrt{995}$ - nu f 845,-<br> **Mobielantenne met universele mon-**

 $R-600$   $R-995$ -nu f 845,-<br> $R-1000$   $R-1000$   $R-1000$   $R-1000$   $R-1000$   $R-1000$   $R-1000$   $R-1000$   $R-1000$   $R-1000$   $R-1000$   $R-1000$   $R-1000$   $R-1000$   $R-1000$   $R-1000$   $R-1000$   $R-1000$   $R-1000$   $R-1000$   $R-1000$   $R-10$ R-1000 1495;- nu f 1095,-<br>Speaker SP-100 nu f 75,-<br>4db gain f 49,-

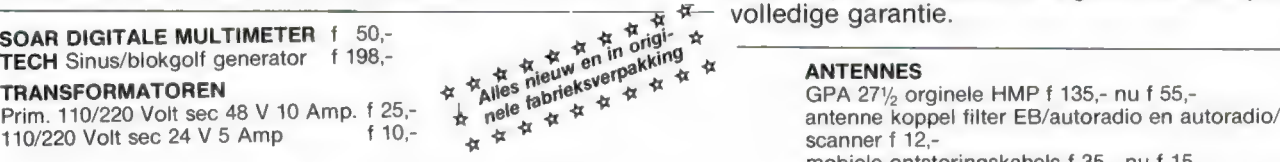

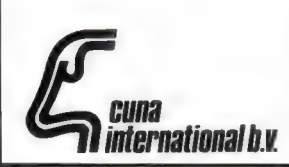

Cuna Internationaal B.V. Rotterdamsedijk 2a, 3112 BA Schiedam Tel.: 010-620006-151604 Telex 22393 Cuna NL

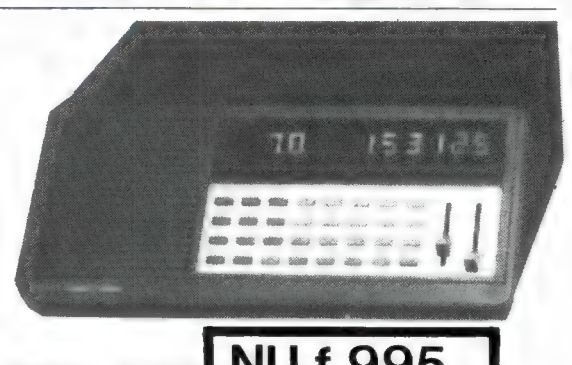

# TS-530 S nu f 1950,-<br>TS-830 S nu f 2195,-<br>SP-230<br>SP-230

UFC-230 RS-101 f 69,- nu f 20,-<br>VFC-230 Nederlands meest populaire computerscanner nú tijdelijk en zo lang de voorraad strekt f 1298,-Tono-550 f 1275;- nu f 975,- Tono-9000E nu f 1795,- nu f 995,- met Nederlandse gebruiksaanwijzing en

mobiele ontstoringskabels f 35,- nu f 15,- 4-bands scanner antenne BEKOM combiscan van f 89, nu f 59,-

MICROFOON met voorversterker van f 89,- nu f 49,- EN NOG VELE INTERESSANTE AANBIEDINGEN OP HET GEBIED VAN 27 MC, SCANNERS ENZ.

 $CUM2$  : incl. B.T.W.  $\begin{bmatrix} 1 & 0 & 0 \end{bmatrix}$   $\begin{bmatrix} 0 & 0 & 0 \end{bmatrix}$  is  $\begin{bmatrix} 0 & 0 & 0 \end{bmatrix}$  is  $\begin{bmatrix} 0 & 0 & 0 \end{bmatrix}$  is  $\begin{bmatrix} 0 & 0 & 0 \end{bmatrix}$  tot 18.00 uur Zaterdags gesloten 97 VERZENDING: onder rembours of bij vooruitbetaling.

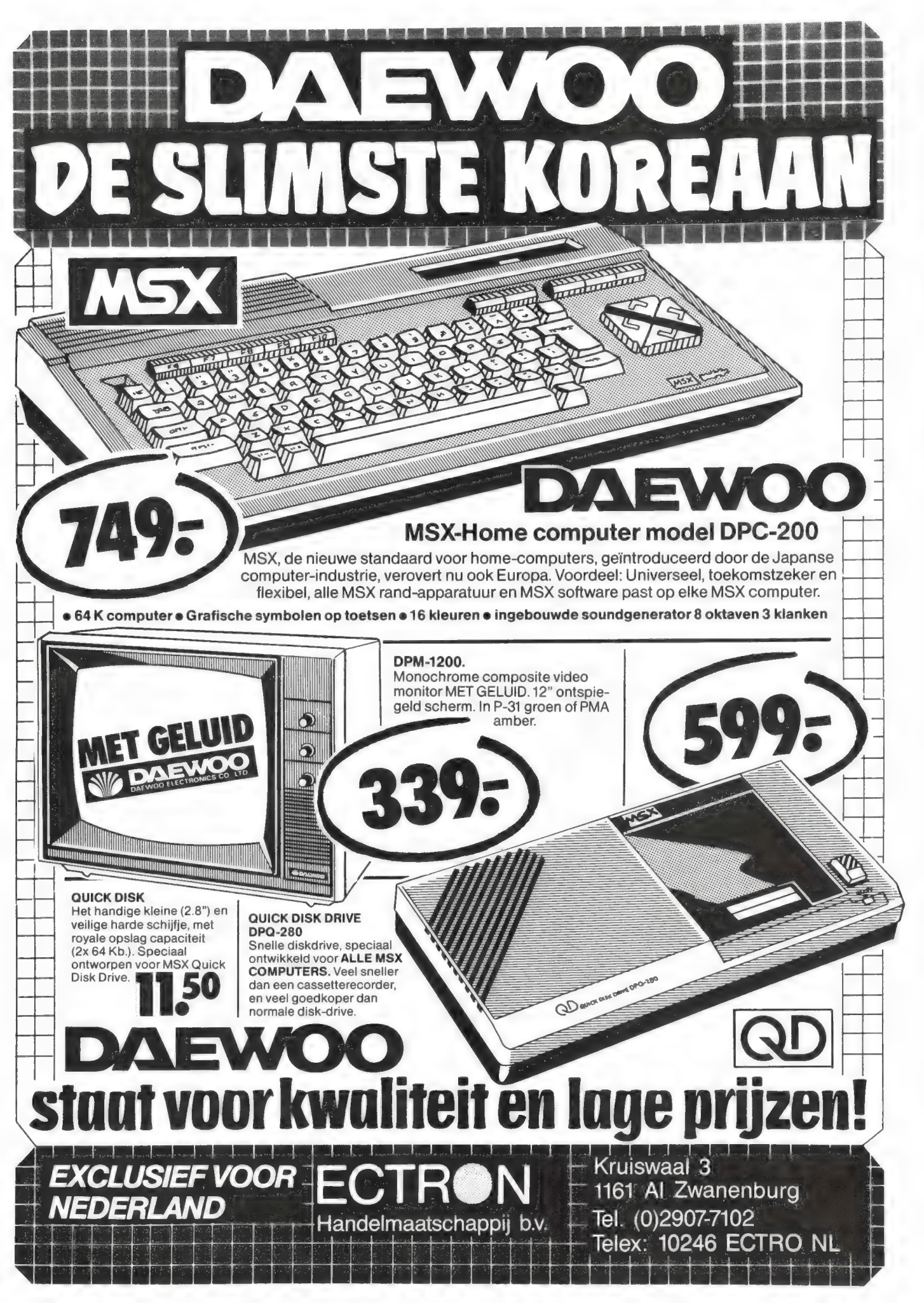

# BOUWMAN COMMUNICATIE Postbus 16 **1988** Tel. 05250 - 3491 **Postbus 16** Tel. 05250 - 3491 **Postbus 16** Tel. 05250 - 3491 **Telex** 42919 Boco nl

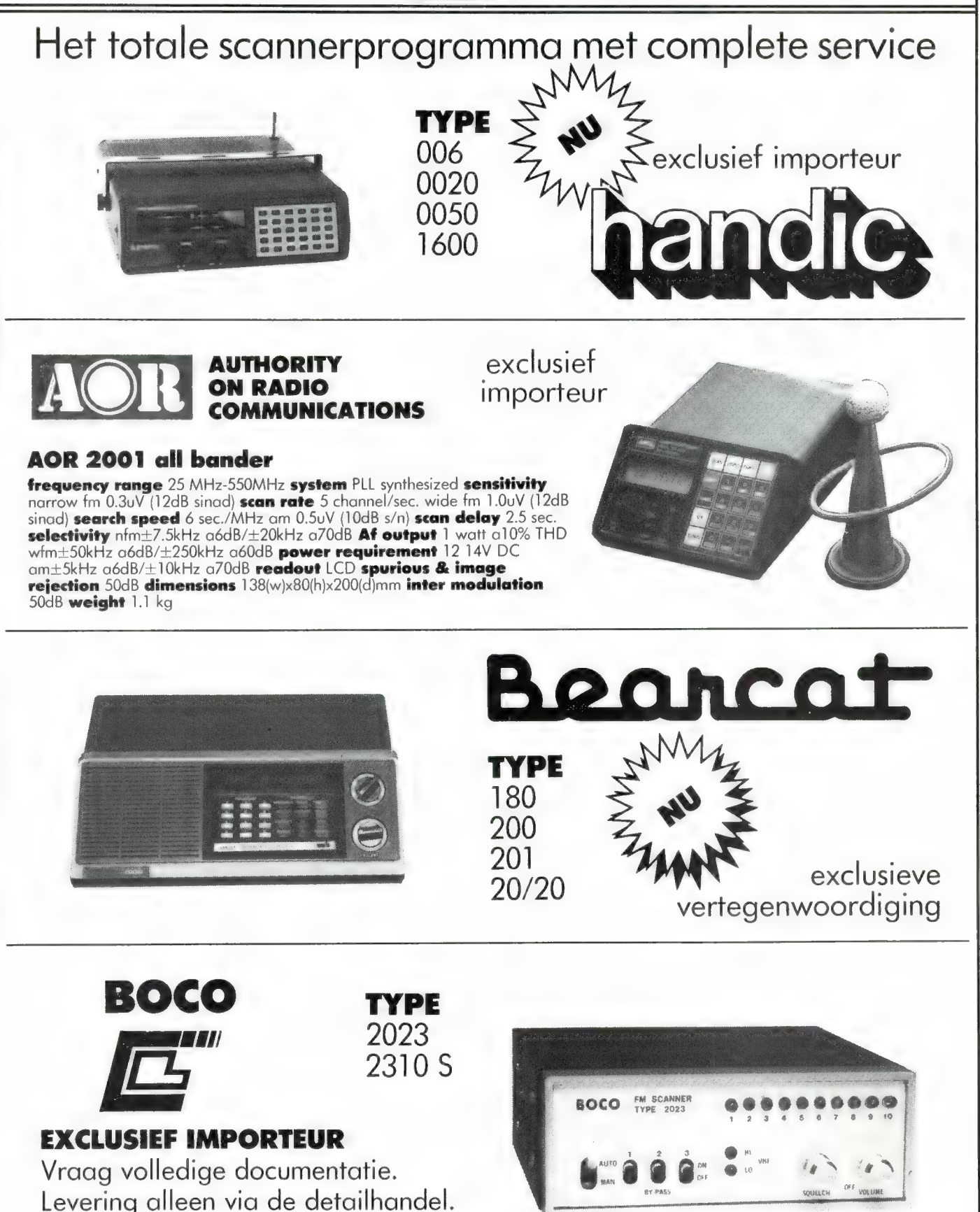

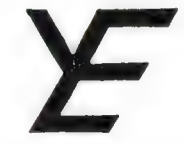

# YANYOSU ELEKTRONIKA B.V.

# AGENT EN ALLEEN-IMPORTEUR VAN YAESU MUSEN, JAPAN.

Blaricummerstraat 16, 1271 BL Huizen. Tel. 02152-51075. Telex: 73443 YAN NL

# YAESU MUSEN

de oudste fabrikant van amateur communicatieapparatuur in Japan presenteert nu naast de

FRG-8800 ook de FRG-9600 communicatie ontvangers zonder weerga

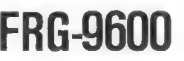

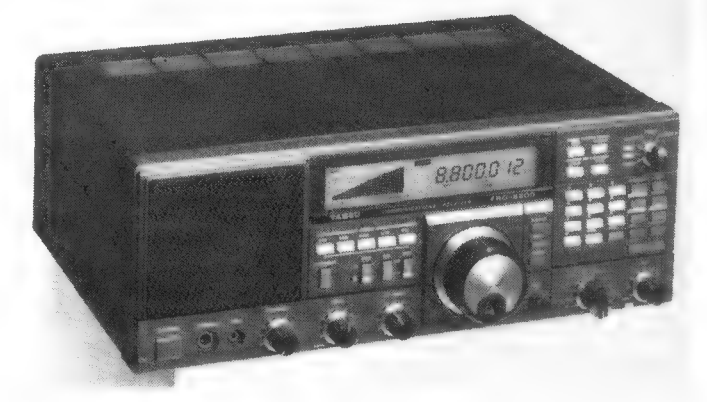

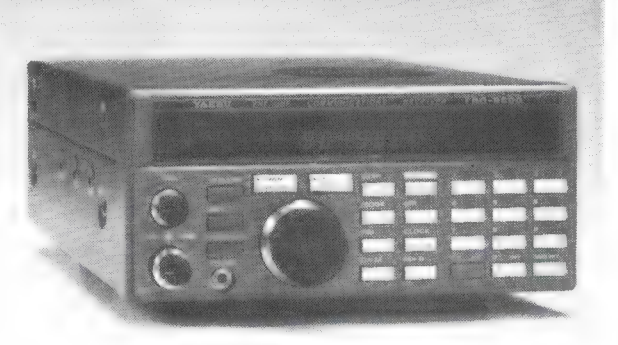

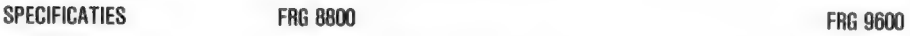

FREQUENTIE BEREIK: 150 khz - 30 MHz continue (met Xtra ingebouwde 60 MHz - 903 MHz continue converter ook nog 118 - 174 Mhz)<br>
MODES: LSB, USB, CW CW (smal) AM (breed/smal) AM (breed/smal) AM (breed/smal) FM (smal)<br>GEHEUGENS: 12 X 12 X 100 X<br>VOEDING: 220 V (12 V = Xtra) 12 Volt (220 V voeding = bijgeleverd)<br>DIGITALE KLOK: twee twee één

AM (breed/smal) AM (breed/smal)

# VOOR BEIDE ONTVANGERS GELDT:

SCAN: In de geheugens of in het gehele frequentie bereik of in een gedeelte daarvan. UNIEKE LED signaalsterkte indicaties. BEDIENINGS GEMAK: ongeëvenaard door toepassing van de modernste technieken en druktoetsen voor diverse functies.<br>COMPUTER AANSLUITING: aanwezig voor aansluiting op uw computer via YAESU FIF - CAT Xtra interfaces.<br>ZEER GOED

**VOOR HF ONTVANGST** aanbevolen Xtra's: FRT-7700 afstembare antenne tuner voor betere antenne aanpassing.<br>FRA-7700 actieve afstembare antenne voor diegenen met beperkte HF antenne mogelijkheden.

Wilt u meer weten over deze aantrekkelijk geprijsde ontvangers, vraag dan een folder aan per post of bel ons.<br>Bent u geïnteresseerd in HF of VHF transceivers laat ons dat dan eveneens weten per post of telefoon.

**ATTENTIE A.U.B.**<br>
Alle vermelde vergoedingen zijn incl. BTW.<br>
Ons gironr. 3 67 67 83 en bank ABN Huizen nr. 55 47 10 382<br>
Ne zijn meestal aanwezig van 09.00 tot 17.00 uur op dinsdag t/m<br>
ons gironr. 3 67 67 83 en bank ABN

# Weka & Computer,

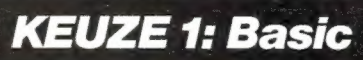

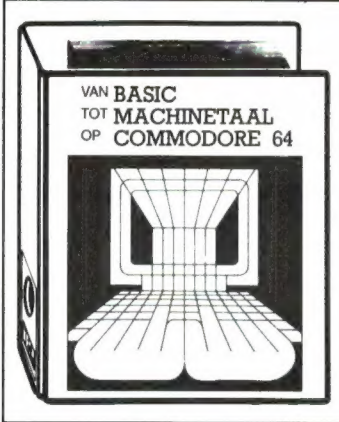

# Van basic tot machinetaal op Commodore 64

Ondanks de vele boeken die inmiddels over deze populaire micro zijn verschenen is er nog nooit een boekwerk zo breed en diep ingegaan op alle facetten en mogelijkheden. Stap voor stap leert u werken met

- Basic Hulptalen (Logo, Pascal, Pilot)
- e Geluid € Grafische mogelijkheden
- Accessoires Machinetaal

D.m.v. duidelijke programmavoorbeelden wordt u vertrouwd gemaakt met uw C.64. U blijft nu niet meer steken bij een eenvoudig spelletje: door logische opbouw en professionele voorbeelden komt u tot een volledig gebruik van uw computer. Niet alleen de computer wordt uitgebreid belicht, ook de talrijke accessoires.

In ieder hoofdstuk zal tekst en uitleg aangevuld worden met listings van direkt toepasbare subroutines, waardoor het geheel logischer wordt door praktische voorbeelden. Het enige dat u nodig heeft is een Commodore 64/128. Dit handboek is zowel geschikt voor beginners als voor gevorderden.

Een naslagwerk dat nooit veroudert: zie de informatie onderaan deze pagina.

Van basic tot machinetaal op C64 Naslagwerk in luxe ringband, formaat A4, basiswerk ca. 300 pag. Bestelnr. 2200, prijs f 99,- excl. porto, prijs aanvulling f 49,95, verschijning: zomer 1985

# Weka & Computer,

Weka & Computer,

# KEUZE 2: Microcomputertechniek

KEUZE 3: Spellen op de C64

# Microcomputer techniek — uw hobby met toekomst

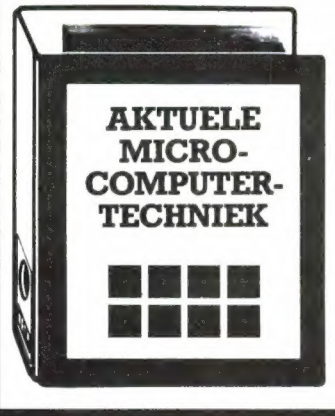

Dit superaktuele naslagwerk stelt u alles ter beschikking wat u anders moeizaam uit tijdschriften en vakliteratuur bij elkaar moet zoeken.

# Software voor hobby en beroep

U ontvangt o.a. direkt toepasbare programma's, tekstverwerking, adressen- en voorraadbeheer, maar ook voor schaken, grafieken, sturen en regelen en afstandsbediening, ênz.

# Bouwschema's

Bouwschema's gedrukt op plasticfolies geven u de mogelijkheid computers met een vaste schijf, verwerkingsuitbreidingen, interfaces, in- en output-apparatuur zelf te bouwen.

# Software-paketten

Opdat u de gebruiksmogelijkheden van uw apparatuur volledig kunt benutten, ontvangt u uitvoerige informatie omtrent de softwarepakketten CP/M, MS/DOS, UNIX en OASIS.

Een naslagwerk dat nooit veroudert: zie de informatie onderaan deze pagina.

# Aktuele microcomputertechniek

Naslagwerk in luxe ringband, formaat A4, basiswerk ca. 300 pag. Bestelnr. 2300, prijs f 99,- excl. porto, prijs aanvulling f 49,95, verschijning: zomer 1985

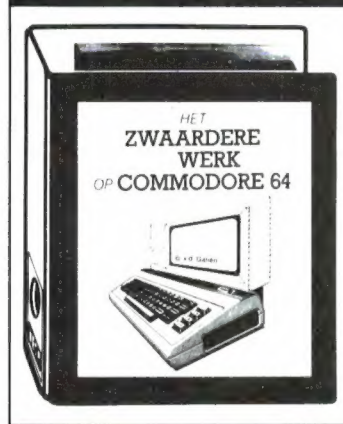

# Het zwaardere werk op C64

Dit naslagwerk is bedoeld om in duidelijk Nederlands de moeilijkste spellen voor de Commodore 64 uit te leggen. ledere simulatie of spel zal in detail worden besproken, met kleurenafbeeldingen om zelf te controleren.

In SUBLOGICS FLIGHT SIMULATOR zal bijvoorbeeld een volledig vlucht met start en landing stap voor stap worden besproken. Zo zullen ook onder andere NATO COMMANDER, JUMPMAN, MINER 2049ER uitgebreid aan bod komen.

Het basiswerk zal 75 topspellen beschrijven, dat vervolgens iedere drie maanden met zo'n 25 spellen wordt uitgebreid. Door middel van verlanglijstjes die ingevuld kunnen worden,

zullen we steeds de populairste spellen en simulaties opnemen.

Bestel nu reeds dat unieke naslagwerk, dan zenden wij het u direkt na verschijnen toe.

Een naslagwerk dat nooit veroudert: zie de informatie onderaan de pagina.

# Het zwaardere werk op C64

Naslagwerk in luxe ringband, formaat A4, basiswerk ca. 300 pag. Bestelnr. 3400, prijs f 99,— excl. porto, prijs aanvulling f 49,95, verschijning: zomer 1985

Zend mij tot wederopzegging het aangekruiste naslagwerk, waarbij ik mij tevens tot wederop-

# BESTELCOUPON

Het is als bij de krant: vandaag nog aktueel, morgen "oud nieuws". Op nauwelijks enig ander terrein gaat de ontwikkeling zo snel als in de computertechnologie. Regelmatig worden nieuwe en betere programma's ontwikkeld. Reden voor ons om deze boeken te voorzien van een aktualiseringsservice.

STEEDS UP TO DATE

Tot wederopzegging ontvangt u circa 4 maal per jaar een aanvulling van ca. 120 pagina's op uw naslagwerk, welke u eenvoudig kunt invoegen in het basiswerk. U blijft dus beschikken over een boek dat NOOIT VEROUDERT.

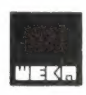

# Weka Uitgeverij B.V. Postbus 61196 - 1005 HD AMSTERDAM - 020-86 7131

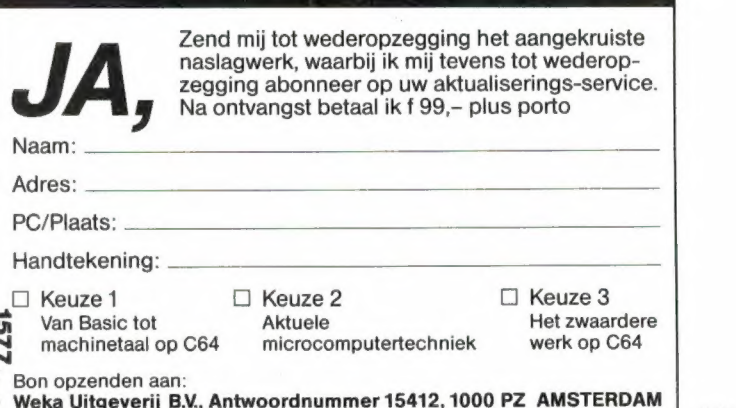

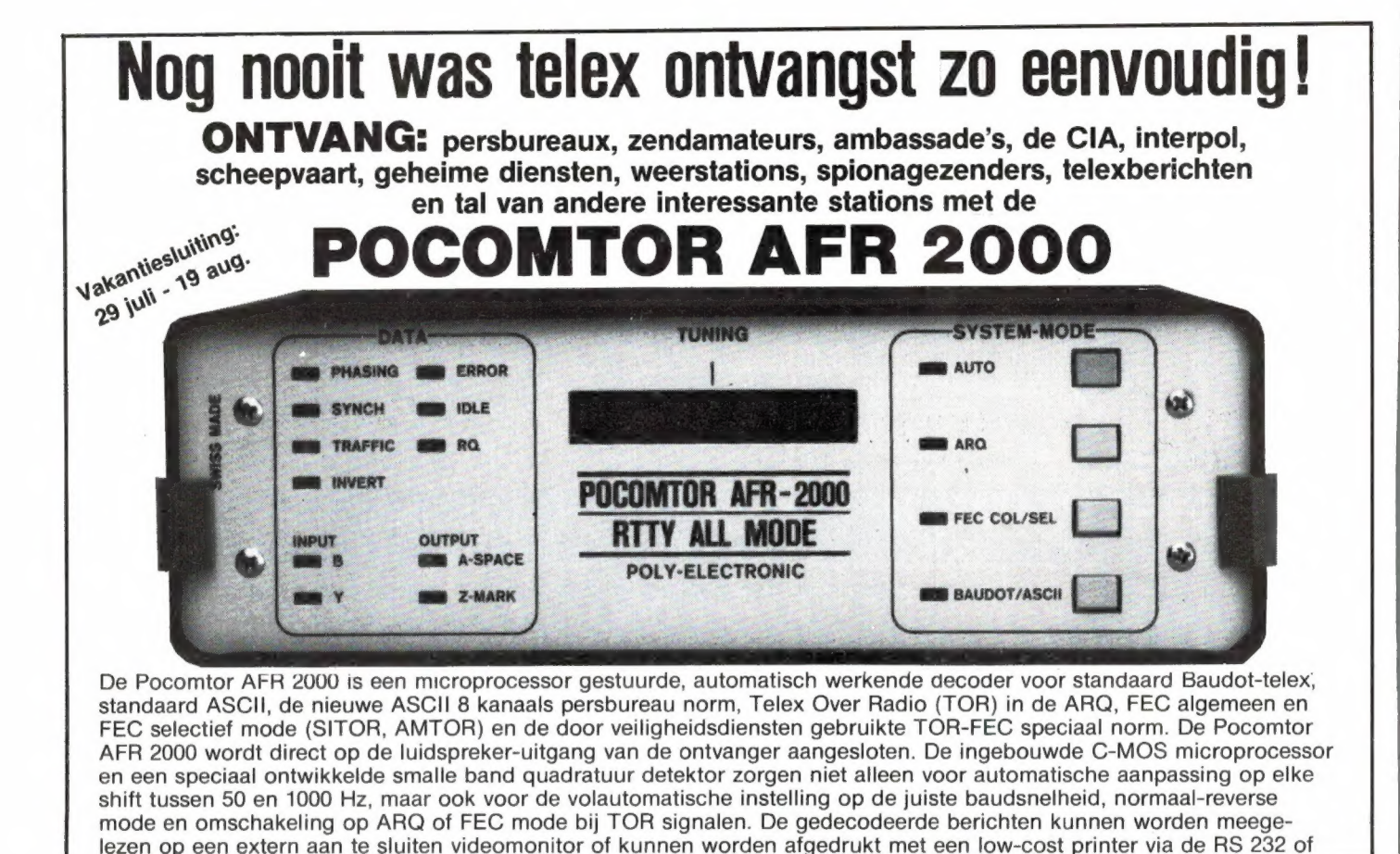

de TTL-ASCII printeruitgang.

NIEUW! Nu ook leverbaar met ingebouwde CW decoder (AFR 2010). CW decoder voor  $\mathsf{LOOEVEN}$  ELEKTRONIKA

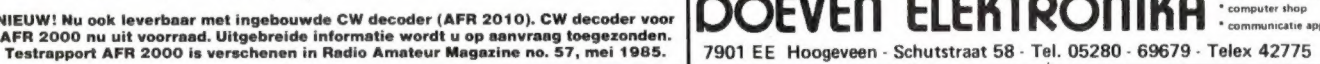

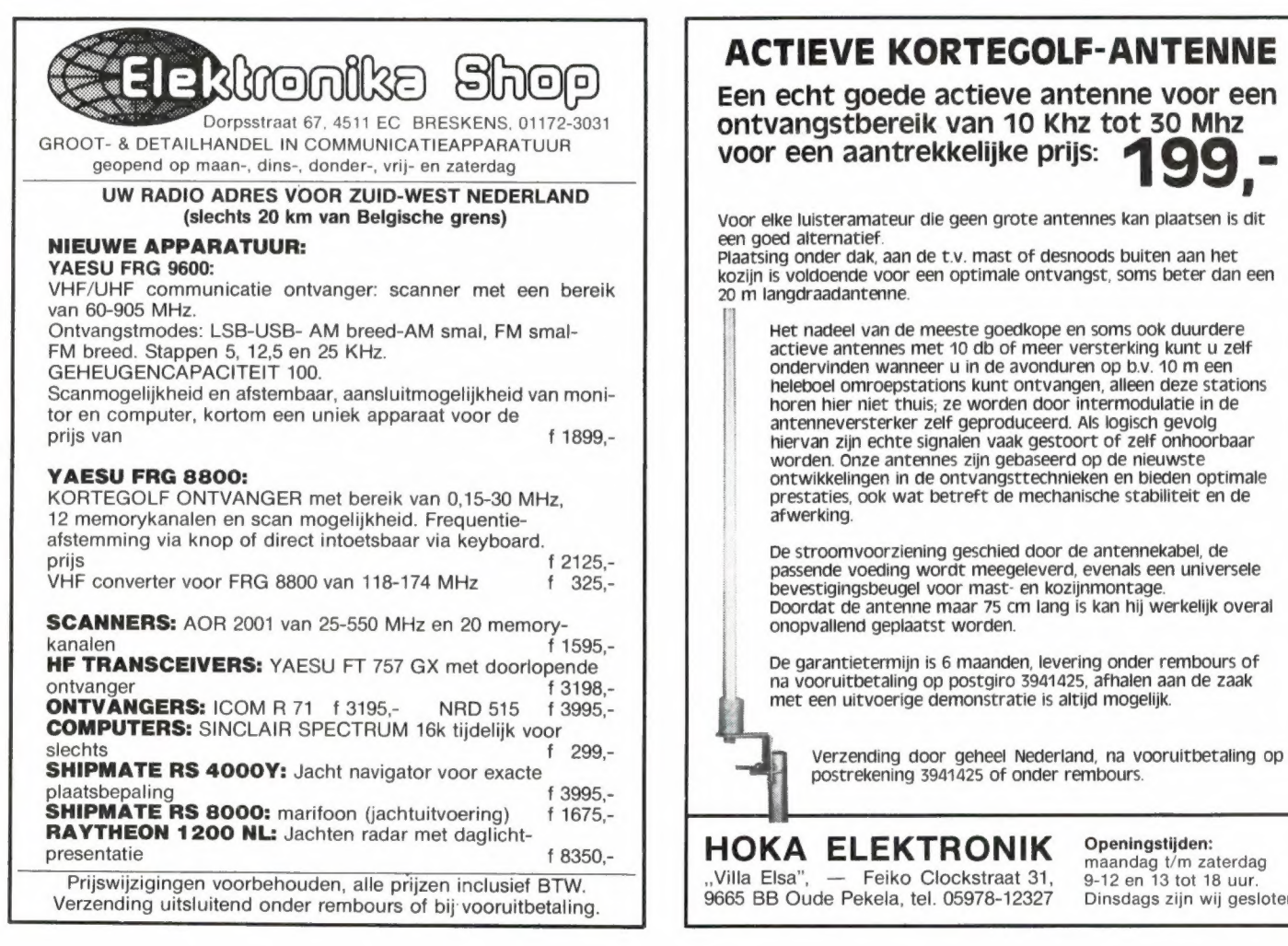

Een echt goede actieve antenne voor een<br>ontvangstbereik van 10 Khz tot 30 Mhz<br>voor een aantrekkelijke prijs:  $\bigcirc$ 100,

voor elke luisteramateur die geen grote antennes kan plaatsen is dit een goed alternatief

plaatsing onder dak, aan de t.v. mast of desnoods buiten aan het kozijn is voldoende voor een optimale ontvangst, soms beter dan een 20 m langdraadantenne.

Het nadeel van de meeste goedkope en soms ook duurdere actieve antennes met 10 db of meer versterking kunt u zelf ondervinden wanneer u in de avonduren op b.v. 10 m een heleboel omroepstations kunt ontvangen, alleen deze stations horen hier niet thuis; ze worden door intermodulatie in de antenneversterker zelf geproduceerd. Als logisch gevolg hiervan zijn echte signalen vaak gestoort of zelf onhoorbaar worden. Onze antennes zijn gebaseerd op de nieuwste ontwikkelingen in de ontvangsttechnieken en bieden optimale prestaties, ook wat betreft de mechanische stabiliteit en de af werking.

De stroomvoorziening geschied door de antennekabel, de passende voeding wordt meegeleverd, evenals een universele bevestigingsbeugel voor mast- en kozijnmontage.

De garantietermijn is 6 maanden, levering onder rembours of na vooruitbetaling op postgiro 3941425, afhalen aan de zaak met een uitvoerige demonstratie is altijd mogelijk.

HOKA ELEKTRONIK Openingstijden:<br>"Villa Elsa", — Feiko Clockstraat 31, 9-12 en 13 tot 18 uur. 9665 BB Oude Pekela, tel. 05978-12327 Dinsdags zijn wij gesloten.

# TELEKODER RUIMT OP!

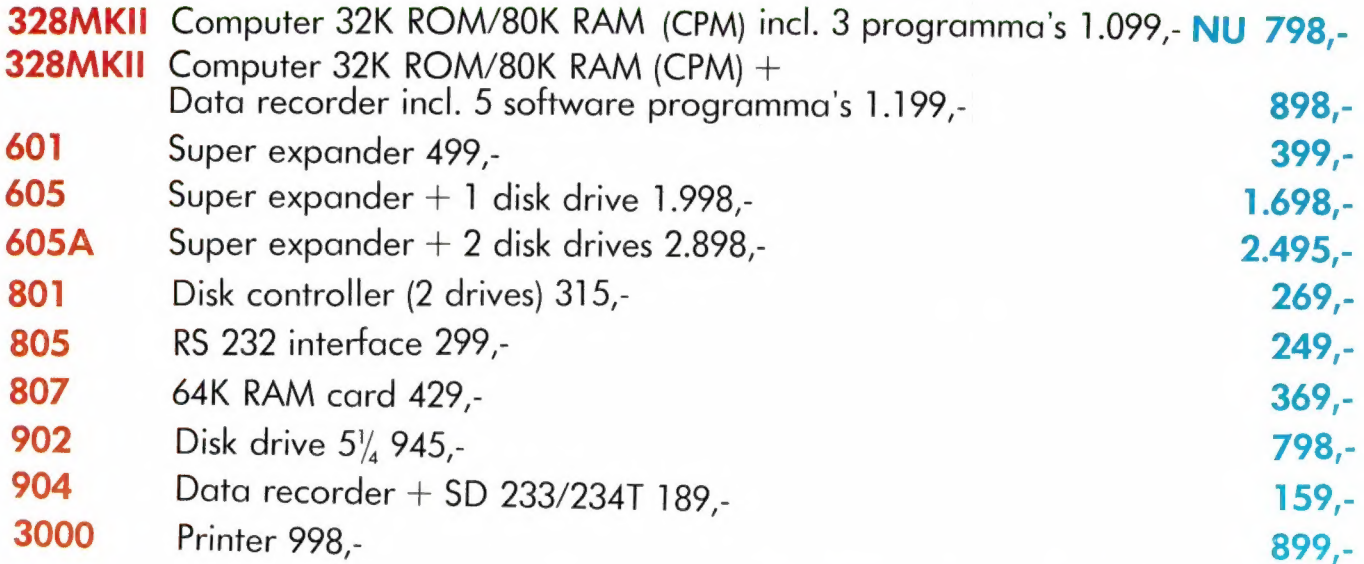

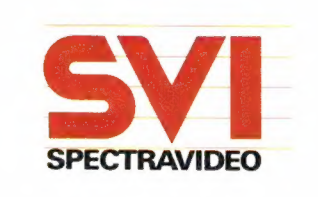

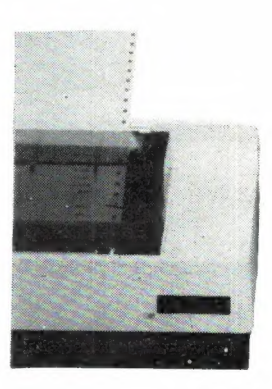

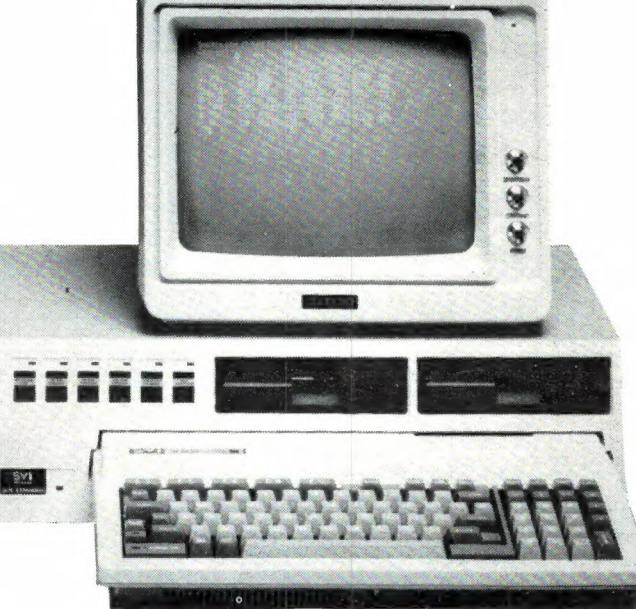

# **SPECTRAVIDEO SV 328 SERIES** PERSONAL EN TOCH PROFESSIONAL<br>TIELLEKODER

# COMPUTERS

Nederlands grootste computerspeciaalzaak - Verzending door heel Nederland. 010-334242/334237 — Hoogstraat 26, 53 en 65 Rotterdam — 010-133088/148605 Postorders 010-133495

# Geen chaos is te groot voor de Sony Hit Bit.

Met de Sony Hit Bit MSX computer zet u alles en nog wat netjes op een rijtje.

De recepten van oma naast die van Wina Born. De adressen en telefoonnummers van familieleden, vrienden en veelbelovende zakenrelaties.

De zelfgemaakte notenbalk waarmee u misschien later ooit nog doorbreekt als een nieuwe Chopin.De cijfers van de winst-en verliesrekening. De gasmeterstanden, de brandstofkosten van uw auto en het dagelijkse boodschappenlijstje.

Je kunt het zo gek niet bedenken of de Sony Hit Bit schept orde in de chaos.

We hebben het dan ook over een volwaardige computer met een geheugencapaciteit van maar liefst 80 Kb RAM. Met een ingebouwde (!) 16 Kb ROM databank: uw elektronische zakagenda, die tijdrovend Jaden' of programmeren in principe overbodig maakt.

De Sony Hit Bit is gemaakt voor dagelijks gebruik. Eenvoudig te bedienen en makkelijk zelf te programmeren. Voorzien van een professioneel toetsenbord en leestekens. Zestien kleuren. Drie 8-octaven toongeneratoren.

En een fantastische keuze uit randapparatuur, variërend van draadloze joysticks tot geavanceerde diskdrives en vierkleuren plotters.

Het MSX-systeem garandeert een ongekende hoeveelheid kant-en-klare software voor persoonlijke zowel als zakelijke toepassingen. Bovendien maakt het systeem 't makkelijk om informatie uit te wisselen met andere computerbezitters.

De Sony Hit Bitis leverbaar in verschillende uitvoeringen, geschikt voor aansluiting op iedere televisie of monitor en gaat vergezeld van glasheldere Nederlandstalige handleidingen.

Schep orde in de chaos. Vraag een gratis brochure en dealerlijst aan bij Brandsteder Electronics B.V., Jan van Gentstraat 119, 1171 GK Badhoevedorp.<br>Telefoon: 02968- 81911<sup>\*</sup>. SONY HIT BIT